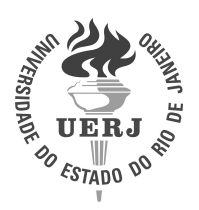

Universidade do Estado do Rio de Janeiro Centro de Tecnologia e Ciências Instituto Politécnico

Vinícius Magno de Oliveira Coelho

# Penalização iterativa da Evolução Diferencial em otimização multimodal

Nova Friburgo 2020

Vinícius Magno de Oliveira Coelho

### Penalização iterativa da Evolução Diferencial em otimização multimodal

Tese apresentada, como requisito parcial para obtenção do título de Doutor, ao Programa de Pós-Graduação em Modelagem Computacional, da Universidade do Estado do Rio de Janeiro.

Orientadores: Prof. Ph.D. Francisco Duarte Moura Neto Prof. Dr. Gustavo Mendes Platt

**DANK** 

### CATALOGAÇÃO NA FONTE UERJ / REDE SIRIUS / BIBLIOTECA CTC/E

C672 Coelho, Vinícius Magno de Oliveira. Penalização iterativa da evolução diferencial em otimização multimodal / Vinícius Magno de Oliveira Coelho. - 2020. 176 f. : il. Orientadores: Francisco Duarte Moura Neto e Gustavo Mendes Platt. Tese (doutorado) – Universidade do Estado do Rio de Janeiro, Instituto Politécnico. 1. Modelos estocásticos – Métodos de simulação – Teses. 2. Algoritmos – Métodos de simulação – Teses. 3. Otimização matemática – Soluções numéricas – Teses. I. Moura Neto, Francisco Duarte. II. Platt, Gustavo Mendes. III. Universidade do Estado do Rio de Janeiro. Instituto Politécnico. IV. Título. CDU 519.216:519.6

Bibliotecária Cleide Sancho CRB7/5843

Autorizo, apenas para fins acadêmicos e científicos, a reprodução total ou parcial desta tese, desde que citada a fonte.

\_\_\_\_\_\_\_\_\_\_\_\_\_\_\_\_\_\_\_\_\_\_\_\_\_\_\_\_\_\_\_\_\_\_\_\_\_\_ \_\_\_\_\_\_\_\_\_\_\_\_\_\_\_\_\_\_\_\_\_\_\_

Assinatura Data

### Penalização iterativa da Evolução Diferencial em otimização multimodal

Tese apresentada como requisito parcial para obtenção do título de Doutor ao Programa de Pós-Graduação em Modelagem Computacional do Instituto Politécnico, da Universidade do Estado do Rio de Janeiro.

Aprovada em 17 de fevereiro de 2020.

Banca examinadora:

Prof. Francisco Duarte Moura Neto, Ph.D. (Orientador)

Instituto Politécnico - UERJ

Scheinigo - UERJ<br>
Mendes Platt, D.Sc. (Orientador)

Universidade Federal do Rio Grande

 $H_{\mu}/\mu_{\nu}$   $\|\mu_{\nu}\|$  $u$ Prof. Bernardo Sotto-Maior Peralva, D.Sc.

Instituto Politécnico - UERJ

Prof. Roberto Pinheiro Domingos, D.Sc.

Instituto Politécnico - UERJ

Prof. Fernando Cunha Peixoto, D.Sc.

Instituto Militar de Engenharia

Prof. Fran Sérgio Lobato, D.Sc. Universidade Federal de Uberlândia

Nova Friburgo 2020

## **DEDICATÓRIA**

 $\grave{\textbf{A}}$ minha mãe por todo o incentivo, apoio e por tudo o que a senhora representa para mim. À minha esposa por todo o apoio, incentivo e compreensão durante a realização deste sonho. Aos meus irmãos, em especial a Paula e ao Wanderson, por sempre me incentivarem e demonstrarem fé na minha capacidade.

### AGRADECIMENTOS

Agradeço a Deus, em primeiro lugar, por ter me dado forças e ter me sustentado durante os percalços que apareceram durante a minha vida.

Agradeço à minha amada mãe, minha principal referência, meu exemplo de ser humano batalhador, bondoso, protetor e de total dedicação à família. Muito obrigado por todos os sacrifícios que a senhora fez pela nossa família, tudo o que eu faço é para te dar orgulho e motivos de alegria. Agradeco à senhora por me ensinar desde criança que a educa¸c˜ao modifica a vida, futuro, e por todo o suporte dado para que eu focasse integralmente na minha educação. Todos os ensinamentos que a senhora me passou foram utilizados em todas as etapas da minha vida acadêmica.

Agradeço à minha esposa por sempre me apoiar nos momentos difíceis, me motivar sempre quando eu mais preciso e por toda compreensão nos momentos, e principalmente, nos dias mais difíceis. Obrigado por ser otimista, enquanto eu estava preso no pessimismo do trabalho estático. Suas palavras foram de suma importância em vários momentos dessa etapa da minha vida.

Agradeço aos meus irmãos, em especial a Paula e ao Wanderson, por todo o apoio, conversas e incentivos durante todo o percurso do doutorado. A confiança e a fé que vocês sempre demonstravam na minha capacidade me fortaleciam nas horas de desânimo.

Agradeço ao meu orientador Francisco Duarte Moura Neto, por ter aceitado o desafio de fazer parte deste trabalho e por todos os ensinamentos passados durante as orienta¸c˜oes. Por ter me dado apoio e se mostrado sol´ıcito quando eu mais precisei, este momento foi de grande importância. Muito obrigado por tudo.

Agradeço ao meu orientador Gustavo Mendes Platt, por ter aceitado ser novamente meu orientador, só que agora no doutorado. Pelos ensinamentos passados para que eu tivesse capacidade de lidar com os problemas encontrados durante a elaboração desta Tese. E pelos conselhos e conversas durante as orientações.

Agradeço aos membros da banca examinadora por aceitarem o convite e pela coopera¸c˜ao para a conclus˜ao desta Tese.

Agradeço aos amigos da República da Pós-Graduação e da República Resenha. Saibam que direta ou indiretamente vocês contribuíram para a realização desta Tese.

Agradeço aos amigos, professores e funcionários do IPRJ, pelas horas de esclarecimentos dos conteúdos e por se mostrarem sempre solícitos.

Agradeço aos funcionários do IPRJ presentes na Secretaria da Pós-Graduação, em especial a Dalva, a Mˆonica e o Roberto. Obrigado por sempre serem atenciosos e prestativos, retirando dúvidas e me ajudando em questões burocráticas da Pós-Graduação.

O presente trabalho foi realizado com apoio da Coordenação de Aperfeiçoamento de Pessoal de N´ıvel Superior - Brasil (CAPES) - C´odigo de Financiamento 001.

A tarefa não é tanto ver aquilo que ninguém viu, mas pensar o que ninguém ainda pensou sobre aquilo que todo mundo vê. Arthur Schopenhauer

### RESUMO

COELHO, V. M. O. Penalização iterativa da Evolução Diferencial em otimização multimodal. 2020. [176](#page-177-0) f. Tese (Doutorado em Modelagem Computacional) – Instituto Politécnico, Universidade do Estado do Rio de Janeiro, Nova Friburgo, 2020.

Formulações matemáticas de estudo de casos reais levam em consideração o máximo de informações disponíveis sobre o caso analisado. Devido este fato, as formulações geralmente apresentam características como não-linearidade, descontinuidade e alta complexidade. A partir do contexto em que estas formulações são geradas podem-se transforma-las em problemas de otimização a partir da criação de uma função de mérito, comumente denominada de função-objetivo, podendo ser problemas de minimização ou maximização. Esta classe de problemas podem apresentar um número elevado de pontos de mínimo global, devido este fato, recebem a denominação de função multimodal. Em função do caráter multimodal destas funções, métodos multipopulacionais têm sido empregados com o objetivo de obter o maior n´umero de pontos de m´ınimo global. No presente trabalho s˜ao desenvolvidas duas novas abordagens que utilizam uma técnica de penalização iterativa e um procedimento multipopulacional juntamente ao algoritmo da Evolução Diferencial com o objetivo de obter o conjunto de soluções de problemas de otimização multimodal. O primeiro método proposto é o Evolução Diferencial multipopulacional com técnica iterativa de modificação da função-objetivo, EDM-TIMF, e o segundo método proposto é a Evolução Diferencial com Inicialização, EDI. Nesta segunda proposta utiliza-se o método EDM–TIMF como uma ferramenta de inicialização das populações iniciais e a partir de um dado momento é utilizado a Evolução Diferencial para a resolução do problema abordado. Nestas abordagens as subpopulações evoluem simultaneamente durante todo o processo iterativo. Realizam-se simulações com o objetivo de estudar o comportamento qualitativo dos métodos desenvolvidos a partir da análise de sensibilidade dos parâmetros inerentes aos m´etodos. Posteriormente, aplicam-se os m´etodos ED, EDM–TIMF e EDI para avalia-los, e validar suas aptid˜oes na resolu¸c˜ao de problemas multimodais, em um conjunto com 10 funções de *benchmark* multimodais e em dois problemas de engenharia, o primeiro na área de equilíbrio de fases em misturas e o segundo na área da robótica. No entanto, o método ED não é aplicado no problema da área de robótica. A tarefa mais complexa para os métodos desenvolvidos é a aplicação dos mesmos no problema da Cinemática Robótica Inversa devido a formulação matemática ser no  $\mathbb{R}^8$  e possuir um elevado número de soluções no intervalo  $[-1, 1]$ . Fundamentado nos resultados obtidos conclui-se que todos os métodos são aptos para as referidas tarefas. O método EDI apresentou sutil superioridade na obtenção de um maior número de pontos de mínimo global distintos em comparação ao método EDM–TIMF em todas as funções de *benchmark* multimodais e nos problemas reais utilizados nesta tese.

Palavras-chave: Evolução Diferencial. Evolução Diferencial multipopulacional com técnica iterativa de modificação da função-objetivo. Evolução Diferencial com Inicialização. Funções de benchmark multimodais. Cinemática Robótica Inversa.

### ABSTRACT

COELHO, V. M. O. Iterative penalization of Differential Evolution in multimodal optimization. 2020. [176](#page-177-0) f. Tese (Doutorado em Modelagem Computacional) – Instituto Politécnico, Universidade do Estado do Rio de Janeiro, Nova Friburgo, 2020.

Mathematical formulations of real case studies take into account the maximum amount of information available on the analyzed case. Due to this fact, the formulations generally present characteristics such as non-linearity, discontinuity and high complexity. From the context in which these formulations are generated, they can be transformed into optimization problems by creating a merit function, commonly called the objective function, which can be minimization or maximization problems. This class of problems may present a high number of global minimum points, due to this fact, they are called multimodal function. Due to the multimodal character of these functions, multipopulation methods have been employed in order to obtain the highest number of points of global minimum. In the present work, two new approaches are developed that use an iterative penalization technique and a multipopulation procedure together with the Differential Evolution algorithm in order to obtain the set of solutions for multimodal optimization problems. The first method proposed is the Multipopulation Differential Evolution with iterative technique of modification of the objective function, EDM–TIMF, and the second method proposed is the Differential Evolution with Initialization, EDI. In this second proposal, the EDM–TIMF method is used a startup tool of the initial populations and from a given moment the Differential Evolution is used to solve the problem addressed. In these approaches, subpopulations evolve simultaneously throughout the iterative process. Simulations are carried out in order to study the qualitative behavior of the methods developed from the sensitivity analysis of the parameters inherent to the methods. Subsequently, the ED, EDM–TIMF and EDI methods are applied to evaluate them, and validate their capability in solving multimodal problems, in a set with 10 multimodal benchmark functions and in two engineering problems, the first in the area phase balance in mixtures and the second in the area of robotics. However, the ED method is not applied to the problem of robotics. The most complex task for the developed methods is the application of them in the problem of Inverse Robotic Kinematics due to the mathematical formulation being in the  $\mathbb{R}^8$  and has a high number of solutions in the interval  $[-1, 1]$ . Based on the results obtained, it is concluded that all methods are suitable for these tasks. The EDI method presented subtle superiority in obtaining a greater number of distinct global minimum points compared to the EDM–TIMF method in all multimodal benchmark functions and in the real problems used in this thesis.

Keywords: Differential Evolution. Multipopulation Differential Evolution with iterative technique of modification of the objective function. Differential Evolution with Initialization. multimodal benchmark functions. Inverse Robotic Kinematics.

### LISTA DE FIGURAS

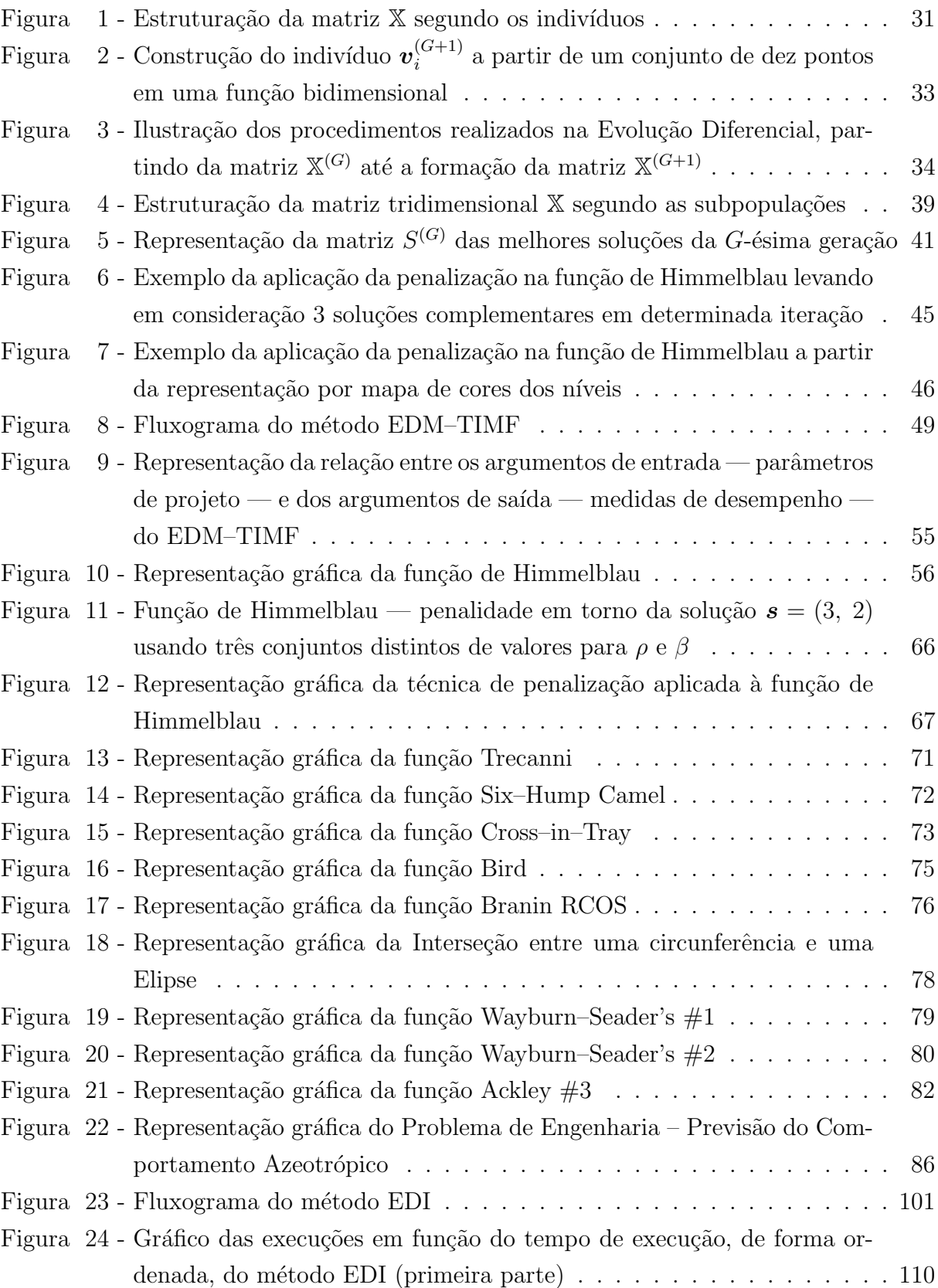

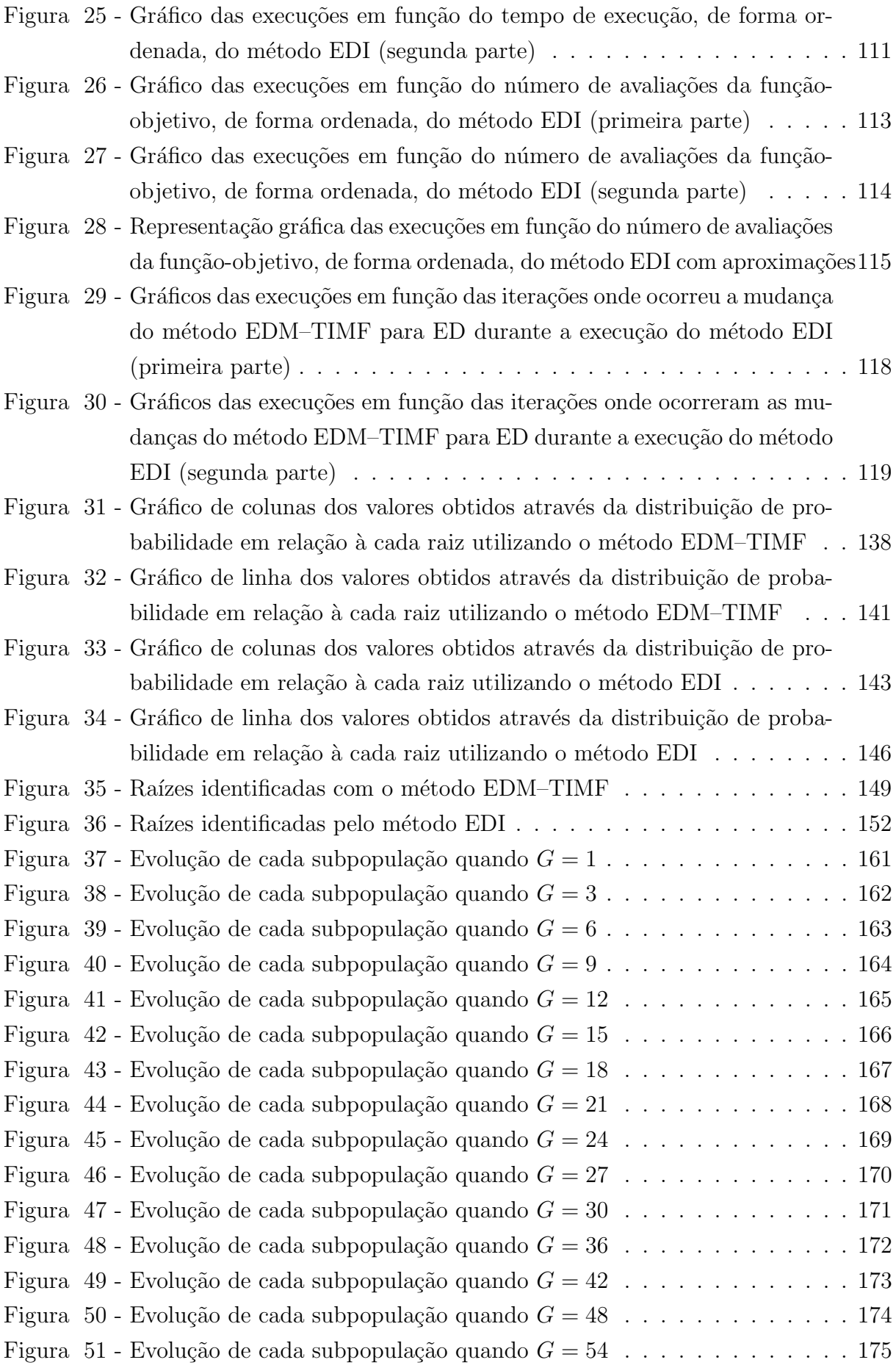

[Figura 52 - Evolu¸c˜ao de cada subpopula¸c˜ao quando](#page-177-1) G = 60 . . . . . . . . . . . . . 176

## LISTA DE TABELAS

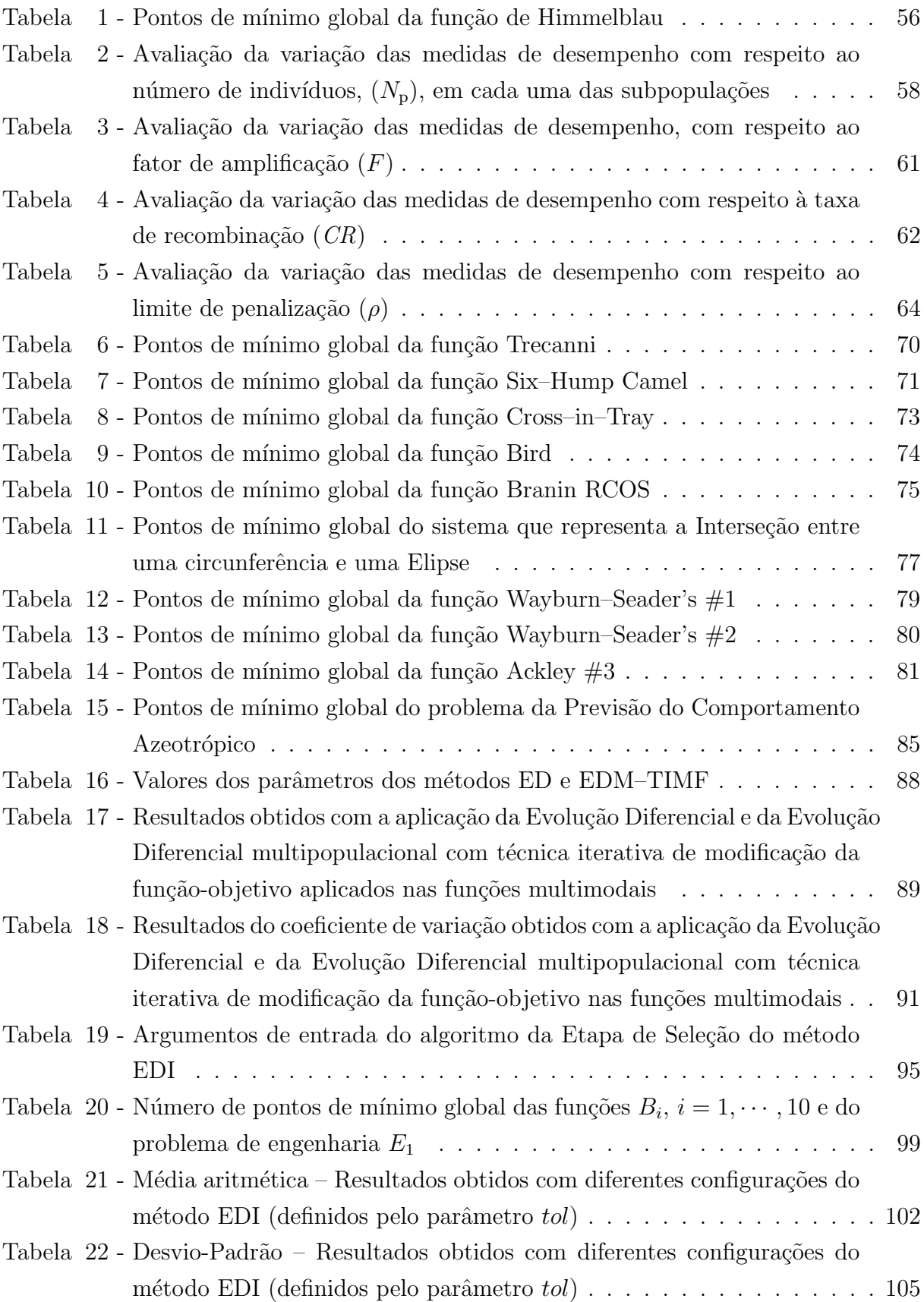

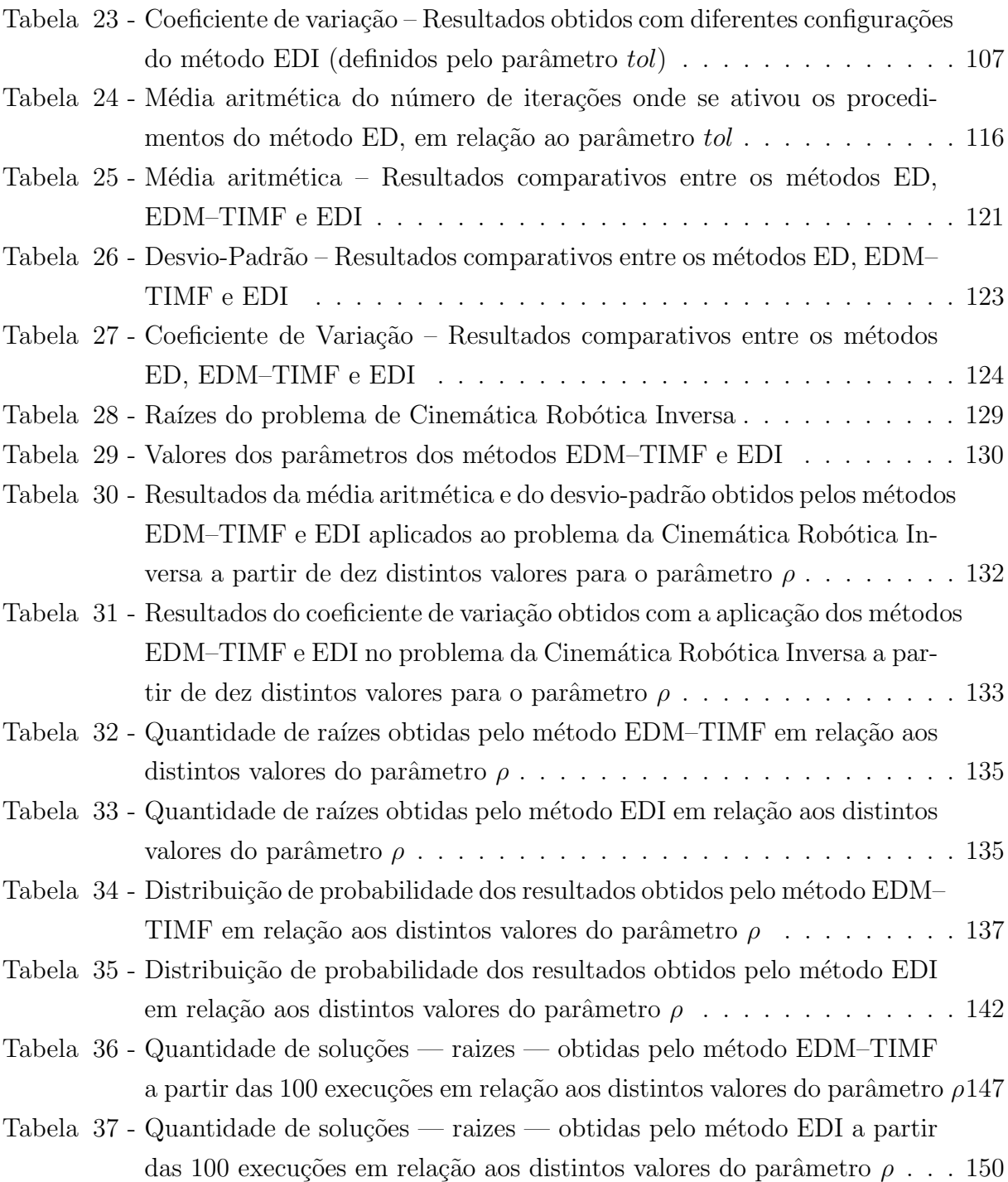

## LISTA DE ALGORITMOS

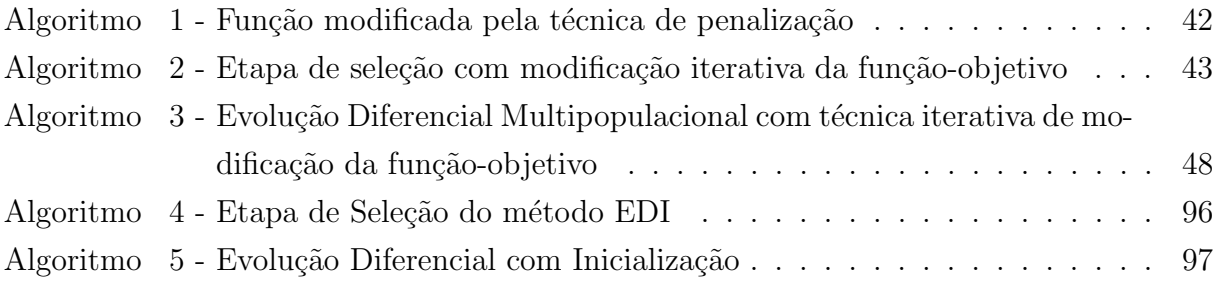

## LISTA DE ABREVIATURAS E SIGLAS

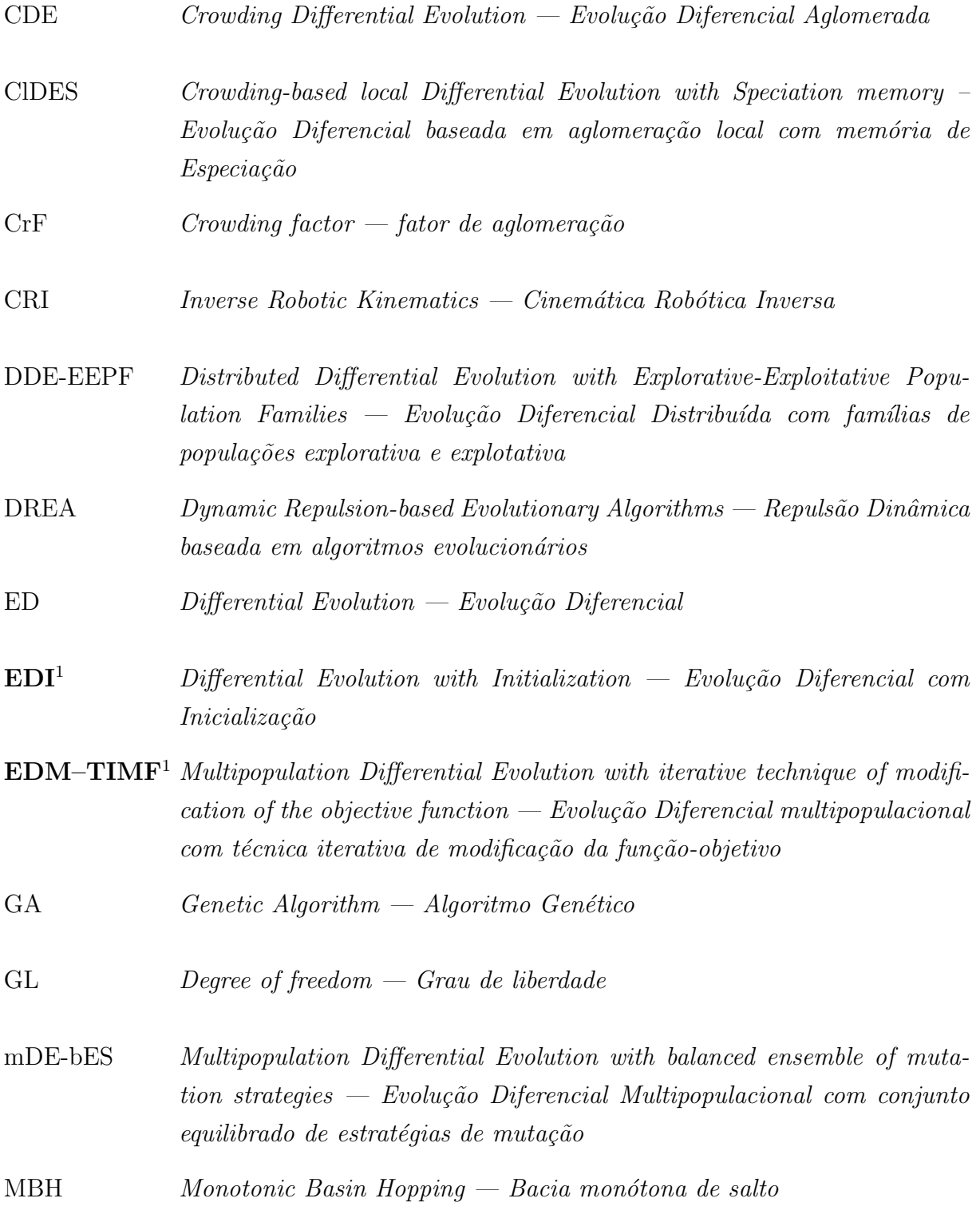

<span id="page-15-0"></span> $\overline{\phantom{a}^{\phantom{\dag}}\phantom{\dag}}$  Algoritmos desenvolvidos nesta Tese.

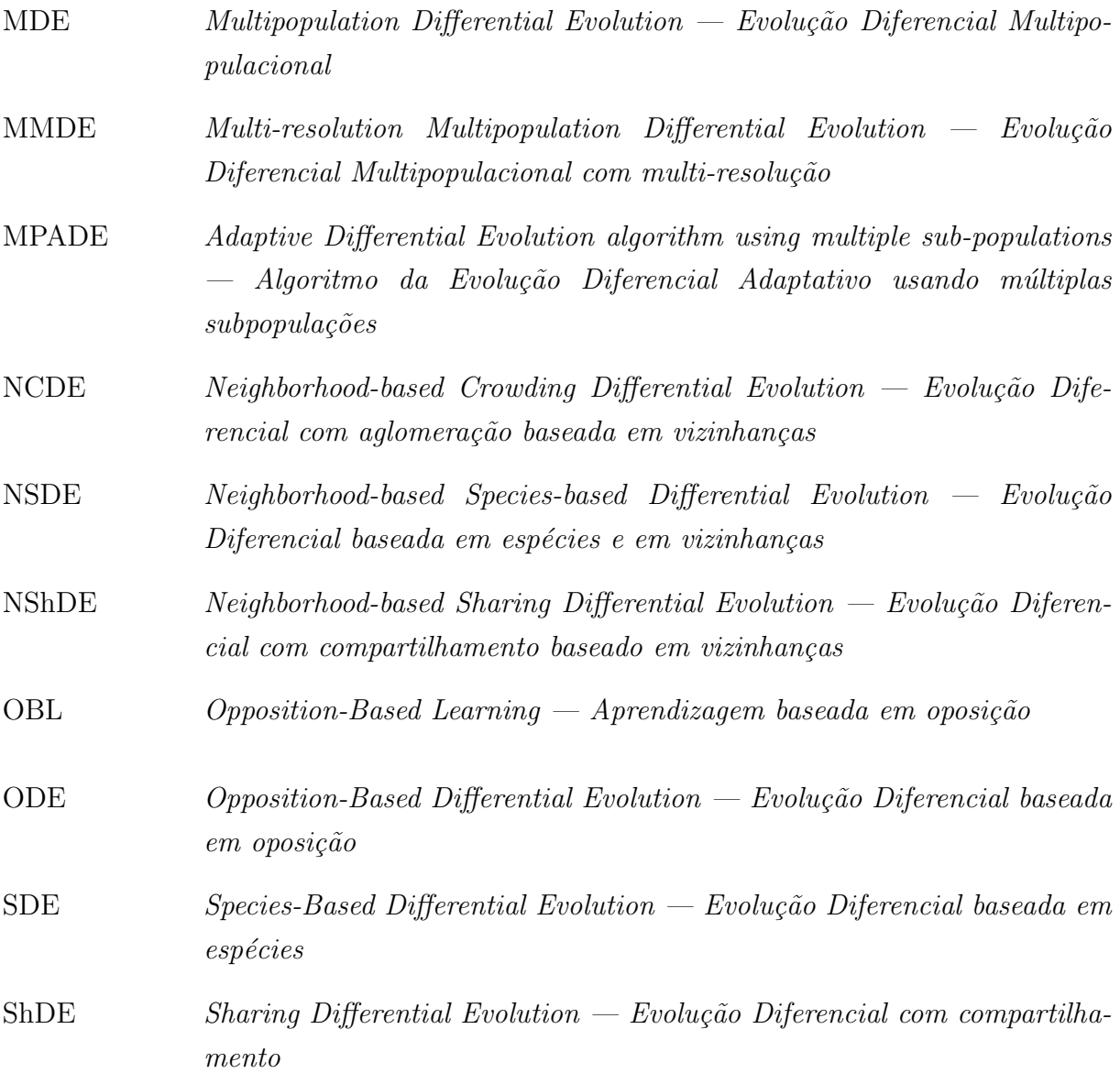

# LISTA DE SÍMBOLOS

## Algoritmos

### 1. medidas

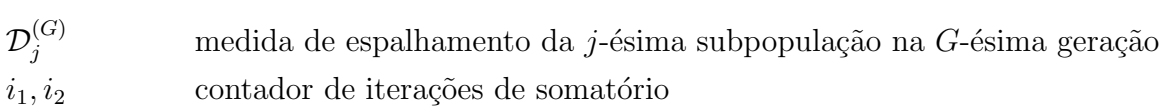

## $2.$  parâmetros  $\,$

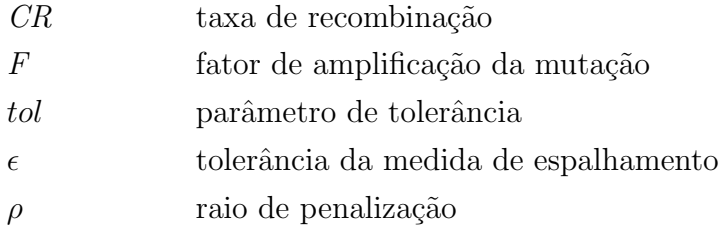

## $3.$ população $\,$

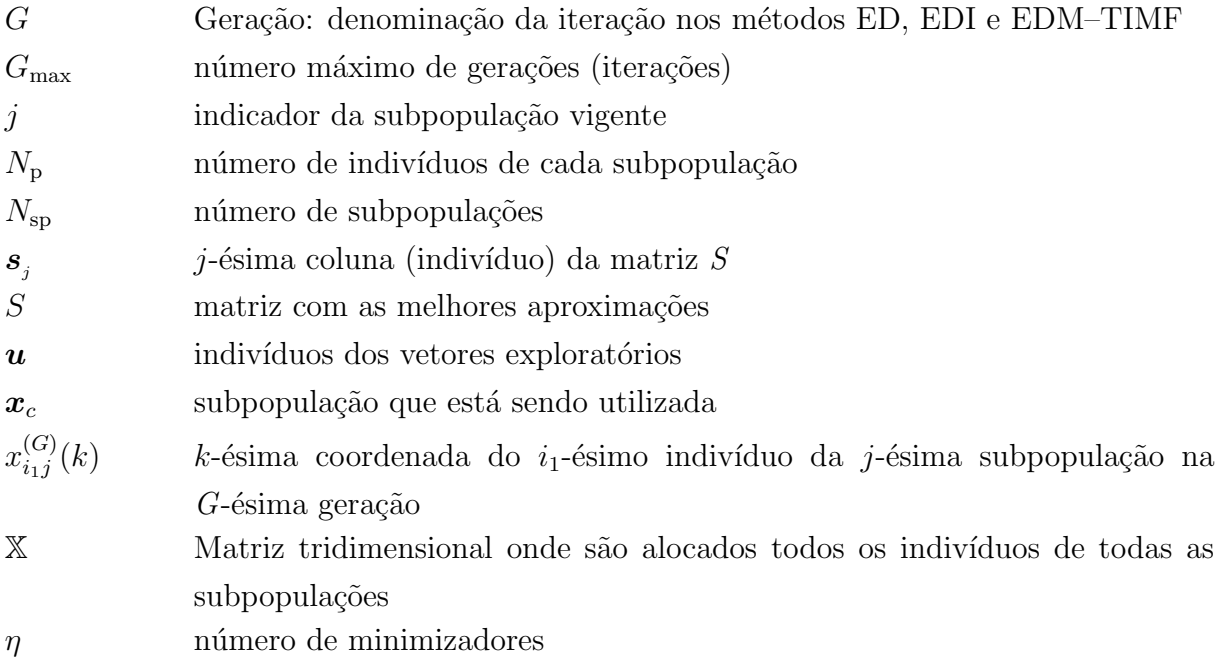

### 4. variáveis booleanas

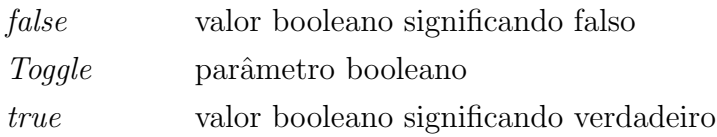

Problemas analisados

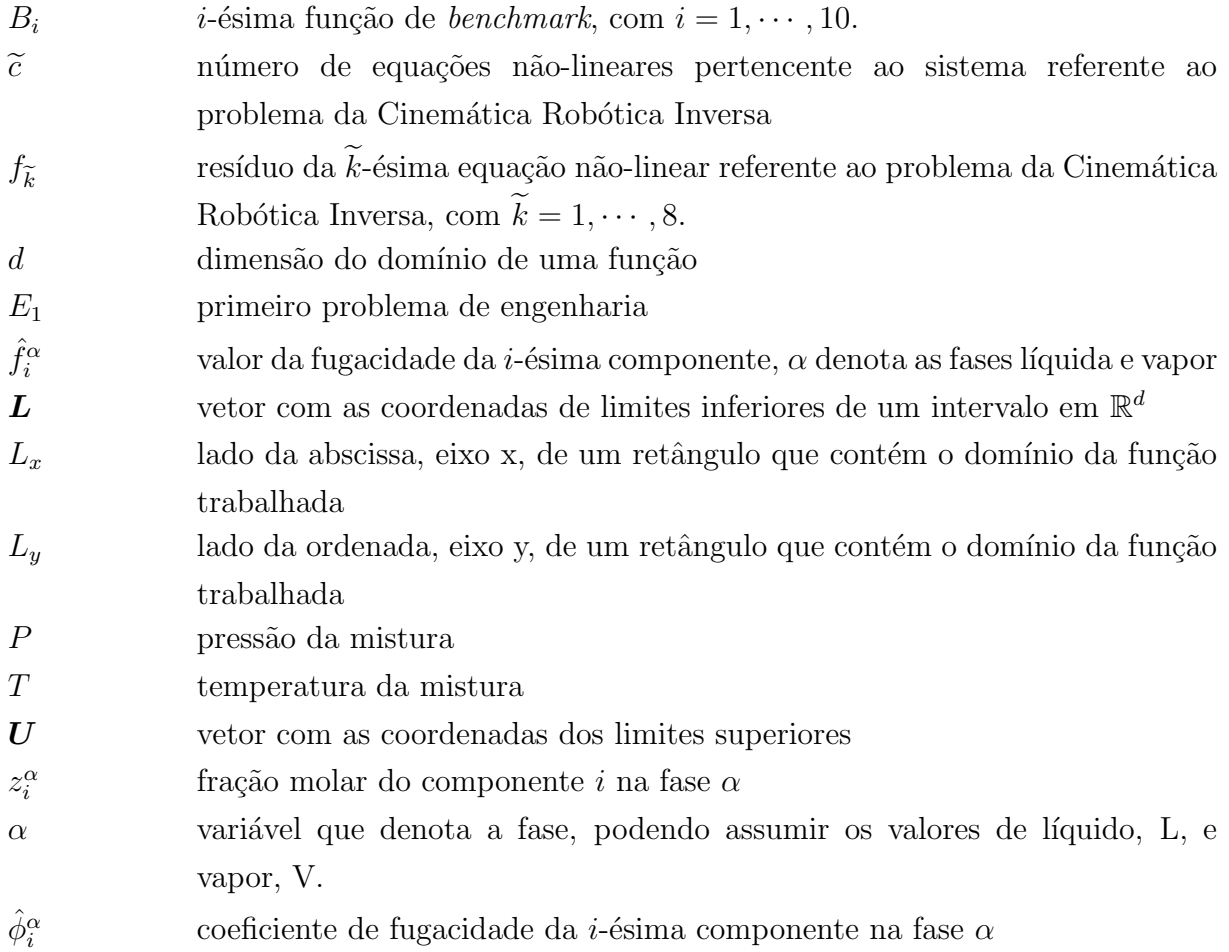

## $\bullet$ Variáveis aleatórias

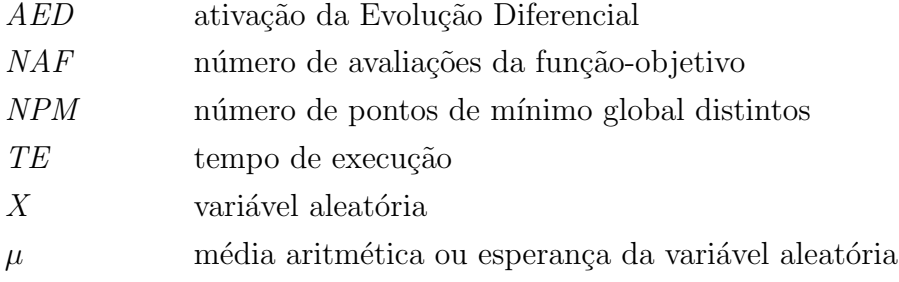

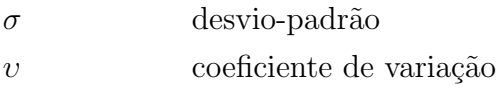

# **SUMÁRIO**

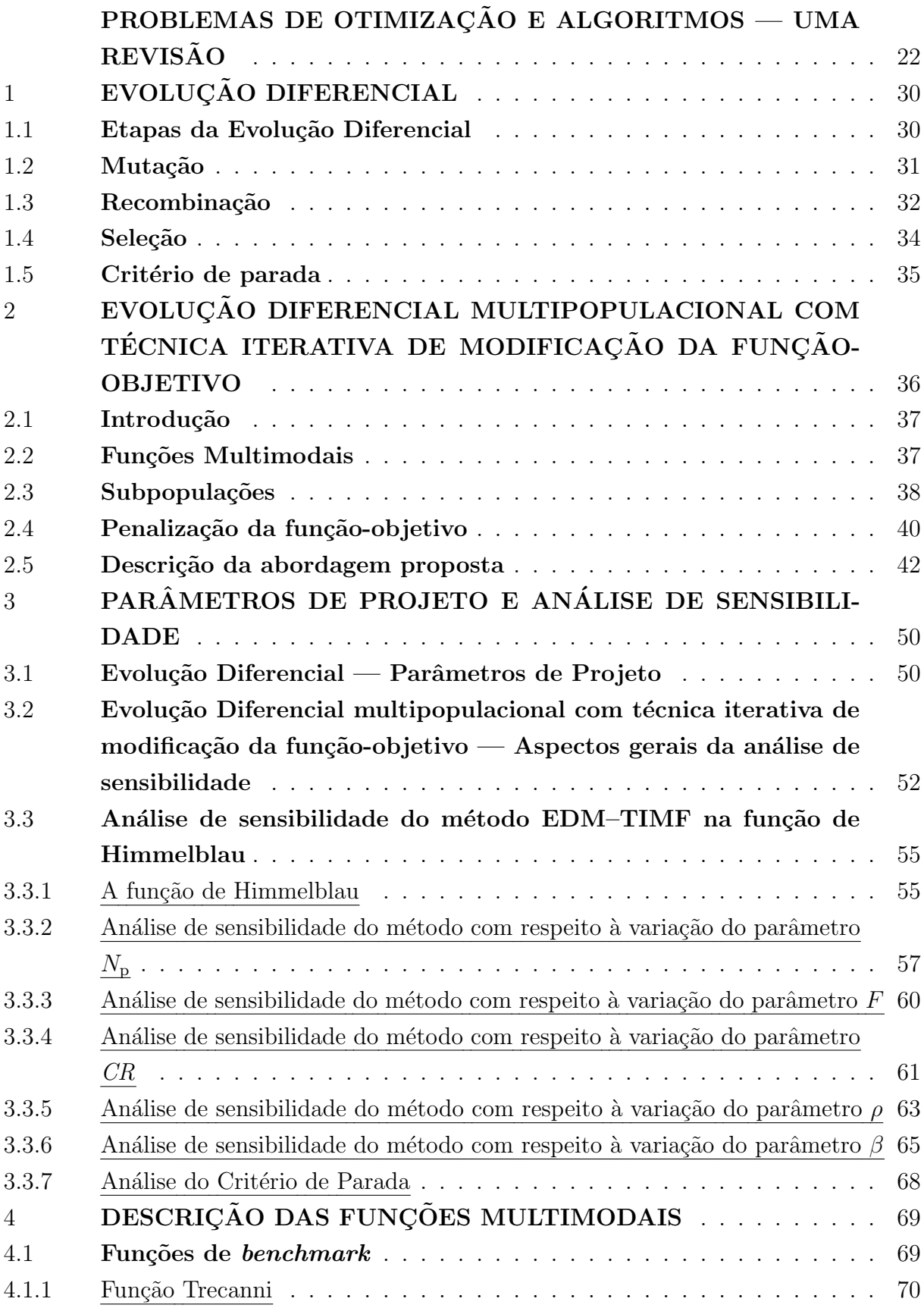

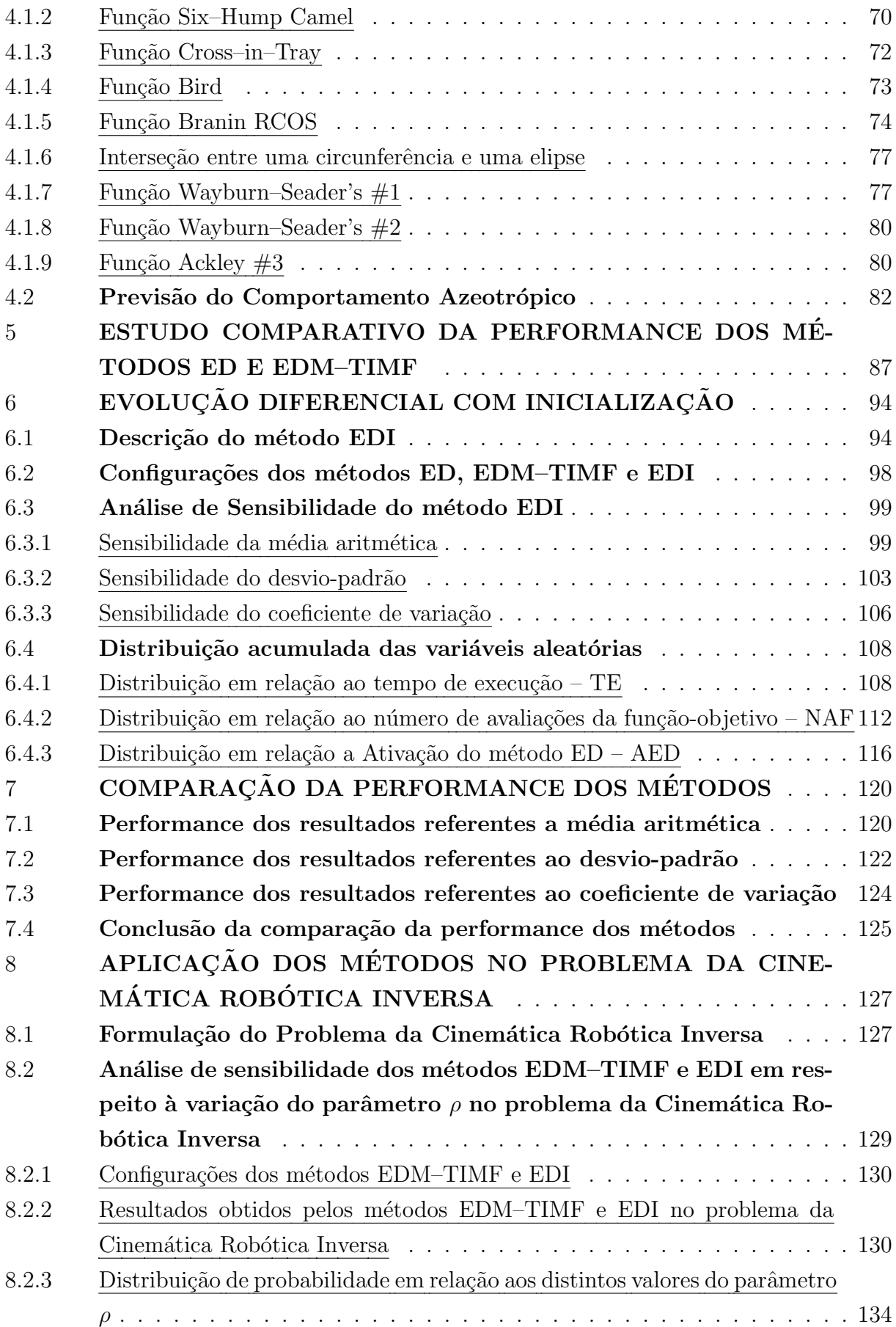

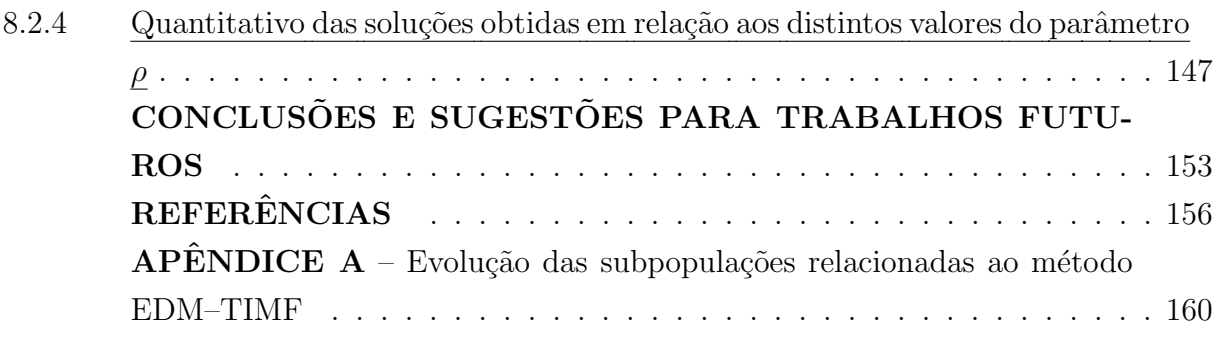

### <span id="page-23-0"></span>PROBLEMAS DE OTIMIZAÇÃO E ALGORITMOS — UMA REVISÃO

Frequentemente, a modelagem de problemas reais dá origem a problemas de otimização de funções altamente não-lineares, com alto grau de complexidade e muitas vezes multimodais, *i.e.*, entre as características apresentadas os problemas podem conter mais de um ponto de mínimo global. Devido a essas características, os métodos estocásticos têm sido amplamente empregados na otimização desses problemas, como apresentado nos trabalhos de [Alvarez et al.](#page-157-1) [\(2008\)](#page-157-1), [Bonilla-Petriciolet, Iglesias-Silva e Hall](#page-157-2) [\(2009\)](#page-157-2), [Platt,](#page-158-0) [Domingos e Andrade](#page-158-0) [\(2013\)](#page-158-0), [Platt](#page-158-1) [\(2014\)](#page-158-1). Os métodos estocásticos possuem característica probabilística, desta forma são mais propensos a realizar uma exploração mais ampla no domínio do problema e não ficarem presos a pontos de mínimo local. Entre os métodos estocásticos, o algoritmo Evolução Diferencial, ED, proposto por [Storn e Price](#page-159-0) [\(1995\)](#page-159-0), tem sido amplamente utilizado nesses problemas n˜ao-lineares e que descrevem problemas reais. Nos trabalhos desenvolvidos por [Ponsich e Coello](#page-159-1) [\(2011\)](#page-159-1), [Li e Yin](#page-158-2) [\(2012\)](#page-158-2) e [Dragoi](#page-157-3) [e Curteanu](#page-157-3) [\(2016\)](#page-157-3) a ED exibe resultados satisfatórios, visto que a ED foi aplicada em problemas que descrevem situações reais e possuem as características supracitadas.

#### Motivação

Formulações matemáticas de estudo de casos reais apresentam características como não-linearidade, descontinuidade e alta complexidade. Problemas de otimização que descrevem essas formulações matemáticas podem ser problemas de minimização ou de maximização, dependendo do contexto e da formulação na qual o problema é inserido. Problemas de otimização de situações reais podem apresentar um número elevado de pontos de mínimo global representando soluções físicas relevantes, mas também pontos de mínimo local, sendo que estes não descrevem a realidade física. Aqui, emprega-se realidade física no sentido lato, abarcando qualquer área de aplicação. Em função do caráter multimodal destas funções, métodos multipopulacionais têm sido empregados com o objetivo de obter o maior número de pontos de mínimo global.

Os métodos propostos nesta Tese utilizam o algoritmo estocástico Evolução Diferencial como base, ao qual são adicionadas subpopulações e uma técnica que utiliza modificações na função-objetivo — de fato, penalizações mais intensas em torno dos melhores pontos de cada subpopulação — para procurar assegurar que cada subpopulação evolua em subregiões distintas do domínio do problema.

Na literatura existem técnicas que modificam a função-objetivo em função dos pontos obtidos anteriormente. Dentre essas, optou-se por utilizar a técnica proposta por [Hirsch, Pardalos e Resende](#page-157-4) [\(2009\)](#page-157-4). Esta técnica gera uma área de penalização em torno do melhor ponto de cada subpopulação, elevando o valor da função-objetivo.

O objetivo principal desta Tese ´e apresentar duas novas abordagens multipopulacionais que modificam a função-objetivo do problema no decorrer do processo iterativo da Evolução Diferencial, compara-las com a Evolução Diferencial e compara-las entre si para avaliar o ganho das novas abordagens em comparação à versão canônica da Evolução Diferencial. Inicialmente proprõem-se o método da Evolução Diferencial multipopulacional com técnica iterativa de modificação da função-objetivo, denotado pelas siglas EDM– TIMF, e em seguida utiliza-se o m´etodo desenvolvido como uma ferramenta inicializadora das populações iniciais (também denominadas neste método de subpopulações, ao analisarmos pela ótica multimodal), desta forma, a partir de um determinado momento utiliza-se o método da Evolução Diferencial para obter o ponto de mínimo global da função abordada, formalizando assim o método da Evolução Diferencial com Inicialização, denotado pelas siglas EDI. Para tanto será realizada a comparação dos métodos propostos com o método da Evolução Diferencial em um conjunto de 10 funções de benchmark, em um problema de engenharia e no problema da Cinemática Robótica Inversa que foram escolhidos devido ao fato de terem um conjunto com mais de um ponto de mínimo global.

#### Revisão Bibliográfica

Pesquisadores têm proposto modificações nos métodos estocásticos — algoritmos estocásticos — com o desejo de aumentar a robustez e a precisão, bem como reduzir o custo dos processos computacionais. Desta forma, [Zaharie](#page-160-0) [\(2004\)](#page-160-0) apresenta o Multi-resolution Multipopulation Differential Evolution (MMDE), este método utiliza as abordagens de  $subpopulações$  — equivalentes as adotadas pelo *Multipopulation Differential Evolution*  $(MDE)$  — e de multi-resoluções para assegurar a obtenção dos pontos de mínimo global e evitar a necessidade de se especificar um raio de nicho para as distintas subpopulações. Inicialmente, o MDE divide o domínio da função-objetivo utilizando um parâmetro que indica o tamanho da discretização, este parâmetro é denominado de fator de resolução. Desta forma, as subpopulações são geradas com elementos aleatórios selecionadas de um subdomínio da função-objetivo. No MMDE não aplicam-se restrições sobre as explorações das subpopulações, isto significa que distintas subpopulações podem convergir para o mesmo ponto de ótimo global. Em cada subpopulação é aplicado os procedimentos da DE em um dado número de iterações com o objetivo de elevar a velocidade de convergência. Os indivíduos das subpopulações possuem uma probabilidade de migrar para outras subpopulações assegurando assim um aumento na diversidade das subpopulações. O MMDE utiliza a abordagem de multi-resolução para assegurar a obtenção de distintos pontos de ótimo global. No MMDE a cada aplicação do MDE é denominada de época de busca. Na época de busca utiliza-se um parâmetro para refinar as divisões do subdomínio

da função-objetivo. Para cada uma das subpopulações, um subdomínio é escolhido aleatoriamente dentre vários subdomínios possíveis. Este procedimento é para assegurar que distintos espaços do domínio da função-objetivo sejam explorados e, consequentemente, distintos pontos de ótimo global sejam obtidos.

Para lidar com problemas de otimização multimodais, [Thomsen](#page-159-2) [\(2004\)](#page-159-2) utilizou a técnica de *niching Crowding* e *Sharing* juntamente ao Evolução Diferencial, propondo desta forma o Crowding Differential Evolution (CDE) e o Sharing Differential Evolution (ShDE). Durante o processo iterativo a ED substitui o indivíduo gerador pelo indivíduo gerado, também denominado de prole. A característica que o *crowding* adiciona na ED é referente ao procedimento da substituição do indivíduo gerador. No CDE a prole substitui o mais similar dentre os indivíduos do subconjunto formado pelo parâmetro crowding factor (CrF), esse parâmetro indica o tamanho do subconjunto formado pelos membros da população inicial. [Thomsen](#page-159-2) [\(2004\)](#page-159-2) atribui para CrF o mesmo valor da população inicial. O ShDE utiliza uma função de compartilhamento do valor da função-objetivo entre indivíduos similares. Esse procedimento tem como objetivo principal agrupar os indivíduos similares, preservando distintas áreas de convergência no domínio do problema. O procedimento de compartilhamento do valor da função-objetivo é realizado em todos os indivíduos da população. [Thomsen](#page-159-2) [\(2004\)](#page-159-2) concluiu que o CDE obteve melhores resultados em comparação com a Evolução Diferencial e o ShDE, pois obteve um número maior de pontos de mínimo global e necessitou de um número menor de avaliações da funçãoobjetivo para satisfazer o critério de parada.

O Species-Based Differential Evolution (SDE), proposto por [Li](#page-158-3) [\(2005\)](#page-158-3) divide a população do algoritmo em subpopulações que recebem a denominação de espécies e em cada iteração executa a Evolução Diferencial nestas subpopulações. Inicialmente a população é ordenada em relação ao melhor valor da função-objetivo para o pior valor da função-objetivo, o indivíduo com o melhor valor da função-objetivo é denominado semente da espécie. Após a obtenção da semente da espécie calcula-se a distância entre a semente da espécie e os indivíduos da população, caso a distância seja superior a uma distância pré-determinada, denominada raio da espécie, obtem-se outro indivíduo semente da espécie. O procedimento de obter indivíduos semente de espécie é realizado para dividir a população inicial em subpopulações a partir da similaridade espacial em relação ao domínio do problema. Desta forma o SDE torna-se capaz de obter múltiplos pontos de ótimo global.

Com o objetivo de garantir a diversidade entre os membros, diminuir o custo computacional e a obtenção do maior número de pontos de mínimo global, tem-se utilizado conceitos de programação paralela, parâmetros adaptativos e procedimentos para ter uma maior taxa de diversidade entre os membros das subpopulações. Usando uma abordagem multipopulacional nos algoritmos genéticos acoplado ao conceito de programação paralela, [Chen e Zhong](#page-157-5) [\(2008\)](#page-157-5) aumentaram a convergência e apresentaram melhores resultados em

relação ao algoritmo genético clássico no problema de geração de dados de teste para o problema de caminhos orientados. [Rahnamayan, Tizhoosh e Salama](#page-159-3) [\(2008\)](#page-159-3) apresenta uma modificação na Evolução Diferencial, propondo assim o *Opposition-based Differential* Evolution (ODE), que visa reduzir o custo computacional e acelerar o tempo de execução. Tais modificações são realizadas nos membros da população, onde em cada geração a população é comparada com sua população oposta, para isso utiliza-se o *Opposition*-Based Learning, OBL. [Yu e Zhang](#page-160-1) [\(2011\)](#page-160-1) utilizam a abordagem multipopulacional para a geração de Parâmetros Adaptativos, almejando garantir a diversidade entre os membros de distintas subpopulações no método evolucionário multipopulacional.

O Distributed Differential Evolution with Explorative-Exploitative Population Fa-milies (DDE-EEPF) foi proposto por [Weber, Neri e Tirronen](#page-160-2) [\(2009\)](#page-160-2). Este método é uma Evolução Diferencial multipopulacional onde as subpopulações são agrupadas em duas famílias distintas, a primeira família realiza uma busca no domínio do problema, sendo caracterizada pelo processo exploratório e tem um tamanho populacional constante, esta família é agrupada com uma topologia de anel. A segunda família tem um tamanho dinâmico de população que é reduzido em cada iteração, seu objetivo é o processo de explotação. No processo explorativo, cada subpopulação da primeira família evolui de forma semelhante ao Evolução Diferencial clássico com a estratégia  $DE/rand/1/b$ in, conforme é apresentado por [Storn e Price](#page-159-4) [\(1997\)](#page-159-4). Os melhores membros de cada subpopulação têm uma probabilidade de receber um processo migratório para outras subpopulações, respeitando a topologia de anel. A segunda família é dividida em dois processos denominados eras/idades. Na primeira era, o processo de migração não é utilizado durante sua evolução e é aplicada uma estratégia de redução do tamanho da população. Na segunda era, a constante de tamanho é mínima e é implantado um esquema de migração a cada iteração, para cada subpopulação, o melhor membro da segunda família realiza o processo de migração para a primeira família. Por outro lado, o processo de migração realizado entre as subpopulações e a primeira família é aplicado selecionando uma subpopulação alvo para receber um indivíduo que é selecionado aleatoriamente.

[Epitropakis, Plagianakos e Vrahatis](#page-157-6) [\(2012\)](#page-157-6) propuseram uma nova família de estratégias de mutação da Evolução Diferencial baseada em índices de vizinhança. Os autores prop˜oem este processo com o objetivo de reduzir os custos computacionais, permanecendo com as características de localizar eficientemente os pontos de mínimo e mantendo os múltiplos pontos de mínimo global da Evolução Diferencial com a família de estratégias de mutação DE/nrand. Esta nova metodologia utiliza os vizinhos em relação a cada indivíduo da população inicial, sendo que os vizinhos são obtidos a partir de vizinhanças com topologias pré-definidas, tais como a topologia de anel e a topologia de Von Neumann.

Um novo conceito de vizinhança para aumentar a característica de explotação de três variações distintas da ED foi aplicado por [Qu, Suganthan e Liang](#page-159-5) [\(2012\)](#page-159-5) no Crowding Differential Evolution (CDE) [\(THOMSEN, 2004\)](#page-159-2), Species-Based Differential Evolution (SDE) [\(LI, 2005\)](#page-158-3) e Sharing Differential Evolution [\(THOMSEN, 2004\)](#page-159-2). Nesta modificação os autores utilizaram a mutação de vizinhança, onde a geração do vetor diferença utiliza um parâmetro para o tamanho da vizinhança que é obtido a partir da distância euclidiana. Desta forma, obtém-se três variantes da ED, a neighborhood based CDE (NCDE), neighborhood based SDE (NSDE), e neighborhood based sharing DE (NShDE).

[Kundu et al.](#page-158-4) [\(2013\)](#page-158-4) propõe um algoritmo capaz de ser aplicado em problemas multimodais e dinâmicos. Para isso utiliza a técnica de *speciation-based memory archive* e crowding. Em problemas dinâmicos, os ambientes mudam a cada iteração, portanto, é necessário salvar os pontos de mínimo já obtidos e usá-los na iteração atual. Crowding é uma técnica de *niching* que foi utilizada para estender a ED para problemas multimodais, essa técnica usa a comparação entre membros similares. O método proposto pelos autores é uma hibridização das técnicas anteriormente citadas com a Evolução Diferencial, este algoritmo recebe a denominação de Crowding-based Local Differential Evolution with Speciation memory (CIDES).

O Multi-Population Differential Evolution with balanced ensemble of mutation strategies (mDE-bES) foi proposto por [Ali, Awad e Suganthan](#page-157-7) [\(2015\)](#page-157-7). O mDE-bES utiliza a abordagem multipopulacional com o objetivo de garantir as características de exploração e explotação no decorrer da execução do algoritmo, onde cada subpopulação utiliza diferentes estratégias de mutação para aumentar a diversidade da população. Neste método as subpopulações compartilham informações entre si, o que ocorre após a aplicação do processo de migração dos indivíduos.

Em relação a parâmetros adaptativos, tais como a taxa de recombinação,  $CR$ , e o fator de amplificação, F da Evolução Diferencial, [Di Carlo, Vasile e Minisci](#page-157-8) [\(2015\)](#page-157-8) utilizam uma hibridização da Evolução Diferencial e do algoritmo Monotonic Basin Hopping (MBH). Esta modificação faz com que em cada geração ocorra um procedimento de busca local com objetivo de obter pontos de mínimo local para serem utilizados na geração posterior. Em cada geração avalia-se o número de buscas locais, realizando-se uma adaptação no número de buscas locais e nos parâmetros  $CR$  e F que são diferentes para cada membro da população.

[Cui et al.](#page-157-9) [\(2016\)](#page-157-9) apresentam o algoritmo Adaptive Differential Evolution algorithm using Multiple sub-populations (MPADE), neste algoritmo a população é dividida em três partes, as divisões são relacionadas com o valor da função-objetivo de cada indivíduo da população, e as subpopulações são relacionadas a valores inferiores, médios e superiores, de acordo com o tipo de problema, sendo ele de minimização ou de maximização. Em cada uma das subpopulações são aplicadas diferentes estratégias de mutação para manter a diversidade das subpopulações levando em consideração os processos de exploração e explotação do método. Para aumentar a robustez do MPADE os autores aplicam a

abordagem de parâmetros adaptativos. Para evitar a convergência prematura é aplicada uma estratégia de substituição durante a seleção, permitindo assim assegurar a busca global e local.

[Liao et al.](#page-158-5) [\(2018\)](#page-158-5) apresentam a estrutura geral algoritmica Dynamic Repulsionbased Evolutionary Algorithms (DREA) que integra técnicas de repulsão dinâmica e algoritmos evolucionários. O DREA é dividido em procedimentos das iterações externas e das iterações internas. Os procedimentos das iterações externas são referentes a geração dos indivíduos e ao dinamismo da técnica de repulsão, enquanto os procedimentos das iterações internas são referentes aos procedimentos do algoritmo evolucionário. No DREA utilizase um parâmetro que controla o valor do raio da técnica de repulsão em cada iteração externa. Para tanto atribui-se valores limites para o raio de repulsão e no decorrer das iterações externas o valor deste parâmetro tende a convergir para o seu valor ínfimo. O diferencial do DREA e dos métodos EDM–TIMF e EDI se dá principalmente no fato dos métodos EDM–TIMF e EDI utilizarem subpopulações que evoluem simultaneamente, enquanto o DREA gera uma nova população inicial no início da cada iteração externa. O segundo diferencial é sobre o fato do DREA ser uma estrutura no qual pode-se escolher a técnica de repulsão e o algoritmo evolucionário, enquanto o EDM–TIMF e EDI são métodos multipopulacionais com sua estrutura e procedimentos já definidos. Por conclusão, os métodos EDM–TIMF e EDI distinguem-se do DREA devido as características supracitadas e aos comportamentos inerentes aos métodos.

Os métodos apresentados na revisão bibliográfica são variantes da Evolução Diferencial com abordagens multipopulacionais. Nestes métodos as subpopulações são geradas e divididas utilizando procedimentos distintos, garantindo assim a singularidade dos m´etodos aqui apresentados. Dito isto, esses m´etodos possuem similaridade com os m´etodos propostos nesta Tese ao analisarmos o enfoque multipopulacional.

Conclui-se que a abordagem multipopulacional para o método da Evolução Diferencial é amplamente estudado pelos pesquisadores da área de otimização e apresenta resultados satisfatórios. Este fato reforça a ideia da criação e estudo dos métodos propostos nesta Tese, o método Evolução Diferencial multipopulacional com técnica iterativa de modificação da função-objetivo e o método da Evolução Diferencial com Inicialização. O caráter inédito deste trabalho é a aplicação de uma técnica de penalização da funçãoobjetivo, técnica esta já empregada e validada, conjuntamente com a Evolução Diferencial com caráter multipopulacional, e também a utilização do método proposto como acelerador de convergência do método da Evolução Diferencial.

#### Organização dos capítulos

Para melhor compreens˜ao dos conceitos utilizados o trabalho foi seccionado em 8 Capítulos.

No Capítulo 1 é apresentado o método Evolução Diferencial descrevendo suas etapas, onde cada etapa corresponde a um operador genético.

No Capítulo 2 é apresentado o método da Evolução Diferencial multipopulacional com técnica iterativa de modificação da função-objetivo, denotado pela sigla EDM–TIMF. Em seguida, descreve-se os conceitos utilizados durante a sua elaboração, pois o método utiliza um enfoque multipopulacional conjuntamente com uma função de penalização para realizar a busca de todos os pontos de mínimo global da função abordada.

No Capítulo 3 são apresentados os parâmetros de projeto do método ED e posteriormente do método EDM–TIMF, e é realizada a análise de sensibilidade. A análise de sensibilidade foi realizada utilizando a função de Himmelblau.

No Capítulo 4 são apresentadas as funções de *benchmark* e o problema de engenharia abordados no trabalho. Estas funções têm a característica de serem multimodais e são utilizadas na comparação entre os métodos apresentados no trabalho.

No Capítulo 5 são apresentados os resultados das comparações entre o método da Evolução Diferencial e o EDM-TIMF.

No Capítulo 6 é apresentado o método da Evolução Diferencial com Inicialização, denotado pelas siglas EDI. Em seguida apresenta-se as configurações utilizadas nos métodos ED, EDM–TIMF e EDI, a análise de sensibilidade em relação ao parâmetro tol do método EDI. O capítulo é finalizado com a distribuição acumulada das seguintes variáveis aleatórias: o tempo de execução, TE, o número de avaliações da função-objetivo, NAF, e o n´umero de pontos de m´ınimo global distintos obtidos, NPM.

No Capítulo 7 é realizada a comparação da performance dos métodos ED, EDM– TIMF e EDI em relação aos valores da média aritmética, do desvio-padrão e do coeficiente de variação. O capítulo é finalizado com uma breve conclusão à cerca da aplicação dos métodos ED, EDM–TIMF e EDI nas funções de *benchmark* e no problema de engenharia abordado na Tese.

No Capítulo 8 é inserido o problema da Cinemática Robótica Inversa, este problema é dado no  $\mathbb{R}^8$  e possui um total de 16 raízes reais. As raízes são as soluções do problema, também denominadas de pontos de ótimo global. Este capítulo é dividido em: formulação do problema da Cinemática Robótica Inversa; análise de sensibilidade dos métodos EDM– TIMF e EDI em relação aos valores do parâmetro  $\rho$ ; distribuição de probabilidade das distintas raizes do problema em relação aos distintos valores do parâmetro  $\rho$  dos métodos EDM–TIMF e EDI; e o quantitativo de soluções – raizes – obtidos pelos métodos EDM– TIMF e EDI em relação aos distintos valores do parâmetro  $\rho$ .

Por fim, são apresentadas as conclusões obtidas com as presentes propostas e são

pontuados alguns aspectos que podem ser considerados como sugest˜oes para trabalhos futuros.

### <span id="page-31-0"></span>1 EVOLUÇÃO DIFERENCIAL

Neste capítulo apresenta-se, detalhadamente, o método Evolução Diferencial, ED, a partir de seus operadores genéticos e suas formulações.

Evolução Diferencial é um método inspirado pelos algoritmos genéticos. De acordo com [Das e Suganthan](#page-157-10) [\(2011\)](#page-157-10), o método ED foi proposto por [Storn e Price](#page-159-0) [\(1995\)](#page-159-0), sendo que a primeira publicação em relação a este método foi de um relatório técnico escrito pelos respectivos criadores e obteve uma apresentação mais detalhada em [Storn e Price](#page-159-4) [\(1997\)](#page-159-4).

Este método tem sido amplamente utilizado no campo da otimização com inúmeras aplica¸c˜oes em problemas de engenharias, dentre as quais pode-se citar as apresentadas em [Wang et al.](#page-160-3) [\(2008\)](#page-160-3), [Van Sickel, Lee e Heo](#page-159-6) [\(2007\)](#page-159-6), [Lobato et al.](#page-158-6) [\(2008\)](#page-158-6), [Sacco et al.](#page-159-7) [\(2009\)](#page-159-7), [Regulwar, Choudhari e Raj](#page-159-8) [\(2010\)](#page-159-8) e [Lobato, Steffen Jr. e Silva Neto](#page-158-7) [\(2010\)](#page-158-7).

O método da Evolução Diferencial possui três procedimentos, denominados de operadores genéticos, em sua estrutura principal. Após a inicialização dos indivíduos de sua população são realizados os procedimentos da mutação, recombinação e seleção, no término da aplicação destes procedimentos os indivíduos mais aptos prosperam para as seguintes iterações, comumente denominadas de gerações.

Detalhadamente, a Evolução Diferencial é um método de busca direta que utiliza uma população de indivíduos em seus processos iterativos de tal forma que os indivíduos mais aptos prosperem para as próximas iterações. Para tanto, cada indivíduo é representado por um vetor em um espaço euclidiano e realiza-se o cálculo de diferenças ponderadas destes vetores. A partir destes cálculos realizam-se as comparações entre os vetores do início do processo iterativo, denominados de vetores populacionais, e os vetores do final do processo iterativo, denominados de vetores exploratórios que são gerados durante a etapa da recombinação.

#### <span id="page-31-1"></span>1.1 Etapas da Evolução Diferencial

No intuito de apresentar uma descrição mais detalhada da ED, denotamos por  $x$ um elemento genérico pertencente ao domínio da função-objetivo; tipicamente,  $\boldsymbol{x} \in \mathbb{R}^d$ , onde d representa a dimensão do problema para o qual o elemento  $x$  foi gerado.

O processo de otimização inicia criando uma coleção de indivíduos, i.e., pontos no  $\mathbb{R}^d$ , denominados de população inicial, constituída por elementos do domínio da função em número de  $N_p$ , representada pelo conjunto

$$
X^{(0)} = \{ \boldsymbol{x}_i^{(0)} \in \mathbb{R}^d, \ i = 1, \dots, N_{\rm p} \} \,.
$$
 (1a)

Alternativamente, a população pode ser representada por uma matriz $d\times N_{\rm p}$ cujas colunas representam os indivíduos,

$$
\mathbb{X}^{(0)} = (\boldsymbol{x}_1^{(0)}, \boldsymbol{x}_2^{(0)}, \dots, \boldsymbol{x}_{N_{\rm p}}^{(0)})\,,\tag{1b}
$$

ou seja, a entrada  $ki$  de  $X$  é

$$
(\mathbb{X}^{(0)})_{ki} = x_i^{(0)}(k) \,, \tag{1c}
$$

onde  $k = 1, \ldots, d$ , e  $i = 1, \ldots, N_{p}$ , sendo que  $x_i^{(0)}$  $i_i^{(0)}(k)$  representa a entrada k do vetor  $\boldsymbol{x}_{i}^{\left(0\right)} \in \mathbb{R}^{d}.$ 

A Figura [1](#page-32-0) apresenta a estruturação da matriz X segundo os indivíduos. Nesta matriz cada linha representa a k-ésima entrada do vetor  $x_i^{(0)}$  $i^{(0)}$ , enquanto, cada coluna representa o  $i$ -ésimo indivíduo da população.

<span id="page-32-0"></span>Figura 1 - Estruturação da matriz  $X$  segundo os indivíduos

|                                                                                                    |  | 1 2 $\cdots$ $i$ $\cdots$ $N_{\rm p}$                                                                  |  |  |  |  |  |
|----------------------------------------------------------------------------------------------------|--|----------------------------------------------------------------------------------------------------|--|--|--|--|--|
| $\begin{array}{c c c c c c c c c} 1 & x_1^{(G)}(1) & x_2^{(G)}(1) & \cdots & x_i^{(G)}(1) & \cdots & x_{N_\mathrm{p}}^{(G)}(1) \\ \hline 2 & x_1^{(G)}(2) & x_2^{(G)}(2) & \cdots & x_i^{(G)}(2) & \cdots & x_{N_\mathrm{p}}^{(G)}(2) \\ \vdots & \vdots & \vdots & \vdots & \vdots & \vdots & \vdots \\ x_1^{(G)}(k) & x_2^{(G)}(k) & \cdots & \cdots & x_i^{(G)}(k) & \cdots & x_{N_\$ |  |                                                                                                    |  |  |  |  |  |
|                                                                                                    |  |                                                                                                    |  |  |  |  |  |
|                                                                                                    |  |                                                                                                    |  |  |  |  |  |
|                                                                                                    |  |                                                                                                    |  |  |  |  |  |
|                                                                                                    |  |                                                                                                    |  |  |  |  |  |
|                                                                                                    |  |                                                                                                    |  |  |  |  |  |
| $\left[\begin{matrix} \vdots & \vdots & \vdots & \vdots & \vdots & \vdots \\ x_1^{(G)}(d) & x_2^{(G)}(d) & \cdots & \cdots & x_i^{(G)}(d) & \cdots & x_{N_{\mathbf{p}}}^{(G)}(d) \end{matrix}\right] \quad \left[\begin{matrix} \vdots & \vdots & \cdots & \vdots & \cdots & \vdots \\ \vdots & \vdots & \cdots & \vdots & \cdots & \vdots \end{matrix}\right]$                          |  |                                                                                                    |  |  |  |  |  |
|                                                                                                    |  | ↑ ↑ … … ↑ … ↑                                                                                          |  |  |  |  |  |
| $\boldsymbol{x}_1^{(G)}$                                                                                                    |  | $\boldsymbol{x}^{(G)}_2$ $\boldsymbol{x}^{(G)}_i$ $\boldsymbol{x}^{(G)}_{N_{\rm\scriptscriptstyle D}}$ |  |  |  |  |  |

Fonte: O autor, 2019.

Os indivíduos da população inicial são escolhidos aleatoriamente no domínio da função. Durante as iterações do algoritmo, cada um dos indivíduos que compõem a população atual está sujeito aos procedimentos realizados pelos operadores genéticos do algoritmo. A seguir apresenta-se a descrição dos operadores genéticos.

#### <span id="page-32-1"></span>1.2 Mutação

Na primeira etapa, o operador de mutação cria um vetor mutante — esta deno-minação foi apresentada em [Storn e Price](#page-159-4) [\(1997\)](#page-159-4) — adicionando a diferença balanceada <span id="page-33-2"></span>entre dois indivíduos a um terceiro membro da população atual,

$$
\mathbb{X}^{(G)} = (\boldsymbol{x}_1^{(G)}, \boldsymbol{x}_2^{(G)}, \dots, \boldsymbol{x}_{N_{\rm p}}^{(G)})\,,\tag{2}
$$

<span id="page-33-1"></span>conforme é apresentado a seguir,

$$
\boldsymbol{v}_i^{(G+1)} = \boldsymbol{x}_{r_1}^{(G)} + F\left(\boldsymbol{x}_{r_2}^{(G)} - \boldsymbol{x}_{r_3}^{(G)}\right) , \qquad (3)
$$

onde  $i = 1, \ldots, N_p$ . Os três índices distintos entre si e entre o índice i, denotados por  $r_1$ ,  $r_2$  e  $r_3$ , são aleatoriamente escolhidos, respeitando o número de indivíduos da população  $N_{\rm p}$ . Além disso, F representa o fator de amplificação, que controla a contribuição que será adicionada pelo vetor diferença. Para este parâmetro [Storn e Price](#page-159-4) [\(1997\)](#page-159-4) adotam valores no intervalo [0, 2]. Nesta Tese nos restringimos a  $F \in [0, 1]$ .

A Figura [2](#page-34-0) é a representação pictográfica do procedimento realizado no processo da mutação. Esta ilustração é comumente utilizada na literatura do método da Evolução Diferencial para apresentar o vetor mutante obtido a partir da eq. [3.](#page-33-1) Neste exemplo, o vetor mutante  $v_i^{(G+1)}$  $i^{(G+1)}$  é gerado a partir de três indivíduos da população inicial da atual geração, onde estes três indivíduos são escolhidos aleatoriamente na população e esta população contém um total de dez indivíduos (para efeitos de ilustração). O fator de amplificação utilizado neste exemplo tem o valor de  $F = 0, 5$ . Nesta figura, os vetores da população inicial da atual geração são representados por pontos,  $\bullet$ . O indivíduo também chamado de vetor mutante —  $\pmb{v}^{(G+1)}_i$  $i^{(G+1)}$  é representado por uma circunferência,  $\circ$ . Para efeitos de ilustração, o ponto de ótimo do exemplo é representado por uma marcação triangular,  $\blacktriangle$ .

Analogamente, colecionam-se os vetores mutantes em uma matriz

$$
\mathbb{V}^{(G)} = (\boldsymbol{v}_1^{(G)}, \boldsymbol{v}_2^{(G)}, \dots, \boldsymbol{v}_{N_p}^{(G)}) \,.
$$
\n(4)

#### <span id="page-33-0"></span>1.3 Recombinação

O segundo passo do algoritmo é a aplicação do processo de recombinação, que tem como objetivo contribuir para o aumento da diversidade da população modificando seus atuais indivíduos. Este operador genético cria novos indivíduos, denominados de vetores exploratórios (*trial vectors*) em [Storn e Price](#page-159-4) [\(1997\)](#page-159-4), combinando os atributos dos indivíduos da população original com aqueles que resultam na etapa de mutação através de

<span id="page-34-0"></span>Figura 2 - Construção do indivíduo  $\bm{v}_i^{(G+1)}$  $i^{(G+1)}$  a partir de um conjunto de dez pontos em uma função bidimensional

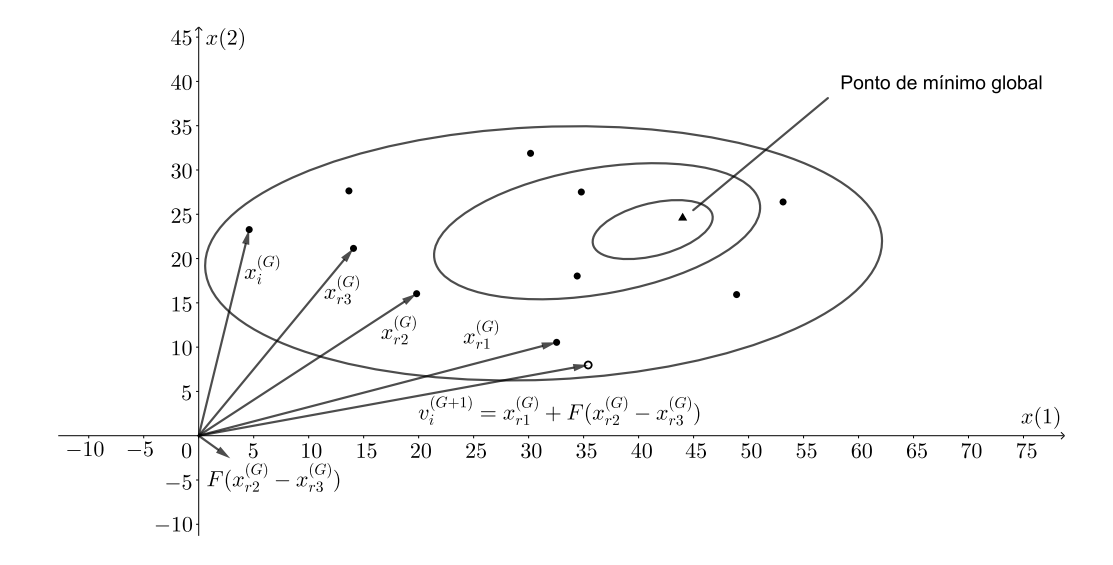

Legenda: Nesta figura, os elementos da população são indicados por  $\bullet$ , o vetor mutante é indicado por ∘ e o ponto de mínimo global por  $\blacktriangle$ . Fonte: Adaptado de [Storn e Price](#page-159-4) [\(1997\)](#page-159-4).

<span id="page-34-1"></span>
$$
u_i^{(G+1)}(k) = \begin{cases} v_i^{(G+1)}(k), & \text{se rand } (k) \leq CR \text{ ou } k = \text{rnbr } (i) \\ x_i^{(G)}(k), & \text{se rand } (k) > CR \text{ e } k \neq \text{rnbr } (i) \end{cases}
$$
(5)

em que  $x_i(k)$  denota a k-ésima entrada do vetor  $\boldsymbol{x}_i$ ,  $k = 1, \ldots, d$ , com d denotando a dimensão do problema, e rand  $(k) \in [0, 1]$  é um valor aleatório com distribuição uniforme em  $[0, 1]$ . A escolha dos atributos de um dado indivíduo é definida pela taxa de recombinação, representado por CR, sendo CR  $\leq$  1 um parâmetro escolhido pelo usuário. O termo rnbr  $(i) \in \{1, 2, ..., d\}$  é um índice escolhido aleatoriamente de forma uniforme. Como observado por [Storn e Price](#page-159-4) [\(1997\)](#page-159-4), este termo assegura que pelo menos um elemento do vetor  $\boldsymbol{v}_i^{(G+1)}$  $\epsilon_i^{(G+1)}$ seja selecionado para compor o vetor exploratório $\textbf{\textit{u}}_i^{(G+1)}$  $\frac{(G+1)}{i}$ .

Os vetores exploratórios são, então, colecionados em uma matriz

$$
\mathbb{U}^{(G)} = (\boldsymbol{u}_1^{(G)}, \boldsymbol{u}_2^{(G)}, \dots, \boldsymbol{u}_{N_p}^{(G)}) \ . \tag{6}
$$

#### <span id="page-35-1"></span>1.4 Seleção

A etapa da seleção garante que os melhores indivíduos prosperem para a próxima geração. Para isto, ao final de cada geração — iteração do algoritmo — é realizada uma comparação entre os indivíduos recombinados, eq. [5,](#page-34-1) e os indivíduos da população atual, eq. [2.](#page-33-2) Esta comparação é realizada a partir do valor da função-objetivo de cada indivíduo. Os indivíduos que obtiverem melhores valores da função-objetivo, na referida comparação, formam a população que seguirá para a próxima geração, continuando assim o processo iterativo do algoritmo.

Mais explicitamente, se  $\mathcal{F}(\boldsymbol{u}^{(G+1)}_i)$  $\mathcal{F}^{(G+1)}_{i}) \leq \mathcal{F}(\boldsymbol{x}^{(G)}_{i})$  $\bm{u}_i^{(G)}$ ), então  $\bm{x}_i^{(G+1)} = \bm{u}_i^{(G+1)}$  $i^{(G+1)}$ ; caso contrário, mantém-se o indivíduo da população na próxima iteração, i.e.,  $\boldsymbol{x}_i^{(G+1)} = \boldsymbol{x}_i^{(G)}$  $i^{(G)}$ , onde F denota a função-objetivo. Esta etapa é ilustrada na fig. [3.](#page-35-0)

<span id="page-35-0"></span>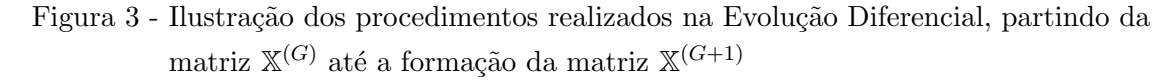

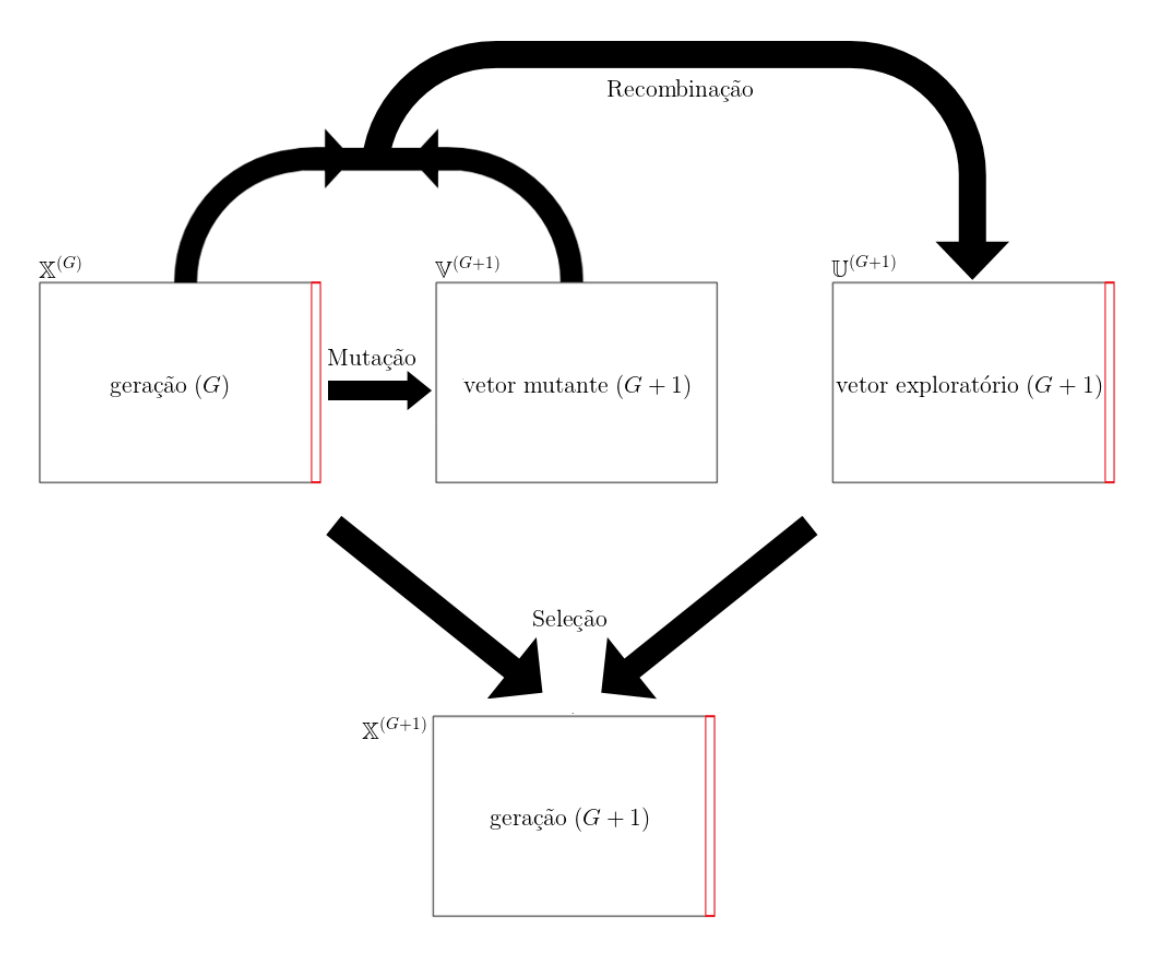

Legenda: Na etapa de seleção, compara-se as colunas de mesma posição na matriz  $\mathbb{X}^{(G)}$  e na matriz  $\mathbb{U}^{(G+1)}$ , escolhendo-se a que apresentar menor valor da função-objetivo  $\mathcal{F}.$ 

Fonte: O autor, 2019.
### 1.5 Critério de parada

O critério de parada clássico para o algoritmo de Evolução Diferencial é considerar um número máximo de iterações (ou gerações),  $G_{\text{max}}$ . Adicionalmente utiliza-se uma medida de espalhamento da população do algoritmo, denotada neste trabalho por  $\mathcal{D}^{(G)}$ , e estipula-se que seja inferior a uma dada quantidade  $\epsilon > 0$ .

Assim, o algoritmo é terminado caso algum dos dois critérios seja atingido. Para definir a medida de espalhamento escolhe-se na geração vigente o elemento da população que minimiza a função-objetivo,

$$
\boldsymbol{x}^{(G)} = \underset{i=1,\dots,N_{\rm p}}{\arg \min} \ \mathcal{F}(\boldsymbol{x}_i^{(G)}) \ , \tag{7}
$$

<span id="page-36-0"></span>e calcula-se a distância normalizada relativa média entre todos os indivíduos da geração  $G$  e o indivíduo da população que minimiza a função-objetivo,  $x$ ,

$$
\mathcal{D}^{(G)} = \frac{1}{N_{\rm p}} \sum_{i=1}^{N_{\rm p}} \frac{\left(\sum_{k=1}^{d} \left(\frac{x_i^{(G)}(k) - x^{(G)}(k)}{U_k - L_k}\right)^2\right)^{\frac{1}{2}}}{\left(\sum_{k=1}^{d} \left(\frac{x^{(G)}(k)}{U_k - L_k}\right)^2\right)^{\frac{1}{2}}},\tag{8a}
$$

onde  $L = (L_1, \dots, L_d)$  e  $U = (U_1, \dots, U_d)$  representam os limites inferiores e superiores do paralelogramo que contém o domínio da função-objetivo. Quando  $d = 2,$   $\mathcal{D}^{(G)}$  se reduz a

$$
\mathcal{D}^{(G)} = \frac{1}{N_{\rm p}} \sum_{i=1}^{N_{\rm p}} \frac{\sqrt{\left(\frac{x_i^{(G)}(1) - x^{(G)}(1)}{L_x}\right)^2 + \left(\frac{x_i^{(G)}(2) - x^{(G)}(2)}{L_y}\right)^2}}{\sqrt{\left(\frac{x^{(G)}(1)}{L_x}\right)^2 + \left(\frac{x^{(G)}(2)}{L_y}\right)^2}},
$$
\n(8b)

onde os parâmetros  $L_x$  e  $L_y$  são os lados, respectivamente, na abscissa e ordenada, de um retângulo que contém o domínio da função, e onde, por exemplo, o vetor  $(x_i^{(G)}$  $x_i^{(G)}(1), x_i^{(G)}$  $i^{(G)}(2))$ denota o *i*-ésimo indivíduo da G-ésima geração. Em particular,  $L_x = U_1 - L_1$  e  $L_y$  =  $U_2 - L_2$ .

<span id="page-36-1"></span>O algoritmo é terminado se

$$
G = G_{\text{max}},\tag{9a}
$$

ou,

$$
\mathcal{D}^{(G)} < \epsilon \,. \tag{9b}
$$

# <span id="page-37-0"></span>2 EVOLUÇÃO DIFERENCIAL MULTIPOPULACIONAL COM TÉCNICA ITERATIVA DE MODIFICAÇÃO DA FUNÇÃO-OBJETIVO

Os métodos de otimização multipopulacionais utilizam técnicas de *niching* tais como, crowding, fitness sharing ou speciation, para lidar com problemas multimodais [\(QU et al., 2016\)](#page-159-0). Com a inserção das técnicas de *niching* os métodos dividem a sua população a partir de determinadas similaridades como, por exemplo, a localização no domínio do problema, o valor da função-objetivo, entre outros. Estes métodos têm sido amplamente utilizados em problemas multimodais com a intenção de assegurar a diversidade das populações durante o processo iterativo e manter o maior número de soluções em uma execução dos referidos métodos. Esta classe de métodos possui uma dificuldade não trivial que é o refinamento dos parâmetros necessários para garantir execuções que tenham resultados satisfatórios condizentes ao contexto ao qual é aplicado.

Otimização multimodal tem por objetivo determinar todos os pontos de ótimo global ou local, de tal forma que o usuário esteja apto a escolher as soluções que melhor se adequem ao contexto do problema. Múltiplas soluções tem a capacidade de oferecer uma an´alise mais detalhada sobre o comportamento do funcional, [\(QU et al., 2016\)](#page-159-0).

O objetivo deste trabalho ´e propor duas novas abordagens que juntem a robustez da Evolução Diferencial, o caráter multimodal da abordagem multipopulacional, a obtenção de distintos pontos de mínimo global a partir de uma técnica que modifique a funçãoobjetivo — empregando a t´ecnica apresentada por [\(HIRSCH; PARDALOS; RESENDE,](#page-157-0) [2009\)](#page-157-0) —, levando em consideração os pontos de mínimo global obtidos pelas distintas subpopulações que evoluem concomitantemente.

Neste capítulo é apresentado detalhadamente o método Evolução Diferencial Multipopulacional com técnica iterativa de modificação da função-objetivo, denotado pela sigla EDM–TIMF. Desta forma, apresentam-se a cada seção, os conceitos utilizados na sua elaboração como as funções multimodais, os conceitos de subpopulações, a formalização da penalização/modificação da função-objetivo e a descrição da abordagem proposta. Na última seção é finalizada a descrição do método EDM–TIMF evidenciando os algoritmos referentes à etapa da seleção com a técnica de modificação da função-objetivo adicionada ao seu procedimento e o algoritmo principal do método EDM–TIMF, algoritmo este que possui todos os passos e procedimentos necessários para a sua execução. Também apresenta-se o fluxograma do método proposto.

Uma análise de sensibilidade do método proposto, em relação aos parâmetros de projeto, é apresentada no Capítulo [3.](#page-51-0)

### 2.1 Introdução

Essencialmente, o objetivo principal do algoritmo aqui proposto é fornecer ferramentas matemáticas para o método de Evolução Diferencial, a fim de criar um novo procedimento que seja capaz de obter, simultaneamente, todas as soluções globais de um problema de otimização em uma única execução do algoritmo, de forma que o custo computacional seja minimizado em relação à versão canônica dos métodos estocásticos.

Busca-se atingir esse objetivo através da modificação iterativa da função-objetivo — a qual efetivamente se constitui em uma penalidade adicionada à função-objetivo — e, conjuntamente, usa-se a abordagem multipopulacional para que o algoritmo seja capaz de calcular todas as soluções globais do problema de otimização em simultâneo, considerando que cada subpopulação visualize uma função diferente devido a aplicação da técnica de penalização/modificação da função-objetivo.

Através desta abordagem simples, a diversidade de cada subpopulação é preservada, o que pode aumentar o ganho computacional e acelerar a convergência. Além disso, o algoritmo torna-se naturalmente paraleliz´avel, o que garante a possibilidade de aumento de desempenho.

### 2.2 Funções Multimodais

<span id="page-38-0"></span>Seja  $\mathcal{F}: \mathbb{R}^d \to \mathbb{R}$  a função-objetivo que se pretende otimizar, e assuma que o conjunto viável (onde se busca a otimização de F) seja  $D \subset \mathbb{R}^d$ , dado pelas restrições,

$$
D = \{ \boldsymbol{x} \in \mathbb{R}^d \mid g_l(\boldsymbol{x}) \le b_l(\boldsymbol{x}), \text{ com } l = 1, \ldots, r \} . \tag{10}
$$

Denomina-se  $\mathbf{x} = (x(1), \ldots, x(d))^{\top}$  a variável de otimização. Seja ainda

$$
m = \min_{\mathbf{x} \in D} \mathcal{F}(\mathbf{x}), \tag{11}
$$

que assume-se existir.

O problema de otimiza¸c˜ao a ser resolvido corresponde a determinar o m´ınimo de  $\mathcal F$ , denotado por m conforme dito anteriormente, e o conjunto dos minimizadores — as soluções globais ótimas — denotado por

$$
M = \{ \boldsymbol{x}_{\kappa} \in D, \kappa = 1, \dots, \eta \}
$$
\n<sup>(12)</sup>

tais que

$$
m = \min_{\mathbf{x} \in D} \mathcal{F}(\mathbf{x}) = \mathcal{F}(\mathbf{x}_{\kappa}), \text{ para todo } \mathbf{x}_{\kappa} \in M,
$$
\n(13)

e usa-se a notação

$$
M = \underset{\boldsymbol{x} \in D}{\arg \min} \ \mathcal{F}(\boldsymbol{x}) \ . \tag{14}
$$

Uma função em que  $M$  tem mais de um elemento é chamada de multimodal.

### 2.3 Subpopulações

O processo de obtenção das soluções ótimas globais começa com a criação de todos os indivíduos que compõem a população inicial, a qual está contida no conjunto viável  $D$ . Inicialmente, o número de subpopulações  $N_{sp}$  que irá compor a população final, além do número de indivíduos  $N_{\rm p}$  que integram cada subpopulação, são definidos pelo usuário. A ideia é que a população consista de  $N_{\rm sp} \times N_{\rm p}$  indivíduos, onde cada subpopulação será gerenciada independentemente das outras. Portanto, ao final de  $G_{\text{max}}$  gerações (iterações do algoritmo), espera-se que cada uma das  $N_{\rm sp}$  subpopulações convirja para uma solução ótima global distinta, construindo assim pelo menos parte do conjunto M, i.e.,  $N_{\rm sp} \leq$  $\sharp M = \eta$ , onde  $\sharp$  denota a cardinalidade do conjunto. Idealmente,  $N_{\text{sp}}$  se igualará ao número de minimizadores,  $N_{\rm sp} = \eta$ .

Denote por

$$
\boldsymbol{x}_{ij}^{(G)} \in \mathbb{R}^d \,, \tag{15}
$$

o *i*-ésimo indivíduo,  $i = 1, ..., N_p$ , da *j*-ésima subpopulação,  $j = 1, ..., N_{sp}$ , na *G*-ésima iteração do algoritmo. As entradas do vetor  $\boldsymbol{x}_{ij}^{(G)}$  são denotadas por

$$
x_{ij}^{(G)}(k), \ k = 1, \dots, d \,, \tag{16}
$$

onde d representa a dimensão do problema.

<span id="page-39-0"></span>Analogamente à notação introduzida na eq. [1,](#page-31-0) pode-se construir uma matriz, desta vez tridimensional (*i.e.*, com três índices),  $X$ , para representar as subpopulações,

$$
(\mathbb{X}^{(G)})_{kij} = x_{ij}^{(G)}(k) \,, \tag{17}
$$

onde  $k = 1, ..., d, i = 1, ..., N_p, e j = 1, ..., N_{sp}$ .

A Figura [4](#page-40-0) apresenta a estruturação da matriz X segundo as subpopulações. Do

lado direito desta figura, por exemplo,  $\boldsymbol{x}_{2i}^{(G)}$  $\mathcal{L}_{2j}^{(G)}$ , a segunda coluna da matriz indicada, representa o segundo indivíduo da j-ésima subpopulação na  $G$ -ésima geração.

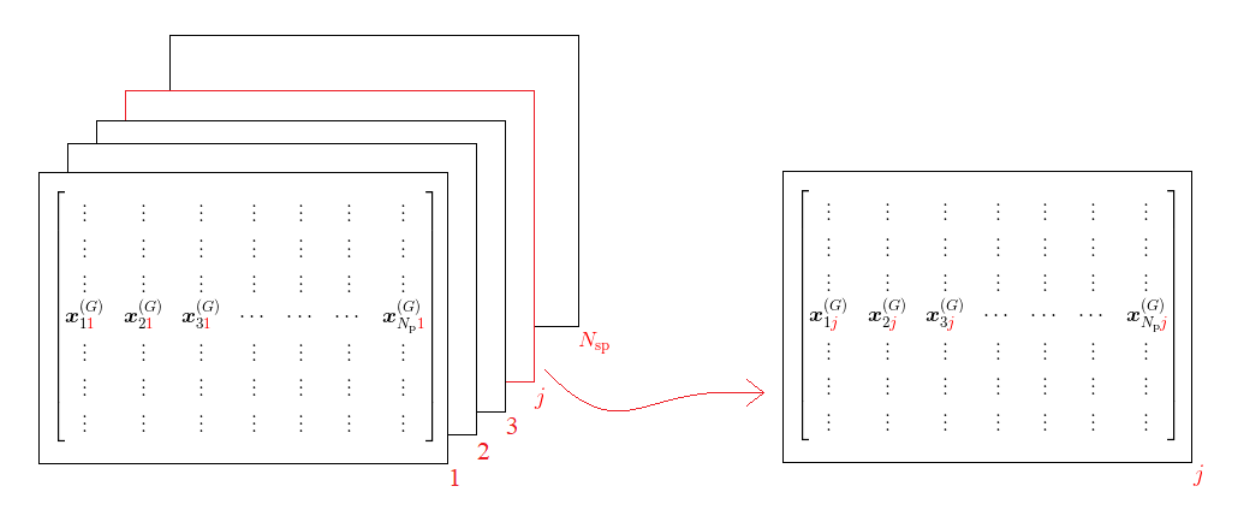

<span id="page-40-0"></span>Figura 4 - Estruturação da matriz tridimensional X segundo as subpopulações

Legenda: Confrontar esta figura com a fig. [1,](#page-32-0) visto que esta apresenta mais detalhes da estrutura de cada uma das "folhas" componentes da matriz tridimensional X. Fonte: O autor, 2019.

A inicialização dos indivíduos é realizada de maneira aleatória uniformemente em  $D$ . Uma possibilidade é que sejam pré-estabelecidos intervalos de busca com limites inferiores  $(L)$  e superiores  $(U)$  em cada uma das d dimensões do problema, *i.e.*, escolhese  $D$ , da eq. [10,](#page-38-0) na forma de um paralelepípedo em  $\mathbb{R}^d$ , dado pelas restrições

$$
L_k \le x(k) \le U_k, \text{ para todo } k = 1, \dots, d,
$$
\n
$$
(18)
$$

<span id="page-40-1"></span>com  $\boldsymbol{x} = (x(1), \dots, x(d))^{\top} \in \mathbb{R}^d$ , onde  $L_k$  e  $U_k$  são estabelecidos previamente.

Desta forma, pode-se representar as coordenadas dos elementos da população por

$$
x_{ij}^{(0)}(k) = L_k + h\left(U_k - L_k\right) \tag{19}
$$

com  $i = 1, \ldots, N_p, j = 1, \ldots, N_{sp}$  e  $k = 1, \ldots, d$ , sendo que, para garantir que cada indivíduo esteja dentro do domínio de busca estabelecido, basta que  $h$  seja um número aleatório com distribuição uniforme no intervalo  $[0, 1]$ .

### <span id="page-41-2"></span>2.4 Penalização da função-objetivo

O procedimento crucial que permite a obtenção simultânea de distintos pontos de ótimo global ocorre através da criação de áreas de penalização — também denominadas de área de modificação da função-objetivo — em torno das soluções da geração atual. Entre as muitas técnicas disponíveis na literatura para este propósito, utilizou-se a estratégia apresentada em [Hirsch, Pardalos e Resende](#page-157-0) [\(2009\)](#page-157-0).

Devido ao fato de que repetidas execuções de um algoritmo estocástico de otimização não garantem que sejam obtidas diferentes soluções em um problema de otimização multimodal, esta técnica propõe que se busque garantir que as aproximações previamente obtidas não sejam encontradas novamente por outra subpopulação. Para que isso ocorra, áreas de repulsão são criadas em torno das melhores aproximações já obtidas, fazendo com que a função seja penalizada para cada subpopulação se o ponto calculado estiver localizado suficientemente próximo a uma das aproximações previamente obtidas. No decorrer das  $G_{\text{max}}$  gerações, cada uma das  $N_{\text{sp}}$  subpopulações são iteradas.

Para esta abordagem, inicialmente, selecionam-se as melhores aproximações de cada subpopulação. Seja  $S^{(G)}$  a matriz  $d \times N_{\rm sp}$  cujas colunas são as melhores aproximações das soluções do problema, denotadas por  $\boldsymbol{s}_{\text{\tiny{l}}}^{(G)},\ldots,\boldsymbol{s}_{N_{\text{\tiny{SP}}}}^{(G)}$  $N_{\rm sp}^{(G)}$ , obtidas por cada subpopulação, na geração G. Então,  $S^{(G)} = (\mathbf{s}_{1}^{(G)}, \ldots, \mathbf{s}_{N_{\text{SD}}}^{(G)})$  $\mathcal{L}_{N_{\text{sp}}}^{(G)}$ )  $\in \mathbb{R}^d$ , *i.e.*,  $\mathbf{s}_j^{(G)} =$  "j-ésima coluna de  $S^{(G)}$ ". Desta forma,

<span id="page-41-1"></span>
$$
\mathbf{s}_{j}^{(G)} = \underset{\mathbf{x}_{ij}^{(G)}, i=1,\dots,N_{\rm p}}{\arg \min} \mathcal{F}\left(\mathbf{x}_{ij}^{(G)}\right) ,\qquad(20)
$$

onde  $j = 1, \ldots, N_{\text{sp}}$ .

A Figura [5](#page-42-0) representa a formação da matriz  $S$  em uma geração  $G$  arbitrária. Esta matriz é formada pelas melhores aproximações obtidas a partir de cada uma das  $N_{\rm sp}$ subpopulações e, portanto, tem  $N_{\rm sp}$  colunas, com a *j*-ésima coluna de  $S^{(G)}$  sendo o vetor  $\pmb{x}_{\kappa j}^{(G)}$ , que é a melhor aproximação da solução, da subpopulação  $j$ , na geração  $G$ , com  $1 \leq j \leq N_{\rm sp}$ , e sendo denotado por  $s_j^{(G)}$  $\frac{1}{j}$ .

Seja  $j = 1, \ldots, N_{\text{sp}}$ . Para cada j, a técnica de penalização utiliza uma nova função adaptada à j-ésima subpopulação buscando afastá-la das melhores soluções obtidas até o momento pelas outras subpopulações. Em outras palavras, a técnica de penalização perturba a função-objetivo em torno das soluções aproximadas, exceto a solução  $s_i$  $\alpha$ chamadas de soluções complementares — e, considerando a modificação

<span id="page-41-0"></span>
$$
\mathcal{F}_{j,\beta,\rho}(\boldsymbol{x}) = \mathcal{F}(\boldsymbol{x}) + \beta \sum_{\kappa=1,\kappa \neq j}^{N_{\rm sp}} e^{-\|\boldsymbol{x} - \boldsymbol{s}_{\kappa}\|} \Phi_{\rho}(\|\boldsymbol{x} - \boldsymbol{s}_{\kappa}\|) ,
$$
\n(21)

sendo as constantes  $\beta$  a magnitude da penalidade,  $\rho$  o limite de penalização — também

<span id="page-42-0"></span>Figura 5 - Representação da matriz  $S^{(G)}$  das melhores soluções da G-ésima geração

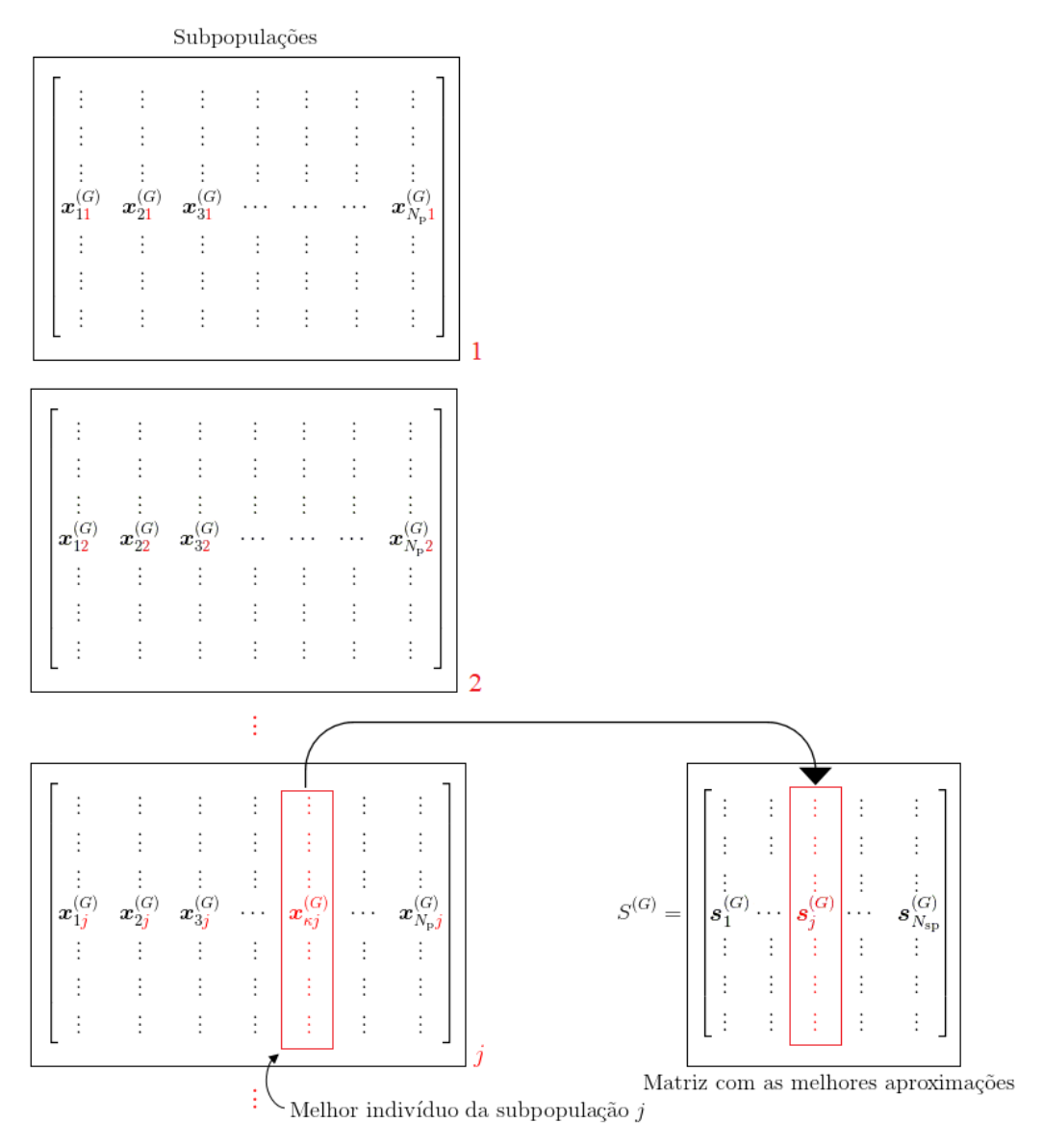

Fonte: O autor, 2019.

denominado de raio de ação da técnica de penalização — e  $\Phi_{\rho}(\delta)$  a função que tem como finalidade ser o ativador da técnica de penalização, onde  $\delta$  representa a distância entre um indivíduo genérico  $x$  e o melhor minimizador anteriormente obtido  $s_{\kappa}$ . Assim, a função  $\Phi_{\rho}(\delta)$  retorna somente dois valores, conforme é apresentado a seguir

$$
\Phi_{\rho}(\delta) = \begin{cases} 1, \text{ se } \delta \le \rho \\ 0, \text{ caso contrário} \end{cases}
$$
 (22)

Desta forma,  $\beta$  deve ser um valor que gere uma penalização apropriada em relação ao valor da função-objetivo do problema abordado, enquanto  $\rho$  deve ser um valor pequeno de tal forma que não gere uma área de penalização onde existam soluções que ainda não foram obtidas.

O Algoritmo [1](#page-43-0) apresenta uma possível implementação da função penalidade descrita acima.

<span id="page-43-0"></span>Algoritmo 1 - Função modificada pela técnica de penalização

function MODFUN $(x, j, S, \beta, \rho)$  $\Lambda \leftarrow 0$ for each  $\kappa \neq i$  do  $\delta \leftarrow \Vert \boldsymbol{x} - \boldsymbol{s}_\kappa^{(G)} \Vert$ Calcule  $\Phi_{\rho}(\delta)$  $\Lambda \leftarrow \Lambda + e^{-\delta} \Phi_{\alpha}(\delta)$ end for  $y \leftarrow \mathcal{F}(\boldsymbol{x}) + \beta \Lambda$   $\triangleright$  de acordo com a eq. [21](#page-41-0) return y end function

### 2.5 Descrição da abordagem proposta

Em seguida, os três operadores genéticos propostos na Evolução Diferencial são aplicados aos indivíduos da subpopulação atual, conforme descrito na seção [1.](#page-31-1) As etapas da mutação e da recombinação são realizadas com os mesmos procedimentos que na Evolução Diferencial. A principal diferença, no entanto, está no operador de Seleção,  $i.e.,$  na etapa de Seleção. A função-objetivo é penalizada, a fim de garantir que todos os pontos de ótimo global sejam obtidos por cada subpopulação. Esse procedimento garante a obtenção de múltiplos pontos de ótimo global em uma única execução.

Da mesma forma que foi feita no Capítulo [1](#page-31-1) para representar as coleções de indivi-duos — e compatível com a eq. [17](#page-39-0) — utiliza-se a notação  $V \in U$ , matrizes tridimensionais, para representar respectivamente a coleção de vetores mutantes e de vetores exploratórios. Antes, porém, de se aplicar a seleção, constrói-se a matriz  $S, d \times N_{\rm SD}$ , cujas colunas correspondem às melhores aproximações de cada subpopulação (i.e., indivíduos com menor valor da função-objetivo modificada da respectiva subpopulação). Como consequência, a matriz  $S$  é tratada contendo as soluções atuais do problema original de otimização multimodal.

Na seleção, compara-se os valores da função-objetivo de um indivíduo de cada subpopulação atual, e do vetor exploratório do respectivo indivíduo, escolhendo-se para a nova população o que apresentar menor valor da função-objetivo modificada para aquela subpopulação (veja eq. [20\)](#page-41-1).

Outro fato que deve ser considerado é a manutenção dos indivíduos da população dentro dos limites estabelecidos pelos intervalos de busca. Para que isso ocorra, devese verificar se cada indivíduo da subpopulação está dentro dos limites inferiores  $(L)$  e superiores  $(U)$  do domínio definido, já que as operações realizadas nas etapas de mutação e recombinação podem gerar novos indivíduos que estejam localizados fora do domínio de busca. Os indivíduos do vetor exploratório que não atendem a esse critério são excluídos do processo de seleção mantendo-se o respectivo indivíduo da geração atual. A regra da penalização, considerada na eq. [21,](#page-41-0) adiciona ao valor da função-objetivo a magnitude definida por  $\beta$ . Através desta técnica, os indivíduos penalizados tendem a não evoluir para as próximas gerações. Utiliza-se a matriz S como dado de entrada no algoritmo da seleção.

O Algoritmo [2](#page-44-0) apresenta o procedimento da seleção do método proposto utilizando a técnica de penalização/modificação da função-objetivo.

<span id="page-44-0"></span>Algoritmo 2 - Etapa de seleção com modificação iterativa da função-objetivo

```
function SELECTIONSTEP(x_c, u, j, N_p, d, S, \beta, \rho, L, U)for i \leftarrow 1 : N_{p} do
    E \leftarrow \text{true} . Flag para controlar a evolução individual
    for k \leftarrow 1 : d do
         if u_i(k) < L_k or u_i(k) > U_k then
             E \leftarrow false
             break
         end if
    end for
    if E = true then
         if \text{MODFUN}(\boldsymbol{u}_i, j, S, \beta, \rho) < \text{MODFUN}(\boldsymbol{x}_{ci}, j, S, \beta, \rho) then
             \boldsymbol{x}_{ci} \leftarrow \boldsymbol{u}_iend if
    end if
end for
return x_cend function
```
Através desta estratégia, a subpopulação atual evolui considerando apenas um problema específico, introduzido pela modificação dinâmica da função-objetivo, que é realizada através da inserção da matriz  $S$  no problema em questão. Assim, o algoritmo garante que duas subpopulações não convergirão para a mesma aproximação da solução e podem evoluir independente e simultaneamente.

A Figura [6](#page-46-0) contém a representação pictórica da modificação da função-objetivo

que é realizada pelo método EDM–TIMF na função de Himmelblau durante a primeira iteração em relação a primeira subpopulação.<sup>[2](#page-45-0)</sup> Esta figura foi gerada a partir do seguinte conjunto de parâmetros:  $N_{\rm sp} = 4, N_{\rm p} = 40, F = 0, 4, CR = 0, 1 \; \rho = 1 \; \text{e} \; \beta = 2 \times 10^3$ . Os valores dos parâmetros  $F$  e  $CR$  foram escolhidos levando em consideração a sugestão apresentada por [Storn e Price](#page-159-1) [\(1997\)](#page-159-1), maiores informações sobre esta sugestão serão apresentadas no Capítulo [3.](#page-51-0) Os valores para os parâmetros  $N_{\rm SD}$ ,  $N_{\rm D}$ ,  $\rho$  e  $\beta$  foram escolhidos, respectivamente, a partir do número de pontos de mínimo global existentes na função de Himmelblau, uma quantidade de indivíduos que ilustrasse, as distintas subpopulações, um valor que deixasse evidente o raio de penalização da função-objetivo e um valor elevado para a amplitude de penalização. Por consequência, ilustrando as modificações realizadas por cada subpopulação na função de Himmelblau.

Na Figura [6](#page-46-0) o aumento do valor da função-objetivo apresenta-se através da mudança dos tons de azul escuro até a tonalidade do vermelho escuro, onde tonalidades próximas do azul escuro indicam um baixo valor da função-objetivo enquanto tonalidades próximas do vermelho escuro indicam um alto valor da função-objetivo. Recorda-se que os problemas aqui abordados são todos problemas de minimização, desta forma, almeja-se minimizar o valor da função-objetivo obtendo assim o ponto de mínimo global.

Na Figura [6](#page-46-0) as  $N_{\rm{sp}} = 4$  subpopulações estão diferenciadas a partir de distintas cores, conforme s˜ao apresentadas na legenda da figura, significando assim as distintas subpopulações. As modificações são realizadas obtendo-se as melhores aproximações em cada uma das  $N_{\rm sp}$  subpopulações, com exceção da subpopulação em que o processo evolu-tivo (iterativo) está sendo analisado, conforme foi descrito anteriormente na subseção [2.4.](#page-41-2) No caso apresentado na fig. [6,](#page-46-0) a subpopulação que está realizando o processo evolutivo é a subpopulação descrita pela cor vermelha, desta forma, obteve-se as melhores aproximações das  $N_{\rm sp}$ −1 = 3 subpopulações e realizou-se a técnica de penalização/modificação da função-objetivo nestas aproximações. O objetivo almejado com esta técnica é a criação de uma área de repulsão no entorno das melhores aproximações das  $N_{\rm sp}$ −1 subpopulações, conforme é apresentado na fig. [6.](#page-46-0) Por consequência, cada uma das  $N_{\rm{sp}}$  subpopulações tendem para distintos pontos de ótimo global da função aplicada.

A Figura [7](#page-47-0) é a representação espacial da função de Himmelblau em sua primeira iteração após a aplicação da técnica de modificação da função-objetivo. Esta figura foi gerada no mesmo momento em que gerou-se a fig. [6,](#page-46-0) desta forma, ambas figuras utilizam os mesmos valores dos parâmetros inerentes ao método EDM–TIMF. Ressalta-se que as

<span id="page-45-0"></span> $2$  No apêndice apresenta-se o processo evolutivo do método EDM–TIMF no decorrer de 60 gerações. Para tanto, apresentam-se figuras que representam as subpopulações no final do processo iterativo de cada geração com um intervalo de 3 gerações para cada conjunto de figuras até a trigésima geração, as demais figuras são apresentadas a partir de um intervalo de 6 gerações até a sexagésima geração, vide p´ag. [160.](#page-161-0)

<span id="page-46-0"></span>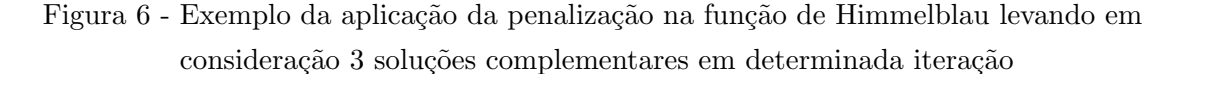

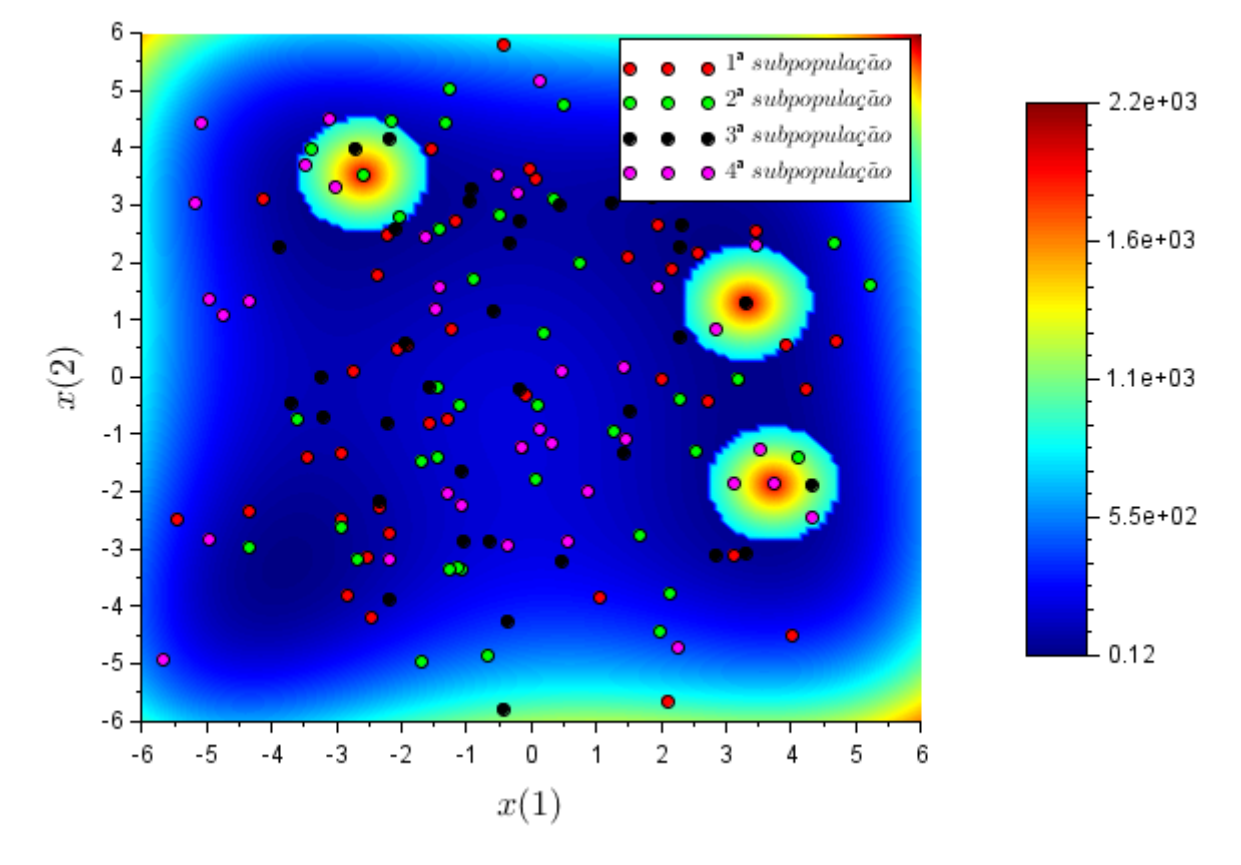

Fonte: O autor, 2019.

figuras foram geradas utilizando a primeira subpopulação após a etapa da seleção do método EDM–TIMF na sua primeira iteração.

Na Figura [7](#page-47-0) os pontos pretos significam as melhores aproximações obtidas em relação a segunda, terceira e quarta subpopulação. A penalização realizada no método EDM–TIMF utiliza as melhores aproximações em relação a cada subpopulação, com excessão da subpopulação vigente, para criar áreas de repulsão e gerando assim possibilidades do método EDM–TIMF explorar distintas áreas promissoras em ter outros minimizadores, denota-se minimizadores os pontos de ótimo global existentes na função abordada.

O critério de parada do algoritmo obedece a duas regras distintas: uma relativa ao número de iterações do algoritmo, e outra referente à medida de espalhamento das subpopulações. O método termina sua execução imediatamente quando o contador de geração atingir o limite máximo estabelecido à priori pelo usuário, representado por  $G_{\text{max}}$ . Devido ao fato das subpopulações serem independentes, cada uma está sujeita a, no máximo,  $G_{\text{max}}$  iterações. Além disso, existe um critério de parada suplementar responsável pelo controle da convergência de cada uma das subpopulações. Este critério de parada tem como objetivo reduzir a quantidade máxima de operações (e, consequentemente, o tempo

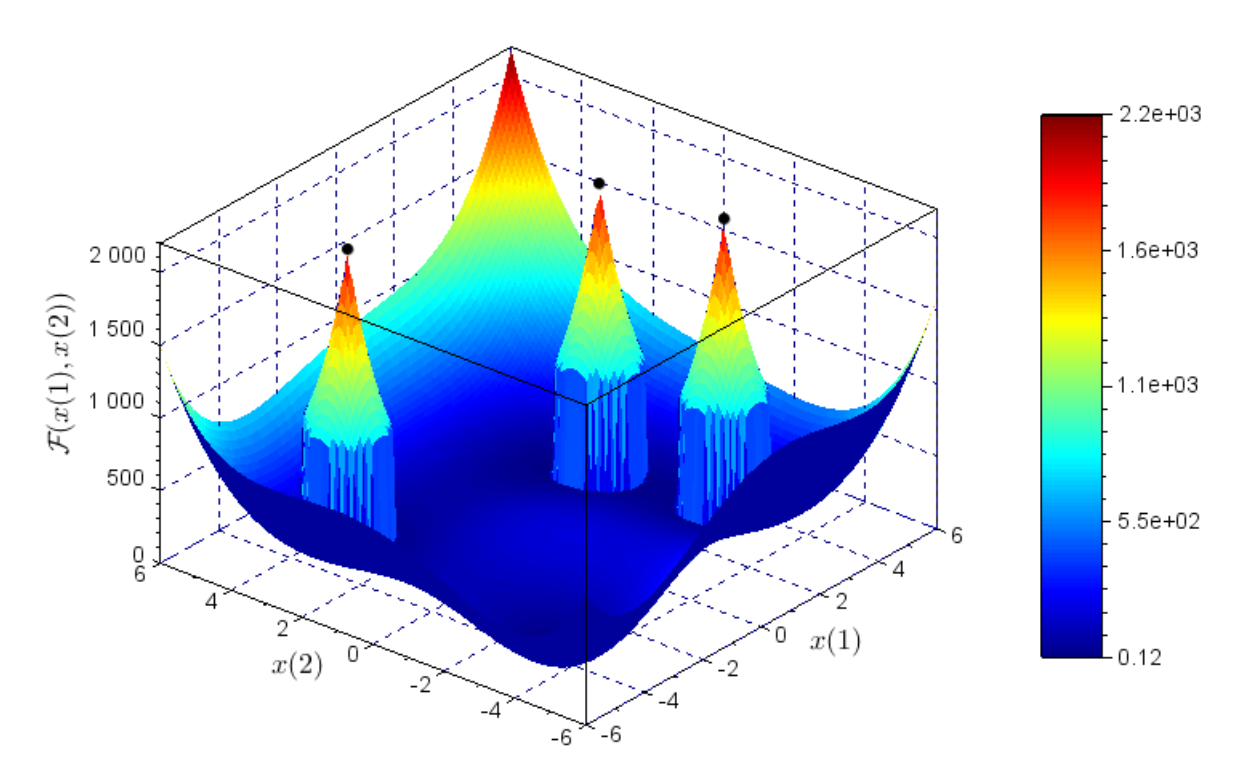

<span id="page-47-0"></span>Figura 7 - Exemplo da aplicação da penalização na função de Himmelblau a partir da representação por mapa de cores dos níveis

Fonte: O autor, 2020.

computacional) para a obtenção das soluções. O critério de parada utiliza a formulação apresentada pela eq. [8a](#page-36-0) extendido para todas as subpopulações. Desta forma, calcula-se a distância normalizada relativa média entre todos os indivíduos de cada subpopulação e o indivíduo que representa a melhor aproximação obtida pela referida subpopulação. Portanto, quando  $d = 2$ , calcula-se para cada subpopulação

<span id="page-47-1"></span>
$$
\mathcal{D}_{j}^{(G)} = \frac{1}{N_{\rm p}} \sum_{i=1}^{N_{\rm p}} \frac{\sqrt{\left(\frac{x_{ij}^{(G)}(1) - s_{j}^{(G)}(1)}{L_{x}}\right)^{2} + \left(\frac{x_{ij}^{(G)}(2) - s_{j}^{(G)}(2)}{L_{y}}\right)^{2}}}{\sqrt{\left(\frac{s_{j}^{(G)}(1)}{L_{x}}\right)^{2} + \left(\frac{s_{j}^{(G)}(2)}{L_{y}}\right)^{2}}},
$$
\n(23)

tal que  $j = 1, ..., N_{\text{sp}}$ , onde recorda-se  $s_j^{(G)}$  $j_j^{(G)}$  é o melhor indivíduo da subpopulação  $j, i.e.,$ a j-ésima coluna da matriz S atual. Os parâmetros  $L_x$  e  $L_y$  são os lados, respectivamente, na abscissa e ordenada, de um retângulo que contém o domínio da função.

Desta forma, o algoritmo é terminado para uma j-ésima subpopulação na G-ésima iteração se a convergência for atingida, no sentido em que

$$
\mathcal{D}_j^{(G)} < \epsilon \,. \tag{24}
$$

Observa-se que quanto menor o valor  $\epsilon$ , com  $\epsilon > 0$ , mais próximos os indivíduos da subpopulação estarão uns dos outros, oferecendo uma solução mais refinada.

Contudo,  $G_{\text{max}}$  deve ser um valor suficientemente grande para fornecer uma convergência adequada para todas as subpopulações, dependendo da precisão desejada das soluções. Se quando o algoritmo parar por ter atingido o número máximo de iterações,  $G_{\text{max}}$ , as soluções não forem suficientemente próximas conforme o esperado, pode ser necessário aumentar o limite máximo de geração.

A adoção de ambos critérios faz com que o algoritmo tenha uma convergência acelerada, pois desta forma não será necessário aplicar todo o processo iterativo descrito anteriormente nas subpopulações que já convergiram. Como as subpopulações evoluem simultaneamente, não operar sob uma ou mais subpopulações não afeta os resultados que podem ser obtidos pelas outras, pois a principal informação que as subpopulações dividem entre si são as aproximações — coletadas na matriz  $S$  — obtidas a cada geração do algoritmo.

Por consequência, conclui-se que o algoritmo é terminado se

$$
G = G_{\text{max}},\tag{25a}
$$

ou,

$$
\mathcal{D}_j^{(G)} < \epsilon \,. \tag{25b}
$$

A principal rotina computacional da Evolução Diferencial Multipopulacional com técnica iterativa de modificação da função-objetivo é descrita em detalhes no Algoritmo [3.](#page-49-0) <span id="page-49-0"></span>Algoritmo 3 - Evolução Diferencial Multipopulacional com técnica iterativa de modificação da função-objetivo

1: function EDM–TIMF( $N_{\rm sp},\ N_{\rm p},\ d,\ F,\ CR,\ L,\ U,\ \beta,\ \rho,\ \epsilon,\ G_{\rm max})$ 

2:  $\boldsymbol{x}^{(0)} \leftarrow \text{INITPopULATION}(d, N_{\text{sp}}, N_{\text{p}}, L, U)$   $\triangleright$  eq. [19](#page-40-1)

3: Avalie todos os indivíduos e obtenha o indivíduo que possua o melhor valor da função-objetivo em cada subpopulação.

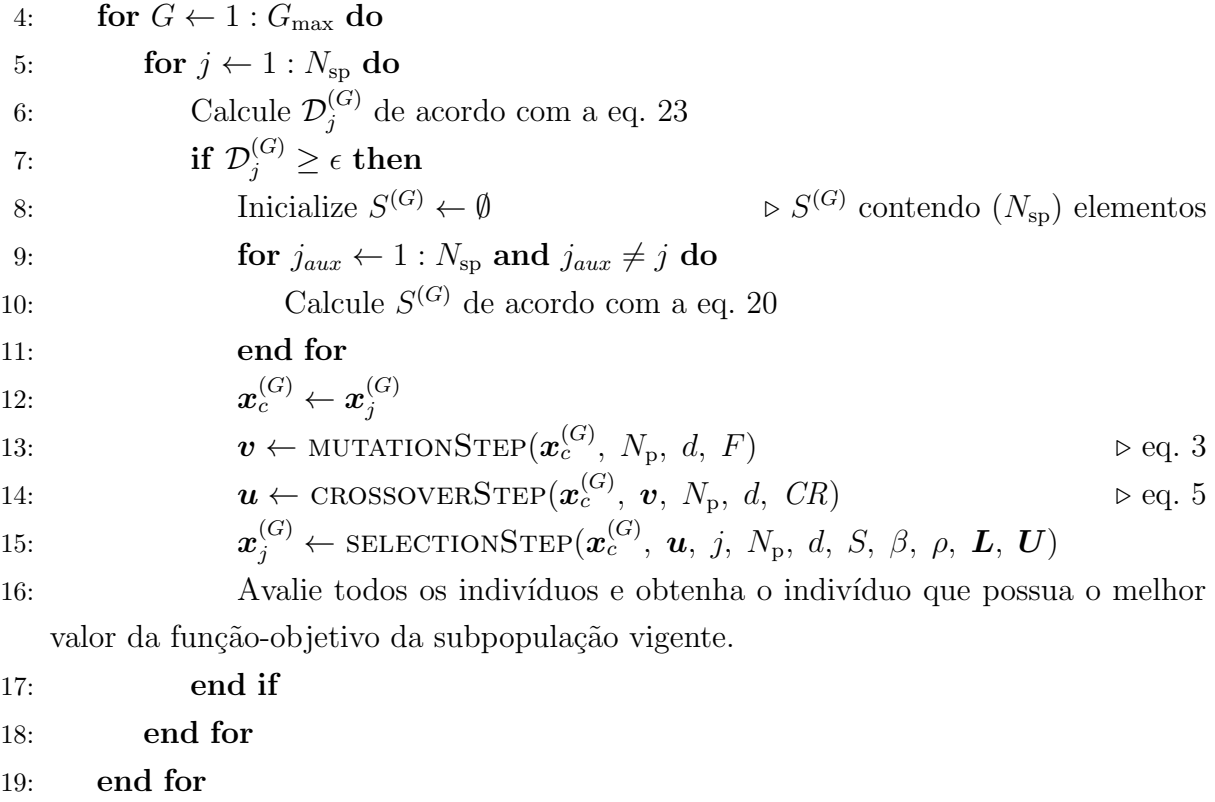

20: return  $\mathbb{X}$ 

A Figura [8](#page-50-0) apresenta o fluxograma do método EDM–TIMF de acordo com o apresentado em seu algoritmo.

<sup>21:</sup> end function

<span id="page-50-0"></span>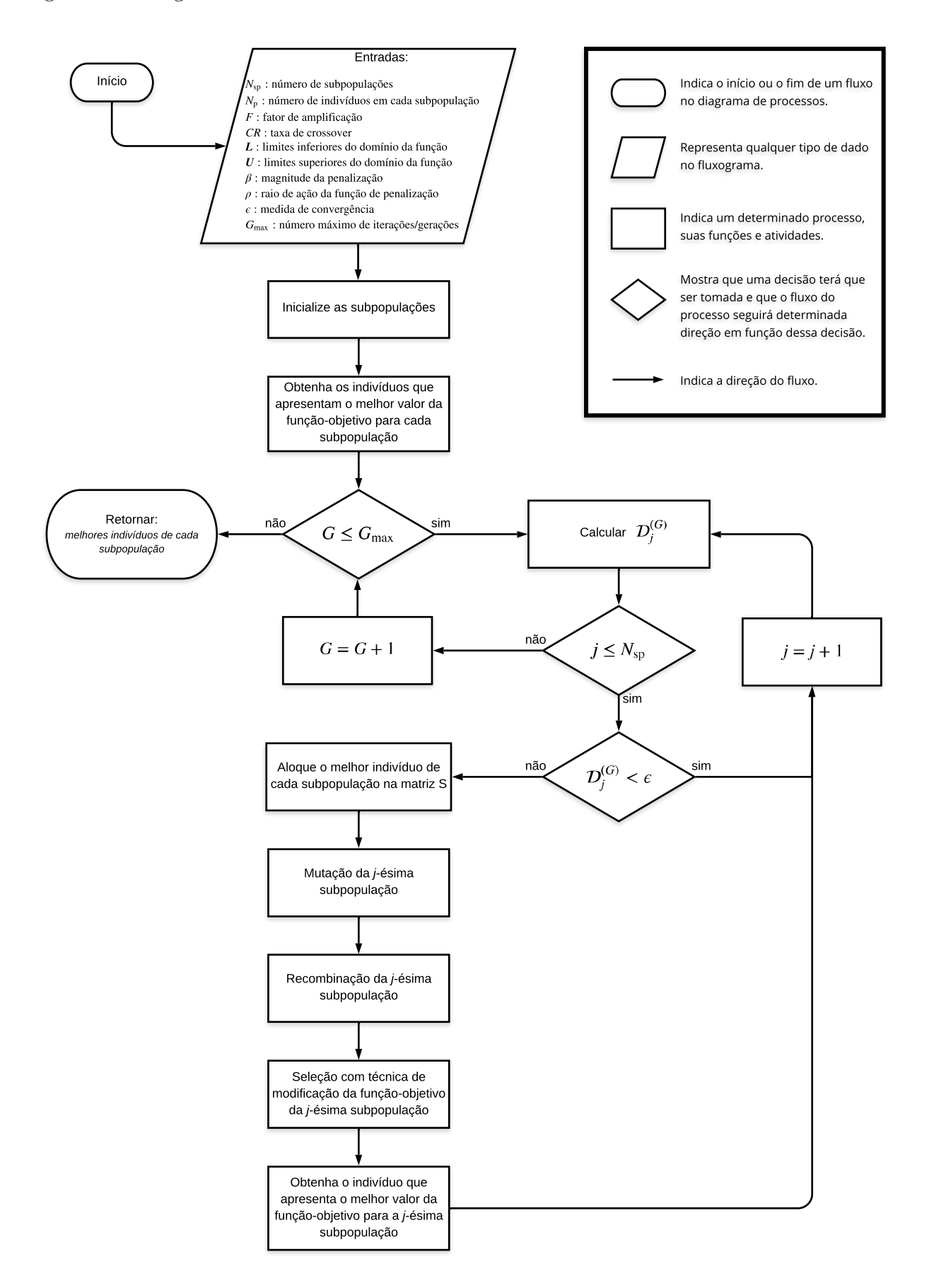

### <span id="page-51-0"></span>3 PARÂMETROS DE PROJETO E ANÁLISE DE SENSIBILIDADE

Uma das tarefas mais importantes na obtenção de bons resultados através de algoritmos de otimização estocástica é a escolha adequada dos valores dos parâmetros de controle (ou parâmetros de projeto). No caso de métodos estocásticos que têm a capacidade de obter simultaneamente múltiplos pontos de ótimo global, entende-se como ideal a escolha de parâmetros que levem à obtenção do conjunto completo de soluções através de uma única execução, com a precisão desejada e no menor tempo possível. A escolha dos valores dos parâmetros nem sempre é uma tarefa trivial e tem uma influência direta nos resultados obtidos.

 $\hat{E}$  evidente que existe uma dependência cíclica relacionada ao desempenho e obtenção de soluções desejadas na variação dos parâmetros de um método estocástico. Dito diferentemente, é inapropriado ajustar o valor de um parâmetro apenas tomando uma escolha fixa dos outros. Esta dificuldade ocorre porque a fixação de um valor em qualquer parâmetro significa que o valor está sendo considerado absoluto — não interage e não deveria afetar o comportamento dos outros. No entanto, quando esses valores são modificados, a nova combinação de parâmetros leva à modificação do comportamento do algoritmo em relação ao parâmetro previamente otimizado. Adicionado a todas essas características voláteis, o desempenho ainda pode ser influenciado pela natureza aleatória dos métodos estocásticos. Portanto, uma maneira conveniente de avaliar a execução de algoritmos de otimização que possuem parâmetros constantes é através do estudo de seu desempenho com a variação de parâmetros dentro de intervalos. Desta forma, pode-se prever intervalos em que a escolha dos parˆametros tende a levar a um comportamento adequado do método estocástico, o que não significa que valores ideais estejam sendo obtidos para os parâmetros.

### 3.1 Evolução Diferencial — Parâmetros de Projeto

Uma das vantagens da versão canônica do algoritmo de Evolução Diferencial é a capacidade de obter uma solução mesmo com diferentes combinações de parâmetros, o que torna o algoritmo fácil de calibrar. Em geral, o algoritmo depende do número de indivíduos que compõem a população,  $N_{\rm p}$ , do fator de amplificação, F, da taxa de recombinação, CR, e dos parâmetros que definem o critério de parada. O critério de parada utiliza dois parâmetros, o número máximo de iterações,  $G_{\rm max},$ e um valor máximo admissível da medida da distância entre os indivíduos em uma dada geração,  $\epsilon$ , veja eq. [9.](#page-36-1)

Quando o algoritmo termina devido a ter atingido o número máximo de iterações, claramente o critério de proximidade dos indivíduos da população não terá sido satisfeito.

Neste caso, pode-se analisar o valor de  $\mathcal{D}^{(G)}$ , a distância definida pela eq. [8a,](#page-36-0) para a  $G$ -ésima geração, e caso este valor não seja tão maior do que  $\epsilon$ , o resultado pode se constituir em uma solução aceitável. Caso isto não ocorra, faz-se necessário aumentar  $G_{\text{max}}$  no intuito de obter uma solução mais precisa. Não há, no entanto, garantia de que o objetivo venha a ser atingido.

Embora os parâmetros reais  $F \in CR$ , juntamente com o parâmetro  $N_{\rm p}$ , admitam um número infinito de possíveis combinações, [Storn e Price](#page-159-1) [\(1997\)](#page-159-1) apresentam algumas regras para a escolha desses parâmetros, baseadas em dados empíricos, que facilitam a tomada de decisão. Inicialmente, deve-se escolher  $N_{\rm p}$  entre 5 a 10 vezes a dimensão do problema. Esta escolha leva em consideração o tempo computacional, uma vez que quanto maior for o número de membros da população, mais quantidade de operações computacionais são realizadas podendo elevar o tempo computacional a valores proibitivos. Valores superiores de  $N_{\rm p}$  são utilizados somente em casos extremos quando o algoritmo esteja terminando prematuramente (sem ter atingido o critério de proximidade dos elementos da população,  $\mathcal{D}^{(G)} < \epsilon$ , veja eq. [9\)](#page-36-1), ou em problemas complexos que contenham inúmeros pontos de ´otimo local. De fato, com um n´umero maior de membros na popula¸c˜ao o algoritmo aumenta a capacidade de busca dentro do domínio do problema.

[Storn e Price](#page-159-1) [\(1997\)](#page-159-1) também indicam escolhas que podem ser satisfatórias para os parâmetros  $F \in CR$ . Inicialmente, o fator de amplificação  $F$  pode ser tomado como 0, 5. Embora a possibilidade de atribuir a F qualquer número real positivo, levando em consideração que a formulação matemática da etapa de mutação permite tal escolha, sem qualquer influência sistemática no procedimento computacional, a quantidade de avaliações da função-objetivo tende a aumentar gradualmente conforme valores mais altos de  $F$  sejam escolhidos. Isso ocorre porque quanto maior o valor de  $F$ , maior será a distância entre o indivíduo da população e o novo indivíduo obtido durante a etapa da mutação, independentemente do fato de que este procedimento ocorra pela escolha de indivíduos mutuamente distintos. Em seguida, o algoritmo tende a produzir vetores mutantes que fornecem uma pesquisa exploratória muito extensa, privando a tendência de convergência da população, aumentando o número de iterações necessárias para que isso ocorra. Por outro lado, a escolha de valores pequenos para  $F$  pode levar a uma convergência rápida para pontos de ótimo local, diretamente pela razão oposta à escolha de valores altos. A fim de evitar a convergência prematura da população, sugere-se um aumento moderado no valor de  $F$ . Portanto, a escolha do fator de amplificação,  $F$ , dentro do intervalo  $0, 4 \leq F \leq 1$  aumenta as possibilidades de convergência ao longo de um período de tempo razoável, para soluções do problema.

No caso da taxa de recombinação,  $CR$ , por se tratar de uma probabilidade, é definido no intervalo  $0 \leq CR \leq 1$  e, portanto, a análise do comportamento do método estocástico sobre a variação do parâmetro é mais simples. Em [Storn e Price](#page-159-1) [\(1997\)](#page-159-1), a escolha inicial de  $CR = 0, 1$  é sugerida através dos testes empíricos realizados pelos autores. No entanto, atribuir o valor de CR próximo ao limite superior no qual o parâmetro  $\acute{e}$  definido pode acelerar a convergência. Isso acontece porque ocorre um aumento da diversidade da população por meio da realização de frequentes recombinações. Se os novos indivíduos evoluírem na etapa de seleção, a tendência é que a convergência ocorra mais rapidamente.

Um estudo aprofundado sobre os parâmetros fundamentais de controle da versão canônica do algoritmo da Evolução Diferencial pode ser visto em Peñuñuri et al. [\(2016\)](#page-158-0).

# 3.2 Evolução Diferencial multipopulacional com técnica iterativa de modificação da função-objetivo — Aspectos gerais da análise de sensibilidade

Nesta seção, o comportamento do método proposto, denotado pela sigla EDM– TIMF, será analisado através de um estudo sobre a variação dos parâmetros ajustáveis, a fim de fornecer uma visão geral do desempenho do método em relação a combinações de valores. È importante enfatizar que o objetivo desta análise não é definir valores ´otimos para os parˆametros que possam ser usados em qualquer execu¸c˜ao a fim de fornecer os melhores resultados possíveis, uma vez que tal objetivo é inatingível. O objetivo é interpretar o comportamento do método EDM–TIMF quando os parâmetros de controle s˜ao variados, de tal forma que facilite a escolha em uma diversidade de problemas.

Além dos parâmetros discutidos até o momento, o método proposto também depende diretamente de outros quatro parâmetros: a magnitude da função de penalidade,  $β$ , o limite de penalização,  $ρ$ , o número de subpopulações,  $N_{\rm SD}$ , e a tolerância da medida de espalhamento,  $\epsilon$ .

O número de subpopulações,  $N_{\rm sp}$ , não precisa ser analisado em detalhes, porque  $N_{\rm sp}$  deve ser atribuído como o número esperado de diferentes soluções do problema.

O estudo da variação de parâmetros será realizado levando em consideração a an´alise apresentada em [Storn e Price](#page-159-1) [\(1997\)](#page-159-1), discutida anteriormente. Inicialmente, para cada parâmetro analisado, será escolhido um conjunto de valores possíveis. Em seguida, para cada um desses valores, o m´etodo EDM–TIMF ser´a executado 30 vezes para avaliar os valores m´edios dos crit´erios de an´alise definidos. Os testes foram realizados utilizando a função de Himmelblau, que será apresentada na próxima seção.

Há três medidas de desempenho plausíveis para analisar o EDM–TIMF: a média aritmética do tempo de execução,  $\mu_{\text{TE}}$ , a média aritmética do número de avaliações da função-objetivo,  $\mu_{\text{\tiny NAF}}$ , e a média aritmética do número de pontos de mínimo global distintos obtidos,  $\mu_{NPM}$ , que representa o valor médio do número de pontos de mínimos globais distintos obtidos com as 30 execuções realizadas. Para denotar a média aritmética de uma variável aleatória escolheu-se utilizar a letra grega  $\mu$  com a variável aleatória subscrita,

conforme foi apresentado para a média aritmética do tempo de execução. No entanto, utilizar a média aritmética do tempo de execução e a média aritmética do número de avalia¸c˜oes da fun¸c˜ao-objetivo, separadamente, pode apresentar problemas inerentes a sua aplicação. A média aritmética do tempo de execução de um método estocástico pode ser afetado se o método for executado em diferentes computadores. E o número de avaliações da função-objetivo varia com cada execução, uma vez que a natureza aleatória do método faz com que as subpopulações evoluam de maneiras diferentes, o que afeta sua convergência e consequentemente a contagem das avaliações da função-objetivo. Assim, opta-se por utilizar as medidas de desempenho da média aritmética do tempo de execução,  $\mu_{\text{TE}}$ , e a média aritmética do número de avaliações da função-objetivo,  $\mu_{\text{NAF}}$ , conjuntamente, fornecendo assim uma melhor perspectiva dos resultados obtidos.

Para as medidas de desempenho também utilizam-se duas medidas estatísticas sendo elas o desvio-padrão e o coeficiente de variação, ou também conhecido por desviopadrão relativo. O desvio-padrão é uma medida que expressa o grau de dispersão de um conjunto de dados em relação à média, desta forma, um desvio-padrão pequeno informa que o conjunto de dados é um conjunto homogêneo, como será discutido mais à frente, a partir da desigualdade de Tchebyshev. O desvio-padrão amostral é calculado a partir da seguinte equação

$$
\sigma = \sqrt{\frac{\sum_{i=1}^{n} (X_i - \mu)^2}{n}},\tag{26}
$$

onde utilizamos as seguintes notações:

- $\bullet$   $\sigma$  é o desvio-padrão amostral referente ao conjunto de dados da variável aleatória abordada, neste caso utiliza-se a variável aleatória  $X$  como exemplo;
- $n$  é o tamanho da população do conjunto de dados referente à variável aleatória X;
- $\bullet$   $\mu$  é a média aritmética do conjunto de dados referente à variável aleatória X;
- $\bullet$  X<sub>i</sub> é o *i*-ésimo elemento do conjunto de dados referente à variável aleatória X.

O coeficiente de variação, denotado pela letra grega  $v$ , é a razão entre o desviopadrão,  $\sigma$ , e a média aritmética,  $\mu$ , de um conjunto de dados de uma variável aleatória qualquer. O coeficiente de variação é utilizado para analisar a variabilidade do conjunto de dados em termos relativos ao seu valor m´edio, sendo representado usualmente em valor percentual. Esta medida padronizada de dispers˜ao tem ampla aplicabilidade em estudos e análises de dados onde é necessário se verificar a precisão dos dados e avaliações de repetitividade. Devido ao fato do coeficiente de variação analisar a dispersão dos dados em termos da média aritmética então quanto menor for o seu valor mais homogêneos serão os dados analisados. O coeficiente de variação,  $v$ , é calculado a partir da seguinte equação

$$
v = -\frac{\sigma}{\mu} \times 100 \,. \tag{27}
$$

De acordo com [Rigonatto](#page-159-2) [\(2017\)](#page-159-2) a partir dos valores percentuais obtidos pelo coeficiente de variação o conjunto de dados pode ser categorizado em:

- baixa dispersão dados homogêneos: Os dados possuem uma baixa dispersão quando o valor do coeficiente de variação é inferior à 15%, i.e.,  $v \le 15\%$ .
- média dispersão: Os dados possuem média dispersão quando o valor do coeficiente de variação está entre 15% e 30%, *i.e.*,  $15\% < v < 30\%$ .
- alta dispersão dados heterogêneos: Os dados possuem uma baixa dispersão quando o valor do coeficiente de variação é superior à  $30\%, i.e., v \geq 30\%$ .

Ressalta-se ainda que a classificação do coeficiente de variação não é um procedimento trivial. Para realizar esta classificação é necessário levar em consideração as variáveis utilizadas e sua finalidade, conforme é exposto nos trabalhos de [Faria Filho et](#page-157-1) [al.](#page-157-1) [\(2010\)](#page-157-1) e [Vaz et al.](#page-160-0) [\(2017\)](#page-160-0).

O coeficiente de variação pode tomar valores superiores à 100%, este fato ocorre quando o desvio-padrão do conjunto de dados for maior do que a média aritmética — ou esperança — do conjunto de dados. Quando o desvio-padrão apresenta um valor maior do que a média aritmética isto indica que há uma alta variação do conjunto de dados, *i.e.*, os dados estão muito dispersos. Por conclusão,  $v \geq 100\%$  indica um alto nível de variabilidade no conjunto de dados, os dados apresentam uma elevada dispersão.

Recordemos que a desigualdade de Tchebyshev afirma que dada uma variável aleatória X, com média aritmética  $\mu = EX$  e desvio-padrão  $\sigma$ , a probabilidade de um resultado aleatório da variável aleatória X estar dentro do intervalo  $|EX - \lambda \sigma, EX + \lambda \sigma|$  é pelo menos 1 − 1  $\overline{\lambda^2} \simeq 88,89\%$ . Assim, em particular, pelo menos (1 – 1 9 )100% dos resultados estão contidos no intervalo  $\mu - 3\sigma, \mu + 3\sigma$ , de comprimento 6 $\sigma$ , que relativamente à média aritmética tem comprimento 6 σ  $\mu$  $= 6c$ , onde c é o coeficiente de variação da variável aleatória. Observa-se então que quanto menor for o valor de  $c$ , mais consistentes são os resultados em torno da média, e assim tomar a média aritmética como medida de desempenho é justificável.

Representa-se pictoricamente as quantidades envolvidas na análise de sensibilidade na fig. [9.](#page-56-0)

No método EDM–TIMF os parâmetros de projeto são  $N_{\rm p}$ , F e CR, provenientes da Evolução Diferencial, e os parâmetros de projeto específicos  $N_{\rm sp}$ ,  $\beta$ ,  $\rho$ , e  $\epsilon$ . As medidas de desempenho são  $\mu_{TE}$ ,  $\mu_{NAF}$  e  $\mu_{NPM}$ . Idealmente, busca-se que  $\mu_{NPM}$  seja tão próximo

<span id="page-56-0"></span>Figura 9 - Representação da relação entre os argumentos de entrada — parâmetros de projeto — e dos argumentos de saída — medidas de desempenho — do EDM–TIMF

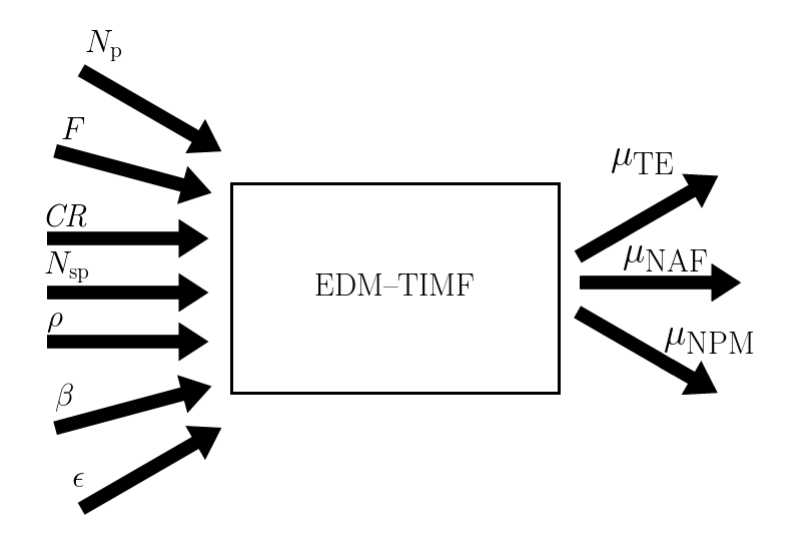

Fonte: O autor, 2019.

quanto possível do número de pontos de mínimo global existente nos problemas utilizados e que  $\mu_{\text{TE}}$  e  $\mu_{\text{NAF}}$  sejam tão pequenos quanto possível, além é claro de terem desvios-padrão e coeficientes de variação com valores ínfimos.

Relembramos que os parâmetros a serem analisados através de simulação são  $N_{\rm p}$ , F, CR,  $\rho$  e  $\beta$ . O parâmetro  $N_{\rm sp}$  será assumido fixo e igual ao número de pontos de mínimo global da função de Himmelblau,  $N_{\rm sp} = 4$ . Também será realizado uma análise qualitativa sobre o efeito do parâmetro  $\epsilon$ .

## <span id="page-56-1"></span>3.3 Análise de sensibilidade do método EDM–TIMF na função de Himmelblau

Nesta seção, inicialmente, será apresentada a forma analítica da função de Himmelblau, os seus pontos de mínimo global e as representações gráficas. Após a apresentação da função será realizada a análise do comportamento do método EDM–TIMF variando os seus parâmetros, quando aplicado a esta função.

### <span id="page-56-2"></span>3.3.1 A função de Himmelblau

A função de Himmelblau é dada por

$$
B_1(x) = (x_1^2 + x_2 - 11)^2 + (x_1 + x_2^2 - 7)^2,
$$
\n(28)

sujeita às restrições −6 ≤  $x_i$  ≤ 6, com  $i = 1, 2$ . Esta função contém quatro pontos de ótimo global apresentados na Tabela [1.](#page-57-0) Uma característica útil neste caso é o fato dos pontos de ótimo global não serem simétricos em relação à origem, pois isto poderia facilitar, de certa forma, o ajuste dos parâmetros.

| Ponto de mínimo global     | $\mathcal{F}(x)$        |
|----------------------------|-------------------------|
| $x^1 = (3; 2)$             |                         |
| $x^2 = (-2, 805; 3, 131)$  | $1,099 \times 10^{-11}$ |
| $x^3 = (-3, 779; -3, 283)$ | $3,798 \times 10^{-12}$ |
| $x^4 = (3, 584; -1, 848)$  | $8,894 \times 10^{-12}$ |

<span id="page-57-0"></span>Tabela 1 - Pontos de mínimo global da função de Himmelblau

Fonte: [Jamil e Yang](#page-157-2) [\(2013\)](#page-157-2).

A Figura [10a](#page-57-1) é a representação do gráfico da função de Himmelblau e a fig. [10b](#page-58-0)  $\acute{e}$  a representação de seus valores de nível, onde as áreas com tonalidade mais escura significam proximidade aos pontos de ótimo da função.

<span id="page-57-1"></span>Figura 10 - Representação gráfica da função de Himmelblau

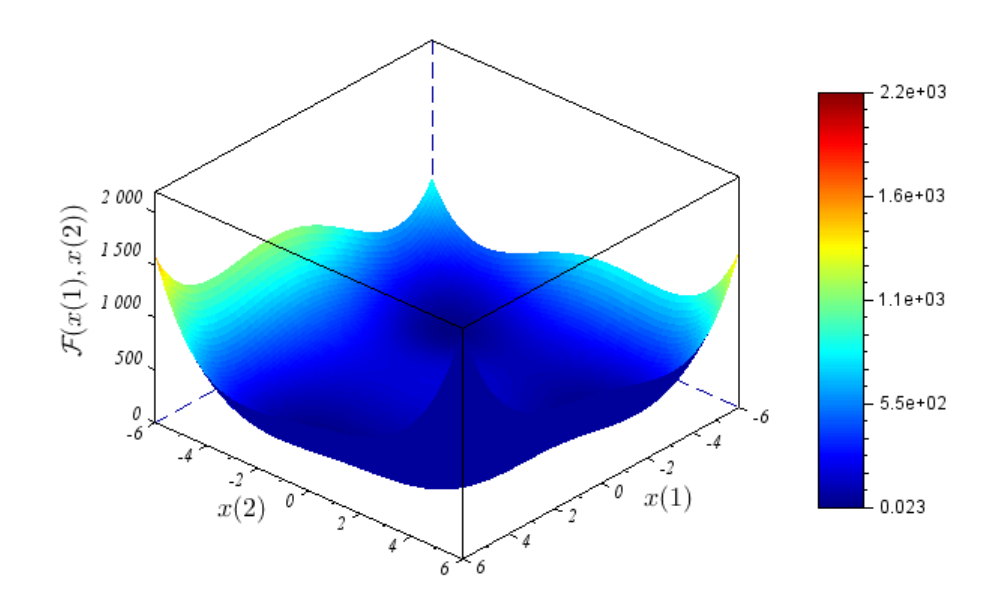

(a) Gráfico da função de Himmelblau

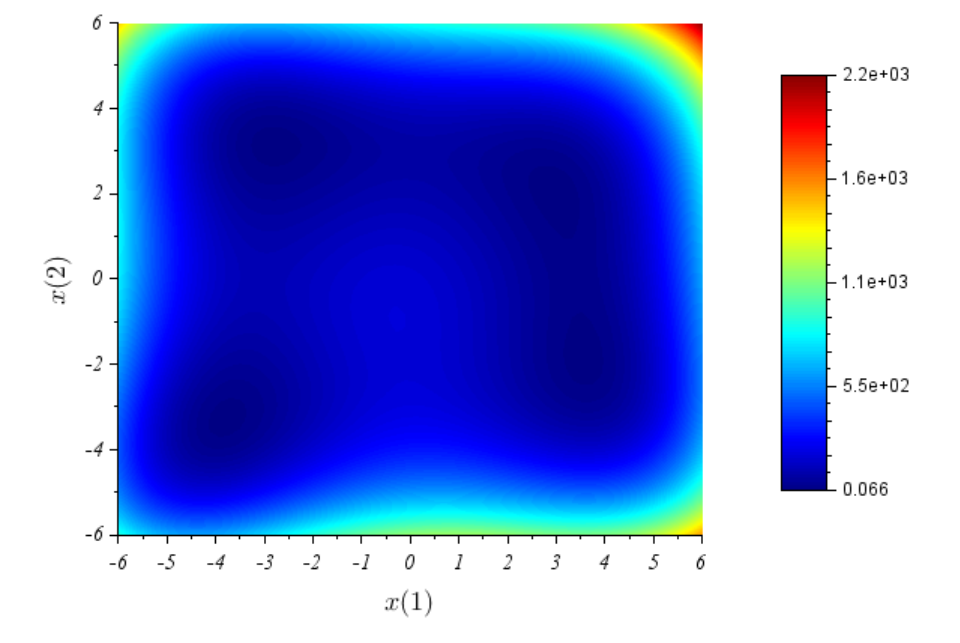

<span id="page-58-0"></span>Figura 10 - Representação gráfica da função de Himmelblau

(b) Representação por mapa de cores dos níveis da função de Himmelblau Fonte: O autor, 2019.

## 3.3.2 Análise de sensibilidade do método com respeito à variação do parâmetro  $N_{\rm p}$

O primeiro parâmetro analisado foi o número de indivíduos,  $N_{\rm p}$ , nas subpopulações. A partir de testes empíricos [Storn e Price](#page-159-1) [\(1997\)](#page-159-1) chegaram à conclusão que o intervalo de interesse para o número de indivíduos do método da Evolução Diferencial está compreendido entre  $5 \times d$  e  $10 \times d$ , onde d representa a dimensão da função abordada. Desta forma, com o objetivo de verificar o comportamento do método EDM–TIMF através da variação de  $N_{\rm p}$  ao longo do intervalo de interesse utilizou-se o intervalo sugerido por [Storn e Price](#page-159-1) [\(1997\)](#page-159-1). Contudo, nesta análise de sensibilidade utilizou-se, inclusive, subpopulações com o valor de  $N_{\rm p}$  inferior a  $5 \times d$ , como também subpopulações com  $N_{\rm p}$  superiores a  $10 \times d$ indivíduos. Os valores iniciais dos parâmetros  $F \in CR$  foram atribuídos utilizando os valores sugeridos por [Storn e Price](#page-159-1) [\(1997\)](#page-159-1), conforme discutido anteriormente. Os valores escolhidos para os parâmetros  $\beta$ ,  $\rho$  e  $\epsilon$  serão discutidos posteriormente após a análise dos parâmetros relacionados à versão canônica da Evolução Diferencial.

Destaca-se que o objetivo da análise de sensibilidade é interpretar o comportamento do método EDM–TIMF a partir dos efeitos causados através da variação dos valores de seus parâmetros de projeto. Dito isto, utiliza-se três variáveis aleatórias para obter as medidas de desempenho em relação a média, ao desvio-padrão e ao coeficiente de variação dos resultados obtidos. É evidente que as variáveis aleatórias possuem importância na análise empregada, entretanto, destaca-se que a variável aleatória NPM, número de pontos

de mínimo global distintos, terá maior importância na análise dos dados apresentados.

A Tabela [2](#page-59-0) apresenta os resultados em relação à média, ao desvio-padrão e ao coeficiente de variação das variáveis aleatórias TE, NAF e NPM. Na tabela, a região definida pelos valores limítrofes recomendados,  $5 \times d = 10$  e  $10 \times d = 20$ , está demarcada por um retângulo. O melhor resultado está destacado por um sombreamento na tonalidade cinza. Os valores dos parâmetros são, respectivamente,  $F = 0, 5, CR = 0, 1, \beta = 2 \times 10^3$ ,  $\rho = 1, 5 \text{ e } \epsilon = 5 \times 10^{-5}.$ 

<span id="page-59-0"></span>Tabela 2 - Avaliação da variação das medidas de desempenho com respeito ao número de indivíduos,  $(N_{\rm p})$ , em cada uma das subpopulações

| $N_{\rm p}$   | $\mu_{\textrm{\tiny TE}}$ | $\sigma_{\text{\tiny TE}}$ | $v_{\text{TE}}(\%)$ | $\mu_{\text{\tiny NAF}}$ | $\sigma_{\textsc{naf}}$ | $v_{_{\rm NAF}}(\%)$ | $\mu_{_{\rm NPM}}$ | $\sigma_{_{\rm NPM}}$ | $v_{\underline{\text{\tiny NPM}}}(\%)$ |
|---------------|---------------------------|----------------------------|---------------------|--------------------------|-------------------------|----------------------|--------------------|-----------------------|----------------------------------------|
| 8             | 2,6182                    | 1.6019                     | 61.18               | 9274.2667                | 9225.2711               | 99.47                | 3.3333             | 0.7581                | 22.74                                  |
| <sup>10</sup> | 2,6100                    | 0,4028                     | 15,43               | 8327,5333                | 2462,5795               | 29,57                | 3,7000             | 0,6513                | 17,60                                  |
| 12            | 3,1561                    | 1,0651                     | 33.75               | 10659,7333               | 6752,3554               | 63.34                | 3,7000             | 0,4661                | 12,60                                  |
| 15            | 3,7103                    | 0,5804                     | 15.64               | 12015,6000               | 3821,6052               | 31,81                | 3,6333             | 0.5561                | 15,30                                  |
| 20            | 5.3599                    | 1.8523                     | 34,56               | 19642.8667               | 12206.4054              | 62.14                | 3,8333             | 0.4611                | 12,03                                  |
| 25            | 6,6812                    | 2.2476                     | 33.64               | 24553,4333               | 15171.5929              | 61.79                | 3,8333             | 0,4611                | 12,03                                  |
| 30            | 7,5118                    | 1,0680                     | 14,22               | 27372,8000               | 6854,6230               | 25,04                | 3,9333             | 0,2537                | 6.45                                   |
| 35            | 8,7987                    | 1,3218                     | 15,02               | 31511,0333               | 8870,0095               | 28,15                | 3,8667             | 0,3457                | 8.94                                   |
| 40            | 10.4799                   | 3,4938                     | 33,34               | 39861,0667               | 23915.1964              | 60.00                | 3,9000             | 0,3051                | 7.82                                   |

Fonte: O autor, 2019.

Como esperado, analisando a Tabela [2](#page-59-0) nota-se um aumento gradual da média aritmética do tempo de execução e da média aritmética do número de avaliações da função-objetivo, conforme o parâmetro  $N_{\rm p}$  aumenta. Pode-se afirmar que o valor de  $\mu_{\rm NPM}$ apresenta sutil melhora conforme cresce o valor do parâmetro  $N_p$ . Este comportamento era esperado devido ao fato de que quanto maior o número de indivíduos das subpopulações maior será a sua diversidade e possivelmente o método tenha uma maior aptidão para realizar uma busca mais ampla no domínio da função. Quanto menor for o valor de  $N_{\rm p}$ , mais rápida será a convergência dos indivíduos, e consequentemente, menor será a diversidade dos indivíduos das subpopulações.

Por exemplo, o método EDM–TIMF apresentou o menor valor de  $\mu_{NPM}$  quando  $N_{\rm p} = 8 < 5 \times d = 10$ , sendo  $d = 2$  para a função de Himmelblau. Embora a convergência seja acelerada, devido ao número reduzido de indivíduos e, portanto, ao número reduzido de avaliações da função-objetivo, subpopulações com poucos indivíduos tendem a reduzir a diversidade, o que facilita a convergência para os pontos de ótimo local, mas o número médio de pontos de mínimo global obtidos é substancialmente menor do que o número de pontos de mínimo global da função. Por sua vez, a escolha de valores elevados para  $N_{\rm p}$ contribui para aumentar as chances de obter as soluções procuradas, mas esta prática aumenta o custo computacional por causa da avaliação de um número elevado de indivíduos, o que por vezes n˜ao pode ser evitado.

 $\hat{E}$  importante salientar que o método EDM–TIMF utiliza duas condições no critério

de parada, a primeira condição é relacionada ao número máximo de iterações,  $G_{\text{max}}$ , que o método realizará, e neste trabalho  $G_{\rm max} = 10^3$ . A segunda condição é relacionada com a medida de espalhamento, esta medida de espalhamento é o valor limite para o parâmetro que calcula a distância normalizada relativa média entre todos os indivíduos de cada subpopulação e o indivíduo que representa a melhor aproximação obtida pela referida subpopulação, vide eq. [23.](#page-47-1) A adoção de ambas as condições auxilia o método na redução de custo computacional caso o m´etodo tenha obtido todos os pontos de m´ınimo global da função abordada, reduzindo desta forma o valor do tempo de execução e do número de avaliações da função-objetivo. Na Tabela [2](#page-59-0) nota-se que para  $N_{\rm p} = 10$  os valores de  $\mu_{TE}$  e  $\mu_{NAF}$  são inferiores aos valores obtidos para  $N_p = 8$ , nota-se ainda que  $\mu_{NPM}$  foi superior para o parâmetro  $N_p = 10$ . Desta forma, conclui-se que mesmo com um número superior de indivíduos nas subpopulações os resultados obtidos pelos parâmetros  $\mu_{\text{TE}}$  e  $\mu_{\text{\tiny NAF}}$ na simulação de  $N_{\text{p}} = 10$  são menos favoráveis (i.e., são inferiores) devido à adoção da segunda condição no critério de parada.

A Tabela [2](#page-59-0) ainda apresenta o desvio-padrão das variáveis aleatórias do tempo de execução, TE, número de avaliações da função-objetivo, NAF, e número de pontos de mínimo global distintos obtidos, NPM. O desvio-padrão nos informa quão dispersos os dados das variáveis aleatórias estão em relação a média. Analisando a definição do desviopadrão e levando em consideração o caráter probabilístico do método EDM–TIMF, visto que o mesmo é um método estocástico de otimização multimodal, analisaremos o desviopadrão com maior enfoque na variável aleatória NPM. A simulação que apresentou menor valor do  $\sigma_{NPM}$  foi para o valor  $N_p = 30$ . Este fato esperado é auspicioso, visto que o melhor valor do  $\mu_\text{\tiny NPM}$ também foi obtido nesta simulação, e mostra que nestas condições o método é bastante consistente.

A última análise da variação das medidas de desempenho com respeito ao número máximo de indivíduos em cada uma das subpopulações,  $N_p$  é em relação ao coeficiente de variação,  $v$ . Este coeficiente mede a variabilidade no conjunto de dados da variável aleatória relativamente à média, desta forma, quanto menor for o valor de  $v$  maior será a homogeneidade dos dados em termos da média. Na Tabela [2](#page-59-0) percebe-se que os valores de  $N_{\rm p}$  onde ocorrem os maiores níveis de homogeneidade nos resultados — menores  $v$ — ocorrem fora da região proposta por [Storn e Price](#page-159-1) [\(1997\)](#page-159-1). Por outro lado, observase ainda que o aumento indiscriminado de  $N_p$ , não leva a resultados mais homogêneos. Do conjunto de simulações realizadas o valor que apresentou menores resultados para os coeficientes de variação,  $v$ , foi  $N_P = 30$ .

Conforme afirmado anteriormente, busca-se escolher adequadamente os parâmetros de controle para se obter o conjunto completo de soluções com a precisão desejada e o menor tempo possível. Portanto, fica claro que no caso analisado, o equilíbrio entre eficiência e tempo ocorre quando a escolha do número de indivíduos é de aproximadamente  $N_{\rm p} = 30$ . Obviamente, esse valor deve ser revisado se para qualquer uma das subpopulações, o valor

obtido de  $\mathcal{D}_i^{(G)}$  $j^{(G)}$ , eq. [23,](#page-47-1) for excessivamente grande, escolhendo-se então valores um pouco maiores de  $N_{\rm p}$ .

Analisando o comportamento das medidas de desempenho na Tabela [2](#page-59-0) conclui-se que valores fora da região recomendada por [Storn e Price](#page-159-1) [\(1997\)](#page-159-1) devem ser analisados com a finalidade de se obter a acurácia desejada, uma vez que a mesma apresenta uma tendência crescente em função de  $N_{\rm p}$ . A tendência de crescimento manteve-se no intervalo recomendado por [Storn e Price](#page-159-1) [\(1997\)](#page-159-1) e obteve o melhor desempenho com  $N_{\rm p} = 30$ . Esta conclusão é justificável pelo fato de apresentar o melhor desempenho, evidenciado através dos melhores resultados da média, do desvio-padrão e do coeficiente de variação das três variáveis aleatórias estudadas. Dito isto, este valor será utilizado na análise de sensibilidade dos parâmetros que serão apresentados a seguir.

Pode-se concluir que uma escolha inicial adequada para o número de indivíduos nas subpopulações seria  $5 \times d \leq N_{p} \leq 10 \times d$ , mas que é necessário em algumas situações ultrapassar o limite superior. Verifica-se, então, que o método proposto neste trabalho, EDM–TIMF, mantém algumas das características essenciais da versão canônica da Evolução Diferencial, apresentando ademais a capacidade de obter múltiplas soluções de problemas multimodais através de modificações na metodologia original, possibilitando a resolução dessa classe de problemas ainda que tendo o custo computacional (moderadamente) aumentado.

Conhecendo a tendência do comportamento do método com a variação do valor de  $N_{\rm p}$  no problema estudado, a análise pode ser estendida a problemas de dimensão superior e a escolha de parâmetros deve seguir a mesma orientação.

Considera-se que na Tabela [2](#page-59-0) o melhor valor obtido foi  $N_p = 30$ .

O próximo parâmetro a ser estudado será o fator de amplificação da etapa de mutação. Todos os testes foram realizados sob as mesmas regras já citadas.

### 3.3.3 Análise de sensibilidade do método com respeito à variação do parâmetro  $F$

Como  $F$  não possui um limite superior formal, a variação do valor que foi utilizada na análise também leva em conta os dados apresentados em [Storn e Price](#page-159-1) [\(1997\)](#page-159-1). Portanto, como este estudo também se concentra em minimizar o tempo necessário para obter as soluções do problema,  $F \geq 1$  foi desconsiderado para os testes aqui realizados.

Conforme dito anteriormente,  $N_p = 30$ , e os valores dos demais parâmetros serão mantidos de forma a atingir um nível razoa<sup>t</sup>vel de uniformidade e imparcialidade nos testes. Os resultados da variação do fator de amplificação sob os critérios estabelecidos são apresentados na Tabela [3.](#page-62-0) Destaca-se a linha na qual a simulação apresentou melhores valores para a medida de desempenho  $\mu$ , visando um equilíbrio entre os parâmetros  $\sigma$  e *v*. Os valores dos parâmetros são, respectivamente,  $N_p = 30$ ,  $CR = 0, 1, \beta = 2 \times 10^3$ ,

 $\rho = 1, 5 \text{ e } \epsilon = 5 \times 10^{-5}.$ 

| F   | $\mu_{\textrm{\tiny{TE}}}$ | $\sigma_{\textrm{\tiny{TE}}}$ | $v_{\text{TE}}(\%)$ | $\mu_{\text{\tiny NAF}}$ | $\sigma_{\textsc{naf}}$ | $v_{\textsc{naf}}(\%)$ | $\mu_{\text{\tiny NPM}}$ | $\sigma_{\textnormal{\tiny{NPM}}}$ | $v_{\text{NPM}}(\%)$ |
|-----|----------------------------|-------------------------------|---------------------|--------------------------|-------------------------|------------------------|--------------------------|------------------------------------|----------------------|
| 0.4 | 7,5920                     | 1.1116                        | 14.64               | 25742,6667               | 7487,0011               | 29,08                  | 3,8000                   | 0.4842                             | 12,74                |
| 0.5 | 8,4520                     | 2.5979                        | 30.74               | 28726,8667               | 9868.9762               | 34,35                  | 3,8667                   | 0.3457                             | 8,94                 |
| 0.6 | 7.5949                     | 0.7606                        | 10,01               | 27425,6000               | 4928,9012               | 17.97                  | 3.8667                   | 0.4342                             | 11,23                |
| 0.7 | 9,0264                     | 4.7042                        | 52,12               | 37591,7333               | 31951,6376              | 85,00                  | 3,9333                   | 0.2537                             | 6,45                 |
| 0.8 | 8,0391                     | 0.9389                        | 11,68               | 29410,3333               | 5075,0730               | 17.26                  | 3,8667                   | 0.4342                             | 11.23                |
| 0.9 | 8,7159                     | 1.4935                        | 17.14               | 35041.8667               | 10198,3375              | 29,10                  | 3,8667                   | 0.3457                             | 8.94                 |

<span id="page-62-0"></span>Tabela 3 - Avaliação da variação das medidas de desempenho, com respeito ao fator de amplificação  $(F)$ 

Fonte: O autor, 2019.

Os valores obtidos nos testes novamente orientam a escolha mais adequada para o valor do parâmetro  $F$ , e o valor que obteve melhor resultado para a medida de desempenho  $\mu_{\text{NPM}}$  foi  $F = 0, 7$ .

Por outro lado, a simulação que apresentou melhor valor para o $\upsilon_{\mbox{\tiny NPM}}$  apresentou os valores mais elevados para  $v_{\text{TE}}$  e  $v_{\text{NAF}}$ . Isto significa que o conjunto de dados da variável aleatória NPM possui alta homogeneidade, entretanto, isto não acontece com as variáveis aleatórias TE e NAF.

Ao analisar as variáveis aleatórias TE e NAF pelo caráter probabilístico do método e levando em consideração que o objetivo principal do método é obter a maior quantidade de pontos de mínimo global da função, pode-se afirmar que escolher  $F = 0, 7, 6$  a melhor alternativa para a continuidade das simulações realizadas na função de Himmelblau.

#### 3.3.4 Análise de sensibilidade do método com respeito à variação do parâmetro  $CR$

A análise do efeito da variação da taxa de recombinação,  $CR$ , foi realizada tomandose valores igualmente espaçados e contidos dentro do intervalo em que ela é definida. Além disso, as execuções foram realizadas escolhendo os melhores valores obtidos nas simulações apresentadas anteriormente. Os parâmetros  $\beta$ ,  $\rho$  e  $\epsilon$  foram mantidos, como nas análises anteriores. O valor em que o parâmetro CR apresentou os melhores resultados, levando em consideração o equilíbrio entre a média aritmética do tempo de execução e a média aritmética do número de avaliações da função-objetivo, é  $CR = 0, 8$ . Na Tabela [4](#page-63-0) utilizase os valores atualizados, obtidos com as análises realizadas anteriormente, desta forma, os valores dos parâmetros são, respectivamente,  $N_{\rm p} = 30, F = 0, 7, \beta = 2 \times 10^3, \rho = 1, 5$  $e \epsilon = 5 \times 10^{-5}$ .

Os resultados obtidos s˜ao apresentados na Tabela [4](#page-63-0) e destaca-se o valor escolhido para a continuidade das simulações, que neste caso é  $CR = 0, 8$ .

Analisando os valores de  $\mu_{\text{TE}}$  nota-se que para todas as simulações os valores da

| CR  | $\mu_{\textrm{\tiny TE}}$ | $\sigma_{\textrm{\tiny TE}}$ | $v_{\text{TE}}(\%)$ | $\mu_{\text{\tiny NAF}}$ | $\sigma_{\text{\tiny NAF}}$ | $v_{_{\rm NAF}}(\bar{\%})$ | $\mu_{\text{\tiny NPM}}$ | $\sigma_{\text{\tiny{NPM}}}$ | $v_{\text{NPM}}(\%)$ |
|-----|---------------------------|------------------------------|---------------------|--------------------------|-----------------------------|----------------------------|--------------------------|------------------------------|----------------------|
| 0.1 | 8,2606                    | 1,0893                       | 13,19               | 30448,6000               | 7214,8722                   | 23,70                      | 3,8667                   | 0,3457                       | 8,94                 |
| 0.2 | 7,9465                    | 1,1495                       | 14,47               | 28726,0667               | 7531,6283                   | 26,22                      | 3,9667                   | 0.1826                       | 4.60                 |
| 0.3 | 8,2393                    | 2,8260                       | 34,30               | 29940,4000               | 19033,3501                  | 63.57                      | 3.9333                   | 0.2537                       | 6,45                 |
| 0.4 | 7,9561                    | 2,4905                       | 31,30               | 28709,3333               | 16387,2010                  | 57,08                      | 3,9667                   | 0,1826                       | 4,60                 |
| 0.5 | 7,6735                    | 2.5247                       | 32,90               | 26975,2000               | 16355,3951                  | 60.63                      | 4,0000                   | 0.0000                       | 0,00                 |
| 0.6 | 7,4856                    | 2,6016                       | 34.76               | 25860,8000               | 17558,7714                  | 67,90                      | 4,0000                   | 0,0000                       | 0,00                 |
| 0.7 | 8,0823                    | 4.7408                       | 58,66               | 29873,6667               | 31109,7316                  | 104,14                     | 3,9667                   | 0,1826                       | 4.60                 |
| 0.8 | 7,4290                    | 2,3908                       | 32,18               | 25042,8000               | 15809,9729                  | 63,13                      | 4,0000                   | 0,0000                       | 0,00                 |
| 0.9 | 7,6790                    | 3.1317                       | 40,78               | 27227,5333               | 20715.6931                  | 76,08                      | 3.9333                   | 0.3651                       | 9.28                 |

<span id="page-63-0"></span>Tabela 4 - Avaliação da variação das medidas de desempenho com respeito à taxa de recombinação  $CR$ 

Fonte: O autor, 2019.

média aritmética ficam relativamente próximos, tal fato também ocorre para  $\mu_{NAF}$ . Notase também uma relação direta entre os valores de  $\mu_{TE}$  e  $\mu_{NAF}$ , isto já era esperado, visto que o tempo de execução eleva-se quando o número de avaliações da função-objetivo aumenta.

Nota-se que a variação de  $CR$  apresenta a menor sensibilidade, quanto à acurácia do algoritmo em comparação aos demais parâmetros estudados neste problema. De certa forma, todas as escolhas foram efetivas se levarmos em consideração os valores de  $\mu_{NPM}$ ,  $\sigma_{\text{NPM}}$  e  $v_{\text{NPM}}$  para os distintos valores de CR. Devido à essência aleatória do método, a tendência é que tais escolhas também produzam bons resultados, dependendo dos valores dos outros parâmetros.

Na análise do desvio-padrão, em relação à variável aleatória NPM, o melhor cenário que pode ocorrer é quando o valor da medida de desempenho  $\sigma_{\mbox{\tiny NPM}}$  é igual a zero,  $\sigma_{\mbox{\tiny NPM}} =$ 0. Isto nos informa que os dados estão tão próximos quanto o desejado do valor da média. Uma consequência direta de se obter o desvio-padrão igual à zero é a obtenção do coeficiente de variação igual à zero.

Na Tabela [4](#page-63-0) ocorreram três conjuntos de simulações que obtiveram  $\mu_{NPM} = 4$ , e recorda-se que a função de Himmelblau possui quatro pontos de ótimo global. Dito isto, utilizou-se o valor da medida de desempenho  $v_{\text{TE}}$  como um segundo critério de escolha para o valor do parâmetro CR. Por consequência, fixou-se o valor de  $CR = 0.8$  para as simulações seguintes e para ser aplicado na obtenção dos resultados finais.

Encerra-se aqui a análise de sensibilidade do EDM–TIMF em relação aos três parâmetros que este tem em comum com a Evolução Diferencial. Uma análise de sensibilidade mais aprofundada do efeito desses parâmetros no método proposto poderia ser realizada segundo a linha desenvolvida em Peñuñuri et al. [\(2016\)](#page-158-0), que, conforme dito anteriormente, trata desse estudo para a Evolução Diferencial.

### 3.3.5 Análise de sensibilidade do método com respeito à variação do parâmetro  $\rho$

Conforme discutido no Capítulo [2,](#page-37-0) a possibilidade de obter um conjunto completo de soluções a partir de um problema de otimização multimodal através da evolução simultânea de subpopulações distintas deve-se principalmente à inserção da técnica de penalização, proposta por [Hirsch, Pardalos e Resende](#page-157-0) [\(2009\)](#page-157-0), na etapa da seleção da Evolução Diferencial. A efetividade da abordagem da modificação da função-objetivo atinge um nível satisfatório essencialmente através da escolha correta do parâmetro  $\rho$ . Como a modificação da função-objetivo é controlada pela norma euclidiana da diferença entre um ponto arbitrário do domínio e uma solução conhecida, o comportamento do parâmetro  $\rho$  pode ser entendido como o raio de ação da técnica de penalização, fazendo com que a função-objetivo seja modificada quando o valor da norma euclidiana for menor do que o valor estabelecido para  $ρ$ . No entanto, é importante deixar claro que, embora a penalização assuma a tendência de modificar a função-objetivo de maneira circular em torno de uma solução arbitrária, essa predisposição ocorre apenas em problemas nos quais suas variáveis têm ordens de grandeza semelhantes. Nos problemas que não possuem essa característica, torna-se menos trivial a predição do comportamento da função após a aplicação da técnica de penalização. Obviamente, é impossível visualizar o comportamento de fun¸c˜oes em altas dimens˜oes e, por este motivo, este estudo leva em conta um problema de duas variáveis. Considerando este fato, os limites superior e inferior que restringem o espaço de busca das subpopulações durante a execução do EDM–TIMF podem servir de orientação na escolha do valor do parâmetro, mesmo que não esteja definido dentro de um intervalo explícito.

Assim, ao avaliar os valores extremos que podem ser assumidos os resultados obtidos expressam dois cenários peculiares, o primeiro é em relação à atribuição de valores pequenos para o parâmetro  $\rho$ , e quando são atribuídos valores elevados a  $\rho$ .

A escolha ideal do valor de  $\rho$  está relacionada principalmente à penalização modificação — da função-objetivo em torno de qualquer ponto (assumindo que o ponto seja uma solução do problema) para que as regiões que contenham as outras soluções não sejam afetadas, desta forma, atribuir um valor pequeno para  $\rho$  poderia ser uma escolha segura para a maioria dos problemas. No entanto, este tipo de escolha pode produzir um comportamento indesejável, chamado mexican hat effect, conforme é relatado em [Parsopoulos e Vrahatis](#page-158-1) [\(2004\)](#page-158-1). Sua ocorrência deve-se à criação de uma região de penalidade muito próxima de algum ponto de ótimo global do problema. Devido à possível existência de numerosos pontos de ótimo local na vizinhança de um ponto de ótimo global, o limite entre a função original e a área modificada pela técnica de penalização tende a atrair indivíduos da subpopulação, fazendo com que a convergência ocorra em um ponto inesperado.

Em contraste, atribuir valores elevados para  $\rho$ , precisamente por causa da necessi-

dade de evitar a ocorrência do *mexican hat effect*, pode penalizar uma área considerável da função-objetivo, levando também a uma possível penalização de pontos de ótimo global os quais ainda n˜ao foram obtidos. Assim, o m´etodo proposto n˜ao seria capaz de obter o conjunto completo de soluções do problema, uma vez que a nova função a ser otimizada, construída pela técnica de penalização, não possui tais pontos devido ao fato de terem sido penalizados inconscientemente. É razoavel assumir que o limite superior do valor do limite de penalidade seja um valor menor que a distância máxima entre dois pontos viáveis do domínio de interesse (i.e., o diâmetro do domínio). Em vista dessa análise, avaliou-se o comportamento do método proposto para diferentes valores de  $\rho$  na função de Himmelblau. Os resultados s˜ao apresentados na Tabela [5](#page-65-0) com o melhor resultado destacado, que no caso apresentado é  $\rho = 2$ . A escolha dos outros parâmetros foi baseada nos resultados obtidos a partir das análises realizadas anteriormente. Desta forma, os valores dos parâmetros são, respectivamente,  $N_{\rm p} = 30, F = 0, 7, CR = 0, 8, \beta = 2 \times 10^3$  $e \epsilon = 5 \times 10^{-5}$ .

<span id="page-65-0"></span>Tabela 5 - Avaliação da variação das medidas de desempenho com respeito ao limite de penalização  $(\rho)$ 

| $\rho$      | $\mu_{\scriptscriptstyle\text{TE}}$ | $\sigma_{\rm \scriptscriptstyle TE}$ | $v_{\text{TE}}(\%)$ | $\mu_{\text{\tiny NAF}}$ | $\sigma_{\text{\tiny{NAF}}}$ | $v_{\textsc{nAF}}(\%)$ | $\mu_{\text{\tiny NPM}}$ | $\sigma_{\textsc{npm}}$ | $v_{\text{NPM}}(\%)$ |
|-------------|-------------------------------------|--------------------------------------|---------------------|--------------------------|------------------------------|------------------------|--------------------------|-------------------------|----------------------|
| 0.1         | 9,9934                              | 5,7631                               | 57,67               | 41764,2000               | 38564,8714                   | 92,34                  | 3,1000                   | 0.8847                  | 28,54                |
| 0.5         | 1,6377                              | 0,8259                               | 10.81               | 27110,3333               | 5417,4225                    | 19.98                  | 3,8667                   | 0,5074                  | 13,12                |
|             | 7.2426                              | 0,7452                               | 10.29               | 24525,2667               | 4999.6989                    | 20,39                  | 3.9667                   | 0.1826                  | 4,60                 |
| 2           | 6,9836                              | 0,7217                               | 10,33               | 22378,2667               | 4930,3485                    | 22,03                  | 4,0000                   | 0,0000                  | 0,00                 |
| 3           | 7,7936                              | 3,6985                               | 47.46               | 27680,8667               | 24455,0525                   | 88,35                  | 4,0000                   | 0,0000                  | 0,00                 |
|             | 9,1836                              | 3,8399                               | 41,81               | 30566,0667               | 22508,7078                   | 73,64                  | 2,5333                   | 0.5074                  | 20,03                |
| $5^{\circ}$ | 12.4373                             | 8.8470                               | 71.13               | 55500,8667               | 56856.7907                   | 102.44                 | 2,0000                   | 0.0000                  | 0.00                 |

Fonte: O autor, 2019.

Os resultados da Tabela [5](#page-65-0) nos informam que na medida em que o valor do limite de penalização se aproxima de zero, a eficácia do EDM–TIMF é reduzida, no que se refere à obtenção do conjunto completo de soluções através de uma única execução, justamente pela ocorrência do *mexican hat effect*. O aumento no valor de  $\rho$  também mostra uma melhora sutil no valor da média aritmética do tempo de execução,  $\mu_{\text{TE}}$ , e do valor da média aritmética de avaliações da função-objetivo,  $\mu_{\text{NAF}}$ .

Ao analisarmos os resultados obtidos para  $\rho = 4$  podemos concluir que o método apresentou um decaimento na sua acurácia. Esta afirmação decorre do fato dos valores relacionados à variável aleatória NPM serem piores em comparação com os resultados apresentados pelas simulações anteriores.

Na Tabela [5](#page-65-0) ao analisarmos os resultados obtidos para  $\rho = 5$ , a partir dos resultados do parâmetro  $\mu_{NPM}$ , nota-se que em cada uma das 30 execuções realizadas na simulação o método obteve dois pontos de mínimo global, e isto representa  $50\%$  dos pontos de mínimo global que a função de Himmelblau possui. Pode-se categorizar como verdadeira esta afirmativa a partir dos valores obtidos pelo desvio-padrão e do coeficiente de variação da variável aleatória NPM, pois ambos valores informam que, respectivamente, a dispersão e a variabilidade do conjunto de dados da variável aleatória NPM são ínfimas.

No caso apresentado fica claro que uma escolha eficiente seria aproximadamente qualquer número no intervalo  $2 \leq \rho \leq 3$ , verificando os valores apresentados pelos parâmetros  $v_{\text{NPM}}$  e  $v_{\text{TE}}$ , pois estes diferem e apresentam-se superiores em relação aos valores apresentados pelos parâmetros  $v_{\text{NPM}}$  e  $v_{\text{TE}}$  para  $\rho = 3$ . Enfatiza-se que o ajuste do método a partir dos valores apresentados não configura a obtenção de resultados idênticos aos expostos neste trabalho. Entretanto, pode-se utilizar como um norteador para a escolha dos parâmetros de controle do método proposto, desta forma,  $\rho = 2$  configura-se como a melhor escolha levando em consideração as três medidas de desempenho.

As simulações nos informam ainda que atribuindo  $\rho \geq 4$  elimina qualquer possibilidade de obter o conjunto completo de soluções do problema estudado, porque o raio de ação da técnica de penalização é maior do que a menor distância entre quaisquer dois pontos de ótimo global distintos do problema, fato este analisado e evidenciado a partir das informações prévias da função de Himmelblau. Nota-se que nestas simulações ocorre um aumento em relação ao tempo de execução, TE, e em relação ao número de avaliações da fun¸c˜ao-objetivo, NAF, contudo, isto n˜ao garante a melhora nos valores relacionados ao número de pontos de mínimo global distintos obtidos, NPM.

Uma estratégia coerente é escolher o valor do raio de ação da técnica de penalização como um valor suficientemente pequeno e aumentá-lo caso se verifique que duas subpopulações estão convergindo para pontos relativamente próximos sem que nenhuma delas produza o valor esperado para a função-objetivo, o que se presume que seja causado pela formação de pontos de ótimo local na vizinhança do ótimo global penalizado.

### 3.3.6 Análise de sensibilidade do método com respeito à variação do parâmetro  $\beta$

Por sua vez, o efeito do coeficiente que define a magnitude da penalidade,  $\beta$ , é mais simples de prever, devido à abordagem exponencial usada na estratégia de pena-lização/modificação da função-objetivo, veja eq. [21.](#page-41-0) Devido ao fato de ser o cálculo da função exponencial, com um argumento definido pelo valor negativo da norma euclidiana da diferença entre um ponto arbitrário do domínio e uma dada solução, o valor máximo que este termo pode assumir sempre será definido pelo coeficiente que o está multiplicando. Portanto, o conhecimento prévio básico do problema a ser otimizado define que a escolha do valor  $\beta$  deve ser maior do que o valor esperado para a função-objetivo nos pontos de ótimo global. Além disso, a escolha de valores altos em relação àqueles no intervalo de busca geralmente não causa uma alta queda no desempenho estocástico. Portanto, a definição do coeficiente de magnitude da técnica de penalização não impõe grande esforço,

se comparado com a escolha dos demais parâmetros de controle estudados.

A Figura [11](#page-67-0) ilustra o seccionamento da superfície que descreve o comportamento da função de Himmelblau em duas configurações distintas. O seccionamento foi realizado em  $x_2 = 2$  e o plano exibe o comportamento da função em torno da solução  $s = (3, 2)$ . A primeira configuração descreve o comportamento da função de Himmelblau sem penalização, na sua forma padrão. A segunda configuração descreve o comportamento da função de Himmelblau com a técnica de penalização/modificação da função-objetivo a partir de três conjuntos de valores distintos dos parâmetros  $\rho \in \beta$ . Fora das regiões pontilhadas, as funções penalizadas coincidem com a função de Himmelblau. Apresenta-se ainda um exemplo de um possível mínimo local inserido a partir da aplicação da técnica de penalização.

<span id="page-67-0"></span>Figura 11 - Função de Himmelblau — penalidade em torno da solução  $s = (3, 2)$  usando três conjuntos distintos de valores para  $\rho$  e  $\beta$ 

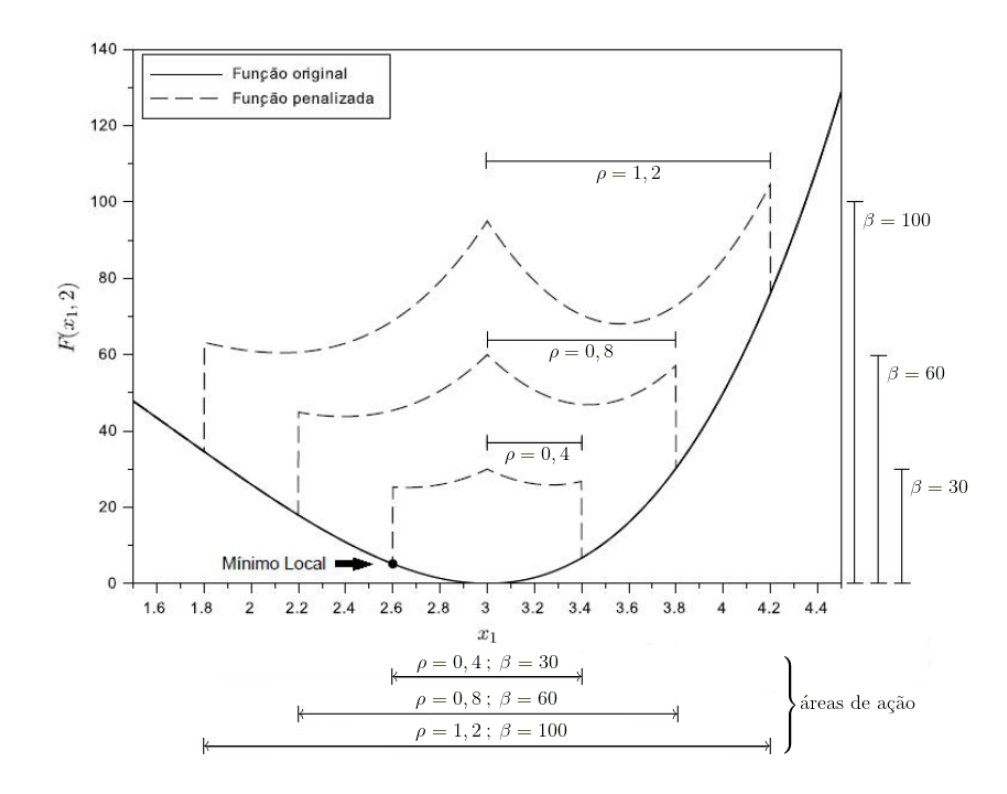

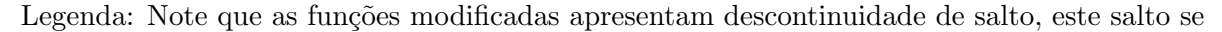

dá na transição da área de ação da modificação para o restante do domínio. Fonte: O autor, 2019.

A Figura [12a](#page-68-0) representa a função de Himmelblau penalizada em torno do ponto  $s = (3, 2)$  utilizando os parâmetros  $\rho = 0, 4 \text{ e } \beta = 30$  do exemplo da fig. [11.](#page-67-0) De fato, o mexican hat effect gera pontos de ótimo global e/ou local artificiais, conforme é possível visualizar pelo valor da função-objetivo ao redor da área de ação da técnica de penalização. Para efetuar uma escolha viável do parâmetro  $\rho$  foram utilizados os conhecimentos obtidos a partir da análise das representações da superfície da penalização, conforme é apresentado na fig. [12b,](#page-68-1) de tal forma que a área penalizada não gere pontos de ótimo global e/ou local artificiais, elevando assim a capacidade de exploração dos indivíduos das subpopulações.

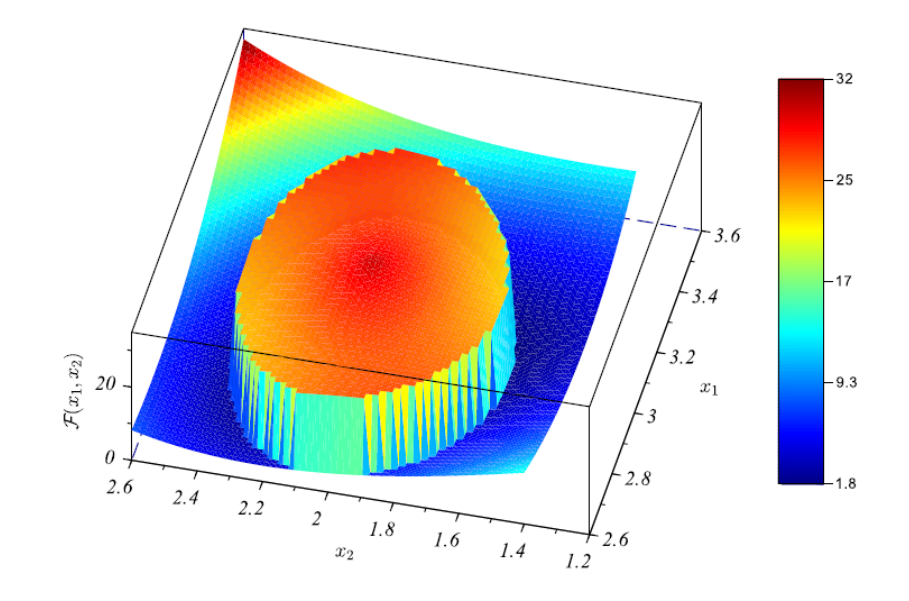

<span id="page-68-0"></span>Figura 12 - Representação gráfica da técnica de penalização aplicada à função de Himmelblau

(a) Representação gráfica da penalidade em torno da solução  $s = (3, 2)$ 

<span id="page-68-1"></span>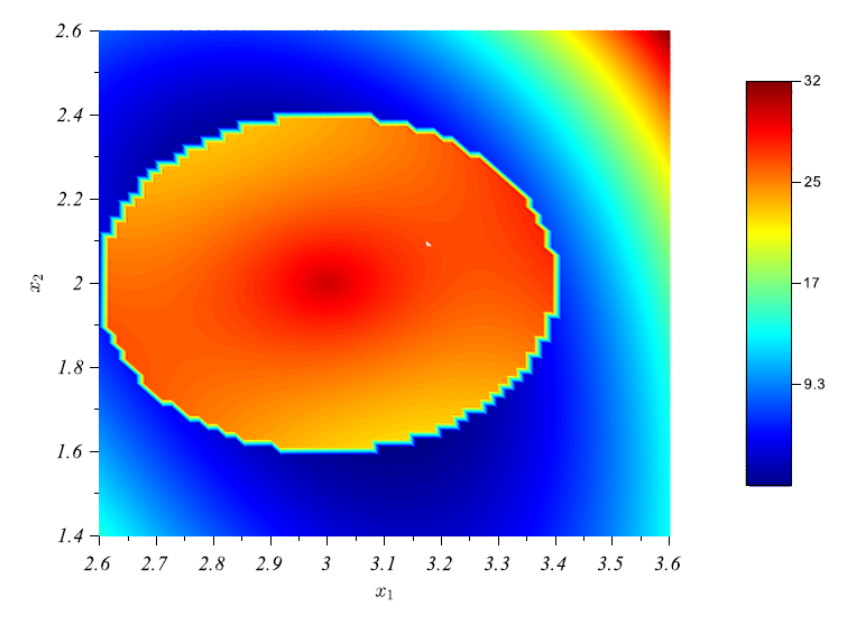

(b) Representação por mapa de cores dos níveis da função de Himmelblau com a penalidade em torno da solução  $s = (3, 2)$ 

Fonte: O autor, 2019.

### 3.3.7 Análise do Critério de Parada

Finalmente, o parâmetro que resta a ser avaliado é o critério de parada da diferença relativa acumulada,  $\epsilon$ , entre os indivíduos de uma subpopulação arbitrária. Este parâmetro tem como único objetivo acelerar a convergência do algoritmo, já que não tem capacidade de influenciar no desempenho do algoritmo com relação à técnica de obtenção dos pontos de ótimo global. Considerando que um número suficientemente grande é definido para  $G_{\text{max}}$ , o objetivo de  $\epsilon$  é evitar gerações (iterações) desnecessárias, uma vez que as subpopulações já convergiram, de acordo com os critérios estabelecidos. Portanto, o número máximo de gerações e o critério de parada da diferença relativa acumulada entre os indivíduos das subpopulações são complementares, i.e., se uma das subpopulações não atingiu a convergência medida pela eq. [23](#page-47-1) no final de  $G_{\text{max}}$  gerações, o valor de  $G_{\text{max}}$  deve ser aumentado. Por outro lado, atribuir valor de  $\epsilon$  muito próximo de zero pode tornar necessário elevar excessivamente o  $G_{\text{max}}$ , o que proporcionaria uma perda indesejada de desempenho, aumentando o tempo necessário para obter o conjunto completo de soluções devido ao aumento proporcional no número de avaliações da função-objetivo.

## 4 DESCRIÇÃO DAS FUNÇÕES MULTIMODAIS

Para avaliar o desempenho do método proposto, dez funções de *benchmark*, bem conhecidas na literatura [\(JAMIL; YANG, 2013\)](#page-157-2) foram selecionados. Todas estas têm em comum a característica de serem multimodais, o que possibilita a análise de desempenho e eficiência do método proposto. Cada uma dessas funções será brevemente descrita abaixo. Adicionalmente, uma função proveniente de um problema de engenharia, referente à determinação de comportamento azeotrópico em uma mistura bifásica, em equilíbrio termodinâmico é apresentada.

#### 4.1 Funções de benchmark

Nesta seção são apresentadas as funções de *benchmark* utilizadas neste trabalho. As funções de *benchmark* são definidas em  $\mathbb{R}^2$  e apresenta-se, essencialmente, a sua expressão analítica, o número de pontos de mínimo global, seu gráfico e uma representação de suas curvas de nível. Para representá-las utilizou-se notação  $B_1, \ldots, B_v$  com  $v = 1, \ldots, 10$ 

As funções são:

- $B_1$ ) Himmelblau;
- $B_2$ ) Trecanni;
- $B_3$ ) Six Hump–Camel;
- $B_4$ ) Cross–in–tray;
- $B_5$ ) Bird;
- $B<sub>6</sub>$ ) Branin RCOS;
- $B_7$ ) Interseção entre uma circunferência e uma elipse;
- $B_8$ ) Wayburn–Seader's #1;
- $B_9$ ) Wayburn–Seader's #2; e
- $B_{10}$ ) Ackley #3.

Estas funções possuem restrições de caixa, *i.e.*, restrições em seu domínio. As populações iniciais de todos os métodos são geradas a partir da eq. [19,](#page-40-1) esta equação garante que todos os indivíduos da população inicial satisfação as restrições de caixa pertinentes às funções apresentadas neste trabalho.

Os m´etodos utilizados nesta Tese utilizam o seguinte procedimento para respeitarem as restrições impostas pelas funções. Caso algum vetor da população esteja fora do domínio descrito pela função, então este vetor não seguirá para a próxima iteração, desta forma, nenhum procedimento dos operadores genéticos são utilizados em vetores que não satisfaçam as restrições.

Visto que a função de Himmelblau foi detalhada no Capítulo [3,](#page-51-0) na seção [3.3,](#page-56-1) na subseção [3.3.1,](#page-56-2) os detalhamentos apresentados serão referentes as demais funções utilizadas nesta Tese.

#### 4.1.1 Função Trecanni

A função Trecanni é dada por

$$
B_2(x) = x_1^4 + 4x_1^3 + 4x_1^2 + x_2^2,
$$
\n(29)

<span id="page-71-0"></span>sujeita às restrições  $-5 \le x_i \le 5$ , com dois pontos de ótimo global, conforme são apresentados na Tabela [6.](#page-71-0)

Tabela 6 - Pontos de mínimo global da função Trecanni

| Ponto de mínimo global $\mathcal{F}(x)$ |  |
|-----------------------------------------|--|
| $x^1 = (0,0)$                           |  |
| $x^2 = (-2; 0)$                         |  |

Fonte: [Jamil e Yang](#page-157-2) [\(2013\)](#page-157-2).

A Figura [13a](#page-72-0) é a representação do gráfico da função Trecanni e a fig. [13b](#page-72-1) é a representação de seus valores de nível, onde as áreas com tonalidade mais escura significam proximidade aos pontos de ótimo da função.

### 4.1.2 Função Six-Hump Camel

A função Six–Hump Camel é dada por

$$
B_3(x) = \left(4 - 2, 1x_1^2 + \frac{x_1^4}{3}\right)x_1^2 + x_1x_2 + (-4 + 4x_2^2)x_2^2\tag{30}
$$

sujeita às restrições  $-3 \le x_1 \le 3$  e  $-2 \le x_2 \le 2$ , com dois pontos de ótimo global, conforme s˜ao apresentados na Tabela [7.](#page-72-2)

A Figura [14a](#page-73-0) é a representação do gráfico da função Six–Hump Camel e a fig. [14b](#page-73-1)
Figura 13 - Representação gráfica da função Trecanni

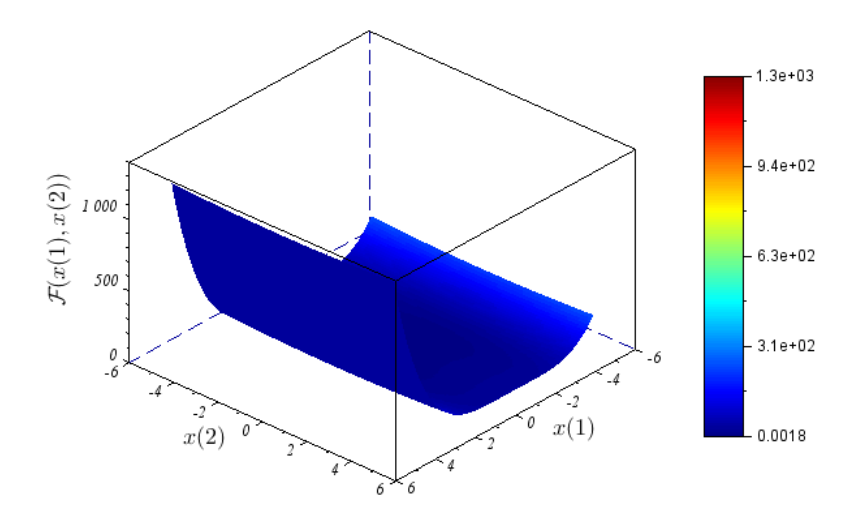

(a) Gráfico da função de Trecanni

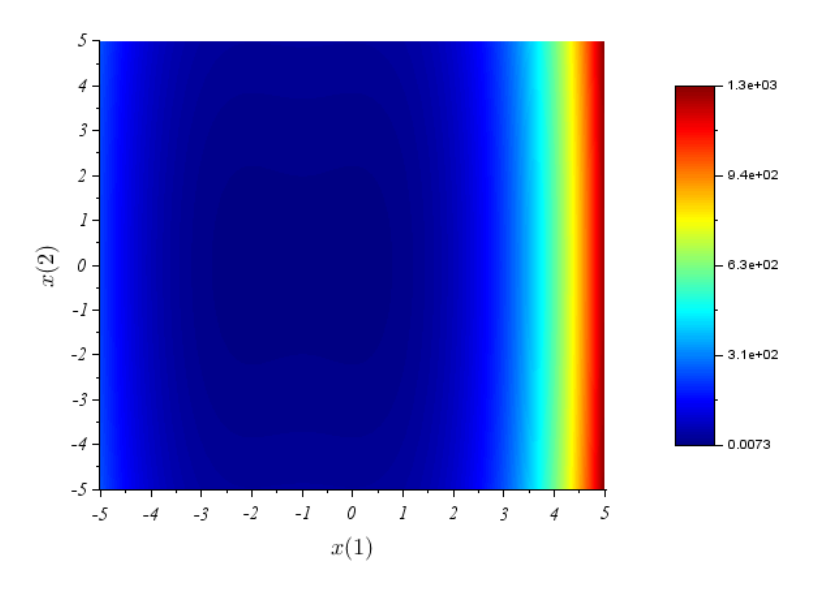

(b) Representação por mapa de cores dos níveis da função Trecanni

Fonte: O autor, 2019.

Tabela 7 - Pontos de mínimo global da função Six-Hump Camel

| Ponto de mínimo global    | $\mathcal{F}(x)$ |  |
|---------------------------|------------------|--|
| $x^1 = (-0, 089; 0, 712)$ | $-1,031$         |  |
| $x^2 = (0,089; -0,712)$   | $-1,031$         |  |

Fonte: [Jamil e Yang](#page-157-0) [\(2013\)](#page-157-0).

é a representação de seus valores de nível, onde as áreas com tonalidade mais escura significam proximidade aos pontos de ótimo da função.

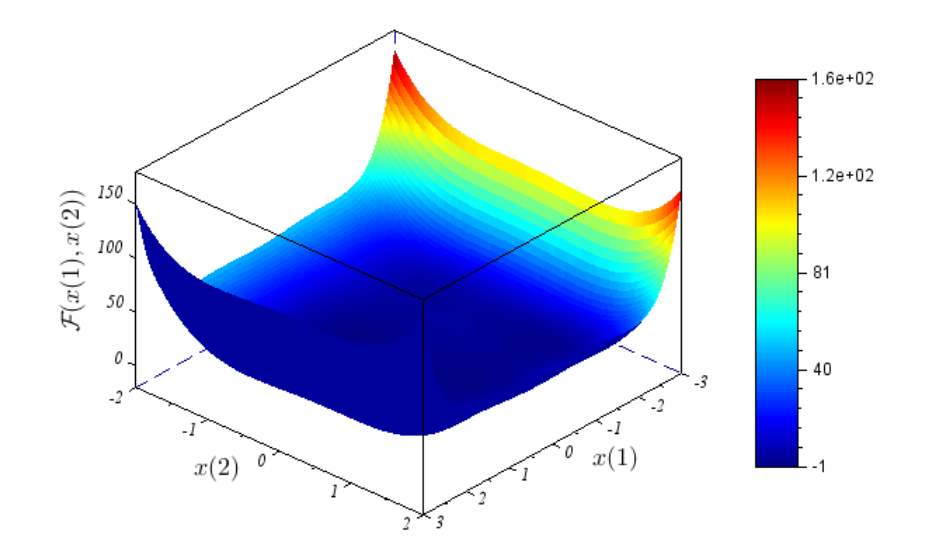

Figura 14 - Representação gráfica da função Six–Hump Camel

(a) Gráfico da função Six-Hump Camel

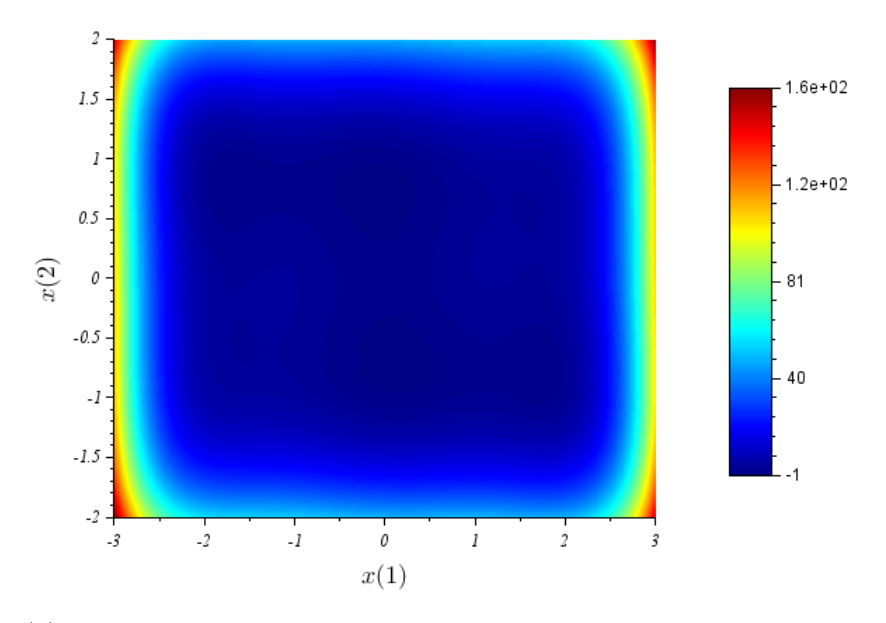

(b) Representação por mapa de cores dos níveis da função Six–Hump Camel

## 4.1.3 Função Cross–in–Tray

A função Cross–in–Tray é dada por

$$
B_4(x) = -0,0001 \left( \left| \sin(x_1) \sin(x_2) \exp\left( \left| 100 - \frac{\sqrt{x_1^2 + x_2^2}}{\pi} \right| \right) \right| + 1 \right)^{0,1},\tag{31}
$$

<span id="page-74-0"></span>sujeita às restrições −10 ≤  $x_i$  ≤ 10, com quatro pontos de ótimo global, conforme são apresentados na Tabela [8.](#page-74-0)

| Ponto de mínimo global     | $\mathcal{F}(x)$ |
|----------------------------|------------------|
| $x^1 = (1, 349; 1, 349)$   | $-2,062$         |
| $x^2 = (-1, 349; 1, 349)$  | $-2,062$         |
| $x^3 = (1, 349; -1, 349)$  | $-2,062$         |
| $x^4 = (-1, 349; -1, 349)$ | $-2,062$         |
|                            |                  |

Tabela 8 - Pontos de mínimo global da função Cross–in–Tray

Fonte: [Jamil e Yang](#page-157-0) [\(2013\)](#page-157-0).

A Figura [15a](#page-74-1) é a representação do gráfico da função Cross–in–Tray e a fig. [15b](#page-75-0) é a representação de seus valores de nível, onde as áreas com tonalidade mais escura significam proximidade aos pontos de ótimo da função.

<span id="page-74-1"></span>Figura 15 - Representação gráfica da função Cross–in–Tray

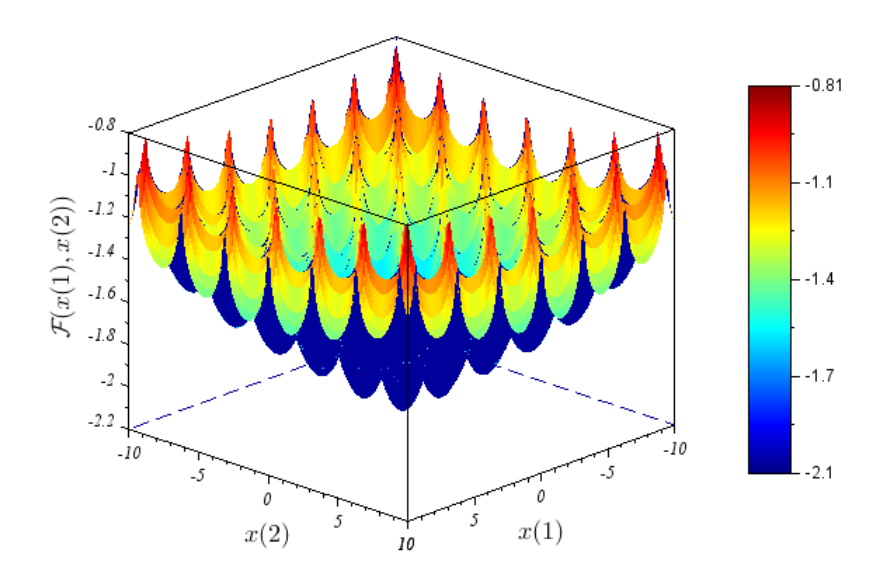

(a) Gráfico da função Cross-in-Tray

### 4.1.4 Função Bird

A função Bird é dada por

$$
B_5(x) = \sin(x_1)\exp(1-\cos(x_2))^2 + \cos(x_2)\exp(1-\sin(x_1))^2 + (x_1 - x_2)^2,
$$
 (32)

sujeita às restrições  $-2\pi \leq x_i \leq 2\pi$ , com dois pontos de ótimo global, conforme são

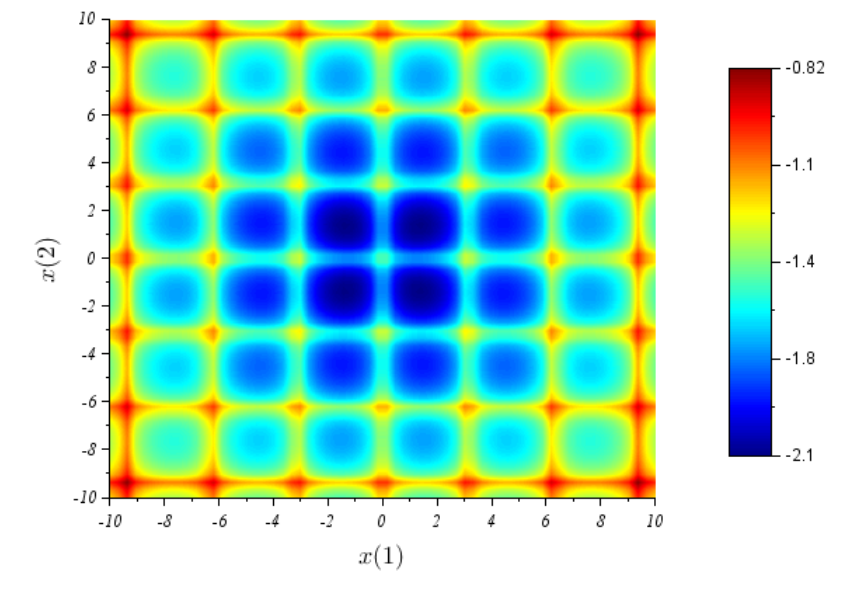

<span id="page-75-0"></span>Figura 15 - Representação gráfica da função Cross–in–Tray

(b) Representação por mapa de cores dos níveis da função Cross–in–Tray

<span id="page-75-1"></span>apresentados na Tabela [9.](#page-75-1)

Tabela 9 - Pontos de mínimo global da função Bird

| Ponto de mínimo global     | $\mathcal{F}(x)$ |
|----------------------------|------------------|
| $x^1 = (4, 701; 3, 152)$   | $-106,764$       |
| $x^2 = (-1, 582; -3, 130)$ | $-106,764$       |

Fonte: [Jamil e Yang](#page-157-0) [\(2013\)](#page-157-0).

A Figura [16a](#page-76-0) é a representação do gráfico da função Bird e a fig. [16b](#page-76-1) é a representação de seus valores de nível, onde as áreas com tonalidade mais escura significam proximidade aos pontos de ótimo da função.

### 4.1.5 Função Branin RCOS

A função Branin RCOS é dada por

$$
B_6(x) = \left(x_2 - \frac{5, 1x_1^2}{4\pi^2} + \frac{5x_1}{\pi} - 6\right)^2 + 10\left(1 - \frac{1}{8\pi}\right)\cos(x_1) + 10,
$$
\n(33)

sujeita às restrições  $-5 \le x_1 \le 10$  and  $0 \le x_2 \le 15$ , com três pontos de ótimo global, conforme são apresentados na Tabela [10.](#page-76-2)

<span id="page-76-0"></span>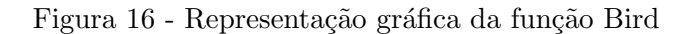

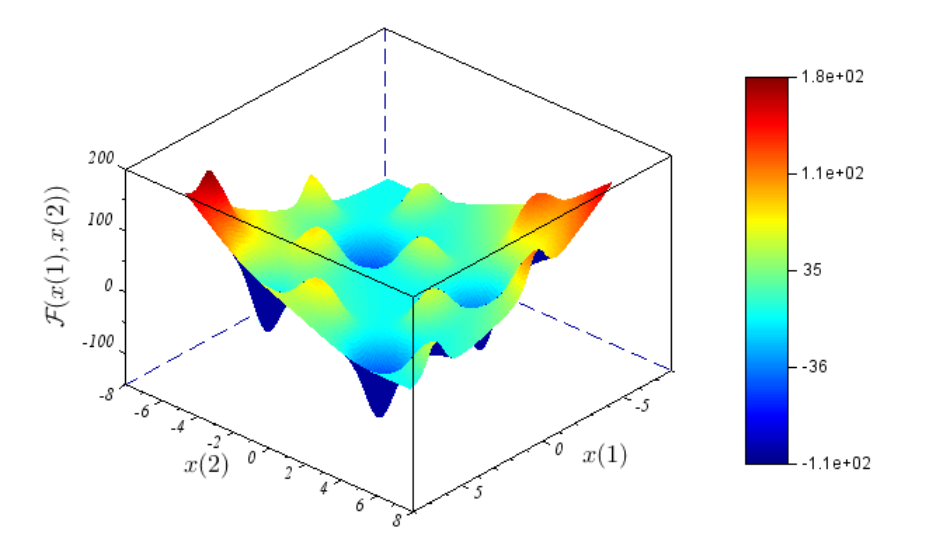

(a) Gráfico da função Bird

<span id="page-76-1"></span>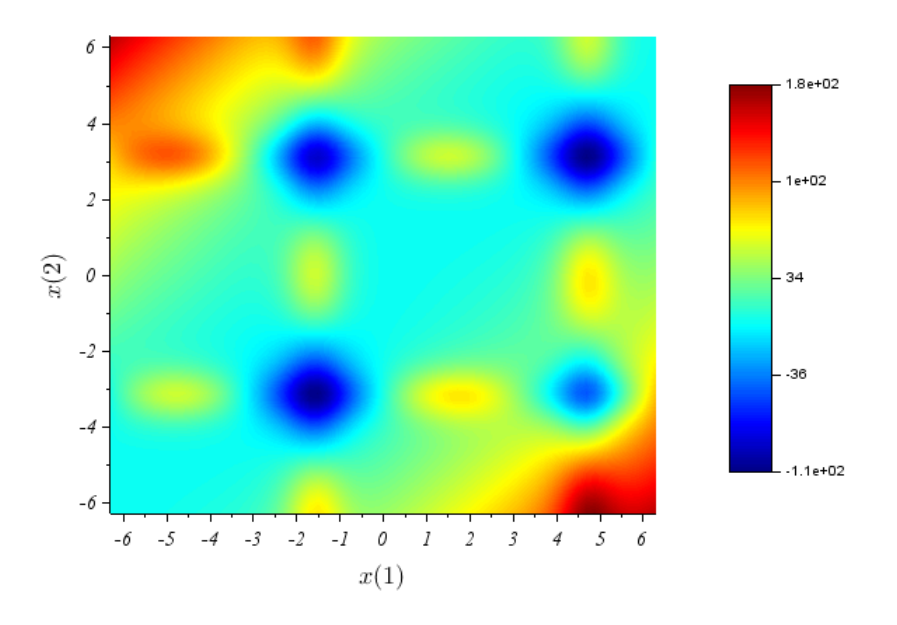

(b) Representação por mapa de cores dos níveis da função Bird

<span id="page-76-2"></span>Tabela 10 - Pontos de mínimo global da função Branin $\rm \,R COS$ 

| Ponto de mínimo global     | $\mathcal{F}(x)$ |
|----------------------------|------------------|
| $x^1 = (-3, 141; 12, 275)$ | 0,397            |
| $x^2 = (3, 141; 2, 275)$   | 0,397            |
| $x^3 = (9, 424; 2, 475)$   | 0.397            |

Fonte: [Jamil e Yang](#page-157-0) [\(2013\)](#page-157-0).

A Figura [17a](#page-77-0) é a representação do gráfico da função Branin RCOS e a fig. [17b](#page-77-1) é a representação de seus valores de nível, onde as áreas com tonalidade mais escura significam proximidade aos pontos de ótimo da função.

<span id="page-77-0"></span>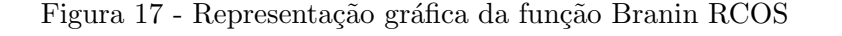

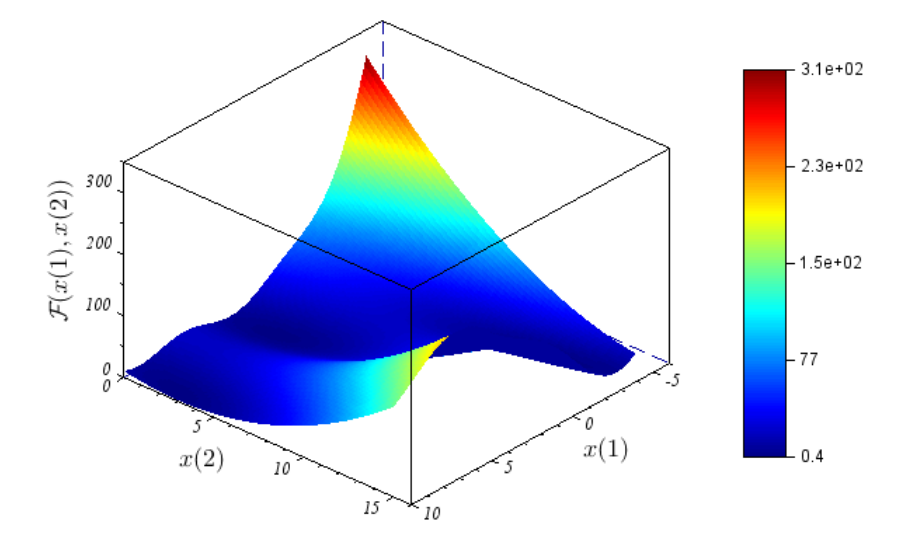

(a) Gráfico da função Branin $\rm \,R COS$ 

<span id="page-77-1"></span>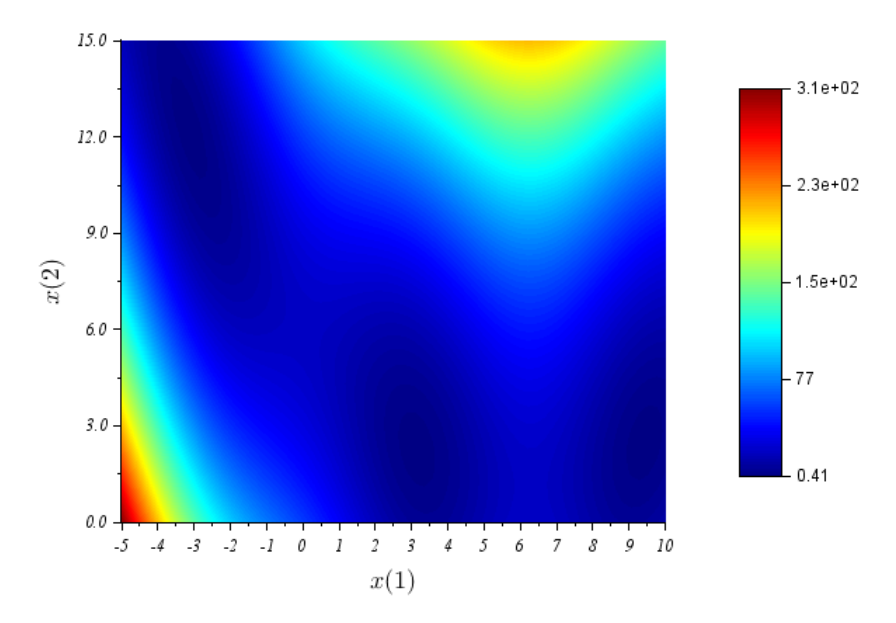

(b) Representação por mapa de cores dos níveis da função Branin RCOS

Fonte: O autor, 2019.

### 4.1.6 Interseção entre uma circunferência e uma elipse

O sistema de equações que representa a interseção entre uma circunferência e uma elipse é dado por

$$
B_7(x) = \begin{cases} x_1^2 + x_2^2 - 1 \\ \frac{x_1^2}{4} + 4x_2^2 - 1 \end{cases}
$$
 (34)

Devido ao fato deste problema ser um sistema de duas equações torna-se necessário transformar este sistema em uma função de mérito, comumente denominada de funçãoobjetivo. Desta forma, realiza-se o somat´orio dos quadrados dos res´ıduos do sistema em questão, obtendo assim

$$
B_7(x) = f_1^2 + f_2^2,\tag{35}
$$

<span id="page-78-0"></span>sujeito às restrições  $-1 \leq x_i \leq 1$ , com quatro pontos de ótimo global, conforme são apresentados na Tabela [11.](#page-78-0)

Tabela 11 - Pontos de mínimo global do sistema que representa a Interseção entre uma circunferência e uma Elipse

| Ponto de mínimo global     | $\mathcal{F}(x)$                  |
|----------------------------|-----------------------------------|
| $x^1 = (0, 894; 0, 447)$   | $8, 1 \times \overline{10^{-16}}$ |
| $x^2 = (0, 894; -0, 447)$  | $8, 1 \times 10^{-16}$            |
| $x^3 = (-0, 894; 0, 447)$  | $8, 1 \times 10^{-16}$            |
| $x^4 = (-0, 894; -0, 447)$ | $8, 1 \times 10^{-16}$            |
|                            |                                   |

Fonte: [Jamil e Yang](#page-157-0) [\(2013\)](#page-157-0).

A Figura [18a](#page-79-0) é a representação do gráfico da interseção entre uma circunferência e uma elipse e a fig. 18bé a representação de seus valores de nível, onde as áreas com tona-lidade mais escura significam proximidade aos pontos de ótimo do sistema. A Figura [18a](#page-79-0) foi rotacionada para facilitar a visualização das áreas onde encontram-se os pontos de ótimos.

## 4.1.7 Função Wayburn–Seader's  $#1$

A função Wayburn–Seader's #1 é dada por

$$
B_8(x) = (x_1^6 + x_2^4 - 17)^2 + (2x_1 + x_2 - 4)^2,
$$
\n(36)

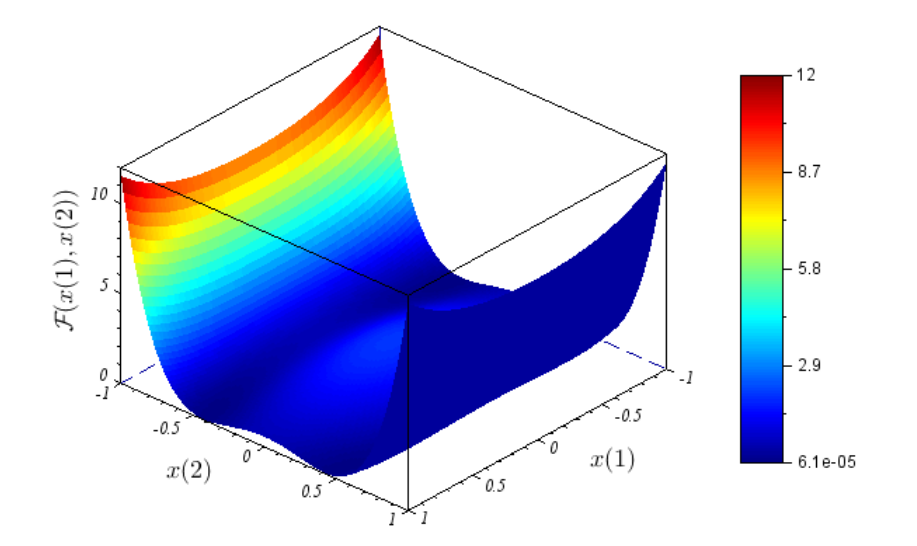

<span id="page-79-0"></span>Figura 18 - Representação gráfica da Interseção entre uma circunferência e uma Elipse

(a) Gráfico do sistema que representa a Interseção entre uma circunferência e uma Elipse

<span id="page-79-1"></span>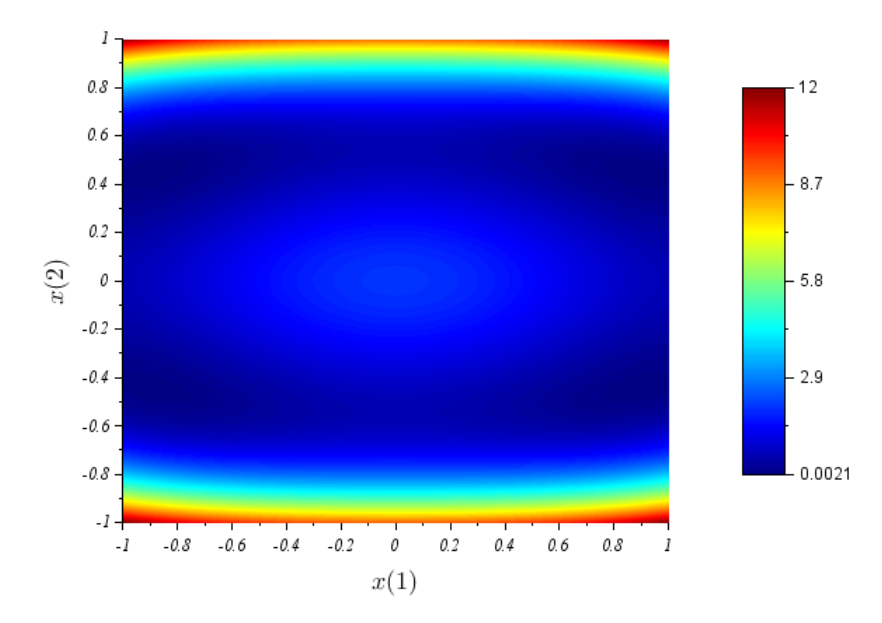

(b) Representação por mapa de cores dos níveis do sistema que representa a Interseção entre uma circunferência e uma Elipse

Fonte: O autor, 2019.

sujeita às restrições −500 ≤  $x_i$  ≤ 500, com dois pontos de ótimo global, conforme são apresentados na Tabela [12.](#page-80-0)

A Figura [19a](#page-80-1) é a representação do gráfico da função Wayburn–Seader's #1 e a fig. [19b](#page-80-2) é a representação de seus valores de nível, onde as áreas com tonalidade mais escura significam proximidade aos pontos de ótimo da função.

| Ponto de mínimo global      | $\mathcal{F}(x)$        |
|-----------------------------|-------------------------|
| $x^1 = (1; 2)$              |                         |
| $x^2 = (1, 596; 0, 806)$    | $1,264 \times 10^{-11}$ |
| Fonte: Jamil e Yang (2013). |                         |

<span id="page-80-0"></span>Tabela 12 - Pontos de mínimo global da função Wayburn–Seader's  $\#1$ 

<span id="page-80-1"></span>Figura 19 - Representação gráfica da função Wayburn–Seader's  $\#1$ 

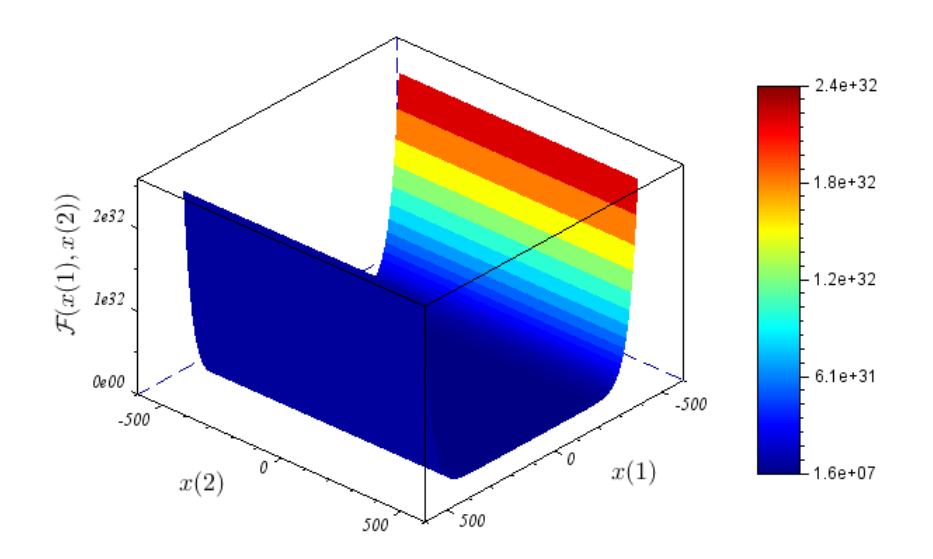

(a) Gráfico da função Wayburn–Seader's  $#1$ 

<span id="page-80-2"></span>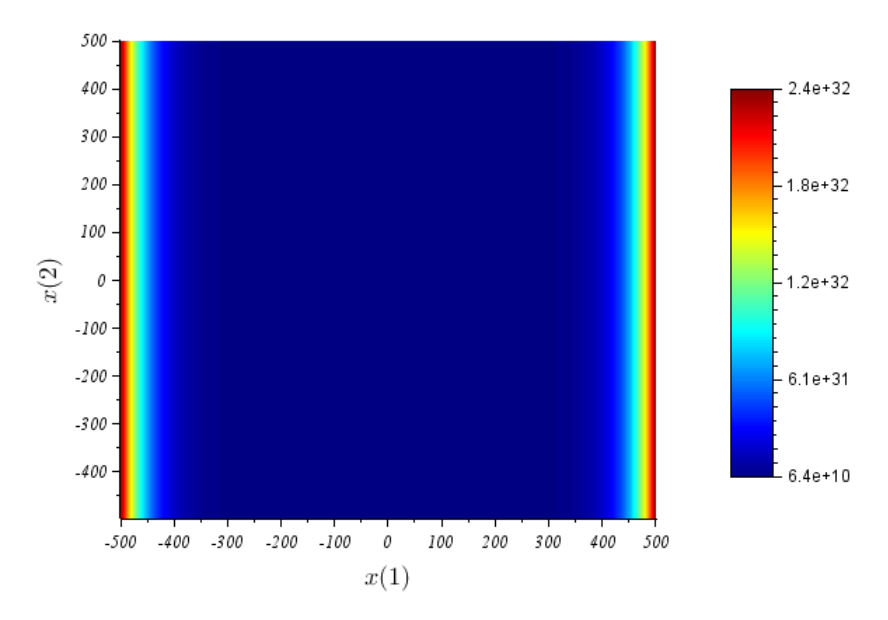

(b) Representação por mapa de cores dos níveis da função Wayburn–Seader's #1

Fonte: O autor, 2019.

# 4.1.8 Função Wayburn–Seader's  $\#2$

A função Wayburn–Seader's #2 é dada por

$$
B_9(x) = (1,613 - 4(x_1 - 0,3125)^2 - 4(x_2 - 1,625)^2)^2 + (x_2 - 1)^2,
$$
\n(37)

<span id="page-81-0"></span>sujeita às restrições −500 ≤  $x_i$  ≤ 500, com dois pontos de ótimo global, conforme são apresentados na Tabela [13.](#page-81-0)

Tabela 13 - Pontos de mínimo global da função Wayburn–Seader's  $#2$ 

| Ponto de mínimo global | $\mathcal{F}(x)$        |
|------------------------|-------------------------|
| $x^1 = (0, 2; 1)$      | $1,562 \times 10^{-08}$ |
| $x^2 = (0, 425; 1)$    | $1,562 \times 10^{-08}$ |

Fonte: [Jamil e Yang](#page-157-0) [\(2013\)](#page-157-0).

A Figura [20a](#page-81-1) é a representação do gráfico da função Wayburn-Seader's  $#2$  e a fig. [20b](#page-82-0) é a representação de seus valores de nível, onde as áreas com tonalidade mais escura significam proximidade aos pontos de ótimo da função.

<span id="page-81-1"></span>Figura 20 - Representação gráfica da função Wayburn–Seader's  $\#2$ 

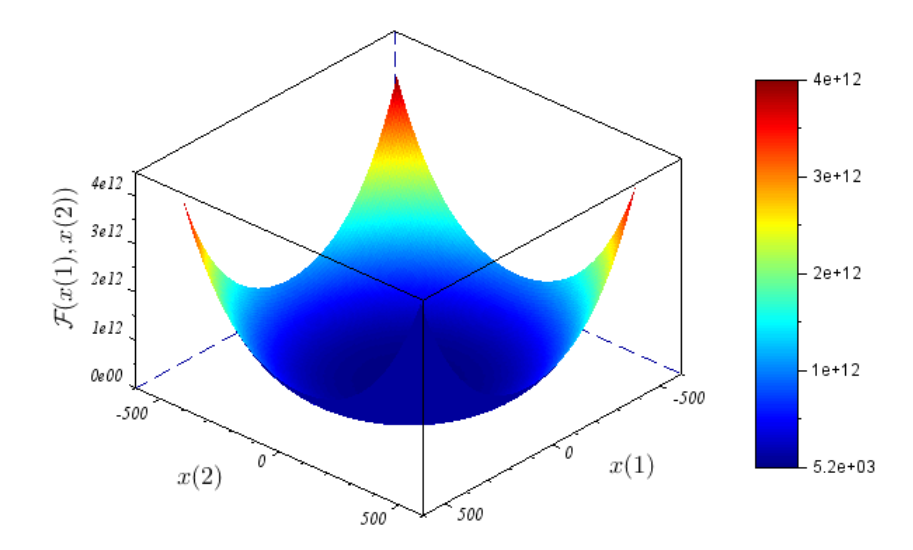

(a) Gráfico da função Wayburn–Seader's  $#2$ 

### 4.1.9 Função Ackley  $#3$

A função Ackley #3 é dada por

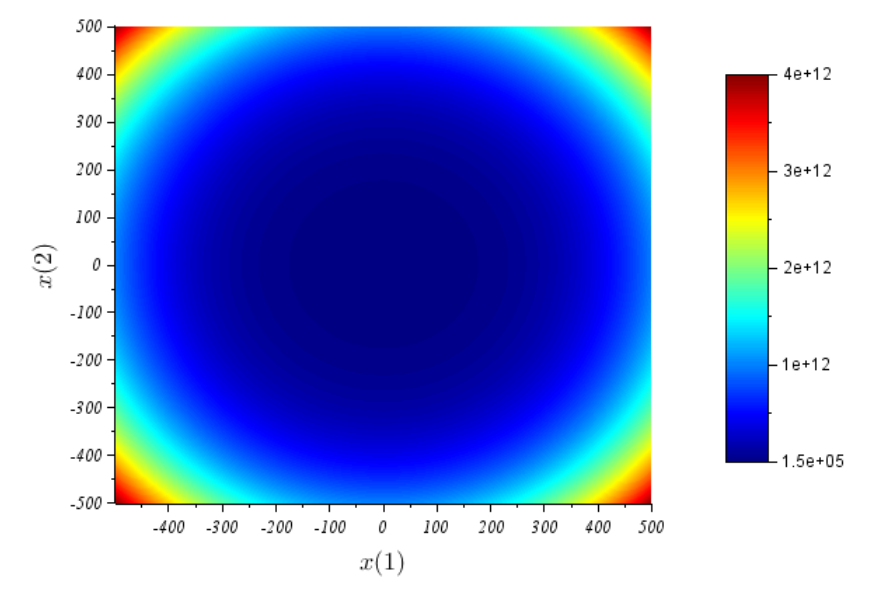

<span id="page-82-0"></span>Figura 20 - Representação gráfica da função Wayburn–Seader's  $#2$ 

(b) Representação por mapa de cores dos níveis da função Wayburn–Seader's #2

$$
B_{10}(x) = -200 \exp(-0, 2\sqrt{x_1^2 + x_2^2}) + 5 \exp(\cos(3x_1) + \sin(3x_2)), \qquad (38)
$$

<span id="page-82-1"></span>sujeita às restrições  $-32 \le x_i \le 32$ , com dois pontos de ótimo global, conforme são apresentados na Tabela [14.](#page-82-1)

Tabela 14 - Pontos de mínimo global da função Ackley  $#3$ 

| Ponto de mínimo global    | $\mathcal{F}(x)$ |
|---------------------------|------------------|
| $x^1 = (0, 682; -0, 360)$ | $-195,629$       |
| $x^2 = (-0.682; -0.360)$  | $-195,629$       |

Fonte: [Jamil e Yang](#page-157-0) [\(2013\)](#page-157-0).

A Figura [21a](#page-83-0) é a representação do gráfico da função Ackley  $#3$  e a fig. [21b](#page-83-1) é a representação de seus valores de nível, onde as áreas com tonalidade mais escura significam proximidade aos pontos de ótimo da função.

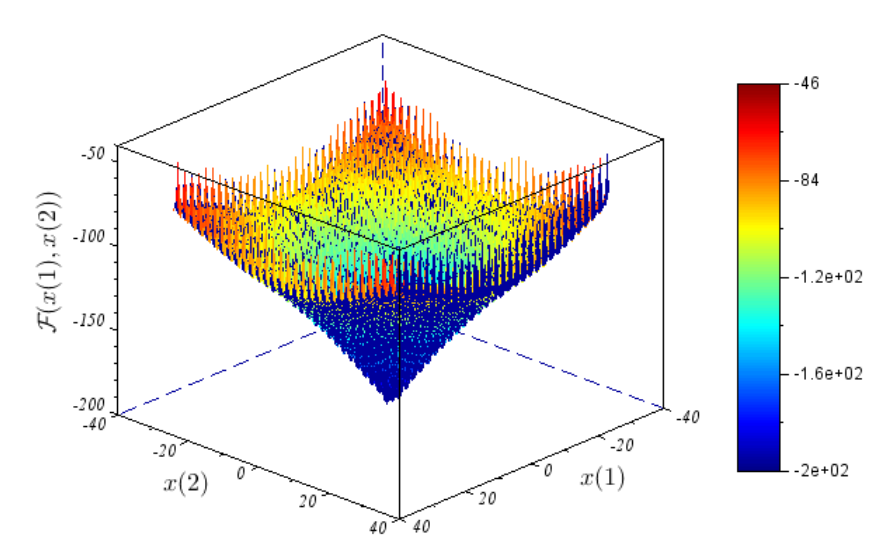

<span id="page-83-0"></span>Figura 21 - Representação gráfica da função Ackley  $#3$ 

(a) Gráfico da função Ackley  $#3$ 

<span id="page-83-1"></span>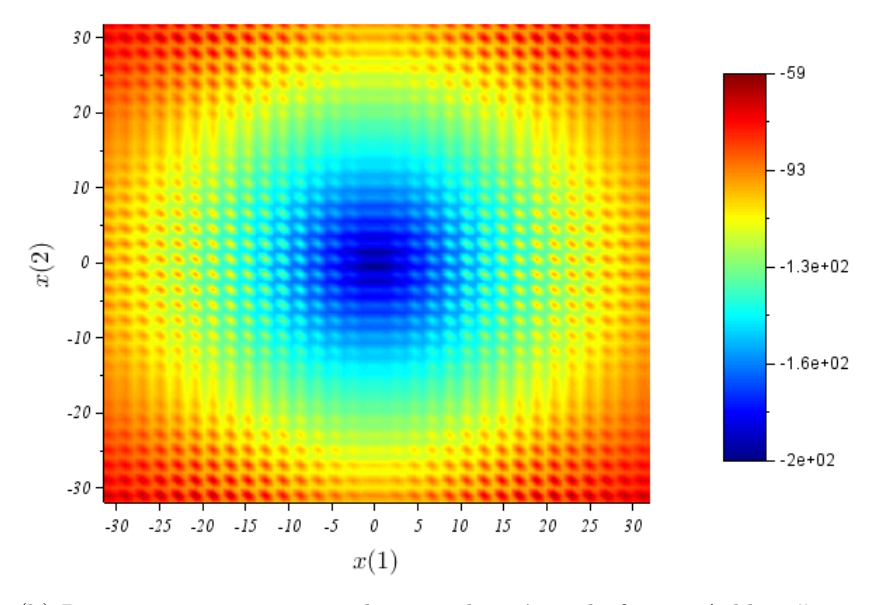

(b) Representação por mapa de cores dos níveis da função Ackley  $#3$ 

Fonte: O autor, 2019.

### 4.2 Previsão do Comportamento Azeotrópico

Na abordagem de equilíbrio líquido-vapor termodinâmico, o fenômeno da azeotropia dupla ocorre quando as fases líquida e vapor coexistem e têm a mesma composição, no caso de misturas binárias. Sob certas condições, a mistura composta de benzeno + hexafluorobenzeno tem duas interseções — soluções fisicamente significativas — para determinados valores de fração molar e temperatura (ou pressão). O problema pode ser descrito por um complexo sistema de equações algébricas não-lineares  $2 \times 2$ .

<span id="page-84-1"></span>A condição de equilíbrio de fase pode ser descrita pelas equações de isofugacidade dadas por

$$
\hat{f}_i^V = \hat{f}_i^L, \ i = 1, \ 2, \ \dots, \ c,
$$
\n(39)

onde  $\hat{f}_i^{\alpha}$  representa o valor da fugacidade da *i*-ésima componente,  $\alpha$  denota as fases líquida e vapor, e  $c$  é o número de componentes do sistema.

<span id="page-84-0"></span>Por sua vez, o coeficiente de fugacidade de um componente  $i$  qualquer é definido por

$$
\hat{\phi}_i^{\alpha} = \frac{\hat{f}_i^{\alpha}}{P z_i^{\alpha}}, \ i = 1, \ 2, \ \dots, \ c,
$$
\n(40)

em que $P$ é a pressão do sistema e $z_i^\alpha$  representa a fração molar do componente  $i$ na fase  $\alpha$ . Desta forma, utilizando a eq. [40,](#page-84-0) a eq. [39](#page-84-1) pode ser reescrita como

$$
z_i^V \hat{\phi}_i^V P = z_i^L \hat{\phi}_i^L P \tag{41}
$$

Por conveniência, utiliza-se  $x_i$  e  $y_i$  para representar, respectivamente, a fração molar na fase líquida,  $z_i^L$ , e na fase vapor,  $z_i^V$ , de um componente *i*. Por consequência, a equação de isofugacidades pode ser reescrita como

$$
y_i \hat{\phi}_i^V = x_i \hat{\phi}_i^L, \ i = 1, 2, \ \ldots, \ c.
$$
 (42)

De forma geral, diz-se que a medida de desvio do comportamento de uma substância (pura ou em uma mistura), em relação ao modelo de gás ideal é denominada coeficiente de fugacidade.

O coeficiente de fugacidade é uma função das frações molares de todos os componentes em uma dada fase, da temperatura (neste caso medida em Kelvin – K), T, e da pressão (neste caso medida em quilopascal – kPa), P. Desta forma,

$$
\hat{\phi}_i^{\alpha} = \hat{\phi}_i^{\alpha}(z_1^{\alpha}, \dots, z_i^{\alpha}, T, P) \tag{43}
$$

Devido ao fato de ser uma mistura binária, i.e., possuir duas componentes, o sistema de equações não-lineares possui então 6 incógnitas  $(2c+2)$ , sendo elas  $x_1, x_2, y_1, y_2, T$ e P.

O sistema possui c equações de coexistência e duas restrições em relação aos vetores de frações molares, por consequência, possuindo um total de  $c+2$  equações. As restrições s˜ao dadas da seguinte forma

<span id="page-85-0"></span>
$$
\sum_{i=1}^{c} x_i = 1 \,, \tag{44a}
$$

$$
\sum_{i=1}^{c} y_i = 1 \,, \tag{44b}
$$

O número de graus de liberdade do sistema, GL, é calculado pela diferença do número de variáveis (anteriormente chamados de incógnitas) com o número de equações,  $i.e., \text{GL} = (2c + 2) - (c + 2) = c = 2.$  Levando em consideração que a pressão, P, ou a temperatura,  $T$ , foi anteriormente especificado — neste trabalho especificou-se  $P$ — o grau de liberdade, GL, do sistema de equações algébricas não-lineares reduz-se à  $GL = c - 1 = 2 - 1 = 1.$ 

<span id="page-85-1"></span>Deve-se considerar no sistema a condição azeotrópica homogênea ordinária (não reativa) que é expressa pela igualdade da composição em ambas fases,

$$
x_1 = y_1 \tag{45}
$$

Para uma mistura binária apenas uma condição azeotrópica é considerada nos cálculos azeotrópicos, de tal forma que reduz o número de grau de liberdade para zero. Portanto, o novo sistema com a pressão especificada é escrito da seguinte forma

$$
\begin{cases}\ny_i \hat{\phi}_i^V(y_1, y_2, T) = x_i \hat{\phi}_i^L(x_1, x_2, T), \ i = 1, 2 \\
\sum_{i=1}^2 x_i = 1 \\
\sum_{i=1}^2 y_i = 1 \\
x_1 = y_1\n\end{cases} \tag{46}
$$

A partir das restrições sobre as frações molares (ver eqs. [44\)](#page-85-0) e considerando a eq. [45](#page-85-1) obtém-se as seguintes relações  $y_2 = 1 - y_1 = 1 - x_1$ , e tomando  $x_2 = 1 - x_1$ , o coeficiente de fugacidade  $\hat{\phi}_i^{\alpha}$  pode ser visto como uma função de  $x_1$  e  $T$ ,  $\hat{\phi}_i^{\alpha} = \hat{\phi}_i^{\alpha}(x_1, T)$ . Por consequência, o sistemas de equações algébricas não-lineares é escrito como

$$
\begin{cases}\n\hat{\phi}_1^V(x_1, T) = \hat{\phi}_1^L(x_1, T) \\
\hat{\phi}_2^V(x_1, T) = \hat{\phi}_2^L(x_1, T)\n\end{cases},
$$
\n(47)

Se as variáveis são expressas em forma vetorial  $u = (x_1, T)^\top$  e

$$
\mathcal{F}: \mathbb{R}^2 \to \mathbb{R}^2 \nu \to \mathcal{F}(\nu)
$$
\n(48)

 $é$  dado por

$$
\mathcal{F}(u) = (\hat{\phi}_1^V(x_1, T) - \hat{\phi}_1^L(x_1, T), \hat{\phi}_2^V(x_1, T) - \hat{\phi}_2^L(x_1, T))^\top.
$$
\n(49)

Os coeficientes de fugacidade podem ser calculados usando a equação de estado cúbica de Peng-Robinson-Stryjek-Vera, PRSV, [\(STRYJEK; VERA, 1986\)](#page-159-0) com regras de misturas de Wong-Sandler, WS, [\(WONG; SANDLER, 1992\)](#page-160-0). Maiores detalhes sobre o modelo podem ser encontrados, por exemplo, em [Guedes, Moura Neto e Platt](#page-157-1) [\(2015\)](#page-157-1).

<span id="page-86-0"></span>Este problema possui dois pontos de ótimo global que retratam os azeótropos do sistema binário. A Tabela [15](#page-86-0) apresenta os pontos de mínimo global e o seus respectivos valores da função-objetivo.

Tabela 15 - Pontos de mínimo global do problema da Previsão do Comportamento Azeotrópico

| Ponto de mínimo global      | $\mathcal{F}(x)$        |
|-----------------------------|-------------------------|
| $x^1 = (0, 0219; 310, 556)$ | $2,180 \times 10^{-14}$ |
| $x^2 = (0, 9726; 308, 512)$ | $1,258 \times 10^{-14}$ |

Fonte: [Guedes, Moura Neto e Platt](#page-157-1) [\(2015\)](#page-157-1).

A Figura [22a](#page-87-0) é a representação do gráfico da função que modela o problema de previsão do comportamento azeotrópico e a fig. [22b](#page-87-1) é a representação de seus valores de nível, onde as áreas com tonalidade mais escura significam proximidade aos pontos de ótimo da função.

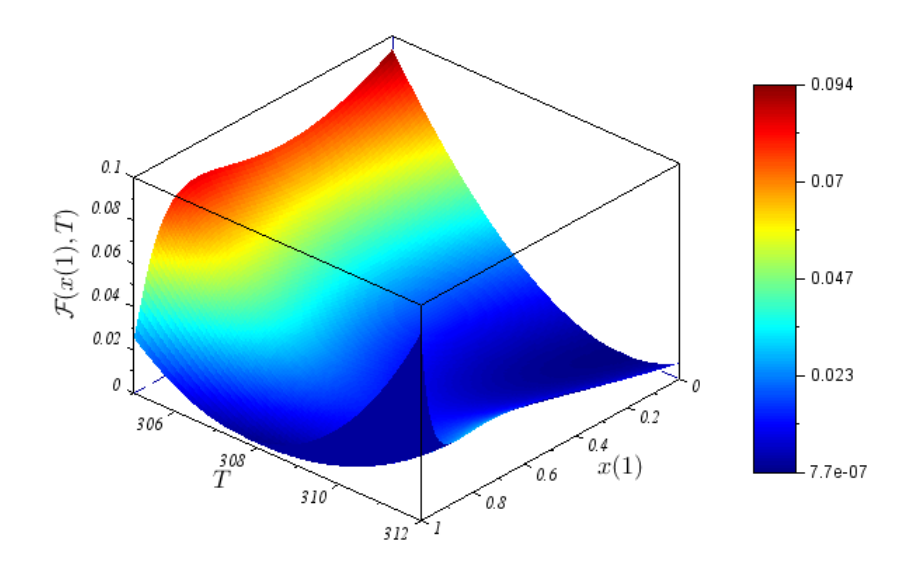

<span id="page-87-0"></span>Figura 22 - Representação gráfica do Problema de Engenharia – Previsão do Comportamento Azeotrópico

(a) Gráfico da função que descreve o problema de Previsão do Comportamento Azeotrópico

<span id="page-87-1"></span>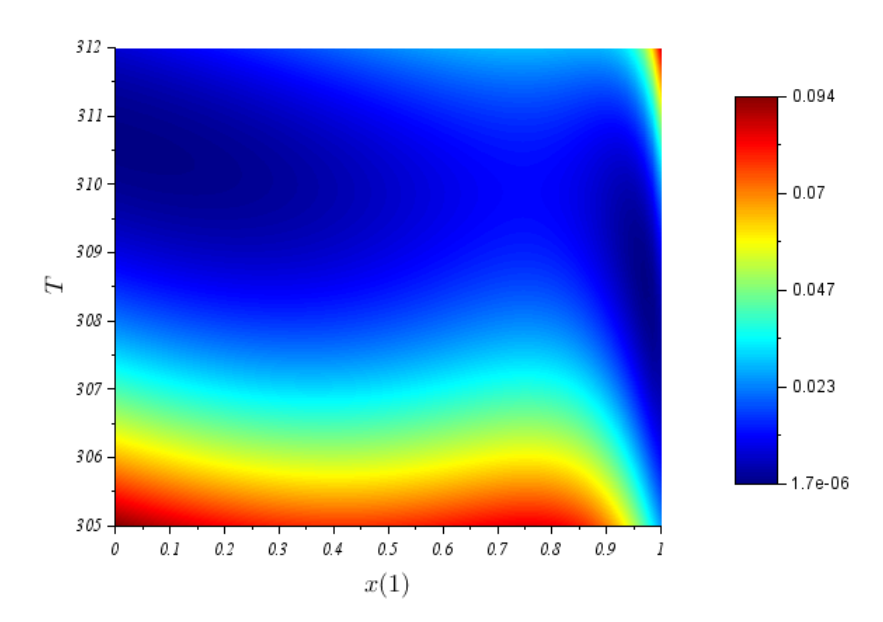

(b) Representação por mapa de cores dos níveis da função que descreve o problema de Previsão do Comportamento Azeotrópico

Fonte: O autor, 2019.

## 5 ESTUDO COMPARATIVO DA PERFORMANCE DOS METODOS ED E ´ EDM–TIMF

Neste capítulo apresentam-se os resultados obtidos a partir da aplicação da Evolução Diferencial, ED, e da Evolução Diferencial multipopulacional com técnica iterativa de modificação da função-objetivo, EDM–TIMF, em um conjunto de funções multimodais. Estes resultados foram obtidos utilizando o software Scilab 6.0.1. O computador utilizado nesta Tese utiliza um processador Intel(R) Core(TM) i5-4210U CPU @ 1.70GHz com 8,00 GB de memória RAM.

O m´etodo de otimiza¸c˜ao proposto nesta Tese tem como principal objetivo unir a robustez e eficiência, já reconhecidas, da Evolução Diferencial a diversas técnicas simples — adição de subpopulações e técnica de penalização da função-objetivo — de tal forma que seja possível aplicá-lo a problemas com múltiplos pontos de ótimo global.

Nas tabelas apresentadas neste capítulo as funções de *benchmark* são denotadas por  $B_1, \ldots, B_v$  com  $v = 1, \ldots, 10$ , e o problema real de engenharia é denotado por  $E_1$ .

A Tabela [16](#page-89-0) apresenta os valores dos parˆametros utilizados nos m´etodos ED e EDM–TIMF, para a escolha dos seus respectivos valores utilizou-se a metodologia apre-sentada no Capítulo [3.](#page-51-0) Ressalta-se ainda que, foram utilizados os mesmos valores para os parâmetros que são comuns aos dois métodos almejando-se reproduzir um cenário tão imparcial quanto possível. Os parâmetros  $G_{\text{max}}$  e  $\epsilon$  utilizados no critério de parada foram definidos com os mesmos valores para todas as simulações realizadas neste Capítulo, sendo estes, respectivamente,  $G_{\text{max}} = 10^3$  e  $\epsilon = 5 \times 10^{-5}$ .

 $\hat{E}$  importante salientar que a escolha dos parâmetros, por si só, é uma atividade complexa e a utilização da metodologia apresentada no Capítulo [3](#page-51-0) não garante que esses sejam os valores ótimos para tais parâmetros. Contudo, estes foram os valores que obtiveram melhores resultados levando em consideração as simulações realizadas.

Os resultados apresentados neste capítulo são de dois métodos que possuem características distintas entre si e possuem aplicações a problemas de diferentes naturezas. O método da Evolução Diferencial tem o enfoque de obter o ponto de mínimo global, independentemente do problema ser unimodal — apresentar um ´unico ponto de m´ınimo global — ou multimodal — apresentar dois ou mais pontos de m´ınimo global — sem procedimentos que o levem à obtenção de distintos pontos de mínimo global. Em contrapartida a este método, o método proposto nesta Tese, nomeado de Evolução Diferencial multipopulacional com técnica iterativa de modificação da função-objetivo, possui o enfoque de obter todos os pontos de mínimo global da função à qual ele está sendo aplicado.

Para efeito de imparcialidade na obtenção dos resultados tentou-se criar um cenário que ficasse o mais justo para ambos os métodos, levando em consideração os distintos aspectos das aplicações dos métodos. No caso da ED utilizou-se o cenário em que o método

|                |                        |             |     |                 | Parâmetros              |                |                 |                |
|----------------|------------------------|-------------|-----|-----------------|-------------------------|----------------|-----------------|----------------|
| Funções        | Comuns a ED e EDM-TIMF |             |     |                 | Específicos do EDM-TIMF |                |                 |                |
|                | $G_{\max}$             | $N_{\rm p}$ | F   | $\overline{CR}$ | $\epsilon$              | $N_{\rm sp}$   |                 | $\rho$         |
| $B_1$          | $10^{3}$               | 30          | 0.7 | 0,8             | $5 \times 10^{-5}$      | 4              | $2\times10^3$   | $\overline{2}$ |
| $B_{2}$        | $10^{3}$               | 15          | 0.4 | 0,3             | $5 \times 10^{-5}$      | $\overline{2}$ | $2\times10^3$   | 1              |
| $B_3$          | $10^{3}$               | 20          | 0.7 | 0,8             | $5 \times 10^{-5}$      | $\overline{2}$ | $2\times10^3$   | 0,6            |
| $B_4$          | $10^{3}$               | 15          | 0.6 | 0,7             | $5 \times 10^{-5}$      | $\overline{4}$ | $2\times10^3$   | 0,8            |
| $B_5$          | $10^{3}$               | 30          | 0.8 | 0,7             | $5 \times 10^{-5}$      | $\overline{2}$ | $2 \times 10^3$ | 3,2            |
| $B_6$          | $10^3$                 | 25          | 0.6 | 0,6             | $5 \times 10^{-5}$      | 3              | $2 \times 10^3$ | $\overline{2}$ |
| B <sub>7</sub> | $10^{3}$               | 30          | 0.6 | 0,8             | $5 \times 10^{-5}$      | 4              | $2\times10^3$   | 0,7            |
| $B_8$          | 10 <sup>3</sup>        | 20          | 0.5 | 0,3             | $5 \times 10^{-5}$      | $\overline{2}$ | $2\times10^3$   | 1,1            |
| $B_9$          | $10^{3}$               | 20          | 0,4 | 0,7             | $5 \times 10^{-5}$      | $\mathfrak{D}$ | $2\times10^3$   | 0,15           |
| $B_{10}$       | $10^{3}$               | 20          | 0.4 | 0,4             | $5 \times 10^{-5}$      | $\overline{2}$ | $2 \times 10^3$ | 1,1            |
| $E_{1}$        | $10^{3}$               | 30          | 0.7 | 0.6             | $5 \times 10^{-5}$      | $\overline{2}$ | $2\times10^3$   | 1,8            |

<span id="page-89-0"></span>Tabela 16 - Valores dos parâmetros dos métodos ED e EDM-TIMF

foi executado  $N_{\rm sp} \times 100$  vezes para cada uma das funções. A cada  $N_{\rm sp}$  execuções eram obtidas a soma do tempo de execução, em segundos, a soma do número de avaliações da função-objetivo e o número de pontos de mínimo global distintos obtidos, sendo que cada um destes valores, contribuíam, respectivamente, para um valor das variáveis aleatórias TE, NAF e NPM no cálculo do número total de mínimos globais da função. Como esses valores são calculados 100 vezes, pode-se estimar a médias dessas variáveis aleatórias,  $\mu_{TE}$ ,  $\mu_{\textsc{n}_F}$  e  $\mu_{\textsc{nm}}$ .

O m´etodo EDM–TIMF foi executado 100 vezes com o intuito de se obter uma amostra de 100 valores para as variáveis aleatórias TE, NAF e NPM. Este procedimento foi adotado para que ambos os métodos tivessem a possibilidade de obter  $N_{\rm sp}$  pontos de mínimo global em cada uma das funções de *benchmark* e do problema de engenharia utilizados nesta Tese.

A Tabela [17](#page-90-0) apresenta os resultados da comparação entre a ED e o EDM–TIMF obtidos utilizando os parˆametros contidos na Tabela [16](#page-89-0) e adotando os procedimentos explicados anteriormente. Para fornecer uma análise, e consequentemente leitura, mais compreensível destaca-se os melhores valores da média aritmética,  $\mu$ , e valores do desviopadrão,  $\sigma$ , das variáveis aleatórias TE, NAF e NPM, respectivamente, pelas tonalidades verde, lilás e cinza. O destaque se dá a partir de um sombreamento do melhor valor obtido pela medida analisada em relação a cada uma das funções utilizadas nesta avaliação comparativa.

<span id="page-90-0"></span>

|                |                           |                              |                          |                         |                            |                       | Métodos           |                              |                          |                         |                    |                             |
|----------------|---------------------------|------------------------------|--------------------------|-------------------------|----------------------------|-----------------------|-------------------|------------------------------|--------------------------|-------------------------|--------------------|-----------------------------|
| Funções        |                           |                              |                          | <b>ED</b>               |                            |                       |                   |                              | EDM-TIMF                 |                         |                    |                             |
|                | $\mu_{\textrm{\tiny TE}}$ | $\sigma_{\textrm{\tiny TE}}$ | $\mu_{\text{\tiny NAF}}$ | $\sigma_{\textsc{naf}}$ | $\mu_{\textrm{\tiny NPM}}$ | $\sigma_{_{\rm NPM}}$ | $\mu_{_{\rm TE}}$ | $\sigma_{\textrm{\tiny TE}}$ | $\mu_{\text{\tiny NAF}}$ | $\sigma_{\textsc{naF}}$ | $\mu_{_{\rm NPM}}$ | $\sigma_{\mbox{\tiny NPM}}$ |
| $B_1$          | 4,3992                    | 0,4592                       | 33568,50                 | 7035,5001               | 1,77                       | 0,5835                | 6,6433            | 0,2576                       | 19315,22                 | 749,6291                | 4,00               | 0,0000                      |
| B <sub>2</sub> | 3,4202                    | 1,8940                       | 40654,65                 | 27412,8026              | 1,55                       | 0,5000                | 7,0698            | 0,7977                       | 45685,40                 | 5453,6575               | 2,00               | 0,0000                      |
| $B_3$          | 1,6540                    | 0,8993                       | 11646,40                 | 12249,1390              | 1,45                       | 0.5000                | 2,0890            | 0,1562                       | 6569,48                  | 324,7391                | 2,00               | 0,0000                      |
| $B_4$          | 2,7688                    | 0,9777                       | 17705,40                 | 11414,6090              | 2,72                       | 0,6526                | 4,4484            | 0,7930                       | 10678,09                 | 1109,7794               | 3,98               | 0,2000                      |
| $B_5$          | 5,4211                    | 3,2716                       | 53448,90                 | 41167,2972              | 1,04                       | 0.5490                | 3,3024            | 0,2130                       | 10858,00                 | 627,4527                | 1,96               | 0,1969                      |
| $B_6$          | 3,0739                    | 0,9867                       | 21739,50                 | 13907,8584              | 1,99                       | 0,6113                | 4,1775            | 0,3574                       | 12932,55                 | 1872,9067               | 2,98               | 0,2000                      |
| B <sub>7</sub> | 5,7633                    | 1,1085                       | 40290,60                 | 13550,9537              | 2,80                       | 0,6816                | 6,4184            | 0,2559                       | 17315,76                 | 614,7779                | 4,00               | 0,0000                      |
| $B_8$          | 1,9610                    | 0,1468                       | 17137,60                 | 1661,4325               | 1,35                       | 0.4794                | 3,4193            | 0,3226                       | 16622,12                 | 2224,8091               | 1,91               | 0,2876                      |
| $B_9$          | 1,4929                    | 0,1012                       | 10211,80                 | 827,9857                | 2,00                       | 0,0000                | 2,5221            | 0,2170                       | 10557,60                 | 1033,0543               | 2,00               | 0,0000                      |
| $B_{10}$       | 2,2514                    | 1,7495                       | 18192,40                 | 22250,4364              | 1,52                       | 0.5021                | 2,1616            | 0,1620                       | 7236,46                  | 560,7570                | 2,00               | 0,0000                      |
| $E_1$          | 3,3993                    | 0,1678                       | 6372,60                  | 409,1495                | 1,00                       | 0,0000                | 5,2005            | 0,3955                       | 6926,32                  | 657,2044                | 1,93               | 0,2932                      |

Tabela 17 - Resultados obtidos com a aplicação da Evolução Diferencial e da Evolução Diferencial multipopulacional com técnica iterativa de modificação da função-objetivo aplicados nas funções multimodais

O critério de parada possui duas condições, a primeira condição é a respeito do número máximo de iterações, denotado por  $G_{\text{max}}$ , e a segunda condição é a respeito de uma medida de espalhamento. O valor adotado como tolerância para a medida de espalhamento dos indivíduos foi de  $\epsilon = 5 \times 10^{-5}$ . Este valor foi obtido a partir de testes empíricos onde procurava-se o balanceamento do número de iterações em que o método realizava as operações eficientemente e o número de iterações onde o método não realizava operações. Desta forma, o custo computacional do método pode ser obtido eficientemente, visto que o método seria afetado minimamente por iterações onde não ocorreram operações em seus procedimentos.

Os resultados nos informam que o método ED obteve os melhores valores ao analisarmos a média aritmética em relação a variável aleatória TE,  $\mu_{\text{\tiny TE}} ,$  em aproximadamente  $81,82\%$  das funções, *i.e.*, nove das onze funções utilizadas. Ao analisarmos pela ótica do desvio-padrão,  $\sigma_{\text{TE}}$ , nota-se que o método obteve os melhores valores em aproximadamente 27,27% das funções utilizadas, *i.e.*, em três das onze funções utilizadas. Tal fato pode ser visualizado na Tabela [17](#page-90-0) pelos destaques em verde. A situação de obter maiores quantidades dos menores valores da m´edia aritm´etica era esperado, visto que utilizou-se o m´etodo ED em sua vers˜ao canˆonica. A disparidade entre as quantidades de melhores valores de  $\mu_{TE}$  e de  $\sigma_{TE}$  pode se dar devido a característica aleatória do método, pois este desvio-padrão mede a dispersão dos tempos de execução, TE, em torno da média.

Em consequência do método ED ter apresentado uma menor quantidade dos melhores valores de  $\sigma_{\text{TE}}$  pode-se concluir que o método EDM–TIMF obteve um maior número de conjuntos homogêneos em relação a variável aleatória TE. Entretanto, obteve os menores valores de  $\mu_{TE}$  em aproximadamente 18, 18% das funções utilizadas. Desta forma, concluise que a versão o método ED necessitou de menos tempo de execução em comparação ao método EDM-TIMF.

Ao analisarmos os valores das médias e dos desvios-padrão em relação a variável aleatória NAF nota-se que o método EDM–TIMF obteve uma maior quantidade de melhores valores em comparação ao método ED. Este fato é decorrente de todos os procedimentos utilizados pelo método EDM–TIMF, visto que o método compartilha informações entre as subpopulações distintas durante a busca dos pontos de ótimo global e as condições impostas pelo critério de parada. Recorda-se que quando uma subpopulação do método EDM–TIMF obtém um ponto que satisfaz a eq. [24,](#page-47-0) vide pág. [46,](#page-47-0) a referida subpopulação interrompe os seus procedimentos e o m´etodo continua realizando os procedimentos nas subpopulações restantes até que todas as subpopulações satisfaçam a eq. [25a,](#page-48-0) vide pág. [47.](#page-48-0) O método obteve os melhores resultados em relação a média,  $\mu_{\text{\tiny NAF}}$ , e ao desvio-padrão,  $\sigma_{\text{NAF}}$ , em aproximadamente 72, 73% das funções utilizadas, *i.e.*, em oito das onze funções utilizadas.

Na Tabela [17](#page-90-0) nota-se que o método EDM–TIMF obteve o melhor valor para  $\mu_{\text{NPM}}$ em todo o conjunto de funções utilizados nesta Tese. Nas funções  $B_1, B_2, B_3, B_7, B_9, eB_{10}$  o método obteve o valor  $\mu_{NPM} = \eta$ , este é o melhor cenário para o contexto e a aplicação aqui utilizados.

Ao analisarmos o valor de  $\sigma_{\text{NPM}}$  deparamos com uma situação singular na função E<sub>1</sub>. O método da Evolução Diferencial obteve  $\mu_{NPM} = 1$  e, por consequência,  $\sigma_{NPM} = 0$ , este valor possui um sombreamento mais acentuado na tonalidade de cinza. Enquanto o método EDM–TIMF obteve  $\mu_{NPM} = 1,92$  e  $\sigma_{NPM} = 0,3075$ . Na hipótese de se analisar somente os resultados de  $\sigma_{\text{NPM}}$  chegaria na conclusão de que o método ED apresentou uma acurácia superior em comparação ao método EDM–TIMF, entretanto, ao analisarmos  $\mu_{NPM}$  conjuntamente com  $\sigma_{NPM}$  conclui-se que no cenário apresentado, o método EDM– TIMF mostrou uma maior aptidão na resolução das funções utilizadas neste capítulo.

A Tabela [18](#page-92-0) apresenta o valor do coeficiente de variação em relação as variáveis aleatórias TE, NAF e NPM. Estes valores foram calculados utilizando as médias e os desvios-padrão apresentados na Tabela [17](#page-90-0) utilizando a eq. [27,](#page-55-0) vide pág. [54.](#page-55-0) A principal vantagem de se utilizar o coeficiente de variação para analisar dados estatísticos é a sua não dependência na unidade de medida dos dados analisados. Desta forma, pode-se mensurar a variabilidade do conjunto de dados que representam os resultados obtidos pelos métodos ED e EDM–TIMF sem apresentar perturbação pelas ordens de grandeza da média aritmética e do desvio-padrão.

<span id="page-92-0"></span>Tabela 18 - Resultados do coeficiente de variação obtidos com a aplicação da Evolução Diferencial e da Evolução Diferencial multipopulacional com técnica iterativa de modificação da função-objetivo nas funções multimodais

|                |                     |                                                |                                                   | Métodos             |                   |                              |  |  |  |
|----------------|---------------------|------------------------------------------------|---------------------------------------------------|---------------------|-------------------|------------------------------|--|--|--|
| Funções        |                     | ED                                             |                                                   | EDM-TIMF            |                   |                              |  |  |  |
|                | $v_{\text{TE}}(\%)$ | $v_{\rm\scriptscriptstyle NAF}(\overline{\%})$ | $\upsilon_{\scriptscriptstyle{\mathrm{NPM}}}(\%)$ | $v_{\text{te}}(\%)$ | $v_{\rm NAF}(\%)$ | $\upsilon_{\textsc{nm}}(\%)$ |  |  |  |
| $B_1$          | 10,44               | 20,96                                          | 32,97                                             | 3,88                | 3,88              | 0,00                         |  |  |  |
| B <sub>2</sub> | 55,38               | 67,43                                          | 32,26                                             | 11,28               | 11,94             | 0,00                         |  |  |  |
| $B_3$          | 54,37               | 105,18                                         | 34,48                                             | 7,48                | 4,94              | 0,00                         |  |  |  |
| $B_4$          | 35,31               | 64,47                                          | 23,99                                             | 17,83               | 10,39             | 5,03                         |  |  |  |
| $B_5$          | 60,35               | 77,02                                          | 52,79                                             | 6,45                | 5,78              | 10,05                        |  |  |  |
| $B_6$          | 32,10               | 63,98                                          | 30,72                                             | 8,56                | 14,48             | 6,71                         |  |  |  |
| B <sub>7</sub> | 19,23               | 33,63                                          | 24,34                                             | 3,99                | 3,55              | 0,00                         |  |  |  |
| $B_8$          | 7,49                | 9,69                                           | 35,51                                             | 9,43                | 13,38             | 15,06                        |  |  |  |
| $B_9$          | 6,78                | 8,11                                           | 0,00                                              | 8,60                | 9,78              | 0,00                         |  |  |  |
| $B_{10}$       | 77,71               | 122,31                                         | 33,03                                             | 7,50                | 7,75              | 0,00                         |  |  |  |
| $E_1$          | 4,94                | 6,42                                           | 0,00                                              | 7,60                | 9,49              | 15,19                        |  |  |  |

Fonte: O autor, 2019.

Inicialmente analisaremos o coeficiente de variação em relação ao número de pontos de mínimo global distintos obtidos,  $v_{NPM}$ , para efeitos de avaliação da acurácia dos métodos. Desta forma podemos mensurar qual método apresentou a menor variabilidade dos pontos de mínimo global obtidos em cada uma das funções utilizadas. A partir de  $v<sub>NPM</sub>$  pode-se classificar os resultados em baixa dispersão ( $v \leq 15\%$ ), média dispersão  $(15\% < v < 30\%)$  ou alta dispersão  $(v \geq 30\%)$ , conforme apresentado na seção [3.2.](#page-53-0)

Os valores de  $v_{\text{NPM}}$  nos informam que o método EDM–TIMF apresentou uma maior aptidão para obter os pontos de mínimo global distintos das funções utilizadas. Este fato era esperado, visto que não foram adicionadas técnicas ao método ED para que ele procurasse pontos de ótimo global distintos em suas execuções sequenciais.

Os valores dos coeficientes de variação reportados pelo método EDM–TIMF nos informam a baixa dispersão dos conjuntos de soluções obtidos em relação a cada variável aleatória e para cada função utilizada. Isto nos induz a afirmar que o método apresentou o mesmo comportamento durante todas as execuções realizadas para este conjunto de resultados.

O m´etodo ED conseguiu obter todos os pontos de m´ınimo global em cada uma das suas  $N_{\rm sb} \times 100$  execuções para a função  $B_9$  (função Wayburn–Seader's #2), isto pode ser conferido analisando as Tabelas [17](#page-90-0) e [18.](#page-92-0) Desta forma, podemos concluir que o método ED mostrou uma maior aptidão para resolver a referida função, uma vez que os valores dos parâmetros  $\mu$ ,  $\sigma$  e v se apresentaram melhores em comparação aos valores obtidos pelo método EDM-TIMF.

Um fato intrigante ocorreu com o método ED durante a sua aplicação na função  $E_1$ . A Tabela [17](#page-90-0) informa que a média aritmética dos números de pontos de mínimo global distintos obtidos,  $\mu_{NPM}$ , é igual à 1. Entretanto, o desvio-padrão e o coeficiente de variação relacionados a variável aleatória NPM são iguais a 0, destacados em suas respectivas tabelas por um sombreamento acentuado na tonalidade cinza. Este fato nos informa que o método obteve somente um ponto de mínimo global em todas as execuções, influenciando diretamente nos valores da média, do desvio-padrão e do coeficiente de variação relacionados a variável aleatória NPM. Portanto, o método EDM–TIMF apresentou maior aptidão para resolver o problema de engenharia. Através do valor de  $v_{NPM}$  conclui-se que o conjunto dos resultados possui m´edia dispers˜ao.

Os m´etodos ED e EDM–TIMF apresentaram os menores valores do coeficiente de variação nas mesmas funções e para as mesmas variáveis aleatórias no quais apresentaram os menores valores do desvio-padr˜ao. Isto pode ser confirmado visualizando as Tabelas [17](#page-90-0) e [18.](#page-92-0) Isto era esperado dada a formulação do coeficiente de variação, eq. [27.](#page-55-0) No geral o método EDM–TIMF apresentou conjuntos de soluções com um maior nível de homogeneidade em comparação ao método ED, visto que o método EDM–TIMF obteve valores  $v < 15\%$  em grande parte das funções e para todas as variáveis aleatórias analisadas.

Deve-se levar em consideração a complexidade inerente a cada função — tais como, a simetria em relação à origem de cada ponto de ótimo global, a distância entre pontos de ótimo global e a existência de pontos de ótimo local — ao analisar a média aritmética do número de pontos de ótimo global distintos obtidos por cada método. Uma análise feita sobre este resultado é da possível melhora modificando os parâmetros do método, mais especificamente o raio de penalização da técnica de modificação,  $\rho$ , entretanto, tal modificação poderia elevar consideravelmente o esforço computacional e necessita de um conhecimento prévio das funções.

Ainda que o método EDM–TIMF seja superior ao ED no quesito de obtenção do maior número de pontos de mínimo global, este perde com relação ao tempo despendido,  $i.e.,$  no tempo de execução.

Como comentado, o custo adicional do EDM–TIMF deve possivelmente à necessidade de operações de comparações. Por outro lado, o método é mais eficiente na busca de diversidade de minimizadores globais. Isto sugere uma abordagem alternativa que conjugue o benefício dos dois métodos, nomeadamente se utiliza o método EDM–TIMF como inicializador (o que preserva a diversidade de minimizadores) e, em seguida, utiliza-se o método ED. Este é o assunto do próximo capítulo.

## $6$ EVOLUÇÃO DIFERENCIAL COM INICIALIZAÇÃO

Neste capítulo apresenta-se o método Evolução Diferencial com Inicialização, EDI, que se baseia na conjunção dos métodos Evolução Diferencial multipopulacional com técnica iterativa de modificação da função-objetivo, EDM–TIMF e Evolução Diferencial, ED, e compara-se a performance deste m´etodo com os m´etodos ED e EDM–TIMF. Inicialmente, descreve-se a estrutura do método apresentando os principais algoritmos pertinentes ao método EDI, em seguida apresenta-se a configuração dos métodos EDI, ED e EDM–TIMF, *i.e.*, indica-se os parâmetros utilizados nas simulações, e por fim, apresenta-se os resultados comparando-se a performance dos referidos métodos em funções de benchmark.

### 6.1 Descrição do método EDI

O método denominado Evolução Diferencial com Inicialização, denotado a partir das siglas EDI, utiliza o método Evolução Diferencial multipopulacional com técnica iterativa de modificação da função-objetivo, EDM–TIMF, para gerar as populações iniciais e em seguida aplica o procedimento do método da Evolução Diferencial, ED. Desta forma, inicialmente, o método EDI gera sub-áreas viáveis de busca utilizando os procedimentos pertinentes ao método EDM–TIMF. Para tanto, utiliza-se o parâmetro  $N_{\rm sp}$ do método EDM–TIMF, este parâmetro indica o número de subpopulações geradas pelo EDM–TIMF, e neste trabalho,  $N_{sp}$  é igual ao número de pontos de mínimo global da função considerada.

Devido ao fato do método EDM–TIMF ser utilizado como inicializador de populações para o método ED, nomeadas de subpopulações na ótica do método EDM– TIMF, tornou-se necessário a utilização de um parâmetro que indique quando se desative o método EDM–TIMF e se ative o método ED. Utilizou-se a distância normalizada relativa média  $\mathcal{D}_i^{(G)}$  $j^{(G)}$ , eq. [23,](#page-47-1) da *j*-ésima subpopulação como a ferramenta para desativar a aplicação do procedimento do método EDM–TIMF e iniciar os procedimentos do método ED nas subpopulações que foram anteriormente iteradas pelo EDM–TIMF. Optou-se por utilizar a distância normalizada média para que o procedimento da EDM–TIMF não fosse fortemente afetado pelo domínio da função trabalhada. Para tanto utiliza-se uma variável de controle tol que deve ser escolhida com um valor superior ao valor da tolerância da medida de espalhamento,  $\epsilon$ . Quando  $\mathcal{D}_i^{(G)}$  $j_j^{(G)}$  for menor que o parâmetro de tolerância, tol, troca-se o método EDM–TIMF pelo método ED nessa subpopulação.

Neste trabalho definem-se como subpopulações as populações geradas e trabalhadas pelo método EDM–TIMF, devido ao seu enfoque multimodal. Entretanto, ao utilizálas no método ED, essas coleções de indivíduos são tratados de forma estanque. Cada aplicação do método da Evolução Diferencial realiza seus procedimentos iterativos em uma determinada subpopulação, não sendo necessário criar subdivisões, e não interagindo com as outras subpopulações.

Pode-se afirmar que o método EDI utiliza os preceitos multimodais do método EDM–TIMF para gerar áreas viáveis de busca. Desta forma, a partir de um dado momento, quando a distância normalizada média for menor do que uma tolerância tomada à priori pelo usuário, aplica-se o método ED na respectiva subpopulação com o intuito de se obter diferentes pontos que minimizem o valor da função-objetivo da função trabalhada.

O Algoritmo [4,](#page-97-0) Etapa de Seleção, se constitui no procedimento de troca entre os métodos EDM–TIMF e ED presente no método EDI. Este algoritmo utiliza a técnica de penalização/modificação da função-objetivo quando for realizar o procedimento do método EDM–TIMF ou utiliza uma função que retorna o valor da função-objetivo quando estiver executando os procedimentos do método ED. Os argumentos de entrada da função de seleção são os parâmetros existentes no método EDM–TIMF, visto que eles englobam os parâmetros necessários para o método ED, e um parâmetro booleano.

Na Etapa de Seleção encontra-se o parâmetro *Toggle* (alterna) que assume dois valores, sendo eles *true* (verdade) ou *false* (falso). Este parâmetro assumirá o valor booleano verdade quando o método EDI utilizar o método EDM–TIMF, e o valor booleano falso quando o procedimento for o método ED. Neste último caso, isto implica na desativação do procedimento do método EDM–TIMF.

A tabela [19](#page-96-0) apresenta os argumentos de entrada do Algoritmo [4](#page-97-0) e suas respectivas notações.

| Notação          | Variável                                                                     |
|------------------|------------------------------------------------------------------------------|
| $\bm{x}_c$       | subpopulação que está sendo utilizada                                        |
| $\boldsymbol{u}$ | indivíduos dos vetores exploratórios                                         |
| j                | indicador da subpopulação vigente                                            |
| $N_{\rm p}$      | número de indivíduos de cada subpopulação                                    |
| $\overline{d}$   | dimensão da função trabalhada                                                |
| S                | matriz com as melhores aproximações                                          |
| β                | amplitude de penalização                                                     |
| $\rho$           | raio de penalização                                                          |
| L                | vetor com as coordenadas dos limites inferiores                              |
| $\bm{U}$         | vetor com as coordenadas dos limites superiores                              |
| Toggle           | variável booleana que alterna o procedimento a ser utilizado pelo método EDI |

<span id="page-96-0"></span>Tabela 19 - Argumentos de entrada do algoritmo da Etapa de Seleção do método EDI

Fonte: O autor, 2019.

Para representar a função que realiza a penalização/modificação da função-objetivo utilizou-se a função MODFUN. Esta função caracteriza os procedimentos do método EDM–

TIMF durante a execução do método EDI. Os argumentos de entrada da função MODFUN são os parâmetros referentes ao método EDM–TIMF. No entanto, devido ao fato do método EDI também apresentar os procedimentos do método ED, tornou-se necessária a utilização de uma função que caracterizasse a função-objetivo. Desta forma, utiliza-se a função OBJFUN na Etapa de Seleção durante os procedimentos da ED, esta função possui como argumento de entrada o ponto (indivíduo da população) para o qual se deseja o valor da função-objetivo.

<span id="page-97-0"></span>Algoritmo 4 - Etapa de Seleção do método EDI

```
1: function SELECTIONSTEP(\boldsymbol{x}_c, \boldsymbol{u}, j, N_p, d, S, \beta, \rho, L, U, Toggle)2: for i \leftarrow 1 : N_{p} do
 3: E ← true \triangleright Flag para controlar a evolução individual
 4: for k \leftarrow 1 : d do
 5: if u_i(k) < L_k or u_i(k) > U_k then
 6: E \leftarrow false
 7: break
 8: end if
 9: end for
10: if E = true then
11: if Toggle = true then
12: if \text{MODFUN}(\boldsymbol{u}_i, j, S, \beta, \rho) < \text{MODFUN}(\boldsymbol{x}_{ci}, j, S, \beta, \rho) then
13: \mathbf{x}_{ci} \leftarrow \mathbf{u}_i14: end if
15: else
16: if OBJFUN(\boldsymbol{u}_i) < OBJFUN(\boldsymbol{x}_{ci}) then
17: \boldsymbol{x}_{ci} \leftarrow \boldsymbol{u}_i18: end if
19: end if
20: end if
21: end for
22: return x_c23: end function
```
A principal rotina computacional da Evolução Diferencial com Inicialização é re-alizada pelo Algoritmo [5.](#page-98-0) Este algoritmo apresenta o condicional que garante a ativação ou desativação do procedimento do método EDM–TIMF no método EDI. Quando o argumento de entrada Toggle retorna true significa que a penalidade é necessária resultando na execução dos procedimentos do método EDM–TIMF durante a execução do EDI. Quando o argumento de entrada Toggle retorna false significa que não há necessidade de continuar com os procedimentos do método EDM–TIMF, uma vez que a subpopulação já atingiu a tolerância pedida. Quando este fato ocorre inicia-se o procedimento da Evolução Diferencial na subpopulação em que o parâmetro Toggle retornou false, e neste caso a subpopulação será utilizada como população inicial durante o procedimento do método ED na execução do método EDI.

<span id="page-98-0"></span>Algoritmo 5 - Evolução Diferencial com Inicialização

1: function  $EDI(N_{\rm sp}, N_{\rm p}, d, F, CR, L, U, \beta, \rho, \epsilon, G_{\rm max}, tol)$ 2:  $\mathbf{x}^{(0)} \leftarrow \text{INITPOPULATION}(d, N_{\text{sp}}, N_{\text{p}}, L, U)$ 3: Avalie todos os indivíduos e obtenha o indivíduo que possua o melhor valor da função-objetivo em cada subpopulação. 4:  $Toqgle \leftarrow true$ 5: for  $G \leftarrow 1 : G_{\text{max}}$  do 6: Calcule  $\mathcal{D}_j^{(G)}$  de acordo com a eq. [23](#page-47-1) 7: for  $j \leftarrow 1 : N_{\rm SD}$  do 8:  $\qquad \qquad \text{if} \,\, \mathcal{D}^{(G)}_j \geq \epsilon \,\, \text{then}$ 9:  $\qquad \qquad \textbf{if} \,\, \mathcal{D}^{(G)}_j \geq tol \,\, \textbf{then}$ 10: Inicialize  $S^{(G)} \leftarrow \emptyset$ 11: for  $j_{aux} \leftarrow 1 : N_{\rm sp}$  do 12: if  $j_{aux} \neq j$  then 13: Calcule  $S^{(G)}$ 14: end if 15: end for 16:  $Toggle \leftarrow true$ 17: else 18:  $Toqgle \leftarrow false$ 19: end if  $20:$  $\mathcal{C}^{(G)} \leftarrow \boldsymbol{x}_i^{(G)}$ j 21:  $\boldsymbol{v} \leftarrow \text{MULTIONSTEP}(\boldsymbol{x}_c^{(G)}, N_{\text{p}}, d, F)$ 22:  $\boldsymbol{u} \leftarrow \text{CROSSOVERSTEP}(\boldsymbol{x}_c^{(G)}, \ \boldsymbol{v}, \ N_{\text{p}}, \ d, \ CR)$ 23:  $\boldsymbol{x}$  $g_j^{(G)} \leftarrow \textnormal{\texttt{SELECTION STEP}}(\bm{x}_c^{(G)},~\bm{u},~j,~N_\textnormal{p},~d,~S,~\beta,~\rho,~\bm{L},~\bm{U},~\textit{Together})$ 24: Avalie todos os indivíduos e obtenha o indivíduo que possua o melhor valor da função-objetivo da subpopulação vigente. 25: end if 26: end for 27: end for

- 28: return X
- 29: end function

Em suma, o método EDI utiliza os procedimentos do método EDM–TIMF para gerar  $N_{\rm sp}$  populações iniciais, para que a partir de um dado momento essas subpopulações sejam utilizadas como populações iniciais para os procedimentos do método ED. Desta forma, distintos procedimentos do método ED, tantos quantos sejam o número das subpopula¸c˜oes, dar˜ao continuidade no processo iterativo do m´etodo EDI. Observa-se que o momento de transição entre os métodos EDM–TIMF e ED é específico para cada subpopulação. Quanto menor for o valor do momento de transição entre os métodos EDM– TIMF e ED, maior será a influência do método ED nos procedimentos realizados pelo método EDI caso os processos iterativos continuem ocorrendo após a transição. De forma análoga, pode-se afirmar que quanto maior for o valor do momento de transição entre os métodos EDM–TIMF e ED maior será a influência do método EDM–TIMF nos procedimentos realizados pelo método EDI.

A Figura [23](#page-102-0) apresenta o fluxograma do m´etodo EDM–TIMF de acordo com o apresentado em seu algoritmo.

### 6.2 Configurações dos métodos ED, EDM-TIMF e EDI

Nesta seção, descreve-se a quantidade de pontos de mínimo global de cada função de benchmark e as configurações utilizadas na aplicação dos métodos ED, EDM–TIMF e EDI. Estas configurações são apresentadas e reportadas na seção [3.3,](#page-56-0) devido ao fato dos métodos apresentarem parâmetros equivalentes — *i.e.*, parâmetros que possuem a mesma funcionalidade —, então estes parâmetros possuem o mesmo valor nos três métodos utilizados nesta Tese.

Para gerar os resultados utilizou-se um conjunto de 10 funções de *benchmark*, denotados por  $B_i$  com  $i = 1, \dots, 10$ , e um problema de engenharia química, denotado neste trabalho por  $E_1$ . Devido ao caráter multimodal das funções, as mesmas possuem mais de um ponto de mínimo global, formando assim um conjunto de pontos de mínimo global. Os métodos foram executados até que se obtivessem 100 conjuntos de pontos de mínimo global. Por consequência, a ED necessitou ser executada  $N_{\rm sp} \times 100$  vezes, a EDI e EDM–TIMF foram executados 100 vezes utilizando tantas subpopulações quantas forem os pontos de mínimo global da função que está sendo minimizada.

A Tabela [20](#page-100-0) apresenta o número de pontos de mínimo global no conjunto de funções de benchmark e no problema de engenharia química.

Almejando a imparcialidade nos resultados, utilizou-se os mesmos valores para os parâmetros comuns aos métodos e para o critério de parada. O critério de parada leva em conta tanto o número máximo de gerações (número de iterações dos métodos) quanto a medida de espalhamento das subpopulações.

O ajuste dos parâmetros foi realizado no método EDM–TIMF utilizando a análise

<span id="page-100-0"></span>Tabela 20 - Número de pontos de mínimo global das funções  $B_i$ ,  $i = 1, \dots, 10$  e do problema de engenharia E<sup>1</sup>

| Funcoes                                    |  | $B_3$ |  |  |  | $B_4$ $B_5$ $B_6$ $B_7$ $B_8$ $B_9$ $B_{10}$ |  |
|--------------------------------------------|--|-------|--|--|--|----------------------------------------------|--|
| $\#$ pontos de mínimo global 4 2 2 4 2 3 4 |  |       |  |  |  |                                              |  |
| $\sim$ $\sim$ $\sim$                       |  |       |  |  |  |                                              |  |

de sensibilidade dos parâmetros, conforme apresentado no Capítulo [3,](#page-51-0) na seção [3.3.](#page-56-0) A partir deste ajuste os valores dos parâmetros foram replicados para os métodos ED e EDI. A Tabela [16,](#page-89-0) vide pág. [88,](#page-89-0) apresenta os valores dos respectivos parâmetros. Naturalmente, os parâmetros do EDI são os mesmos do EDM–TIMF, acrescidos do parâmetro tol.

### 6.3 Análise de Sensibilidade do método EDI

Nesta seção apresenta-se o comportamento do método EDI com respeito ao parâmetro *tol*, este comportamento é obtido a partir da análise de sensibilidade realizada utilizando o referido parâmetro. Consideram-se dez valores distintos para o parâmetro tol, *i.e.*, utilizam-se 10 configurações do método EDI. O comportamento é analisado a partir dos valores da média aritmética, do desvio-padrão e do coeficiente de variação dos parâmetros TE, NAF e NPM, onde estes significam, respectivamente, tempo de execução, número de avaliações da função-objetivo e número de pontos de mínimo global distintos obtidos. Esta an´alise tem como objetivo apresentar o comportamento do m´etodo EDI e ser um norteador para a escolha do parâmetro tol diante das simulações realizadas.

Analogamente as tabelas apresentadas anteriormente, destaca-se os melhores valores da média aritmética, do desvio-padrão e do coeficiente de variação em relação as variáveis aleatórias do tempo de execução, TE, o número de avaliações da função-objetivo, NAF e o número de pontos de mínimo global distintos obtidos, NPM, para cada uma das 11 funções utilizadas nesta Tese. Os melhores valores são destacados por um sombreamento, sendo TE, sombreamento verde; NAF, sombreamento lilás; e NPM, sombreamento cinza. Ressalta-se que devido ao comportamento obtido no problema de engenharia, função  $E_1$ , os resultados que não descrevem o melhor cenário serão sombreados por uma tonalidade acentuada de cinza.

### 6.3.1 Sensibilidade da média aritmética

Na Tabela [21](#page-103-0) denomina-se como configurações as diferentes versões do EDI com distintos valores para o parâmetro *tol.* Os resultados da primeira configuração, quando

 $tol = 5 \times 10^{-1}$ , correspondem às três colunas após a coluna das funções, na primeira parte da tabela e segue-se até a décima configuração.

Para analisarmos a média aritmética em relação ao tempo de execução e a média aritmética em relação ao número de avaliações da função-objetivo na Tabela [21](#page-103-0) torna-se importante relembrar que o método EDI possui duas condições no seu critério de parada. A primeira condição do critério de parada é em relação ao número máximo de iterações, também nomeado de gerações,  $G_{\text{max}}$ . Esta condição garante o término dos procedimentos iterativos do método dado um número máximo de iterações. A segunda condição do critério de parada é em relação à medida de espalhamento, esta condição garante que caso todos os indivíduos de cada população aproximem-se do mesmo ponto então não se realizará as operações pertinentes ao método EDI, finalizando assim o processo iterativo do método e retornando os pontos de mínimo obtidos pelo método.

Na medida em que o parâmetro *tol* aproxima-se do valor do parâmetro  $\epsilon = 5 \times 10^{-5}$ maior será a quantidade de iterações necessárias para a ativação dos procedimentos da Evolução Diferencial, *i.e.*, ativação da Evolução Diferencial, denotado pelas siglas AED. A consequência de um maior número de iterações utilizando os procedimentos do método EDM–TIMF é o aumento do custo computacional. Visto que, necessita-se de uma maior quantidade de avaliações da função-objetivo e consequentemente eleva-se o tempo de execução, isto tem uma interferência direta nos valores de suas respectivas médias. Este fato faz com que a relação das medidas de desempenho  $\mu_{\text{\tiny TE}}$  e  $\mu_{\text{\tiny NAF}}$  para os distintos valores do parâmetro *tol* não possuam uma tendência de comportamento uniforme, embora a média aritmética do tempo de execução apresente um perfil de aumento, isto não indica que o número de avaliações da função-objetivo apresentará este mesmo perfil. Atribui-se o significado de tendência de comportamento uniforme a relação onde o refinamento do valor do parâmetro *tol* signifique que necessariamente terá um aumento nos valores de  $\mu_{\text{TE}}$  e  $\mu_{\text{NAF}}$ .

Ao analisarmos os valores da média aritmética do tempo de execução,  $\mu_{\text{TE}}$ , nota-se que quase a totalidade dos melhores valores estão nas primeiras cinco configurações e aproximadamente 72, 73% estão nas duas primeiras. De fato, quanto menor for o valor do parâmetro tol mais rápida será a ativação dos procedimentos do método ED, elevando-se assim a probabilidade de execuções mais rápidas.

Em relação ao  $\mu_{\textsc{nAF}}$ , nas primeiras cinco configurações o método obteve os melhores valores em aproximadamente 54, 54% das funções, obtendo a diferença de uma função em comparação com as cinco últimas configurações, i.e., nas configurações de 1 à 5 o método obteve os melhores resultados em 6 das 11 funções e nas configurações de 6 à 10 o método obteve os melhores resultados em 5 das 11 funções utilizadas.

<span id="page-102-0"></span>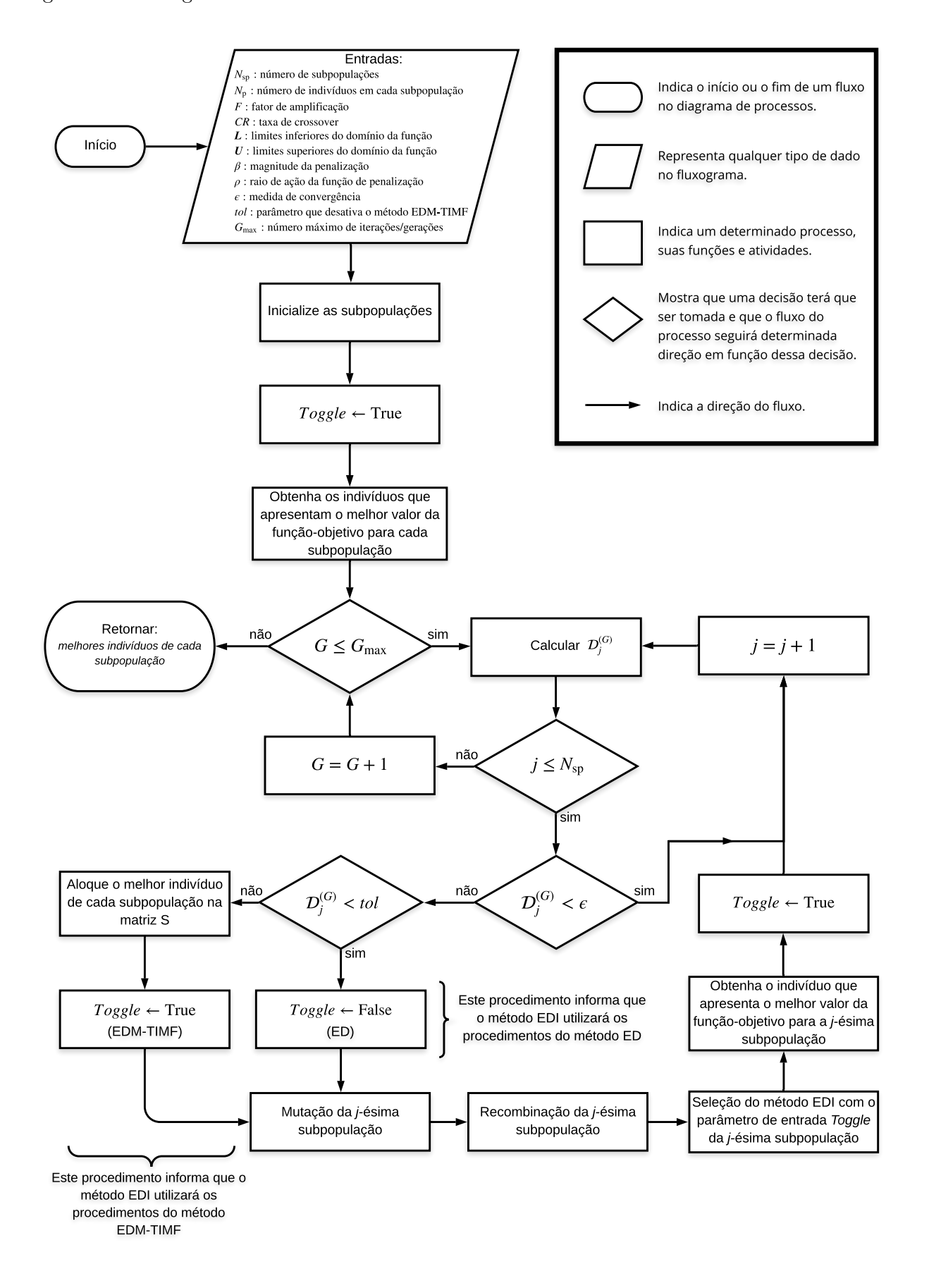

Fonte: O autor, 2019.

<span id="page-103-0"></span>

|                |                           |                                                      |                            |                            |                          |                             |                           | configurações            |                             |                             |                          |                            |                            |                                      |                            |
|----------------|---------------------------|------------------------------------------------------|----------------------------|----------------------------|--------------------------|-----------------------------|---------------------------|--------------------------|-----------------------------|-----------------------------|--------------------------|----------------------------|----------------------------|--------------------------------------|----------------------------|
| Funções        |                           | $tol = 4 \times 10^{-1}$<br>$tol = 5 \times 10^{-1}$ |                            |                            | $tol = 3 \times 10^{-1}$ |                             |                           | $tol = 2 \times 10^{-1}$ |                             |                             | $tol = 10^{-1}$          |                            |                            |                                      |                            |
|                | $\mu_{\textrm{\tiny TE}}$ | $\mu_{\text{\tiny NAF}}$                             | $\mu_{\textrm{\tiny NPM}}$ | $\mu_{\textrm{\tiny TE}}$  | $\mu_{\text{\tiny NAF}}$ | $\mu_{\textrm{\tiny NPM}}$  | $\mu_{\text{\tiny TE}}$   | $\mu_{\text{\tiny NAF}}$ | $\mu_{_{\rm NPM}}$          | $\mu_{\textrm{\tiny TE}}$   | $\mu_{\text{\tiny NAF}}$ | $\mu_{\textrm{\tiny NPM}}$ | $\mu_{\textrm{\tiny TE}}$  | $\mu_{\text{\tiny NAF}}$             | $\mu_{\textrm{\tiny NPM}}$ |
| $B_1$          | 5,5305                    | 19727,8600                                           | 4,00                       | 5,4990                     | 19453,8000               | 4,00                        | 5,5223                    | 19246,2000               | 4,00                        | 5,7250                      | 19369,9000               | 4,00                       | 5,7631                     | 19130,3600                           | 4,00                       |
| B <sub>2</sub> | 7,6493                    | 46016,4800                                           | 2,00                       | 7,3460                     | 46574,9000               | 2,00                        | 7,3352                    | 46065,8400               | 1,98                        | 7,4659                      | 46600,7900               | 2,00                       | 7,5312                     | 46513.7300                           | 2,00                       |
| $B_3$          | 1,9318                    | 6571,7600                                            | 2,00                       | 1,9815                     | 6560,4800                | 2,00                        | 2,0781                    | 6647,3200                | 2,00                        | 1,9554                      | 6581,8000                | 2,00                       | 1,9878                     | 6675,8000                            | 2,00                       |
| $B_4$          | 3,4554                    | 10791,8100                                           | 4,00                       | 3,4893                     | 10763,2300               | 4,00                        | 3,4939                    | 10927,2900               | 3,99                        | 3.4959                      | 10732,1700               | 4,00                       | 3,4404                     | 10711,0100                           | 4,00                       |
| $B_5$          | 3,1237                    | 10933,2400                                           | 1,99                       | 3,1602                     | 10878,3800               | 1,98                        | 3,2753                    | 11121,3400               | 1,96                        | 3,1829                      | 10916,3000               | 1,98                       | 3,2105                     | 10875,7400                           | 1,97                       |
| $B_6$          | 3.7176                    | 13214,6300                                           | 3,00                       | 3,6797                     | 12762,2000               | 2,99                        | 3,9761                    | 12676.8600               | 3,00                        | 3,7394                      | 12447,5700               | 3,00                       | 3,8000                     | 12732,5000                           | 3,00                       |
| $B_7$          | 5,5117                    | 17433,1000                                           | 4,00                       | 5,4549                     | 17430,8600               | 4,00                        | 5,7555                    | 17262,8200               | 4,00                        | 5,6075                      | 17375,2600               | 4,00                       | 5,6523                     | 17307,7000                           | 4,00                       |
| $B_8$          | 3,0745                    | 16988,7200                                           | 1,95                       | 3,0723                     | 16821,1200               | 1,95                        | 3,1070                    | 16709,2200               | 1,97                        | 3,1059                      | 16842,1800               | 1,99                       | 3,1122                     | 16942,5200                           | 1,96                       |
| $B_9$          | 2,3384                    | 10497,3400                                           | 2,00                       | 2,3667                     | 10443,3600               | 2,00                        | 2,4097                    | 10680,2600               | 2,00                        | 2,3785                      | 10484,4200               | 2,00                       | 2,5089                     | 10508,0400                           | 2,00                       |
| $B_{10}$       | 2,2848                    | 8424,0600                                            | 1,98                       | 2,1448                     | 7285,1200                | 2,00                        | 2,0766                    | 7139,0200                | 1,99                        | 2,0942                      | 7184,3200                | 2,00                       | 2,1129                     | 7188,5400                            | 2,00                       |
| $E_1$          | 4,6477                    | 6025,7600                                            | 1,00                       | 4,4673                     | 5960,4600                | 1,00                        | 4,5997                    | 6046,7400                | 1,00                        | 4,7015                      | 6076,9600                | 1,00                       | 4,5011                     | 6025,2600                            | 1,00                       |
|                |                           |                                                      |                            |                            |                          |                             |                           | configurações            |                             |                             |                          |                            |                            |                                      |                            |
| Funções        |                           | $tol = 10^{-2}$                                      |                            | $tol = \overline{10^{-3}}$ |                          |                             | $tol = 5 \times 10^{-4}$  |                          |                             | $tol = 2, 5 \times 10^{-4}$ |                          |                            | $tol = \overline{10^{-4}}$ |                                      |                            |
|                | $\mu_{\textrm{\tiny TE}}$ | $\mu_{\text{\tiny NAF}}$                             | $\mu_{\textrm{\tiny NPM}}$ | $\mu_{\textrm{\tiny TE}}$  | $\mu_{\text{\tiny NAF}}$ | $\mu_{\textrm{\tiny{NPM}}}$ | $\mu_{\textrm{\tiny TE}}$ | $\mu_{\text{\tiny NAF}}$ | $\mu_{\textrm{\tiny{NPM}}}$ | $\mu_{\textrm{\tiny TE}}$   | $\mu_{\text{\tiny NAF}}$ | $\mu_{\textrm{\tiny NPM}}$ | $\mu_{\textrm{\tiny TE}}$  | $\mu_{\rm\scriptscriptstyle NAF}^{}$ | $\mu_{\textrm{\tiny NPM}}$ |
| $B_1$          | 6,3292                    | 19270,9800                                           | 4,00                       | 6,3943                     | 19218,0600               | 4,00                        | 6,6573                    | 19259,5600               | 4,00                        | 6,8439                      | 19213,4200               | 4,00                       | 7,0073                     | 19213,1000                           | 4,00                       |
| B <sub>2</sub> | 7,2496                    | 45869,7000                                           | 2,00                       | 7,3502                     | 46260,0200               | 2,00                        | 7,6328                    | 46279,3800               | 2,00                        | 7,2994                      | 46487,3700               | 2,00                       | 7,5342                     | 46644,5300                           | 2,00                       |
| $B_3$          | 2,0294                    | 6640,3600                                            | 2,00                       | 2,1018                     | 6584,4400                | 2,00                        | 2,2147                    | 6631,2200                | 2,00                        | 2,1405                      | 6601,9800                | 2,00                       | 2,3655                     | 6661,3400                            | 2,00                       |
| $B_4$          | 3,7173                    | 11205,2100                                           | 3,98                       | 3,7979                     |                          |                             |                           |                          |                             |                             |                          |                            |                            |                                      |                            |
|                |                           |                                                      |                            |                            | 10745,4500               | 4,00                        | 3,9081                    | 10680,3000               | 4,00                        | 3,9733                      | 10660,8000               | 4,00                       | 4,0195                     | 10853,2300                           | 3,98                       |
| $B_5$          | 3,3541                    | 10918,0800                                           | 1.98                       | 3,3502                     | 11106,0200               | 1,98                        | 3,4490                    | 10843,3000               | 2,00                        | 3,5474                      | 11002,9800               | 1,97                       | 3,5558                     | 10913,3200                           | 1,98                       |
| $B_6$          | 3.9351                    | 12604,8400                                           | 3,00                       | 4,3761                     | 12740,2700               | 2,99                        | 4,3893                    | 12839,2700               | 2,99                        | 4,2331                      | 12542,8200               | 3,00                       | 4,3434                     | 13068,5500                           | 2,97                       |
| B <sub>7</sub> | 5,9340                    | 17304,6200                                           | 4,00                       | 6,4743                     | 18271,5600               | 3,98                        | 6,4961                    | 17324,9400               | 4,00                        | 6,5458                      | 17408,1400               | 4,00                       | 6,6743                     | 17463,9800                           | 4,00                       |
| $B_8$          | 3,2159                    | 17218,9200                                           | 1,94                       | 3,3998                     | 17003,3600               | 1,94                        | 3,3191                    | 16411,1600               | 1,98                        | 3,4009                      | 16907,4600               | 1,96                       | 3,5803                     | 16970,2600                           | 1,98                       |
| $B_9$          | 2,4760                    | 10566,6000                                           | 2,00                       | 2,5758                     | 10556,4600               | 2,00                        | 2,5548                    | 10288,4600               | 2,00                        | 2,5634                      | 10315,2800               | 2,00                       | 2,6876                     | 10465,8800                           | 2,00                       |
| $B_{10}$       | 2,1679                    | 7175,7600                                            | 1,99                       | 2,2585                     | 7175,8800                | 2,00                        | 2,2718                    | 7223,0600                | 2,00                        | 2,2784                      | 7189,0200                | 1,99                       | 2,3448                     | 7202,2200                            | 2,00                       |

Tabela 21 - Média aritmética – Resultados obtidos com diferentes configurações do método EDI (definidos pelo parâmetro  $tol$ )

Para avaliarmos a eficácia do método em relação ao número de pontos de mínimo globais obtidos torna-se necessário quantificar em quantas funções as distintas configurações do método obtiveram  $\mu_{_{\rm NPM}}$  =  $\eta$  <sup>[3](#page-104-0)</sup> — recorda-se que  $\eta$  é o número de minimizadores da função utilizada — ou o valor mais próximo de  $\eta$  das distintas configurações para cada uma das funções. Desta forma, nota-se que as distintas configurações obtiveram os melhores valores entre 5 e 8 funções. Ao expandirmos a análise para os valores mais próximos do valor de  $\eta$  obtemos casos em que as configurações obtiveram os melhores valores para 9 funções, isto representa aproximadamente  $81,82\%$  das funções analisadas.

Duas configurações apresentaram um quantitativo de 9 funções onde se obtiveram os melhores valores em relação a média aritmética do número de pontos de mínimo global,  $\mu_{NPM}$ , sendo estas a quarta configuração e a oitava configuração. Estas configurações possuem como valores para o parâmetro tol, respectivamente, tol =  $2 \times 10^{-1}$  e tol =  $5 \times 10^{-4}$ .

A quarta configuração apresentou um comportamento indesejado no problema de engenheria — enfatiza-se que as cinco primeiras configurações apresentaram o referido comportamento —, onde o método EDI conseguiu obter somente um ponto de mínimo global em todas as execuções. Este fato se deve pela ativação precoce do método da Evolução Diferencial. Os procedimentos do método EDM–TIMF tendem a gerar áreas onde as subpopula¸c˜oes possuam baixa diversidade entre os membros das suas refiridas subpopulações, e possuam uma alta diversidade em comparação com os indivíduos das outras subpopulações, criando assim diferentes áreas viáveis para as distintas subpopulações. A ativação precoce da Evolução Diferencial impede a criação destas áreas viáveis e desta forma o m´etodo EDI apresenta um comportamento altamente similar ao comportamento da Evolução Diferencial. Recorda-se que o método ED apresentou este mesmo comporta-mento para esta função, vide Tabela [17,](#page-90-0) pág. [89.](#page-90-0)

Após a análise dos resultados apresentados pela quarta configuração em respeito ao problema de engenharia conclui-se que a oitava configuração demonstrou a maior aptidão para a aplicação utilizada nesta Tese.

#### 6.3.2 Sensibilidade do desvio-padrão

Na Tabela [22](#page-106-0) são apresentados os valores do desvio-padrão,  $\sigma$ , das variáveis aleatórias TE, NAF e NPM obtidos para cada função em relação aos distintos valores utilizados

<span id="page-104-0"></span><sup>&</sup>lt;sup>3</sup> O resultado  $\mu_{NPM} = \eta$  representa o melhor cenário para a aplicação do método EDI, onde todas as subpopulações convergiram para os distintos pontos de ótimo global pertencentes à literatura da função utilizada.

pelo tol. Estes valores informam a dispersão do conjunto de dados da referida variável aleatória em relação a sua média aritmética.

As cinco primeiras configurações apresentaram um total de 72,73% dos melhores valores de  $\sigma_{\text{TE}}$ , enquanto as demais configurações apresentaram aproximadamente 27, 27%. A quarta configuração foi a que apresentou a maior quantidade dos melhores valores para  $\sigma_{\textsc{te}}$ tendo obtido o melhor valor em 3 funções, i.e., para 27,27% das funções analisadas.

A Tabela [22](#page-106-0) apresenta valores elevados para os desvios-padrão da variável aleatória NAF,  $\sigma_{\text{NAF}}$ . De certo modo, este comportamento era esperado devido ao fato do método EDI ser um método de caráter probabilístico, método estocástico. As 5 primeiras configurações possuem aproximadamente 45,46% melhores valores do parâmetro  $\sigma_{\text{NAF}}$ , enquanto as 5 últimas configurações possuem aproximadamente  $54, 54\%$ .

Ao analisarmos  $\sigma_{NPM}$  nota-se que duas configurações obtiveram os melhores valores em 9 das 11 funções analisadas, sendo estas as configurações cinco e oito, *i.e.*, quinta e oitava configuração. Nota-se ainda que a quarta configuração obteve os melhores valores em 10 das 11 funções analisadas. Durante a análise dos resultados obtidos pela quarta e quinta configuração na função  $E_1$  observou-se um fato atípico entre os destaques realizados nas Tabelas [21](#page-103-0) e [22.](#page-106-0) Idealmente, as tabelas deveriam ter os menores valores na mesma posição, geometricamente falando, e consequentemente os mesmos destaques nas tabelas. Entretanto, isto não ocorreu na função  $E_1$ , pois a Tabela [22](#page-106-0) nos informa que  $\sigma_{\text{NPM}}$  nas cinco primeiras configurações do método EDI é igual à 0. Em contrapartida, a Tabela [21](#page-103-0) nos informa que nas primeiras 5 configurações o método EDI obteve  $\mu_{NPM}$  igual à 1. Estas informações estão corretas, pois devido ao fato do método só ter obtido 1 ponto de mínimo global em suas execuções, então a dispersão em torno da média nas primeiras 5 configurações eram mínimas, retornando assim o valor de zero para os seus respectivos valores do desvio-padrão. Entretanto, este resultado não descreve o melhor cenário e, portanto, n˜ao foram contabilizados no quantitativo dos melhores valores obtidos pelas referidas configurações.

A quarta configuração obteve então 9 dos 11 melhores valores de  $\sigma_{NPM}$ , entretanto, devido ao seu desempenho na função  $E_1$  optou-se por escolher a outra configuração que apresentou o mesmo quantitavo para os melhores valores do desvio-padr˜ao. Por consequência, a configuração que obteve uma melhor aptidão, analisando pela perspectiva da maior quantidade dos melhores valores de  $\sigma_{\text{\tiny NPM}}$ , foi a configuração  $tol = 5 \times 10^{-4}$ . Esta configuração obteve os melhores valores para $\sigma_{\mbox{\tiny NPM}}$  em 9 das 11 funções utilizadas, isso corresponde a aproximadamente  $81,82\%$  das funções utilizadas.

<span id="page-106-0"></span>

|                   |                              |                                                |                                     |                              |                          |                                         |                              | configurações                     |                             |                                            |                             |                             |                              |                                   |                             |
|-------------------|------------------------------|------------------------------------------------|-------------------------------------|------------------------------|--------------------------|-----------------------------------------|------------------------------|-----------------------------------|-----------------------------|--------------------------------------------|-----------------------------|-----------------------------|------------------------------|-----------------------------------|-----------------------------|
| Funções           | $tol = 5 \times 10^{-1}$     |                                                |                                     |                              | $tol = 4 \times 10^{-1}$ |                                         |                              | $tol = 3 \times 10^{-1}$          |                             |                                            | $tol = 2 \times 10^{-1}$    |                             |                              | $tol = 10^{-1}$                   |                             |
|                   | $\sigma_{\textrm{\tiny TE}}$ | $\sigma_{\textsc{naf}}$                        | $\sigma_{\underline{\textsc{NPM}}}$ | $\sigma_{\textrm{\tiny TE}}$ | $\sigma_{\textsc{nat}}$  | $\sigma_{\underline{\mbox{\tiny NPM}}}$ | $\sigma_{\textrm{\tiny TE}}$ | $\sigma_{_{\rm NAF}}$             | $\sigma_{\textsc{npm}}$     | $\sigma_{\textrm{\tiny TE}}$               | $\sigma_{\textsc{naf}}$     | $\sigma_{\mbox{\tiny NPM}}$ | $\sigma_{\textrm{\tiny TE}}$ | $\sigma_{\textsc{naf}}$           | $\sigma_{\textsc{npm}}$     |
| $B_1$             | 0,2606                       | 755,3153                                       | 0,00                                | 0,2306                       | 734,7812                 | 0,00                                    | 0,2804                       | 704,0342                          | 0,00                        | 0,2877                                     | 705,7287                    | 0,00                        | 0,2012                       | 617,4669                          | 0,00                        |
| B <sub>2</sub>    | 0,9788                       | 5236,2149                                      | 0,00                                | 0,6384                       | 3861,7227                | 0,00                                    | 0,7549                       | 4839,3863                         | 0,20                        | 0,5504                                     | 3328,9147                   | 0,00                        | 0,5113                       | 2996,4985                         | 0,00                        |
| $B_3$             | 0,1532                       | 311,0067                                       | 0,00                                | 0,1370                       | 291,9251                 | 0,00                                    | 0,1144                       | 360,7821                          | 0,00                        | 0,1438                                     | 379,7783                    | 0,00                        | 0,1615                       | 309,6180                          | 0,00                        |
| $B_4$             | 0,1974                       | 619,0039                                       | 0.00                                | 0,2000                       | 620,8964                 | 0,00                                    | 0,2403                       | 1424,4554                         | 0,10                        | 0,2355                                     | 638,8456                    | 0,00                        | 0,1905                       | 591,3617                          | 0,00                        |
| $B_5$             | 0,2015                       | 673,5938                                       | 0.10                                | 0,1434                       | 595,3847                 | 0,14                                    | 0,2342                       | 1187,3662                         | 0,20                        | 0,2163                                     | 875,8495                    | 0,14                        | 0,1535                       | 598,5659                          | 0,17                        |
| $B_6$             | 0,2986                       | 1052,9708                                      | 0,00                                | 0,2069                       | 860,7934                 | 0,10                                    | 0,2180                       | 802,4841                          | 0,00                        | 0,1623                                     | 679,9484                    | 0,00                        | 0.1845                       | 937,1775                          | 0,00                        |
| B <sub>7</sub>    | 0,2532                       | 650,3785                                       | 0,00                                | 0,2301                       | 621,0047                 | 0,00                                    | 0,1649                       | 599,3326                          | 0,00                        | 0,1839                                     | 621,8554                    | 0,00                        | 0,1741                       | 582,8234                          | 0,00                        |
| $B_8$             | 0,2675                       | 1954,3021                                      | 0,22                                | 0,3109                       | 2514,4390                | 0,22                                    | 0,3118                       | 2107,0049                         | 0,17                        | 0,2669                                     | 2305,5640                   | 0,10                        | 0,3331                       | 2563,6566                         | 0,20                        |
| B <sub>9</sub>    | 0,1586                       | 1013.1514                                      | 0,00                                | 0,1623                       | 1023,3996                | 0,00                                    | 0,1871                       | 1192,6554                         | 0,00                        | 0.1624                                     | 1040,9239                   | 0,00                        | 0,1650                       | 1101,4087                         | 0,00                        |
| $B_{10}$          | 1,0763                       | 8187,2628                                      | 0,14                                | 0,1581                       | 756,9801                 | 0,00                                    | 0,1146                       | 487,9506                          | 0,10                        | 0,1078                                     | 408,2037                    | 0,00                        | 0,1485                       | 388,0573                          | 0,00                        |
| $E_1$             | 0,2089                       | 369,5439                                       | 0,00                                | 0,2510                       | 394,0996                 | 0,00                                    | 0,3348                       | 404,1088                          | 0,00                        | 0,2835                                     | 380,9150                    | 0,00                        | 0,2343                       | 370,0161                          | 0,00                        |
|                   | configurações                |                                                |                                     |                              |                          |                                         |                              |                                   |                             |                                            |                             |                             |                              |                                   |                             |
|                   |                              |                                                |                                     |                              |                          |                                         |                              |                                   |                             |                                            |                             |                             |                              |                                   |                             |
| Funções           |                              | $to\bar{l} = 10^{-2}$                          |                                     |                              | $tol = 10^{-3}$          |                                         |                              | $tol = 5 \times 10^{-4}$          |                             |                                            | $tol = 2, 5 \times 10^{-4}$ |                             |                              | $tol = 10^{-4}$                   |                             |
|                   | $\sigma_{\text{TE}}$         |                                                | $\sigma_{\mbox{\tiny NPM}}$         | $\sigma_{\textrm{\tiny TE}}$ | $\sigma_{\textsc{naf}}$  | $\sigma_{\textsc{npm}}$                 | $\sigma_{\textrm{\tiny TE}}$ |                                   | $\sigma_{\mbox{\tiny NPM}}$ |                                            | $\sigma_{\textsc{naf}}$     | $\sigma_{\mbox{\tiny NPM}}$ | $\sigma_{\textrm{\tiny TE}}$ |                                   | $\sigma_{\mbox{\tiny NPM}}$ |
| $B_1$             | 0,5420                       | $\sigma_{\rm\mbox{\tiny\rm{NAF}}}$<br>721,3313 | 0,00                                | 0,1864                       | 643,2166                 | 0,00                                    | 0,1882                       | $\sigma_{_{\rm NAF}}$<br>669,1326 | 0,00                        | $\sigma_{\underline{\text{TE}}}$<br>0,2381 | 618,4813                    | 0,00                        | 0,1995                       | $\sigma_{_{\rm NAF}}$<br>656,0232 | 0,00                        |
| B <sub>2</sub>    | 0,7965                       | 5475,6327                                      | 0,00                                | 0,6303                       | 4271,8992                | 0,00                                    | 0,6450                       | 4255,5780                         | 0,00                        | 0,4477                                     | 2742,8498                   | 0,00                        | 0,3517                       | 2794,2645                         | 0,00                        |
| $B_3$             | 0,1250                       | 361,1551                                       | 0,00                                | 0,1822                       | 371,3992                 | 0,00                                    | 0,1473                       | 362,6995                          | 0,00                        | 0,1175                                     | 356,0082                    | 0,00                        | 0,1339                       | 346,5351                          | 0,00                        |
| $B_4$             | 0,9156                       | 5456,8984                                      | 0,20                                | 0,1590                       | 560,0152                 | 0.00                                    | 0,1736                       | 534,7423                          | 0,00                        | 0,1780                                     | 559,2981                    | 0,00                        | 0,3636                       | 1713,0026                         | 0,20                        |
| $B_5$             | 0,1771                       | 615,1610                                       | 0,14                                | 0,2098                       | 1154,4692                | 0,14                                    | 0,1443                       | 540,6486                          | 0,00                        | 0,2423                                     | 840,4201                    | 0,17                        | 0,1716                       | 542,2815                          | 0,14                        |
| $B_6$             | 0,2341                       | 933,4948                                       | 0,00                                | 0,2340                       | 1544,2605                | 0,10                                    | 0,3164                       | 2027,0203                         | 0,10                        | 0,1627                                     | 602,1742                    | 0,00                        | 0,5425                       | 3242,2546                         | 0,17                        |
| $B_7$             | 0,1773                       | 679,9780                                       | 0,00                                | 1,4427                       | 10037,6839               | 0,20                                    | 0,3309                       | 596,0172                          | 0,00                        | 0,2954                                     | 634,6839                    | 0,00                        | 0,1734                       | 586,6887                          | 0,00                        |
| $B_8$             | 0,3333                       | 2740,3719                                      | 0,24                                | 0,3338                       | 2308,8763                | 0,24                                    | 0,2757                       | 2029,1889                         | 0,14                        | 0,3321                                     | 2156,9960                   | 0,20                        | 0,3047                       | 2021,7476                         | 0,14                        |
| $B_9$             | 0,1624                       | 1098,2357                                      | 0,00                                | 0,1718                       | 1112,4620                | 0,00                                    | 0,1741                       | 897,8128                          | 0,00                        | 0,1788                                     | 1050,7875                   | 0,00                        | 0,1689                       | 1021,3388                         | 0,00                        |
| $B_{10}$<br>$E_1$ | 0,1431                       | 406,6008                                       | 0,10                                | 0,1357                       | 441,0742                 | 0,00                                    | 0,1482                       | 448,3346                          | 0,00                        | 0,1262                                     | 382,4961                    | 0,10                        | 0,1126                       | 364,1745                          | 0,00                        |

Tabela 22 - Desvio-Padrão – Resultados obtidos com diferentes configurações do método EDI (definidos pelo parâmetro  $tol$ )

### 6.3.3 Sensibilidade do coeficiente de variação

Na Tabela [23](#page-108-0) são apresentados os valores do coeficiente de variação,  $v$ , das variáveis aleatórias TE, NAF e NPM obtidos para cada função com as distintas configurações do método EDI. Os coeficientes de variação foram calculados utilizando a eq. [27.](#page-55-0) Recorda-se que o coeficiente de variação é calculado obtendo um valor percentual, este valor indica a porcentagem de variabilidade dos dados da variável aleatória ao qual o coeficiente de variação está sendo aplicado.

A vantagem de se analisar o coeficiente de variação é a não dependência na unidade de medida das variáveis aleatórias, visto que esta medida de variabilidade é dada em seus valores percentuais. Destaca-se também que o coeficiente de variação,  $v$ , pode assumir valores superiores à 100% e neste caso o conjunto de dados apresenta uma alta dispersão,  $i.e.,$  o conjunto é heterogêneo.

Os valores apresentados pela Tabela [23](#page-108-0) nos mostram que ampla gama dos conjuntos de resultados obtidos pelo m´etodo EDI tem baixa ou m´edia variabilidade — baixa ou média dispersão —, visto que os valores para  $v$  são inferiores a 30%. Os melhores valores de  $v_{\text{TE}}$  e  $v_{\text{NAF}}$  estão nas cinco últimas configurações do método EDI.

Na medida em que o método EDI apresenta maior similaridade com o método EDM–TIMF, devido a demora da ativação dos procedimentos do método ED, apresentase maior o nível de homogeneidade dos conjuntos de soluções das funções. Este compor-tamento é similar ao apresentado na Tabela [18](#page-92-0) em relação aos valores do coeficiente de variação do método EDM–TIMF.

As configurações exibem as mesmas quantidades dos melhores valores em relação a variável aleatória NPM que foram exibidas nas Tabelas [21](#page-103-0) e [22.](#page-106-0) Este resultado era esperado, visto a relação direta apresentados por estes valores,  $\mu_{NPM} = \eta$  retornará  $\sigma_{NPM} =$ 0 e estes valores retornarão  $v_{\text{NPM}} = 0$ .

Partindo da hipótese que a melhor configuração é aquela que apresentou os melhores valores de $\upsilon_{\mbox{\tiny NPM}}$ em uma maior quantidade de funções então podemos concluir que a oitava configuração,  $tol = 5 \times 10^{-4}$ , possui maior aptidão neste conjunto de funções. Esta conclus˜ao entra em conformidade com os resultados apresentados nas Tabelas [21](#page-103-0) e [22.](#page-106-0)
<span id="page-108-0"></span>

|                   |                                |                                                |                                    |                               |                                       |                              | configurações                 |                                                    |                                                                      |                                          |                                     |                                                                      |                     |                                               |                              |
|-------------------|--------------------------------|------------------------------------------------|------------------------------------|-------------------------------|---------------------------------------|------------------------------|-------------------------------|----------------------------------------------------|----------------------------------------------------------------------|------------------------------------------|-------------------------------------|----------------------------------------------------------------------|---------------------|-----------------------------------------------|------------------------------|
| Funções           |                                | $tol = 5 \times 10^{-1}$                       |                                    |                               | $tol = 4 \times 10^{-1}$              |                              |                               | $tol = 3 \times 10^{-1}$                           |                                                                      |                                          | $tol = 2 \times 10^{-1}$            |                                                                      |                     | $tol = 10^{-1}$                               |                              |
|                   | $v_{\text{TE}}(\overline{\%})$ | $v_{\rm\scriptscriptstyle NAF}(\overline{\%})$ | $v_{\textrm{\tiny NPM}}(\%)$       | $v_{\text{TE}}(\%$            | $v_{\text{\tiny NAF}}(\overline{\%})$ | $v_{\textrm{\tiny NPM}}(\%)$ | $v_{\text{te}}(\%)$           | $v_{\rm\scriptscriptstyle NAF}(\%)$                | $v_{\textrm{\tiny NPM}}(\%)$                                         | $v_{\text{TE}}(\%)$                      | $v_{\rm\scriptscriptstyle NAF}(\%)$ | $v_{\textrm{\tiny NPM}}(\%)$                                         | $v_{\text{TE}}(\%)$ | $v_{\rm\scriptscriptstyle NAF}(\%)$           | $v_{\textrm{\tiny NPM}}(\%)$ |
| $B_1$             | 4,7124                         | 3,8287                                         | 0.00                               | 4,1929                        | 3,7771                                | 0.00                         | 5,0785                        | 3,6580                                             | 0.00                                                                 | 5,0245                                   | 3.6434                              | 0.00                                                                 | 3,4916              | 3,2277                                        | 0,00                         |
| B <sub>2</sub>    | 12,7960                        | 11,3790                                        | 0.00                               | 8,6899                        | 8,2914                                | 0.00                         | 10,2920                       | 10,5054                                            | 10,10                                                                | 7,3726                                   | 7.1435                              | 0.00                                                                 | 6,7889              | 6,4422                                        | 0,00                         |
| $B_3$             | 7.9306                         | 4,7325                                         | 0.00                               | 6,9113                        | 4,4498                                | 0.00                         | 5,5070                        | 5,4275                                             | 0,00                                                                 | 7,3543                                   | 5,7701                              | 0.00                                                                 | 8,1229              | 4,6379                                        | 0,00                         |
| $B_4$             | 5,7131                         | 5,7359                                         | 0.00                               | 5,7331                        | 5,7687                                | 0.00                         | 6,8774                        | 13,0358                                            | 2,51                                                                 | 6,7378                                   | 5,9526                              | 0.00                                                                 | 5,5366              | 5,5211                                        | 0,00                         |
| $B_5$             | 6,4496                         | 6,1610                                         | 5.03                               | 4,5387                        | 5,4731                                | 7.11                         | 7,1491                        | 10.6765                                            | 10.05                                                                | 6,7955                                   | 8.0233                              | 7.11                                                                 | 4,7816              | 5,5037                                        | 8,70                         |
| $B_6$             | 8,0334                         | 7.9682                                         | 0.00                               | 5,6230                        | 6,7449                                | 3,34                         | 5,4834                        | 6,3303                                             | 0,00                                                                 | 4,3407                                   | 5,4625                              | 0.00                                                                 | 4,8563              | 7,3605                                        | 0,00                         |
| $B_7$             | 4,5942                         | 3,7307                                         | 0.00                               | 4,2176                        | 3,5627                                | 0.00                         | 2,8651                        | 3,4718                                             | 0.00                                                                 | 3,2787                                   | 3,5790                              | 0.00                                                                 | 3,0798              | 3.3674                                        | 0.00                         |
| $B_8$             | 8,7012                         | 11,5035                                        | 11,23                              | 10,1206                       | 14,9481                               | 11,23                        | 10,0364                       | 12,6098                                            | 8,70                                                                 | 8,5923                                   | 13,6892                             | 5,03                                                                 | 10,7046             | 15,1315                                       | 10,05                        |
| $B_9$             | 6,7829                         | 9,6515                                         | 0.00                               | 6,8567                        | 9,7995                                | 0.00                         | 7,7631                        | 11,1669                                            | 0.00                                                                 | 6,8279                                   | 9.9283                              | 0,00                                                                 | 6,5753              | 10,4816                                       | 0,00                         |
| $B_{10}$          | 47,1078                        | 97,1890                                        | 7.11                               | 7,3723                        | 10,3908                               | 0.00                         | 5,5163                        | 6,8350                                             | 5.03                                                                 | 5,1464                                   | 5,6819                              | 0.00                                                                 | 7,0269              | 5,3983                                        | 0,00                         |
| $E_1$             | 4,4937                         | 6,1327                                         | 0.00                               | 5,6188                        | 6,6119                                | 0.00                         | 7,2790                        | 6,6831                                             | 0.00                                                                 | 6,0290                                   | 6.2682                              | 0.00                                                                 | 5,2049              | 6,1411                                        | 0.00                         |
|                   |                                |                                                |                                    |                               |                                       |                              |                               |                                                    |                                                                      |                                          |                                     |                                                                      |                     |                                               |                              |
|                   |                                |                                                |                                    |                               |                                       |                              |                               | configurações                                      |                                                                      |                                          |                                     |                                                                      |                     |                                               |                              |
| Funções           |                                | $tol = 10^{-2}$                                |                                    |                               | $tol = 10^{-3}$                       |                              |                               | $tol = 5 \times 10^{-4}$                           |                                                                      |                                          | $tol = 2, 5 \times 10^{-4}$         |                                                                      |                     | $tol = 10^{-4}$                               |                              |
|                   | $v_{\rm TE}(\overline{\%})$    |                                                |                                    |                               |                                       | $v_{\text{NPM}}(\%)$         |                               |                                                    |                                                                      |                                          | $v_{\textsc{naf}}(\overline{\%})$   |                                                                      | $v_{\text{TE}}(\%)$ |                                               | $v_{\textrm{\tiny NPM}}(\%)$ |
| $B_1$             | 8,5635                         | $v_{\textsc{naf}}(\%)$<br>3,7431               | $v_{\text{\tiny NPM}}(\%)$<br>0.00 | $v_{\text{TE}}(\%)$<br>2,9147 | $v_{\textsc{nat}}(\%)$<br>3,3469      | 0.00                         | $v_{\text{te}}(\%)$<br>2,8271 | $\upsilon_{\textsc{naF}}(\overline{\%})$<br>3,4743 | $\overline{\upsilon_{\scriptscriptstyle{\mathrm{NPM}}}}(\%)$<br>0.00 | $v_{\text{TE}}(\overline{\%})$<br>3.4793 | 3,2190                              | $\overline{\upsilon_{\scriptscriptstyle{\mathrm{NPM}}}}(\%)$<br>0.00 | 2,8472              | $v_{\rm\scriptscriptstyle NAF}(\%)$<br>3,4145 | 0,00                         |
| B <sub>2</sub>    | 10,9871                        | 11,9374                                        | 0,00                               | 8,5753                        | 9,2345                                | 0,00                         | 8,4501                        | 9,1954                                             | 0,00                                                                 | 6,1338                                   | 5,9002                              | 0,00                                                                 | 4,6682              | 5,9906                                        | 0,00                         |
| $B_3$             | 6.1575                         | 5,4388                                         | 0.00                               | 8.6705                        | 5,6406                                | 0.00                         | 6,6490                        | 5,4696                                             | 0.00                                                                 | 5.4913                                   | 5,3924                              | 0.00                                                                 | 5,6612              | 5,2022                                        | 0,00                         |
| $B_4$             | 24,6300                        | 48,6997                                        | 5,03                               | 4,1870                        | 5,2116                                | 0,00                         | 4,4410                        | 5,0068                                             | 0,00                                                                 | 4,4800                                   | 5,2463                              | 0,00                                                                 | 9,0465              | 15,7833                                       | 5,03                         |
| $B_5$             | 5,2814                         | 5,6343                                         | 7.11                               | 6,2615                        | 10,3950                               | 7.11                         | 4,1836                        | 4,9860                                             | 0,00                                                                 | 6,8290                                   | 7.6381                              | 8.70                                                                 | 4,8271              | 4,9690                                        | 7,11                         |
| $B_6$             | 5,9490                         | 7,4058                                         | 0.00                               | 5,3476                        | 12,1211                               | 3,34                         | 7,2082                        | 15,7877                                            | 3,34                                                                 | 3,8434                                   | 4,8009                              | 0.00                                                                 | 12,4895             | 24,8096                                       | 5,77                         |
| $B_7$             | 2,9870                         | 3,9295                                         | 0.00                               | 22,2835                       | 54,9361                               | 5,03                         | 5,0934                        | 3,4402                                             | 0,00                                                                 | 4,5134                                   | 3.6459                              | 0.00                                                                 | 2,5985              | 3,3594                                        | 0,00                         |
| $B_8$             | 10,3632                        | 15,9149                                        | 12,30                              | 9,8181                        | 13,5789                               | 12,30                        | 8,3072                        | 12,3647                                            | 7,11                                                                 | 9,7653                                   | 12,7577                             | 10,05                                                                | 8,5099              | 11,9135                                       | 7,11                         |
| $B_9$             | 6,5606                         | 10,3935                                        | 0.00                               | 6,6689                        | 10,5382                               | 0.00                         | 6,8163                        | 8,7264                                             | 0.00                                                                 | 6,9764                                   | 10,1867                             | 0.00                                                                 | 6,2843              | 9,7587                                        | 0,00                         |
| $B_{10}$<br>$E_1$ | 6.6019                         | 5,6663                                         | 5,03                               | 6,0082                        | 6,1466                                | 0.00                         | 6,5251                        | 6,2070                                             | 0,00                                                                 | 5,5375                                   | 5,3206                              | 5.03                                                                 | 4,8005              | 5,0564                                        | 0,00                         |

Tabela 23 - Coeficiente de variação – Resultados obtidos com diferentes configurações do método EDI (definidos pelo parâmetro  $tol$ )

### 6.4 Distribuição acumulada das variáveis aleatórias

Nesta seção apresenta-se a distribuição acumulada das variáveis aleatórias TE, NAF e AED, onde AED denota o valor do início da ativação do procedimento da Evolução Diferencial. A distribuição foi realizada colocando os valores obtidos pelas variáveis aleatórias em cada execução de forma ordenada. Desta forma, visualiza-se o comportamento das distribuições em relação a cada uma das 10 configurações utilizadas na análise de sensibilidade apresentada na seção anterior.

# <span id="page-109-0"></span>6.4.1 Distribuição em relação ao tempo de execução – TE

As Figuras [24](#page-111-0) e [25](#page-112-0) apresentam os valores do tempo de execução gasto em cada execução do método EDI de forma ordenada. Desta forma, consegue-se avaliar a média aritmética e o desvio-padrão através da visualização da amplitude apresentada pela curva que descreve as suas respectivas distribuições acumuladas. Os gráficos foram divididos em duas p´aginas com o objetivo de se obter imagens de qualidade, facilitando assim a sua compreensão e análise.

Estas figuras são a compilação dos gráficos das 10 funções de *benchmark* e do problema de engenharia. A figura foi gerada utilizando o eixo x representando as execuções e o eixo  $y$  o valor em segundos do tempo utilizado por cada execução do método.

As legendas s˜ao apresentadas na fig. [25,](#page-112-0) onde a linha tracejada vermelha com pontos de mesma cor expressam os resultados da primeira configuração, a linha tracejada verde com pontos de mesma cor expressam os resultados da segunda configuração, a linha tracejada azul com pontos de mesma cor expressam os resultados da terceira configura¸c˜ao, a linha tracejada magenta com pontos de mesma cor expressam os resultados da quarta configuração, a linha tracejada preta com pontos da cor azul expressam os resultados da quinta configuração, a linha tracejada-pontilhada vermelha com triângulos de mesma cor expressam os resultados da sexta configuração, a linha tracejada-pontilhada verde com triângulos de mesma cor expressam os resultados da sétima configuração, a linha tracejada-pontilhada ciano (azul claro) com triângulos de mesma cor expressam os resultados da oitava configuração, a linha tracejada-pontilhada magenta com triângulos de mesma cor expressam os resultados da nona configuração e a linha preta expressa os resultados da décima configuração do método EDI.

Ao analisarmos os gráficos das funções percebe-se que conforme o valor da tolerância diminui o método necessita de mais tempo de execução para concluir as suas respectivas execuções. Este fato pode ser visualizado analisando as curvas referentes as distintas configurações do método EDI. Este fato está fortemente relacionado na quantidade de iterações onde os procedimentos do método EDM–TIMF são executados, pois as comparações realizadas pela técnica de penalização/modificação da função-objetivo implica em um maior esforço computacional. Ressalta-se que este comportamento não é absoluto, entretanto, ocorreu na maior parte das funções utilizadas.

Todas as funções, com exceção da função  $B_2$ , apresentaram um comportamento similar quanto as suas distribuições acumuladas em relação a variável aleatória TE no que diz respeito na média aritmética dos seus valores e ao desvio-padrão. Ao analisarmos as execuções a partir da ordenação dos menores para os maiores valores da variável aleatória TE, nota-se que em aproximadamente  $90\%$  de suas execuções as configurações apresentaram resultados próximos de suas médias e com baixa amplitude no crescimento de suas curvas. Contudo, após a posição  $90<sup>4</sup>$  as execuções obtiveram valores discrepantes em comparação aos valores anteriores.

A décima configuração,  $tol = 10^{-4}$ , obteve os maiores valores em respeito à variável aleatória TE, exceto nas funções  $B_2$  e  $B_7$ . Dito isto, na medida em que o parâmetro tol tende para o valor do parâmetro  $\epsilon$  — relembre-se que este parâmetro é a tolerância da medida de espalhamento — espera-se que suas execuções sejam mais demoradas devido ao esforço computacional adicionado junto aos procedimentos do método EDM–TIMF.

A função  $B_2$  apresentou um comportamento inverso ao apresentado pelas demais funções. Na função  $B_2$  as execuções iniciais apresentaram valores relativamente baixos para o tempo de execução, entretanto, a partir da 5<sup>ª</sup> execução o valor de TE elevou-se e manteve-se constante, denotando assim o possível valor da sua média aritmética e baixo valor para o desvio-padrão, visto que a amplitude apresentada nas primeiras execuções ordenadas é relativamente baixa.

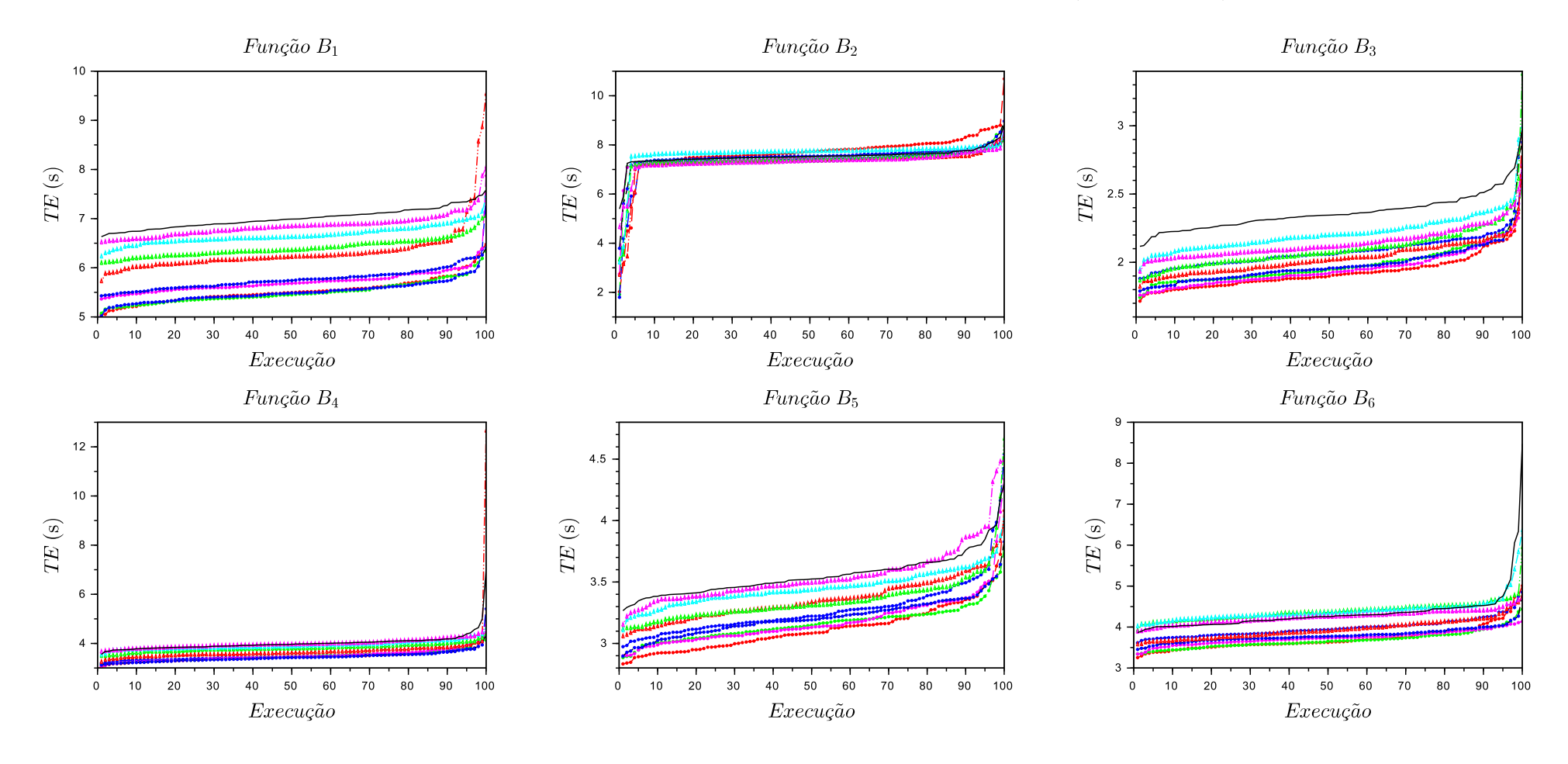

Figura 24 - Gráfico das execuções em função do tempo de execução, de forma ordenada, do método EDI (primeira parte)

<span id="page-111-0"></span>Legenda: Nesta figura apresentam-se os gráficos da execução em função do tempo, em segundos, das seis primeiras funções de *benchmark*. Fonte: O autor, 2019.

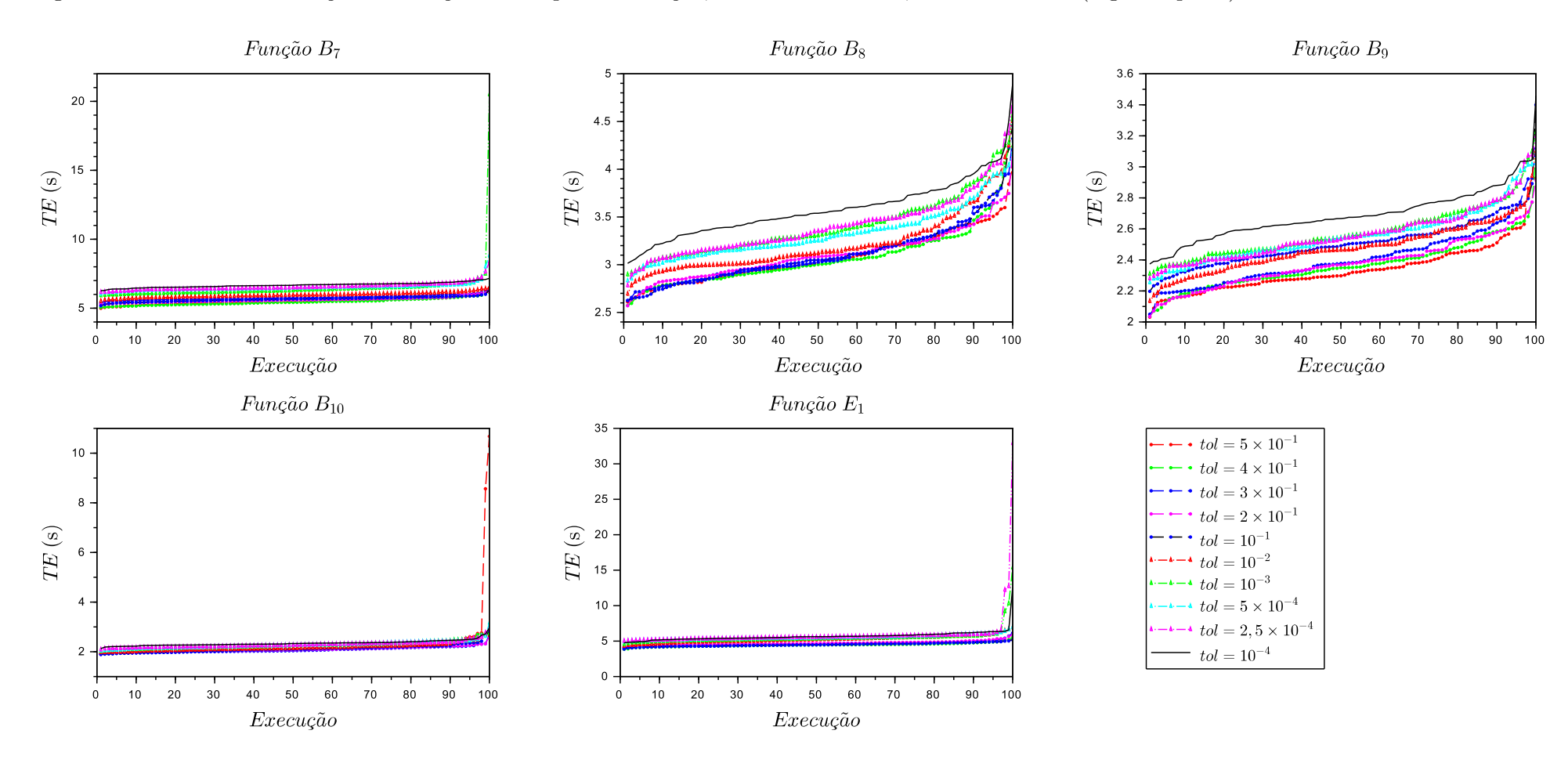

Figura 25 - Gráfico das execuções em função do tempo de execução, de forma ordenada, do método EDI (segunda parte)

<span id="page-112-0"></span>Legenda: Nesta figura apresentam-se os gráficos da execução em função do tempo, em segundos, das últimas funções de *benchmark* e do problema de engenharia.

## $6.4.2$  Distribuição em relação ao número de avaliações da função-objetivo – NAF

As Figuras [26](#page-114-0) e [27](#page-115-0) apresentam os valores do número de avaliação da funçãoobjetivo realizadas em cada execução do método EDI de forma ordenada. Nestas figuras o eixo das abscissas — eixo  $x$  — representa as execuções e o eixo das ordenadas eixo y — apresenta o valor da função-objetivo obtido na referida execução. Através da distribuição acumulada consegue-se avaliar a média aritmética e o desvio-padrão através da visualização da amplitude apresentada pela curva que descreve as suas respectivas distribuições acumuladas. Os gráficos foram divididos em duas páginas com o objetivo de se obter imagens de qualidade facilitando assim a sua compreensão e análise.

Na subseção anterior, subseção [6.4.1,](#page-109-0) notou-se uma relação entre o refinamento do parâmetro tol e o aumento dos valores da variável aleatória TE, no qual conforme o parâmetro tol é refinado maior é o tempo despendido por cada execução, entretanto, ressalta-se que esta relação foi obtida para grande parte das funções, mas não para a sua totalidade. A partir das análises realizadas nas figs. [26](#page-114-0) e [27](#page-115-0) nota-se que não há uma relação entre o refinamento do parâmetro tol e o aumento dos valores da variável aleatória NAF.

O caráter probabilístico do método e as condições utilizadas em seu critério de parada influenciam para que o comportamento do m´etodo n˜ao possua um aspecto linear — gradual — em relação ao número de avaliação da função-objetivo, i.e., em relação a variável aleatória NAF.

A partir das figs. [26](#page-114-0) e [27](#page-115-0) nota-se que todas as configura¸c˜oes apresentaram um perfil de crescimento em relação ao valor de NAF após a ordenação realizada para a análise da distribuição acumulada. Para confirmar a veracidade da afirmação anterior, realiza-se uma aproximação nas funções em que as curvas apresentam um formato retilíneo em suas, respectivas, regiões retilíneas.

A Figura [28](#page-116-0) apresenta as funções  $B_2$ ,  $B_4$ ,  $B_7$ ,  $B_{10}$ , e  $E_1$  após a aplicação de uma aproximação sobre a região que apresenta as maiores quantidades dos valores de NAF obtidos em relação as 100 execuções ordenadas. Desta forma, almeja-se analisar o comportamento das curvas que descrevem os resultados obtidos pelas execuções ordenadas, contudo, nesta análise exclui-se os valores *outliers* — valores destoantes —. É realizada a exclusão dos *outliers* pois estes valores dificultam a análise dos gráficos, induzindo ao erro de se considerar como retas as curvas que descrevem os resultados obtidos.

A partir das informações apresentadas pelas figs. [26,](#page-114-0) [27](#page-115-0) e [28](#page-116-0) pode-se avaliar o comportamento das curvas de distribuição acumulada em respeito a NAF retirando a influência que os *outliers* tem sobre os gráficos. Entretanto, ressalta-se que os *outliers* influenciam diretamente nos valores da média, desvio-padrão e do coeficiente de variação.

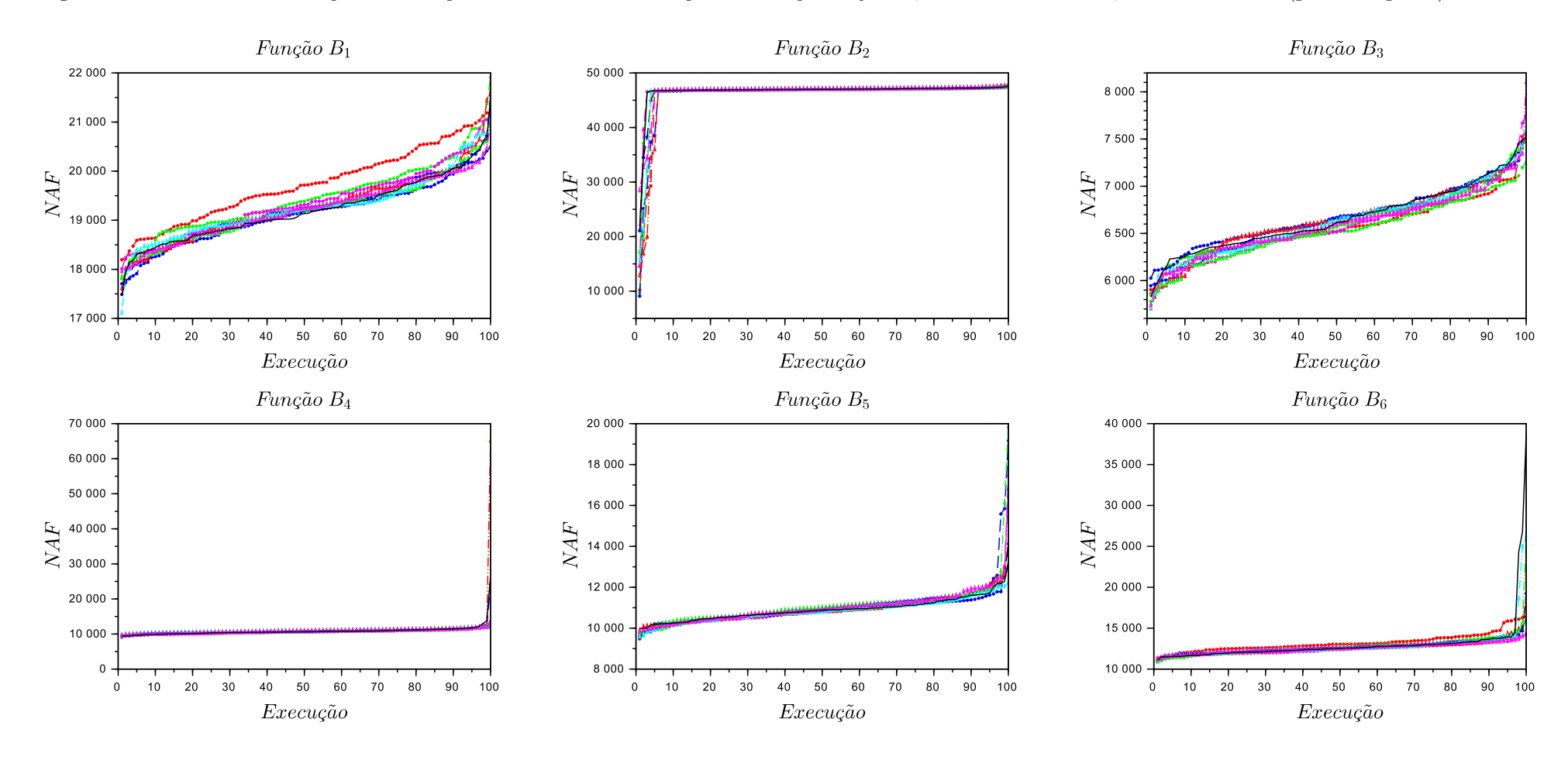

Figura 26 - Gráfico das execuções em função do número de avaliações da função-objetivo, de forma ordenada, do método EDI (primeira parte)

<span id="page-114-0"></span>Legenda: Nesta figura apresentam-se os gráficos das execuções em função do número de avaliações da função-objetivo das seis primeiras funções de benchmark.

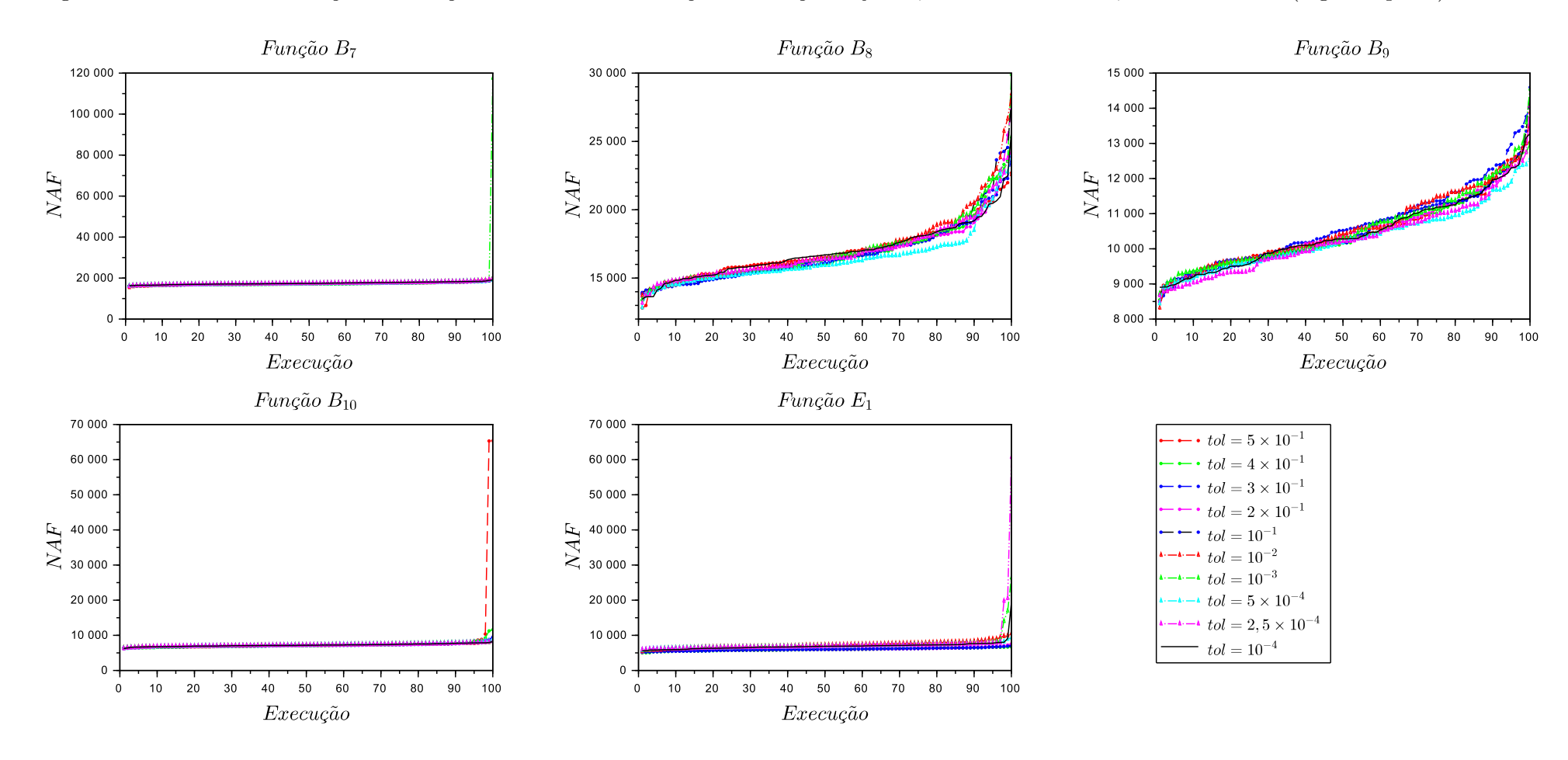

Figura 27 - Gráfico das execuções em função do número de avaliações da função-objetivo, de forma ordenada, do método EDI (segunda parte)

<span id="page-115-0"></span>Legenda: Nesta figura apresentam-se os gráficos das execuções em função do número de avaliações da função-objetivo das últimas funções de benchmark <sup>e</sup> do problema de engenharia.

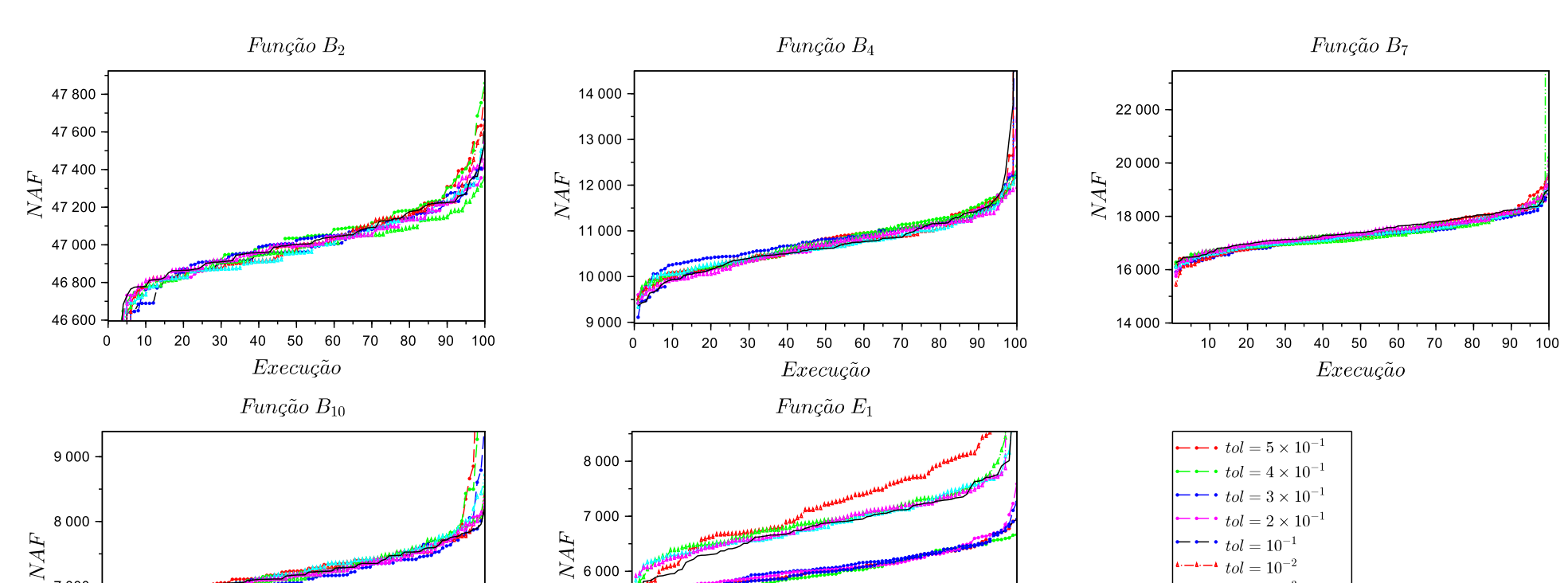

Figura 28 - Representação gráfica das execuções em função do número de avaliações da função-objetivo, de forma ordenada, do método EDI com aproximações

Legenda: Nesta figura apresentam-se os gráficos da distribuição acumulada em respeito a variável aleatória NAF das funções  $B_2, B_4, B_7, B_{10},$  e  $E_1$ com a aplicação de uma aproximação na região onde obteve o maior quantitativo de valores de NAF.

 $Execução$ 

90 100

80

 $20\degree$ 30 40 50 60 70

 $10$ 

5 0 0 0

4 0 0 0  $\mathbf 0$ 

<span id="page-116-0"></span>Fonte: O autor, 2019.

7 0 0 0

6000

 $\mathbf 0$  $10$ 20 30 40 50 60 70 80 90 100

 $Execução$ 

 $tol = 10^{-3}$  $tol = 5 \times 10^{-4}$ 

 $-4-4$  tol = 2,5  $\times$  10<sup>-4</sup>

 $tol = 10^{-4}$ 

#### 6.4.3 Distribuição em relação a Ativação do método  $ED - AED$

O procedimento do EDM–TIMF utiliza subpopulações que evoluem concomitantemente utilizando a técnica de modificação da função-objetivo. No decorrer da execução do m´etodo EDI a cada troca de procedimento, i.e., quando parava de utilizar os procedimentos do método EDM–TIMF e iniciava os procedimentos do método ED, guardava-se o número da iteração onde ocorreu a mudança dos procedimentos do método EDM–TIMF para o método ED, sendo este valor a primeira iteração onde o procedimento do método ED está ativo. Para denotar o momento em que ocorreu a Ativação da Evolução Diferencial utiliza-se a variável aleatória AED.

A Tabela [24](#page-117-0) apresenta os valores das médias aritméticas das iterações onde o procedimento da Evolução Diferencial foi ativado e, consequentemente, o número exato de iterações onde se aplicou os procedimentos do método EDM–TIMF. Conforme o valor do parâmetro tol decresce, o valor da média aritmética das iterações onde se inicia a ativação da Evolução Diferencial,  $\mu_{\text{AED}}$ , tende a aumentar.

|                    |                          |                           |                        | configurações do parâmetro $tol$ |                    |
|--------------------|--------------------------|---------------------------|------------------------|----------------------------------|--------------------|
| Funções            | $5 \times 10^{-1}$       | $\sqrt{4 \times 10^{-1}}$ | $3 \times 10^{-1}$     | $2 \times 10^{-1}$               | $10^{-1}$          |
|                    | $\mu_{\text{\tiny AED}}$ | $\mu_\texttt{AED}$        | $\mu_\texttt{AED}$     | $\mu_{\text{\tiny AED}}$         | $\mu_\texttt{AED}$ |
| $B_1$              | 11,13                    | 11,80                     | 12,77                  | 14,73                            | 17,20              |
| B <sub>2</sub>     | 16,70                    | 9,74                      | 18,40                  | 11,66                            | 21,02              |
| $B_3$              | 12,14                    | 12,89                     | 14,37                  | 15,30                            | 19,28              |
| $B_4$              | 21,64                    | 22,39                     | 23,64                  | 24,09                            | 26,69              |
| $B_5$              | 17,20                    | 18,70                     | 22,67                  | 22,50                            | 24,75              |
| $B_6$              | 15,16                    | 15,56                     | 17,55                  | 18,49                            | 22,16              |
| B <sub>7</sub>     | 9,32                     | 10,65                     | 11,64                  | 13,22                            | 15,68              |
| $B_8$              | 56,55                    | 56,41                     | 59,27                  | 63,85                            | 68,03              |
| $B_9$              | 29,34                    | 32,09                     | 36,04                  | 40,10                            | 44,17              |
| $B_{10}$           | 26,48                    | 25,88                     | 26,41                  | 28,09                            | 30,60              |
| $E_1$              | 1,00                     | 1,00                      | 1,00                   | 1,00                             | 1,00               |
|                    |                          |                           |                        | configurações do parâmetro tol   |                    |
| Funções            | $10^{-2}$                | $10^{-3}$                 | $5 \times 10^{-4}$     | $2, 5 \times 10^{-4}$            | $10^{-4}$          |
|                    | $\mu_{\text{\tiny AED}}$ | $\mu_\texttt{AED}$        | $\mu_\text{\tiny AED}$ | $\mu_\texttt{AED}$               | $\mu_\texttt{AED}$ |
| $B_1$              | 28,81                    | 40,15                     | 43,73                  | 46,95                            | 51,58              |
| $\mathcal{B}_2$    | 23,84                    | 23,28                     | 24,79                  | 33,55                            | 23,51              |
| $B_3$              | 30,32                    | 41,27                     | 45,27                  | 48,35                            | 53,35              |
| $B_{4}$            | 38,46                    | 47,41                     | 50,11                  | 53,28                            | 58,08              |
| $B_5$              | 35,22                    | 47,14                     | 50,87                  | 55,18                            | 60,09              |
| $B_6$              | 32,53                    | 44,01                     | 47,79                  | 50,50                            | 56,66              |
| $B_7$              | 26,04                    | 37,99                     | 39,71                  | 43,01                            | 47,49              |
| $B_8$              | 90,39                    | 112,47                    | 115,65                 | 126,32                           | 134,05             |
| $B_9$              | 58,23                    | 71,13                     | 73,58                  | 78,12                            | 84,28              |
| $\mathcal{B}_{10}$ | 39,05                    | 48,70                     | 51,73                  | 54,22                            | 58,09              |
| $E_1$              | 7,94                     | 25,02                     | 28,86                  | 34,77                            | 38,41              |

<span id="page-117-0"></span>Tabela 24 - Média aritmética do número de iterações onde se ativou os procedimentos do método ED, em relação ao parâmetro tol

A Tabela [24](#page-117-0) nos informa que, exceto nas funções  $B_2, B_5, B_8, e B_{10}$ , durante o procedimento de refinamento do parâmetro *tol* aumenta-se o número de iterações necessárias para dar início aos procedimentos do método ED, *i.e.*, o método EDI utiliza os procedimentos do método EDM–TIMF durante um maior número de iterações. Este fato faz com que haja um aumento no custo computacional, pois os procedimentos do m´etodo EDM– TIMF utilizam a função de modificação da função-objetivo e para isso é necessário realizar comparações entre os indivíduos de cada subpopulação na sua respectiva subpopulação.

Entre as funções que apresentaram comportamentos distintos, a que apresentou a maior distinção foi a função  $B_2$ , sendo que esta função não apresentou uma relação, tão menos um padrão aparente, entre o seu comportamento e o refinamento do parâmetro tol.

Em três funções ocorreram decréscimos nos valores de  $\mu_{\text{AED}}$  uma única vez entre duas configurações sequenciais. Este fato ocorreu nas funções  $B_5, B_8, e B_{10}$ . Salvo estes fatos destoantes, as configurações apresentaram o perfil de acréscimo nos valores de  $\mu_{\text{AED}}$ .

As Figuras [29](#page-119-0) e [30](#page-120-0) apresentam as distribuições acumuladas em relação a ativação dos procedimentos do método ED, sendo isto equivalente ao número de iterações onde os procedimentos do método EDM–TIMF ficaram ativados.

O m´etodo EDI utiliza os procedimentos m´etodo EDM–TIMF para gerar suas populações iniciais e a partir de uma medida informada à priori pelo usuário inicia-se a aplicação dos procedimentos da Evolução Diferencial na referida função. Na medida em que o parâmetro *tol* foi refinando maiores foram os valores para o início do método ED, i.e., maiores foram os valores de AED, este fato era aguardado visto que a maior necessidade de aplicação dos procedimentos do método EDM–TIMF implicará na ativação tardia dos procedimentos do método ED, este fato entra em acordo com as informações apresentadas na Tabela [24](#page-117-0) e nas figs. [29](#page-119-0) e [30.](#page-120-0)

Em relação à função  $B_2$ , as figs. [24](#page-111-0) e [26](#page-114-0) apresentam, respectivamente, as distribuições acumuladas em relação as variáveis aleatórias TE e NAF. A partir destas imagens nota-se que todas as configurações apresentaram comportamentos similares em ambas variáveis aleatórias. Este comportamento pode ser analisado na fig. [29](#page-119-0) levando em consideração as curvas descritas pelas configurações do método EDI na função  $B_2$ . Nota-se ainda que em algumas execuções o método EDI ativou o início dos procedimentos da ED em iterações elevadas, utilizando assim um número maior de iterações com os procedimentos do método EDM–TIMF.

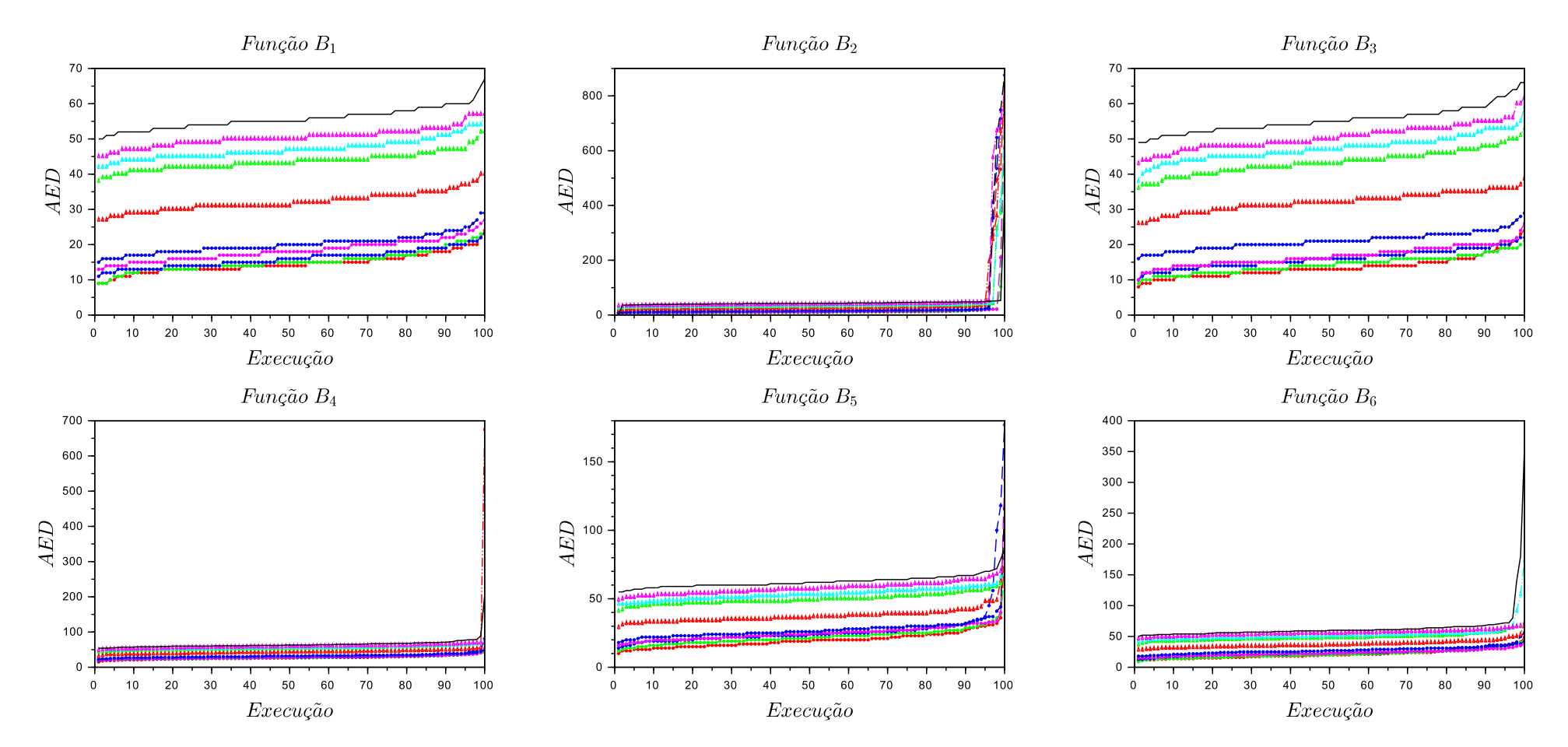

<span id="page-119-0"></span>Figura 29 - Gráficos das execuções em função das iterações onde ocorreu a mudança do método EDM–TIMF para ED durante a execução do <sup>m</sup>´etodo EDI (primeira parte)

Legenda: Nesta figura apresentam-se os gráficos das execuções em função das iterações onde ocorreram as mudanças dos métodos EDM–TIMF para o método ED nas seis primeiras funções de *benchmark*. Fonte: O autor, 2019.

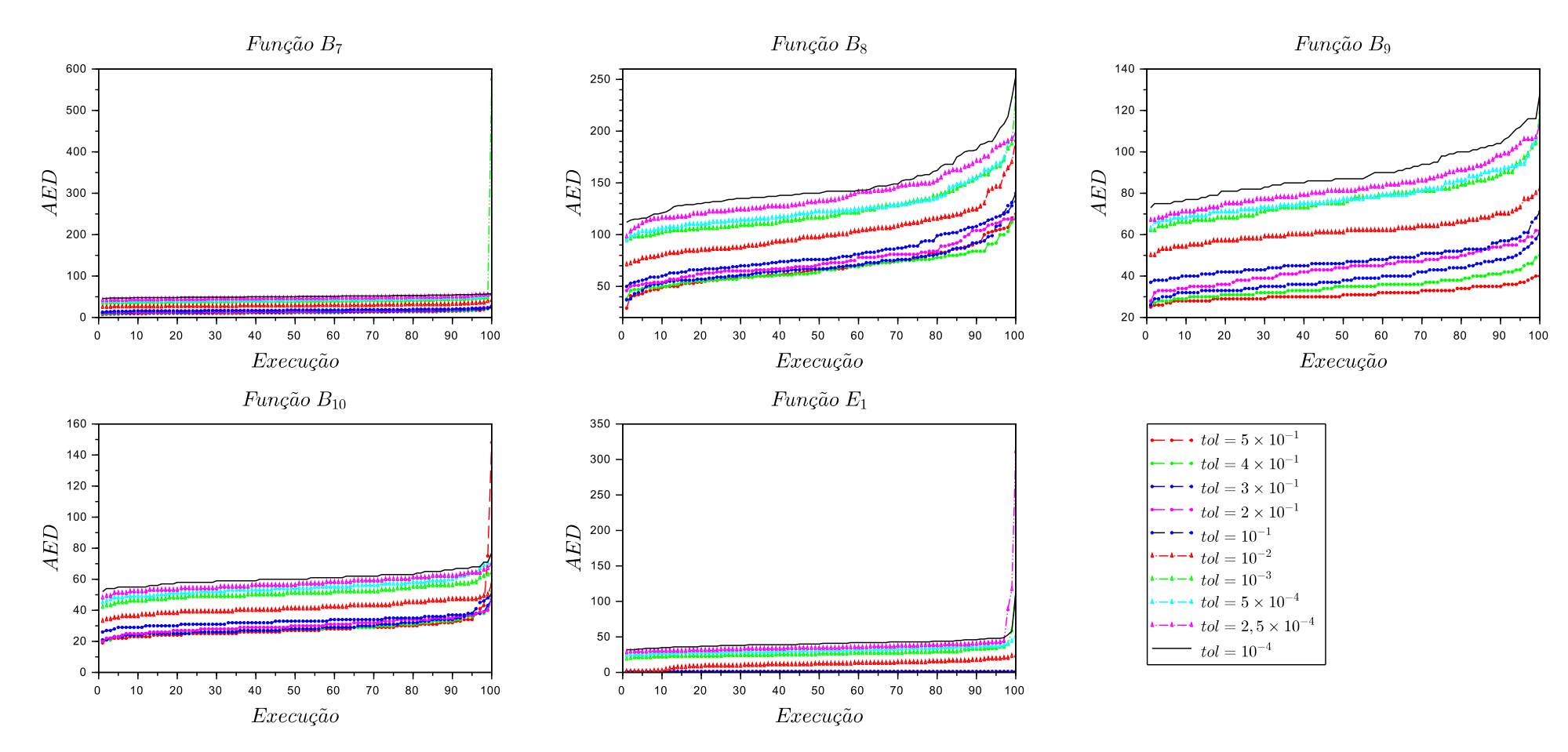

Figura 30 - Gráficos das execuções em função das iterações onde ocorreram as mudanças do método EDM–TIMF para ED durante a execução do <sup>m</sup>´etodo EDI (segunda parte)

<span id="page-120-0"></span>Legenda: Nesta figura apresentam-se os gráficos das execuções em função das iterações onde ocorreram as mudanças dos métodos EDM–TIMF para o método ED nas últimas funções de *benchmark* e do problema de engenharia.

# 7 COMPARAÇÃO DA PERFORMANCE DOS MÉTODOS

Neste capítulo apresenta-se a comparação da performance dos métodos ED, EDM– TIMF e EDI. O ajuste dos parâmetros de todos os métodos foram realizados a partir da análise de sensibilidade. Inicialmente realizou-se a análise de sensibilidade dos parâmetros de projeto do método EDM–TIMF, visto que este método englobava os parâmetros exis-tentes no método ED, vide Capítulo [3.](#page-51-0) A análise de sensibilidade do método EDI foi realizada levando em consideração o parâmetro *tol*, este parâmetro controla a aplicação dos procedimentos do método EDM–TIMF — finalizando o uso de seus respectivos procedimentos — para a geração das populações iniciais no método EDI, e consequêntemente, ativa os procedimentos do método ED, vide seção [6.3,](#page-100-0) pág. [99.](#page-100-0)

Na medida em que o valor do parâmetro tol se refina, *i.e.*, tem o seu valor decrescido, maior é a similaridade do método EDI em relação ao método EDM–TIMF. Este fato influencia diretamente no seu custo computacional, uma vez que os procedimentos do método EDM–TIMF utilizam comparações e informações das outras subpopulações durante a técnica de modificação da função-objetivo, elevando assim o tempo de execução e o número de avaliações da função-objetivo. Conforme tol se aproxima do valor de  $\epsilon$ a distinção dos métodos fica à cargo dos procedimentos da Evolução Diferencial, ED, uma vez que os procedimentos da ED tendem a finalizar as operações em uma referida subpopulação.

A partir dos resultados apresentados pelas distintas configurações do método EDI conclui-se que a oitava configuração,  $tol = 5 \times 10^{-4}$ , apresentou maior aptidão para o conjunto de funções apresentados nesta Tese. Desta forma, utiliza-se essa configuração na comparação entre os resultados obtidos pelos métodos ED, EDM–TIMF e EDI.

Analogamente as tabelas anteriores, os melhores valores obtidos pelas variáveis aleatórias serão destacados através de um sombreamento. Este destaque será realizado nas Tabelas [21,](#page-103-0) [22](#page-106-0) e [23,](#page-108-0) desta forma, utilizam-se o sombreamento verde para os valores referentes a variável aleatória TE, o sombreamento lilás para os valores referentes a variável aleatória NAF e o sombreamento cinza para os valores referentes a variável aleatória NPM.

### 7.1 Performance dos resultados referentes a média aritmética

A Tabela [25](#page-122-0) apresenta os valores das médias aritméticas das variáveis aleatórias TE, NAF e NPM dos m´etodos ED, EDM–TIMF e EDI. Estes valores foram obtidos com a aplicação dos métodos no conjunto de funções apresentadas na Tese, onde destacam-se os melhores valores referentes as variáveis aleatórias em cada função utilizada, conforme explicitado acima.

|          |                           |                           |                                          |                           | Métodos                  |                            |                           |                                      |                                    |  |  |
|----------|---------------------------|---------------------------|------------------------------------------|---------------------------|--------------------------|----------------------------|---------------------------|--------------------------------------|------------------------------------|--|--|
| Funções  |                           | ED                        |                                          |                           | EDM-TIMF                 |                            |                           | <b>EDI</b>                           |                                    |  |  |
|          | $\mu_{\textrm{\tiny TE}}$ | $\mu_{\text{\tiny{NAF}}}$ | $\mu_{\scriptscriptstyle{\mathrm{NPM}}}$ | $\mu_{\textrm{\tiny TE}}$ | $\mu_{\rm\overline{MF}}$ | $\mu_{\textrm{\tiny NPM}}$ | $\mu_{\textrm{\tiny TE}}$ | $\mu_{\rm\scriptscriptstyle NAF}^{}$ | $\mu_{\scriptscriptstyle \rm NPM}$ |  |  |
| $B_1$    | 4,3992                    | 33568,50                  | 1,77                                     | 6,6433                    | 19315,22                 | 4,00                       | 6,6573                    | 19259,5600                           | 4,00                               |  |  |
| $B_2$    | 3,4202                    | 40654,65                  | 1,55                                     | 7,0698                    | 45685,40                 | 2,00                       | 7,6328                    | 46279,3800                           | 2,00                               |  |  |
| $B_3$    | 1,6540                    | 11646,40                  | 1,45                                     | 2,0890                    | 6569,48                  | 2,00                       | 2,2147                    | 6631,2200                            | 2,00                               |  |  |
| $B_4$    | 2,7688                    | 17705,40                  | 2,72                                     | 4,4484                    | 10678,09                 | 3,98                       | 3,9081                    | 10680,3000                           | 4,00                               |  |  |
| $B_{5}$  | 5,4211                    | 53448,90                  | 1,04                                     | 3,3024                    | 10858,00                 | 1,96                       | 3,4490                    | 10843,3000                           | 2,00                               |  |  |
| $B_6\,$  | 3,0739                    | 21739,50                  | 1,99                                     | 4,1775                    | 12932,55                 | 2,98                       | 4,3893                    | 12839,2700                           | 2,99                               |  |  |
| $B_7$    | 5,7633                    | 40290,60                  | 2,80                                     | 6,4184                    | 17315,76                 | 4,00                       | 6,4961                    | 17324,9400                           | 4,00                               |  |  |
| $B_8$    | 1,9610                    | 17137,60                  | 1,35                                     | 3,4193                    | 16622,12                 | 1,91                       | 3.3191                    | 16411,1600                           | 1,98                               |  |  |
| $B_9$    | 1,4929                    | 10211,80                  | 2,00                                     | 2,5221                    | 10557,60                 | 2,00                       | 2,5548                    | 10288,4600                           | 2,00                               |  |  |
| $B_{10}$ | 2,2514                    | 18192,40                  | 1,52                                     | 2,1616                    | 7236,46                  | 2,00                       | 2,2718                    | 7223,0600                            | 2,00                               |  |  |
| $E_1$    | 3,3993                    | 6372,60                   | 1,00                                     | 5,2005                    | 6926,32                  | 1,93                       | 5,5057                    | 6908,5400                            | 1,98                               |  |  |

<span id="page-122-0"></span>Tabela 25 - Média aritmética – Resultados comparativos entre os métodos ED, EDM–TIMF e EDI

Fonte: O autor, 2019.

Analisando os valores de  $\mu_{TE}$  nota-se que o método ED obteve os melhores valores em aproximadamente 81,82% das funções, *i.e.*, em 9 das 11 funções analisadas. A disparidade deste resultado aconteceu na função  $B_5$  onde o método que obteve o melhor valor foi o EDM–TIMF. O fato do método ED ter apresentado menores valores em relação ao tempo de execução era esperado, visto que utilizou-se a Evolução Diferencial canônica sem a adição de metodologias para a obtenção de distintos pontos de mínimo global ou comparações entre os resultados obtidos nas distintas execuções do método.

Ao empregar técnicas que realizam comparações entre os indivíduos a cada iteração espera-se que haja um acréscimo no tempo de execução e no número de avaliações da função-objetivo. Este fato mostra-se evidente em relação ao tempo de execução ao avaliarmos as médias dos tempos de execuções dos três métodos. Contudo, recorda-se que por este fato utiliza-se duas condições no critério de parada, a primeira em relação ao número máximo de iterações e a segunda em relação à medida de espalhamento dos indivíduos das subpopulações. Este procedimento foi adotado com a finalidade de não elevar excessivamente o número de avaliação da função-objetivo e os tempos de execuções dos métodos propostos nesta Tese.

Ao avaliarmos as médias do número de avaliação da função-objetivo,  $\mu_{NAF}$ , concluise que o método EDI obteve os melhores valores — menores valores — em aproximadamente  $45,45\%$  das funções e os métodos ED e EDM–TIMF em aproximadamente  $27,27\%$ das funções analisadas. Ainda que os métodos ED e EDM-TIMF tenham percentuais iguais, obtiveram os melhores valores de  $\mu_{\text{NAF}}$  em 3 das 11 funções analisadas, o método EDM–TIMF apresentou um desempenho superior em comparação ao método ED. A análise anterior é realizada levando em consideração as funções onde o método

Analisando a Tabela [25,](#page-122-0) tendo como enfoque os valores de  $\mu_{NPM}$  obtidos pelos métodos, podemos mensurar qual método apresentou maior aptidão nas funções trabalhadas. O método ED conseguiu achar distintos pontos de mínimo global em todas as execuções na função  $B_9$ , este fato não era esperado visto que utiliza-se a versão canônica do método ED. Nesta referida função os três métodos obtiveram  $\mu_{NPM} = \eta$ , *i.e.*, a média aritmética dos pontos de mínimo global distintos obtidos foi igual ao número de minimizadores da função, este é o melhor cenário para a aplicação realizada nesta Tese.

Os métodos EDM–TIMF e EDI obtiveram  $\mu_{NPM} = \eta$ , respectivamente, em aproximadamente  $54,54\%$  e  $72,73\%$ . Isto significa que o método EDM–TIMF conseguiu obter todos os pontos de mínimo global em 6 das 11 funções analisadas e o método EDI em 8 das 11 funções. Entretanto, o método EDI obteve os melhores valores de  $\mu_{NPM}$  em aproximadamente 100% das funções, sendo  $\mu_{NPM} = \eta$  em 8 funções e o melhor valor de  $\mu_{NPM}$ nas demais funções em comparação aos métodos ED e EDM–TIMF.

Partindo do pressuposto que o método mais apto será o que apresentar os melhores valores de  $\mu_{NPM}$  na maior quantidade de funções, então o método EDI é mais apto para ser aplicado em funções multimodais em comparação ao método EDM–TIMF. A seguir apresentam-se as tabelas com os valores referentes ao desvio-padr˜ao e ao coeficiente de variação das variáveis aleatórias utilizadas nesta Tese.

## 7.2 Performance dos resultados referentes ao desvio-padrão

A Tabela [26](#page-124-0) apresenta os valores do desvio-padrão das variáveis aleatórias TE, NAF e NPM. Destaca-se os melhores resultados de cada função em relação as variáveis aleatórias de acordo com os destaques realizados no decorrer da Tese.

Os valores do desvio-padr˜ao nos informam o qu˜ao dispersos est˜ao os resultados em relação à média. Desta forma, analisa-se qual dos métodos obteve a maior homogeneidade nos dados em relação as variáveis aleatórias. Para uma análise mais profunda em relação a homogeneidade e variabilidade dos dados utilizaremos o coeficiente de variação na próxima seção, escolhe-se o coeficiente de variação devido a sua capacidade de não sofrer influências por causa da unidade de medida da variável aleatória.

Ao analisarmos os valores de  $\sigma_{TE}$  obtidos pelo método da Evolução Diferencial, na Tabela [26,](#page-124-0) observa-se que o método obteve os menores valores em relação a TE em 3 das 11 funções analisadas, em concordância com estes resultados o método obteve ainda os menores valores em relação a NAF em 3 funções. Em relação ao valor de  $\sigma_{NPM}$  o método

|          |                              |                                            |                              |                              | Métodos                                 |                       |                                      |                         |                              |  |  |
|----------|------------------------------|--------------------------------------------|------------------------------|------------------------------|-----------------------------------------|-----------------------|--------------------------------------|-------------------------|------------------------------|--|--|
| Funções  |                              | ED                                         |                              |                              | EDM-TIMF                                |                       |                                      | <b>EDI</b>              |                              |  |  |
|          | $\sigma_{\textrm{\tiny TE}}$ | $\sigma_{\rm\scriptscriptstyle N\!A\rm F}$ | $\sigma_{\rm \frac{NPM}{2}}$ | $\sigma_{\textrm{\tiny TE}}$ | $\sigma_{\rm\scriptscriptstyle NAF}^{}$ | $\sigma_{_{\rm NPM}}$ | $\sigma_{\rm \scriptscriptstyle TE}$ | $\sigma_{\textsc{naf}}$ | $\sigma_{\text{\tiny{NPM}}}$ |  |  |
| $B_1$    | 0,4592                       | 7035,5001                                  | 0,5835                       | 0,2576                       | 749,6291                                | 0,0000                | 0,1882                               | 669,1326                | 0,0000                       |  |  |
| $B_{2}$  | 1,8940                       | 27412,8026                                 | 0,5000                       | 0,7977                       | 5453,6575                               | 0,0000                | 0,6450                               | 4255,5780               | 0,0000                       |  |  |
| $B_3$    | 0,8993                       | 12249,1390                                 | 0,5000                       | 0,1562                       | 324,7391                                | 0,0000                | 0,1473                               | 362,6995                | 0,0000                       |  |  |
| $B_4$    | 0,9777                       | 11414,6090                                 | 0,6526                       | 0,7930                       | 1109,7794                               | 0,2000                | 0,1736                               | 534,7423                | 0,0000                       |  |  |
| $B_5$    | 3.2716                       | 41167,2972                                 | 0.5490                       | 0,2130                       | 627,4527                                | 0,1969                | 0,1443                               | 540,6486                | 0.0000                       |  |  |
| $B_6\,$  | 0,9867                       | 13907,8584                                 | 0,6113                       | 0,3574                       | 1872,9067                               | 0,2000                | 0,3164                               | 2027,0203               | 0,1000                       |  |  |
| $B_7$    | 1,1085                       | 13550,9537                                 | 0,6816                       | 0,2559                       | 614,7779                                | 0,0000                | 0,3309                               | 596,0172                | 0,0000                       |  |  |
| $B_8$    | 0,1468                       | 1661,4325                                  | 0,4794                       | 0,3226                       | 2224,8091                               | 0,2876                | 0,2757                               | 2029,1889               | 0,1407                       |  |  |
| $B_9$    | 0,1012                       | 827,9857                                   | 0,0000                       | 0,2170                       | 1033,0543                               | 0,0000                | 0,1741                               | 897,8128                | 0,0000                       |  |  |
| $B_{10}$ | 1,7495                       | 22250,4364                                 | 0,5021                       | 0,1620                       | 560,7570                                | 0,0000                | 0,1482                               | 448,3346                | 0,0000                       |  |  |
| $E_1$    | 0,1678                       | 409,1495                                   | 0,0000                       | 0,3955                       | 657,2044                                | 0,2932                | 0,3546                               | 578,4695                | 0,1407                       |  |  |

<span id="page-124-0"></span>Tabela 26 - Desvio-Padrão – Resultados comparativos entre os métodos ED, EDM–TIMF e EDI

Fonte: O autor, 2019.

obteve o menor valor nas funções  $B_9$  e  $E_1$ . A situação ocorrida na função  $E_1$  foi devido ao fato do método obter em todas as execuções o mesmo ponto de mínimo global, conforme foi relatado no Capítulo [5,](#page-88-0) pág. [87.](#page-88-0)

Os resultados apresentados na Tabela [26](#page-124-0) referentes ao método EDM–TIMF nos informam que em relação a variável aleatória TE o método obteve o menor valor na função  $B_7$ , entretanto, não apresentou o mesmo comportamento em relação a variável aleatória NAF. Ao analisarmos  $\sigma_{NAF}$  conclui-se que o método EDM–TIMF obteve os melhores valores em 2 funções, sendo estas as funções  $B_3$  e  $B_6$ .

O EDM–TIMF obteve os menores valores de  $\sigma_{NPM}$  em aproximadamente 54, 54% das funções, *i.e.*, em 6 das 11 funções abordadas. Este resultado está em concordância com os resultados apresentados na Tabela [25,](#page-122-0) visto que a m´edia aritm´etica obtida para esta variável aleatória foi igual ao número de minimizadores das funções as quais  $\sigma_{NPM} = 0$ .

Ao analisarmos os resultados obtidos pelo método EDI conclui-se que este apresentou uma melhor performance em comparação aos métodos ED e EDM–TIMF. O método obteve aproximadamente 63, 64%, 54, 54% e 100% dos menores — e melhores — valores em relação às medidas de desempenho  $\sigma_{\text{TE}}$ ,  $\sigma_{\text{NAF}}$  e  $\sigma_{\text{NPM}}$ . Recorde que a função  $E_1$  apresentou um fato singular durante a sua aplicação com o método ED. O método ED obteve um único ponto de mínimo global em todas as execuções, resultado assim em  $\mu_{NPM} = 1$  e  $\sigma_{NPM} = 0$ , entretanto, este resultado não representa o melhor cenário para a aplicação utilizada na tese. Isto posto, o resultado obtido pelo método EDI para  $\sigma_{NPM}$  foi considerado o melhor resultado obtido para a variável aleatória NPM.

Levando em consideração que o método que se apresenta mais apto para a aplicação realizada nesta Tese é o que obtém  $\mu_{NPM} = \eta$  para uma determinada função, *i.e.*, a média aritmética dos pontos de mínimo global distintos obtidos é igual ao número de minimizadores das funções utilizadas, então conclui-se que o método obterá para a mesma função o valor de  $\sigma_{NPM} = 0$ . Consequentemente, o método EDI apresenta uma maior aptidão na aplicação utilizada nesta Tese.

# 7.3 Performance dos resultados referentes ao coeficiente de variação

Nesta seção apresentam-se os resultados obtidos em relação ao coeficiente de variação das variáveis aleatórias TE, NAF e NPM dos três métodos abordados nesta tese no conjunto de funções de *benchmark* e no problema de engenharia.

O coeficiente de variação é uma alternativa para avaliar a variabilidade do conjunto de dados, neste caso os resultados obtidos pelas 100 execuções de cada método, sem ser influenciado pelas unidades de medida das variáveis aleatórias.

A Tabela [27](#page-125-0) apresenta os valores dos coeficientes de variação em relação as variáveis aleatórias TE, NAF e NPM dos métodos ED, EDM–TIMF e EDI aplicados nas funções tratadas nesta Tese. Estes valores foram obtidos a partir da eq. [27](#page-55-0) utilizando os valores apresentados nas Tabelas [25](#page-122-0) e [26.](#page-124-0)

|                |                        |                                     |                   |                  | Métodos                    |                                                                |                     |                              |                                                                |  |  |
|----------------|------------------------|-------------------------------------|-------------------|------------------|----------------------------|----------------------------------------------------------------|---------------------|------------------------------|----------------------------------------------------------------|--|--|
| Funções        |                        | ED                                  |                   |                  | EDM-TIMF                   |                                                                |                     | <b>EDI</b>                   |                                                                |  |  |
|                | $(\%)$<br>$v_{\rm TE}$ | $v_{\rm\scriptscriptstyle NAF}(\%)$ | $v_{\rm npm}(\%)$ | $v_{\rm TE}(\%)$ | $(\%)$<br>$v_{\text{NAF}}$ | $(\%)$<br>$\upsilon_{\ensuremath{\underline{\mathrm{NPM}}}}$ ( | $v_{\text{TE}}(\%)$ | $(\%)$<br>$v_{\textsc{nAF}}$ | $(\%)$<br>$\upsilon_{\ensuremath{\underline{\mathrm{NPM}}}}$ ( |  |  |
| $B_1$          | 10,44                  | 20,96                               | 32,97             | 3,88             | 3,88                       | 0,00                                                           | 2,83                | 3,47                         | 0,00                                                           |  |  |
| B <sub>2</sub> | 55,38                  | 67,43                               | 32,26             | 11,28            | 11,94                      | 0,00                                                           | 8,45                | 9,20                         | 0,00                                                           |  |  |
| $B_3$          | 54.37                  | 105,18                              | 34,48             | 7,48             | 4,94                       | 0.00                                                           | 6,65                | 5,47                         | 0,00                                                           |  |  |
| $B_4$          | 35,31                  | 64,47                               | 23,99             | 17,83            | 10,39                      | 5,03                                                           | 4,44                | 5,01                         | 0,00                                                           |  |  |
| $B_5$          | 60.35                  | 77,02                               | 52,79             | 6,45             | 5.78                       | 10,05                                                          | 4,18                | 4,99                         | 0,00                                                           |  |  |
| $B_6$          | 32,10                  | 63.98                               | 30,72             | 8.56             | 14.48                      | 6.71                                                           | 7,21                | 15,79                        | 3.34                                                           |  |  |
| B <sub>7</sub> | 19,23                  | 33,63                               | 24,34             | 3,99             | 3,55                       | 0,00                                                           | 5,09                | 3,44                         | 0,00                                                           |  |  |
| $B_8$          | 7,49                   | 9,69                                | 35,51             | 9,43             | 13,38                      | 15,06                                                          | 8,31                | 12,36                        | 7,11                                                           |  |  |
| $B_9$          | 6.78                   | 8,11                                | 0,00              | 8,60             | 9.78                       | 0,00                                                           | 6,82                | 8,73                         | 0,00                                                           |  |  |
| $B_{10}$       | 77,71                  | 122,31                              | 33,03             | 7.50             | 7,75                       | 0,00                                                           | 6,53                | 6,21                         | 0,00                                                           |  |  |
| $E_1$          | 4.94                   | 6.42                                | 0.00              | 7.60             | 9.49                       | 15,19                                                          | 6.44                | 8.37                         | 7,11                                                           |  |  |

<span id="page-125-0"></span>Tabela 27 - Coeficiente de Variação – Resultados comparativos entre os métodos ED, EDM–TIMF e EDI

Fonte: O autor, 2019.

Em conformidade com os valores apresentados nas Tabelas [25](#page-122-0) e [26](#page-124-0) o método ED obteve quantidades similares em relação ao número de funções nos quais os seus valores de  $v_{\text{TE}}$  e  $v_{\text{NAF}}$  se apresentaram melhores em comparação as quantidades obtidas na Tabela [27.](#page-125-0) O método obteve os menores valores de  $v$  em aproximadamente  $27,27\%$  das funções utilizadas.

Ao analisarmos os valores de  $v_{\text{NPM}}$  obtidos pelo método ED nota-se que para a

função  $E_1$  o método obteve  $v_{\text{NPM}} = 0$ . Este valor nos indica que o conjunto de soluções encontrados pelo método ED para a função  $E_1$  é homogêneo, i.e., os dados deste conjunto de soluções possuem baixa dispersão. Este fato era esperado, uma vez que o método obteve  $\mu_{NPM} = 1$  e  $\sigma_{NPM} = 0$ .

Realizando uma análise nos resultados obtidos pelo método EDM–TIMF em comparação com os resultados obtidos pelos métodos ED e EDI, conclui-se que o mesmo obteve os melhores valores de $\upsilon_{\text{\tiny TE}}$ para somente 1 função e $\upsilon_{\text{\tiny NAF}}$ para 2 funções. O método obteve melhores resultados em relação ao NPM, onde conseguiu  $v_{NPM} = 0$ , em 6 funções das 11 funções, isto significa aproximadamente 54,54% das funções utilizadas. Contudo, ao compararmos os resultados obtidos pelos m´etodos ED e EDM–TIMF nota-se que o método EDM–TIMF obteve melhores resultados em todas as funções que não apresentam sombreamentos nos resultados obtidos pelo ED.

O método EDI apresentou os menores valores de  $v_{\text{TE}}$  em 7 das 11 funções e de  $v_{\text{NAF}}$ em 6 das 11 funções utilizadas, isto representa, respectivamente, 63,63% e 54,54%. O seu melhor resultado foi em relação a variável aleatória NPM, onde neste caso o método obteve os menores valores de  $v_{NPM}$  em 100% das funções utilizadas. Estes resultados eram esperados levando em consideração as informações apresentadas pelas Tabelas [25](#page-122-0) e [26.](#page-124-0)

Os m´etodos EDM–TIMF e EDI apresentaram conjuntos de resultados com baixa dispersão, uma vez que ambos métodos apresentaram  $v > 15\%$  somente uma vez entre os 33 valores de  $v$  calculados. Leva-se em consideração que cada função terá calculado 3 valores para o seu coeficiente de variação,  $v$ , desta forma, para as 11 funções utilizadas foram calculados 33 valores de  $v$ .

Por sua vez, o método ED apresentou 24 valores onde  $v > 15\%$ , sendo que destes, 20 valores são superiores à  $30\%$ . Isto indica que  $72,73\%$  dos conjuntos de resultados obtidos pelo método ED possuem média ou alta dispersão, sendo que destes  $12,12\%$ possuem média dispersão e 60, 61% possuem alta dispersão.

Tendo em vista que o método ED obteve os menores valores em 2 funções e o método EDM–TIMF em 7 funções, conclui-se que o método EDI apresentou uma maior aptidão na resolução dos problemas multimodais utilizados até o presente momento. Notase ainda que o método ED obteve  $v_{NPM} = 0$  na função  $E_1$ , entretanto, neste caso o método conseguiu encontrar somente um ponto de mínimo global em todas as execuções realizadas não representando assim o melhor cenário para a aplicação utilizada nesta Tese.

### 7.4 Conclusão da comparação da performance dos métodos

A partir dos resultados apresentados pelas Tabelas [25,](#page-122-0) [26](#page-124-0) e [27](#page-125-0) podemos avaliar qual método se mostrou mais apto para a aplicação proposta nesta Tese em relação as funções de *benchmark* e ao problema de engenharia.

Levando em consideração que a Evolução Diferencial, ED, não contém nenhuma metodologia e/ou procedimento para extendê-la a problemas multimodais o método se mostrou robusto e eficaz para as aplicações em que ele é proposto. O método ED obteve a menor média aritmética do tempo de execução em aproximadamente 81, 82% das funções analisadas até o presente momento. Em todas as execuções o método conseguiu obter um ponto de mínimo global das funções aqui trabalhadas, tanto nas funções de *benchmark* quanto no problema de engenharia. Este m´etodo foi proposto inicialmente para resolver problemas de otimização sem o enfoque multimodal, fazendo jus à sua história e sendo empregado nas mais diversas funções de *benchmark* e problemas de engenharia.

O m´etodo EDM–TIMF mostrou-se apto para ser aplicado em problemas multimodais obtendo os melhores valores para a média aritmética do número de pontos de mínimo global distintos — neste caso  $\mu_{NPM} = \eta$  — em aproximadamente 54, 54% das funções analisadas, i.e., em 6 das 11 funções abordadas até o presente momento. Nas demais funções o método também obteve valores satisfatórios para  $\mu_{NPM}$ , sendo estes superiores aos valores obtidos pela ED. O método EDI obteve  $\mu_{NPM} = \eta$  em aproximadamente 72, 73% das funções analisadas, isto significa que em 8 das 11 funções analisadas o método EDI obteve o melhor cenário desta aplicação. Ressalta-se ainda que nas 3 funções restantes o método que obteve os melhores valores de  $\mu_{\text{NPM}}$  foi o EDI.

O método EDI alcançou resultados auspiciosos apresentando uma menor média aritmética em relação ao número da avaliação da função-objetivo em 5 funções enquanto os métodos ED e EDM–TIMF apresentaram o menor valor em 3 funções cada. O maior ganho do método EDI foi em relação aos número de pontos de ótimo global distintos obtidos em uma única execução. Sabe-se que o tempo de execução é suscetível a ter uma redução paralelizando o método em respeito da geração das populações iniciais e das aplicações dos procedimentos da Evolução Diferencial. Dito isto, o método mostra-se promissor em futuras aplicações, tais como problemas do mundo real.

Por conclusão, nota-se que o método EDI apresentou a maior aptidão entre os m´etodos apresentados e utilizados nesta tese. Os resultados apresentados pelos m´etodos EDM–TIMF e EDI não possuem um alto nível de distinção. Isto se dá pelo fato do método EDI utilizar um valor refinado para o parâmetro *tol*, pois quanto mais refinado, *i.e.*, quanto menor for o valor do parâmetro *tol*, maior será a similaridade entre o comportamento dos métodos EDM-TIMF e EDI.

# 8 APLICAÇÃO DOS MÉTODOS NO PROBLEMA DA CINEMÁTICA RO-BÓTICA INVERSA

Neste capítulo apresentam-se os resultados obtidos pelos métodos EDM–TIMF e EDI em um problema multimodal de oito dimensões. Para tanto, realiza-se a explicação do problema que é constituído por um sistema de equações não-lineares no  $\mathbb{R}^8$  com 16 soluções reais.

Realiza-se esta aplicação para a validação dos métodos em problemas de alta complexidade, pois o problema da Cinemática Robótica Inversa tem sido amplamente utilizado em aplicações de métodos multipopulacionais devido suas características, sendo estas a alta dimensão do problema, em comparação com problemas bidimensionais e tridimensionais, e ao alto número de pontos de mínimo global no intervalo  $[-1, 1]$ .

### 8.1 Formulação do Problema da Cinemática Robótica Inversa

O problema da Cinemática Robótica Inversa, ou também denominado de problema de posição indireta, é comum na robótica. O referido consiste em encontrar valores para os deslocamentos das juntas de um manipulador robótico onde são oferecidas as posições e as orientações as quais o manipulador robótico deve realizar, [\(MORGAN; SHAPIRO,](#page-158-0) [1987\)](#page-158-0). Um manipulador robótico consiste em um conjunto de peças rígidas conectados através de juntas cinemáticas, a associação destas peças permitem a criação de uma cadeia cinemática que permite a movimentação e o trabalho do manipulador robótico, [\(MCKERROW, 1991\)](#page-158-1).

No problema da cinemática inversa cada junta da cadeia cinemática é associada a um grau de liberdade do problema, desta forma, cada problema da cinemática inversa ´e distinto entre si, n˜ao somente pelos parˆametros inerentes, mas tamb´em por causa do número de juntas incógnitas existentes na cadeia cinemática. A partir dos sistemas de equações não-lineares os problemas da cinemática inversa podem ser formulados para problemas de otimização. Estes problemas possuem inúmeras soluções, caracterizando assim problemas de otimização multimodais.

O problema da Cinemática Robótica Inversa abordado nesta Tese é referente ao robô PUMA. Este manipulador robótico é formado por seis juntas revolutas, caracterizando assim um problema com seis graus de liberdade. O desenvolvimento matem´atico deste problema ´e apresentado por [Tsai e Morgan](#page-159-0) [\(1985\)](#page-159-0). A partir deste desenvolvimento matem´atico [Tsai e Morgan](#page-159-0) [\(1985\)](#page-159-0) informam que este problema pode ser reduzido ao problema de resolver um sistema com oito equações não-lineares com 8 incógnitas, apresentando 16 soluções reais.

Na literatura deste problema encontram-se dois sistemas com a mesma configuração — oito equações não-lineares com oito incógnitas —, onde cada sistema apresenta um conjunto de 16 soluções reais distintas. Estes sistemas diferenciam-se entre si com a adição ou exclusão do termo  $x_7$  na segunda equação do seu respectivo sistema. Entretanto, ressalta-se que a resolução de ambos sistemas algébricos não-lineares são complexos, é aconselh´avel ter em foco o sistema utilizado para gerar os respectivos resultados caso queira realizar uma comparação quantitativa com outros autores.

Levando este fato em consideração, utiliza-se a formulação matemática apresentada por [Wang et al.](#page-160-0) [\(2011\)](#page-160-0) e utilizada por [Platt et al.](#page-158-2) [\(2017\)](#page-158-2). Os referidos trabalhos utilizam o seguinte sistema de equa¸c˜oes n˜ao-lineares

<span id="page-129-0"></span>
$$
f(x) = \begin{cases} 4,731 \times 10^{-3}x_1x_3 - 0,3578x_2x_3 - 0,1238x_1 + \\ +x_7 - 1,637 \times 10^{-3}x_2 - 0,9338x_4 - 0,3571 = 0 \\ 0,2238x_1x_3 + 0,7623x_2x_3 + 0,2638x_1 - \\ -x_7 - 0,07745x_2 - 0,6734x_4 - 0,6022 = 0 \\ x_6x_8 + 0,3578x_1 + 4,731 \times 10^{-3}x_2 = 0 \\ -0,7623x_1 + 0,2238x_2 + 0,3461 = 0 \\ x_1^2 + x_2^2 - 1 = 0 \\ x_3^2 + x_4^2 - 1 = 0 \\ x_5^2 + x_6^2 - 1 = 0 \\ x_6^2 + x_6^2 - 1 = 0 \end{cases}
$$
 (50)

Neste problema as incógnitas a serem estimadas são  $x = \{x_1, x_2, \ldots, x_8\} \in$  $[-1,1]^8$ , que são as funções senos e cossenos dos ângulos das juntas do robô. Este problema mostra-se desafiador pelo fato de ter um elevado número de equações e incógnitas, tendo um total de dezesseis soluções reais distintas — também denominadas de raízes — sobre o domínio de  $[-1, 1]$ .

Em razão do problema ser modelado em um sistema de funções algébricas não-lineares é necessário aplicar uma técnica resolver o referido sistema. Em [Platt et al.](#page-158-2) [\(2017\)](#page-158-2) emprega-se a técnica da transformação do sistema algébrico não-linear para uma função de mérito, também denominada de função-objetivo, possibilitando assim a aplicação dos métodos de otimização para a minimização desta função-objetivo. Para tanto, realiza-se a soma dos quadrados dos resíduos do sistema em questão, neste caso representado pela eq. [50.](#page-129-0) Desta forma, obtém-se a função-objetivo

<span id="page-129-1"></span>
$$
\mathcal{F}(x) = \sum_{\tilde{k}=1}^{\tilde{c}} f_{\tilde{k}}^2(x),\tag{51}
$$

onde  $f_{\widetilde{k}}$  representa o resíduo de cada equação não-linear e  $\widetilde{c}$  representa o número de equações não-lineares pertencentes ao sistema.

Visto que este problema é um problema de minimização, almeja-se obter valores de  $x = \{x_1, x_2, \dots, x_8\}$  tal que  $\mathcal{F}(x) \geq 0$ . Pelo fato da função-objetivo ser a soma dos quadrados dos resíduos do sistema, eq. [51,](#page-129-1) então  $\mathcal{F}(x) \ge 0$  se, e somente se,  $f_{\widetilde{k}}(x) = 0$ para  $k \in \{1, 2, \cdots, \tilde{c}\}.$ 

A Tabela [28](#page-130-0) informa as soluções — raízes ou pontos de ótimo global — apresentadas pelos autores [Wang et al.](#page-160-0) [\(2011\)](#page-160-0).

| raiz | $x_1$  | $x_2$     | $x_3$     | $x_4$     | $x_5$     | $x_6$     | $x_7$     | $x_8$     |
|------|--------|-----------|-----------|-----------|-----------|-----------|-----------|-----------|
| 1    | 0,1644 | $-0,9864$ | $-0,9471$ | $-0,3210$ | $-0,9982$ | $-0,0594$ | 0,4110    | 0,9116    |
| 2    | 0,1644 | $-0,9864$ | $-0,9471$ | $-0,3210$ | $-0,9982$ | 0,0594    | 0,4110    | $-0.9116$ |
| 3    | 0,1644 | $-0,9864$ | $-0,9471$ | $-0,3210$ | 0,9982    | $-0,0594$ | 0,4110    | 0,9116    |
| 4    | 0,1644 | $-0,9864$ | $-0,9471$ | $-0,3210$ | 0,9982    | 0,0594    | 0,4110    | $-0,9116$ |
| 5    | 0,1644 | $-0,9864$ | 0,7185    | $-0,6956$ | $-0,9980$ | $-0,0638$ | $-0,5278$ | 0,8494    |
| 6    | 0,1644 | $-0,9864$ | 0,7185    | $-0,6956$ | $-0,9980$ | 0,0638    | $-0,5278$ | $-0,8494$ |
| 7    | 0,1644 | $-0,9864$ | 0,7185    | $-0,6956$ | 0,9980    | $-0,0638$ | $-0,5278$ | 0,8494    |
| 8    | 0,1644 | $-0,9864$ | 0,7185    | $-0,6956$ | 0,9980    | 0,0638    | $-0,5278$ | $-0,8494$ |
| 9    | 0,6716 | 0,7410    | $-0,6516$ | $-0,7586$ | $-0,9625$ | $-0.2711$ | $-0,4376$ | 0,8992    |
| 10   | 0,6716 | 0,7410    | $-0.6516$ | $-0,7586$ | $-0.9625$ | 0,2711    | $-0.4376$ | $-0.8992$ |
| 11   | 0,6716 | 0,7410    | $-0,6516$ | $-0,7586$ | 0,9625    | $-0,2711$ | $-0,4376$ | 0,8992    |
| 12   | 0,6716 | 0,7410    | $-0,6516$ | $-0,7586$ | 0,9625    | 0,2711    | $-0,4376$ | $-0,8992$ |
| 13   | 0,6716 | 0,7410    | 0,9519    | $-0,3064$ | $-0,9638$ | $-0,2666$ | 0,4046    | 0,9145    |
| 14   | 0,6716 | 0,7410    | 0,9519    | $-0,3064$ | $-0,9638$ | 0,2666    | 0,4046    | $-0.9145$ |
| 15   | 0,6716 | 0,7410    | 0,9519    | $-0,3064$ | 0,9638    | 0,2666    | 0,4046    | $-0.9145$ |
| 16   | 0,6716 | 0,7410    | 0.9519    | $-0,3064$ | 0.9638    | $-0,2666$ | 0,4046    | 0,9145    |

<span id="page-130-0"></span>Tabela 28 - Raízes do problema de Cinemática Robótica Inversa

Fonte: [Wang et al.](#page-160-0) [\(2011\)](#page-160-0).

# 8.2 Análise de sensibilidade dos métodos EDM–TIMF e EDI em respeito à variação do parâmetro  $\rho$  no problema da Cinemática Robótica Inversa

Nesta seção apresentam-se as configurações utilizadas pelos métodos no problema da Cinemática Robótica Inversa, os resultados obtidos em relação aos valores da média aritmética, desvio-padrão e coeficiente de variação em respeito as variáveis aleatórias TE, NAF e NPM e a distribuição de probabilidade dos métodos EDM–TIMF e EDI em relação a cada valor do parâmetro  $\rho$ .

#### 8.2.1 Configurações dos métodos EDM–TIMF e EDI

Nesta subseção apresentam-se as configurações utilizadas pelos métodos EDM– TIMF e EDI para a aplicação no problema da Cinemática Robótica Inversa, denotado pelas siglas CRI.

A Tabela [29](#page-131-0) informa os valores atribuídos aos parâmetros dos métodos EDM– TIMF e EDI. Estes valores foram escolhidos a partir das informações obtidas durante a Tese, sendo que os parâmetros  $G_{\text{max}}$ ,  $\beta$  e  $\epsilon$  permanecem com os valores que estão sendo atribuídos durante a elaboração da Tese.

| Função                |                    | ET)I |     |     |     |  |                                                 |                     |
|-----------------------|--------------------|------|-----|-----|-----|--|-------------------------------------------------|---------------------|
|                       | $\sigma_{\rm max}$ |      |     |     | 'sp |  |                                                 | tol                 |
| $\bigcirc \mathbf{B}$ | 10 <sup>3</sup>    | 20   | 0.6 | 0.6 |     |  | $16 \quad 2 \times 10^3 \quad 5 \times 10^{-5}$ | $.5 \times 10^{-4}$ |
|                       |                    |      |     |     |     |  |                                                 |                     |

<span id="page-131-0"></span>Tabela 29 - Valores dos parâmetros dos métodos EDM–TIMF e EDI

Fonte: O autor, 2019.

Ao se analisar o problema da Cinemática Robótica Inversa sabe-se que este sistema de equações não-lineares possui um total de 16 raízes, desta forma, atribui-se  $N_{\rm sp} = 16$ . Conforme dito no Capítulo [3,](#page-51-0) [Storn e Price](#page-159-1) [\(1997\)](#page-159-1) afirmam que um bom valor para o parâmetro  $N_p$  é entre  $5 \times d$  e  $10 \times d$ , onde relembre-se d representa a dimensão da função abordada. Contudo, levando em consideração a dimensão do problema, neste caso  $d = 8$ , e o elevado número de raízes do sistema, escolheu-se  $N_{\rm p} = 20$ . Assumir valores para  $N_{\rm p}$ próximos a sugestão dos autores [Storn e Price](#page-159-1) [\(1997\)](#page-159-1) poderia elevar significativamente o esforço computacional, visto que são 16 subpopulações, por este fato utiliza-se  $N_{\rm p} = 20$ .

Para avaliar o desempenho dos métodos em relação ao problema de Cinemática Robótica Inversa utilizou-se 10 distintos valores para o parâmetro ρ. Para esta função este parâmetro possui uma importância superior, devida a existência de muitos pontos de mínimo global — também chamadas de raízes — e o domínio do problema abordado. Para tanto foram atribuídos para  $\rho$  os valores [0, 8; 0, 9; 1, 0; 1, 1; 1, 2; 1, 3; 1, 4; 1, 5; 1, 6; 1, 7].

# 8.2.2 Resultados obtidos pelos métodos EDM–TIMF e EDI no problema da Cinemática Robótica Inversa

Os resultados apresentados neste Capítulo foram obtidos no computador do Laboratório de Termodinâmica e Otimização a partir de 10 distintos valores para o parâmetro ρ. O referido computador utiliza um processador Intel(R) Core(TM) i7-4660 CPU @ 3.40 GHz, tendo 32,0 GB de memória RAM. Relembre-se que todos os códigos implementados e resultados gerados foram através da utilização do software Scilab 6.0.1.

A obtenção dos resultados segue a metodologia utilizada durante o decorrer da Tese. Na referida metodologia realizam-se 100 execuções sequenciais em cada uma das configurações apresentadas pelos métodos EDM–TIMF e EDI.

A Tabela [30](#page-133-0) apresenta os resultados dos métodos EDM-TIMF e EDI obtidos a partir de suas respectivas execuções no problema da Cinemática Robótica Inversa. Os resultados são apresentados em relação à média aritmética,  $\mu$ , e ao desvio-padrão,  $\sigma$ , em respeito as variáveis aleatórias TE, NAF e NPM.

Analogamente as tabelas anteriores, os melhores valores obtidos pelas variáveis aleatórias serão destacados através de um sombreamento. Desta forma, o sombreamento verde para os valores referentes a variável aleatória TE, o sombreamento lilás para os valores referentes a variável aleatória NAF e o sombreamento cinza para os valores referentes a variável aleatória NPM.

Ao analisarmos o método EDM–TIMF em relação aos valores de  $\mu_{TE}$  nota-se que entre a terceira e a sexta configuração, *i.e.*, valores obtidos pelas configurações com  $\rho = 1, 0$  $e \rho = 1, 3$ , os valores apresentam um perfil de decréscimo. Nota-se ainda que os valores limítrofes do parâmetro  $\rho$  apresentaram resultados elevados para  $\mu_{\text{\tiny TE}}^{}$ , sendo inferiores somente ao valor obtido por  $\rho = 0, 9$ . A oitava configuração —  $\rho = 1, 5$  — apresentou o menor valor de  $\mu_{TE}$  em relação ao método EDM–TIMF, entretanto, este valor é superior aos valores obtidos pelo método EDI.

O método EDI apresentou o comportamento de decréscimo no valor de  $\mu_{TE}$  até a oitava configuração —  $\rho = 1, 5$  —, este mesmo comportamento é presenciado nos valores de  $\mu_{\textsc{nAF}}$ . Ressalta-se que a referida configuração —  $\rho = 1, 5$  — apresentou o melhor valor para  $\mu_{NPM}$ .

O método que apresentou o menor valor para  $\sigma_{\text{TE}}$  foi o EDM–TIMF na quinta configuração. Contudo, ao compararmos os valores de  $\sigma_{\text{TE}}$  obtidos pelos métodos EDM– TIMF e EDI, nota-se que o EDI apresentou os menores valores em 6 das 10 configurações utilizadas.

Em relação a média aritmética do número de avaliações da função-objetivo o método EDM–TIMF obteve os menores valores de  $\mu_{\text{NAF}}$  em 60% das configurações analisadas. No método EDI observa-se o padrão de decréscimo nos valores de  $\mu_{\text{NAF}}$ , este padrão ocorre até a configuração que apresentou os melhores resultados para os valores das médias das variáveis aleatórias utilizadas nesta análise.

O método EDI apresentou os melhores valores para as médias aritméticas em relação as variáveis aleatórias TE, NAF e NPM, sendo a oitava configuração —  $\rho = 1, 5$  $-$  a responsável por tais valores. Nota-se ainda que a quinta configuração obteve os menores valores dos desvios-padrão, onde o melhor valor de $\sigma_{\text{\tiny TE}}$ foi obtido com o método EDM–TIMF e o melhor valor de $\sigma_{\mbox{\tiny NAF}}$  e  $\sigma_{\mbox{\tiny NPM}}$  foram obtidos pelo método EDI.

<span id="page-133-0"></span>

|                  |                           |                              |                          |                         |                          |                              | Métodos                   |                              |                          |                         |                            |                              |  |
|------------------|---------------------------|------------------------------|--------------------------|-------------------------|--------------------------|------------------------------|---------------------------|------------------------------|--------------------------|-------------------------|----------------------------|------------------------------|--|
| Parâmetro $\rho$ |                           |                              | EDM-TIMF                 |                         |                          |                              | <b>EDI</b>                |                              |                          |                         |                            |                              |  |
|                  | $\mu_{\textrm{\tiny TE}}$ | $\sigma_{\textrm{\tiny TE}}$ | $\mu_{\text{\tiny NAF}}$ | $\sigma_{\textsc{naf}}$ | $\mu_{\text{\tiny NPM}}$ | $\sigma_{\text{\tiny{NPM}}}$ | $\mu_{\textrm{\tiny TE}}$ | $\sigma_{\textrm{\tiny TE}}$ | $\mu_{\text{\tiny NAF}}$ | $\sigma_{\textsc{naf}}$ | $\mu_{\textrm{\tiny NPM}}$ | $\sigma_{\text{\tiny{NPM}}}$ |  |
| $\rho = 0, 8$    | 111,9433                  | 12.1635                      | 417009,88                | 46709,2414              | 13,46                    | 1,4384                       | 108,2262                  | 12,2243                      | 427165,46                | 43012,3194              | 13,18                      | 1,2422                       |  |
| $\rho = 0, 9$    | 115,6348                  | 13,8629                      | 406014,48                | 49010,8803              | 13,62                    | 1,4756                       | 102,2929                  | 11,1925                      | 408656,60                | 40199,7462              | 13,64                      | 1,1505                       |  |
| $\rho = 1, 0$    | 110,7462                  | 11.4657                      | 386079,74                | 39918,8627              | 14,06                    | 1,1355                       | 95,5534                   | 11,0843                      | 386596,56                | 40656,9048              | 14,14                      | 1,0638                       |  |
| $\rho = 1, 1$    | 107,6008                  | 10,7212                      | 377408,22                | 39658,1547              | 14,16                    | 1,1696                       | 93,3018                   | 10,8485                      | 375954,72                | 39202,1477              | 14,31                      | 1,0889                       |  |
| $\rho = 1, 2$    | 101,4548                  | 10,3500                      | 369042,86                | 38565,8328              | 14,41                    | 1,1110                       | 90,2689                   | 10,6332                      | 364863,08                | 38122,5859              | 14,48                      | 1,0587                       |  |
| $\rho = 1, 3$    | 103,6419                  | 12.7903                      | 361889,80                | 45989,6192              | 14,42                    | 1,3347                       | 89,9201                   | 11,3044                      | 364000,28                | 40310,3457              | 14.46                      | 1,1048                       |  |
| $\rho = 1, 4$    | 104,3875                  | 12,8055                      | 364269,56                | 45724,5938              | 14,37                    | 1,3077                       | 88,3926                   | 11,4827                      | 359761.94                | 41129,3659              | 14,59                      | 1,1900                       |  |
| $\rho = 1, 5$    | 99,7008                   | 12,1084                      | 361909.74                | 45162,8951              | 14,38                    | 1,3317                       | 87,1521                   | 10,9980                      | 356075,44                | 39997,2134              | 14,70                      | 1,1055                       |  |
| $\rho = 1, 6$    | 101,9951                  | 12.3958                      | 356858,74                | 43971,4468              | 14,58                    | 1,3041                       | 89,8380                   | 11,6181                      | 365966,32                | 41320,7925              | 14,49                      | 1,1236                       |  |
| $\rho = 1, 7$    | 110,1286                  | 12,3431                      | 386657,14                | 45248,5428              | 14,09                    | 1,4005                       | 98,4002                   | 13,8748                      | 396954,48                | 50820,2314              | 13,98                      | 1,5241                       |  |

Tabela 30 - Resultados da média aritmética e do desvio-padrão obtidos pelos métodos EDM–TIMF e EDI aplicados ao problema da Cinemática Robótica Inversa a partir de dez distintos valores para o parâmetro  $\rho$ 

A Tabela [31](#page-134-0) apresenta os resultados do coeficiente de variação das variáveis aleatórias TE, NAF e NPM.

<span id="page-134-0"></span>Tabela 31 - Resultados do coeficiente de variação obtidos com a aplicação dos métodos EDM–TIMF e EDI no problema da Cinemática Robótica Inversa a partir de dez distintos valores para o parâmetro  $\rho$ 

|                  | Métodos          |                                     |                              |                                |  |                                      |                                 |  |  |  |
|------------------|------------------|-------------------------------------|------------------------------|--------------------------------|--|--------------------------------------|---------------------------------|--|--|--|
| Parâmetro $\rho$ |                  | EDM-TIMF                            |                              |                                |  | EDI                                  |                                 |  |  |  |
|                  | $v_{\rm TE}(\%)$ | $v_{\rm\scriptscriptstyle NAF}(\%)$ | $v_{\rm NPM}(\overline{\%})$ | $v_{\text{TE}}(\overline{\%})$ |  | $v_{\rm\scriptscriptstyle NAF}(\% )$ | $v_{_{\rm NPM}}(\overline{\%})$ |  |  |  |
| $\rho = 0, 8$    | 10,8658          | 11,2010                             | 10,6867                      | 11,2951                        |  | 10,0692                              | 9,4248                          |  |  |  |
| $\rho = 0, 9$    | 11,9885          | 12,0712                             | 10,8340                      | 10,9416                        |  | 9,8370                               | 8,4347                          |  |  |  |
| $\rho = 1, 0$    | 10,3531          | 10,3395                             | 8,0759                       | 11,6001                        |  | 10,5166                              | 7,5235                          |  |  |  |
| $\rho = 1, 1$    | 9,9639           | 10,5080                             | 8,2602                       | 11,6274                        |  | 10,4274                              | 7,6095                          |  |  |  |
| $\rho = 1, 2$    | 10,2016          | 10,4502                             | 7,7097                       | 11,7794                        |  | 10,4485                              | 7,3113                          |  |  |  |
| $\rho = 1, 3$    | 12,3408          | 12,7082                             | 9,2559                       | 12,5716                        |  | 11,0743                              | 7,6405                          |  |  |  |
| $\rho = 1, 4$    | 12,2673          | 12,5524                             | 9,1005                       | 12,9906                        |  | 11,4324                              | 8,1562                          |  |  |  |
| $\rho = 1, 5$    | 12,1448          | 12,4790                             | 9,2605                       | 12,6194                        |  | 11,2328                              | 7,5207                          |  |  |  |
| $\rho = 1, 6$    | 12,1533          | 12,3218                             | 8,9443                       | 12,9323                        |  | 11,2909                              | 7,7545                          |  |  |  |
| $\rho = 1, 7$    | 11,2079          | 11,7025                             | 9,9400                       | 14,1003                        |  | 12,8025                              | 10,9019                         |  |  |  |

Fonte: O autor, 2019.

O coeficiente de variação nos informa a variabilidade de um conjunto de dados a partir do valor retornado. Relembre-se que valores inferiores `a 15% nos informam que o conjunto de dados possui baixa variabilidade, sendo assim um conjunto homogêneo.

Em comparação aos resultados encontrados pelos métodos EDM–TIMF e EDI nota-se que o método EDM–TIMF apresentou menores valores de  $v_{\text{TE}}$  em 9 das 10 configurações analisadas. Entre estas configurações a que apresentou o menor, e consequentemente melhor, valor de  $v_{\text{TE}}$  foi a quarta configuração, *i.e.*,  $\rho = 1, 1$ .

Ao analisarmos os coeficientes de variação em relação ao número de avaliações da função-objetivo,  $v_{\text{NAF}}$ , e em relação ao número de pontos de mínimo global distintos obtidos,  $v_{\text{NPM}}$ , conclui-se que o método EDI apresentou conjuntos de resultados com menores variabilidades em comparação aos do método EDM–TIMF. Esta afirmativa emerge do fato do método EDI obter os menores valores de  $v_{\text{NAF}}$  em 8 das 10 configurações analisadas, representando assim 80% dos conjuntos analisados. O método EDI também obteve os menores valores de  $v_{NPM}$  em 9 das 10 configurações analisadas, representando assim 90% dos conjuntos analisados.

As configurações que obtiveram os melhores valores para  $\upsilon_{\text{\tiny TE}},\; \upsilon_{\text{\tiny NAF}}$ e $\upsilon_{\text{\tiny NPM}}$ são, respectivamente,  $\rho=1,1$ com o método EDM–TIMF,  $\rho=0,9$  e  $\rho=1,2$ com o método EDI. Entretanto, a configuração que obteve o melhor valor em relação ao  $\mu_{NPM}$  foi a configuração com  $\rho = 1, 5$  com o método EDI.

Nesta subseção apresentam-se a distribuição de probabilidade de cada raiz dos métodos EDM–TIMF e EDI e as quantidades de raízes encontradas por cada método em relação as distintas configurações em função dos valores do parâmetro  $\rho$ .

A Tabela [28,](#page-130-0) vide pág. [129,](#page-130-0) informa as raízes — também denominadas de soluções ou pontos de mínimo global — do problema da Cinemática Robótica Inversa atribuindo para cada raiz um determinado número. Esta numeração — atribuição — será utilizada no decorrer deste capítulo para diferenciar e referenciar cada raiz.

A seguir apresenta-se as informações exibidas na Tabela [28](#page-130-0) para facilitar a visualização de cada raiz e a compreensão das informações que serão expostas a seguir.

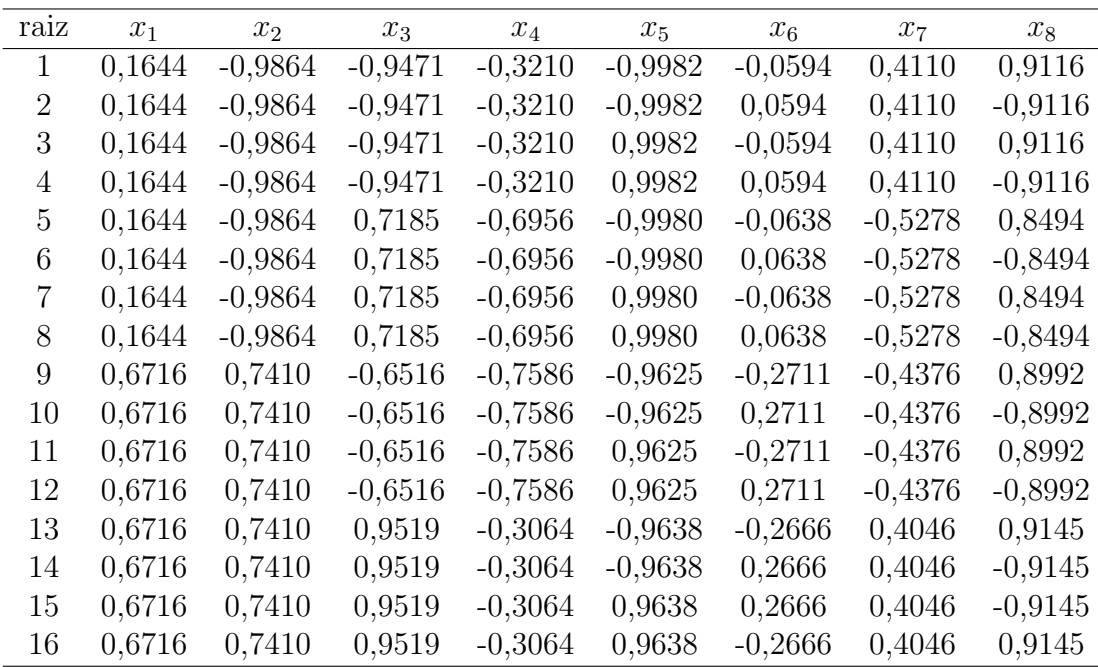

A distribuição de probabilidade nos informa qual a probabilidade o método obteve de encontrar determinada raiz. Para tanto tornou-se necessário atribuir uma nomenclatura para cada raiz deste problema, a nomenclatura escolhida foi a enumeração a partir da organização apresentada pelos autores [Wang et al.](#page-160-0) [\(2011\)](#page-160-0).

As Tabelas [32](#page-136-0) e [33](#page-136-1) apresentam, respectivamente, as quantidades de vezes em que cada raiz foi obtida nas 100 execuções realizadas por cada configuração dos métodos EDM–TIMF e EDI. Destacam-se nestas tabelas pelas tonalidades vermelho e azul ciano as raizes que foram obtidas, respectivamente, com uma menor frequência e com uma maior frequência, utiliza-se a palavra frequência no sentido de indicar o número de ocorrência de um evento.

Estes valores são obtidos calculando a distância normalizada entre o ponto obtido pelo respectivo método e entre as soluções do problema da Cinemática Robótica Inversa.

| Raiz           |               |              |               | Configurações do método EDM-TIMF |                  |                       |               |               |                   |               |
|----------------|---------------|--------------|---------------|----------------------------------|------------------|-----------------------|---------------|---------------|-------------------|---------------|
|                | $\rho = 0, 8$ | $\rho = 0.9$ | $\rho = 1, 0$ | $\rho = 1, 1$                    | 1, 2<br>$\rho =$ | $\rho=1,\overline{3}$ | $\rho = 1, 4$ | $\rho = 1, 5$ | $\rho = 1, 6$     | $\rho = 1, 7$ |
| 1              | 82            | 75           | 83            | 88                               | 92               | 89                    | 95            | 93            | 98                | 93            |
| $\overline{2}$ | 83            | 87           | 90            | 90                               | 91               | 93                    | 92            | 92            | 92                | 91            |
| 3              | 85            | 83           | 90            | 91                               | 90               | 90                    | 89            | 93            | 93                | 90            |
| 4              | 81            | 83           | 85            | 90                               | 92               | 88                    | 93            | 92            | 91                | 90            |
| 5              | 85            | 87           | 90            | 87                               | 91               | 89                    | 92            | 90            | 93                | 90            |
| 6              | 81            | 83           | 86            | 90                               | 89               | 93                    | 92            | 90            | 94                | 84            |
| 7              | 88            | 84           | 94            | 90                               | 90               | 92                    | 88            | 87            | 89                | $89\,$        |
| 8              | 85            | 85           | 85            | 88                               | 90               | 94                    | 87            | 88            | 85                | 87            |
| 9              | 82            | 85           | 88            | 86                               | $90\,$           | 86                    | 89            | 88            | 85                | $90\,$        |
| 10             | 82            | 89           | 85            | 93                               | 89               | 93                    | 89            | 92            | 94                | 88            |
| 11             | 84            | 83           | 85            | 89                               | 89               | 93                    | 94            | 89            | $\boldsymbol{92}$ | 83            |
| 12             | 87            | 88           | 90            | 85                               | 93               | 88                    | 84            | 89            | 92                | 89            |
| 13             | 79            | 86           | 89            | 83                               | 91               | 89                    | 85            | 90            | 88                | 85            |
| 14             | 88            | 88           | 90            | 84                               | 90               | 89                    | 93            | 88            | 88                | 81            |
| 15             | 84            | 85           | 88            | 90                               | 86               | 89                    | 84            | 89            | 93                | 89            |
| 16             | 90            | 91           | 88            | 92                               | 88               | 87                    | 91            | 88            | 91                | 90            |

<span id="page-136-0"></span>Tabela 32 - Quantidade de raízes obtidas pelo método EDM–TIMF em relação aos distintos valores do parâmetro $\rho$ 

<span id="page-136-1"></span>Tabela 33 - Quantidade de raízes obtidas pelo método EDI em relação aos distintos valores do parâmetro $\rho$ 

| Configurações do método EDI<br>Raiz |               |               |               |            |                     |               |                   |               |                       |               |
|-------------------------------------|---------------|---------------|---------------|------------|---------------------|---------------|-------------------|---------------|-----------------------|---------------|
|                                     | $\rho = 0, 8$ | $\rho = 0, 9$ | $\rho = 1, 0$ | $\theta =$ | 1, 2<br>$\varrho =$ | $\rho = 1, 3$ | $\rho = 1, 4$     | $\rho = 1, 5$ | $\rho=1,\overline{6}$ | $\rho = 1, 7$ |
| T                                   | 80            | 86            | 86            | 87         | 85                  | 91            | 90                | 93            | 91                    | 85            |
| $\overline{2}$                      | 79            | 88            | 91            | 85         | 92                  | 91            | 88                | 95            | 93                    | 84            |
| 3                                   | 83            | 88            | 86            | 97         | 91                  | 92            | 91                | 91            | 86                    | 86            |
| $\overline{4}$                      | 79            | 88            | 87            | 97         | 86                  | 90            | 94                | 94            | 91                    | 90            |
| 5                                   | 85            | 87            | $90\,$        | 90         | $92\,$              | 87            | $\boldsymbol{92}$ | 92            | 93                    | 87            |
| 6                                   | 82            | 80            | 82            | 87         | 90                  | 91            | 90                | 89            | 91                    | 87            |
| 7                                   | 89            | 81            | 90            | 93         | 95                  | 89            | 91                | 93            | 91                    | 91            |
| 8                                   | 90            | 80            | 92            | 87         | 92                  | 90            | 93                | 83            | 88                    | 88            |
| 9                                   | 80            | 83            | 88            | 94         | 94                  | 89            | 95                | 91            | 95                    | $85\,$        |
| 10                                  | 84            | 86            | 90            | 86         | 92                  | 93            | 94                | 94            | 86                    | 89            |
| 11                                  | 81            | 86            | 89            | 87         | 95                  | 90            | 85                | 96            | 87                    | 89            |
| 12                                  | 76            | 86            | 89            | 81         | 85                  | 89            | 92                | 87            | 90                    | 93            |
| 13                                  | 85            | 82            | 81            | 90         | 91                  | 90            | 90                | 93            | 93                    | 83            |
| 14                                  | 81            | 87            | 93            | 85         | 86                  | 86            | 92                | 95            | 90                    | 89            |
| 15                                  | 80            | 92            | 92            | 92         | 93                  | 96            | 93                | 94            | 90                    | 85            |
| 16                                  | 84            | 84            | 88            | 93         | 89                  | 92            | 89                | 90            | 94                    | 87            |

Fonte: O autor, 2019.

Caso a distância normalizada seja menor do que 10<sup>-3</sup>, então o ponto obtido pelo método é equivalente à solução do problema, caso contrário este ponto não é solução. Ressalta-se que realiza-se o cálculo da distância normalizada entre o ponto obtido pelo método e todas as soluções apresentadas na literatura do problema abordado. Utiliza-se a distância normalizada para que as funções/problemas utilizados não seja influenciado pelas grandezas das dimens˜oes do dom´ınio do problema abordado. Esta metodologia foi utilizada em todas as funções e todos os testes/simulações presentes na Tese.

A partir dos resultados apresentados nas Tabelas [32](#page-136-0) e [33](#page-136-1) foram calculadas as distribuições de probabilidade de cada raiz em função dos distintos valores do parâmetro  $\rho$  a partir da equação

<span id="page-137-0"></span>distribuição de probabilidade = 
$$
\frac{\text{frequência de obtenção de determinada raiz}}{100}, \tag{52}
$$

Desta forma, estima-se a probabilidade que o referido método apresentou em obter determinada raiz do problema da Cinemática Robótica Inversa. Ressalta-se que o deno-minador da eq. [52](#page-137-0) é 100, visto que utilizou-se 100 execuções distintas e sequenciais para a geração dos resultados em cada uma das 10 configurações apresentadas.

As Tabelas [34](#page-138-0) e [35](#page-143-0) apresentam os valores das distribuições de probabilidade de cada raiz em função das distintas configurações dos métodos EDM–TIMF e EDI, respectivamente. Conforme realizado nas Tabelas [32](#page-136-0) e [33](#page-136-1) destacam-se os menores e os maiores valores das distribuições de probabilidade de cada configuração, respectivamente, pelas tonalidades vermelho e azul ciano.

A Tabela [34](#page-138-0) nos informa que as raízes 1, 7, 8, 9, 13, 14 e 15 apresentaram, ao menos uma vez, os menores valores das distribuição de probabilidade. Nota-se ainda que as raízes 1, 9, 13 e 15 apresentaram os menores valores da distribuição de probabilidade em duas configurações distintas. O menor valor referente à distribuição de probabilidade obtido foi na raiz 1 na segunda configuração, *i.e.*,  $\rho = 0, 9$ .

Ao analisarmos a Tabela [34](#page-138-0) com o enfoque nos maiores valores da distribuição de probabilidade conclui-se que as raízes  $1, 3, 7, 8, 10, 12$  e 16 apresentaram, ao menos uma vez, os maiores valores da distribuição de probabilidade. A raiz 1 obteve os maiores valores da distribuição de probabilidade em 4 configurações, sendo estas as sétima, oitava, nona e décima configuração. A raiz 16 obteve os maiores valores em duas configurações, sendo estas a primeira e a segunda configuração.

As Figuras [31](#page-139-0) e [32](#page-142-0) apresentam, respectivamente, o gráficos de colunas e gráfico de linhas das distribuições de probabilidade de cada raiz em relação as distintas configurações do método EDM–TIMF, onde cada configuração possui um distinto valor para o parâmetro  $\rho$ .

<span id="page-138-0"></span>Tabela 34 - Distribuição de probabilidade dos resultados obtidos pelo método EDM–TIMF em relação aos distintos valores do parâmetro $\rho$ 

| Raiz           | Configurações do método EDM-TIMF |               |               |               |                  |               |               |               |                       |               |  |
|----------------|----------------------------------|---------------|---------------|---------------|------------------|---------------|---------------|---------------|-----------------------|---------------|--|
|                |                                  |               |               |               |                  |               |               |               |                       |               |  |
|                | $\rho = 0, 8$                    | $\rho = 0, 9$ | $\rho = 1, 0$ | $\rho = 1, 1$ | 1, 2<br>$\rho =$ | $\rho = 1, 3$ | $\rho = 1, 4$ | $\rho = 1, 5$ | $\rho=1,\overline{6}$ | $\rho = 1, 7$ |  |
| 1              | 0,82                             | 0,75          | 0,83          | 0,88          | 0,92             | 0,89          | 0,95          | 0,93          | 0,98                  | 0,93          |  |
| $\overline{2}$ | 0,83                             | 0,87          | 0,90          | 0,90          | 0,91             | 0,93          | 0,92          | 0,92          | 0,92                  | 0,91          |  |
| $\sqrt{3}$     | 0,85                             | 0,83          | 0,90          | 0,91          | 0,90             | 0,90          | 0,89          | 0,93          | 0,93                  | 0,90          |  |
| $\overline{4}$ | 0,81                             | 0,83          | 0,85          | 0,90          | 0,92             | 0,88          | 0,93          | 0,92          | 0,91                  | 0,90          |  |
| $\overline{5}$ | 0,85                             | 0,87          | 0,90          | 0,87          | 0,91             | 0,89          | 0,92          | 0,90          | 0,93                  | 0,90          |  |
| 6              | 0,81                             | 0,83          | 0,86          | 0,90          | 0,89             | 0,93          | 0,92          | 0,90          | 0,94                  | 0,84          |  |
|                | 0,88                             | 0,84          | 94            | 0,90          | 0,90             | 0,92          | 0,88          | 0,87          | 0,89                  | 0,89          |  |
| 8              | 0,85                             | 0,85          | 0,85          | 0,88          | 0,90             | 0,94          | 0,87          | 0,88          | 0,85                  | 0,87          |  |
| 9              | 0,82                             | 0,85          | 0,88          | 0,86          | 0,90             | 0.86          | 0,89          | 0,88          | 0,85                  | 0,90          |  |
| 10             | 0,82                             | 0,89          | 0,85          | 0,93          | 0,89             | 0,93          | 0,89          | 0,92          | 0,94                  | 0,88          |  |
| 11             | 0,84                             | 0,83          | 0,85          | 0.89          | 0,89             | 0,93          | 0,94          | 0,89          | 0,92                  | 0,83          |  |
| 12             | 0,87                             | 0.88          | 0,90          | 0,85          | 0,93             | 0,88          | 0,84          | 0,89          | 0,92                  | 0,89          |  |
| 13             | 0,79                             | 0.86          | 0,89          | 0.83          | 0.91             | 0.89          | 0,85          | 0.90          | 0,88                  | 0,85          |  |
| 14             | 0,88                             | 0,88          | 0,90          | 0,84          | 0,90             | 0,89          | 0,93          | 0,88          | 0,88                  | 0,81          |  |
| 15             | 0,84                             | 0,85          | 0,88          | 0,90          | 0,86             | 0,89          | 0,84          | 0,89          | 0,93                  | 0,89          |  |
| 16             | 0,90                             | 0.91          | 0,88          | 0,92          | 0,88             | 0,87          | 0,91          | 0,88          | 0,91                  | 0,90          |  |

Fonte: O autor, 2019.

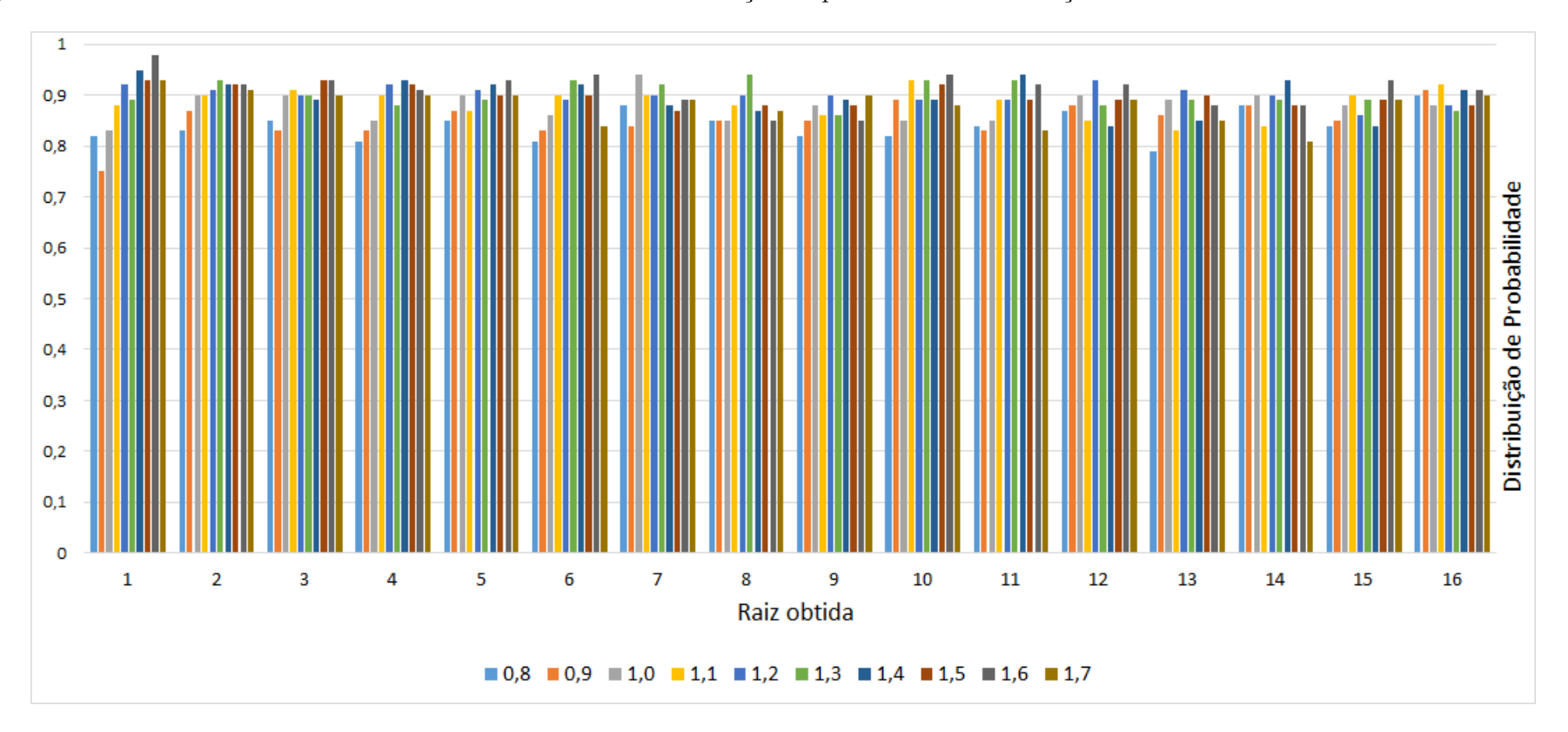

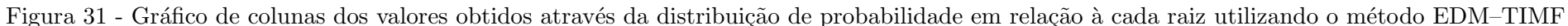

<span id="page-139-0"></span>Legenda: Nesta figura cada coluna representa os resultados obtidos pelo método EDM–TIMF a partir dos distintos valores do parâmetro  $\rho$ , conforme é apresentado na legenda da figura.

A Figura [31](#page-139-0) apresenta os valores das distribuições de probabilidade de cada configuração em relação à cada uma das raízes do problema da Cinemática Robótica Inversa, desta forma, é possível mensurar qual configuração apresentou o menor e o maior valor em relação a distribuição de probabilidade.

Ao analisar os valores obtidos em relação a primeira raiz — raiz  $1$  — conclui-se que a segunda configuração apresentou o menor valor da distribuição de frequência e que a nona configuração apresentou o maior valor.

Na segunda raiz — raiz  $2 - a$  configuração que apresentou o menor valor foi a primeira e a que apresentou o maior valor foi a sexta configuração.

Na terceira raiz — raiz  $3 - a$  configuração que apresentou o menor valor foi a segunda e as que apresentaram os maiores valores foram as oitava e nona configurações.

Na quarta raiz — raiz  $4 - a$  configuração que apresentou o menor valor foi a primeira e a que apresentou o maior valor foi a sétima configuração.

Na quinta raiz — raiz  $5 - a$  configuração que apresentou o menor valor foi a primeira e a que apresentou o maior valor foi a nona configuração.

Na sexta raiz — raiz  $6 - a$  configuração que apresentou o menor valor foi a primeira e a que apresentou o maior valor foi a nona configuração.

Na sétima raiz — raiz  $7 - a$  configuração que apresentou o menor valor foi a segunda e a que apresentou o maior valor foi a terceira configuração.

Na oitava raiz — raiz  $8$  — as configurações que apresentaram os menores valores foram a primeira, segunda, terceira e nona e a que apresentou o maior valor foi a sexta configuração.

 $Na$  nona raiz — raiz  $9$  — a configuração que apresentou o menor valor foi a primeira e as que apresentaram os maiores valores foram as quinta e décima configurações.

Na décima raiz — raiz  $10 - a$  configuração que apresentou o menor valor foi a primeira e a que apresentou o maior valor foi a nona configuração.

Na décima primeira raiz — raiz  $11$  — as configurações que apresentaram os menores valores foram as segunda e décima e a que apresentou o maior valor foi a sétima configuração.

Na décima segunda raiz — raiz  $12$  — a configuração que apresentou o menor valor foi a sétima e a que apresentou o maior valor foi a quinta configuração.

Na décima terceira raiz — raiz  $13$  — a configuração que apresentou o menor valor foi a primeira e a que apresentou o maior valor foi a quinta configuração.

Na décima quarta raiz — raiz  $14$  — a configuração que apresentou o menor valor foi a décima e a que apresentou o maior valor foi a sétima configuração.

Na décima quinta raiz — raiz  $15$  — a configuração que apresentou o menor valor foi a sétima e a que apresentou o maior valor foi a nona configuração.

Na décima sexta raiz — raiz  $16 - a$  configuração que apresentou o menor valor foi a sexta e a que apresentou o maior valor foi a quarta configuração.

Esta análise pode ser feita de forma similar utilizando a fig. [32,](#page-142-0) visto que ambas  ${\rm figuras}$  apresentam os mesmos resultados modificando-se apenas pelo tipo de gráfico.

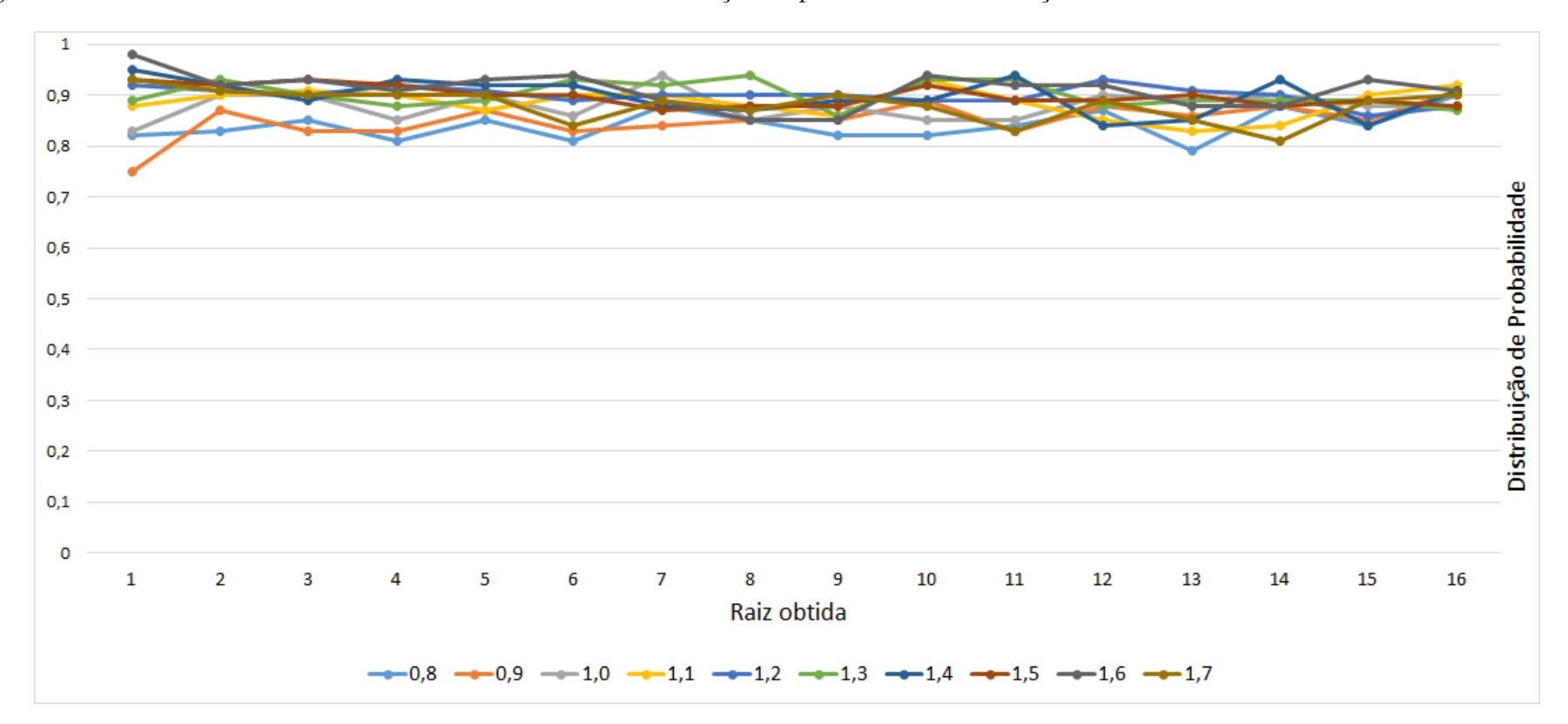

Figura 32 - Gráfico de linha dos valores obtidos através da distribuição de probabilidade em relação à cada raiz utilizando o método EDM–TIMF

<span id="page-142-0"></span>Legenda: Nesta figura cada ponto representa os resultados obtidos pelo método EDM–TIMF a partir dos distintos valores do parâmetro  $\rho$ , conforme ´e apresentado na legenda da figura.

A Tabela [35](#page-143-0) apresenta os valores das distribuições de probabilidade de cada raiz em relação as distintas configurações do método EDI. Destaca-se nesta tabela de vermelho os menores valores obtidos em relação as distintas configurações e de azul os maiores valores.

| Raiz           | Configurações do método EDI |               |               |               |               |               |               |               |               |               |
|----------------|-----------------------------|---------------|---------------|---------------|---------------|---------------|---------------|---------------|---------------|---------------|
|                |                             |               |               |               |               |               |               |               |               |               |
|                | $\rho = 0, 8$               | $\rho = 0, 9$ | $\rho = 1, 0$ | $\rho = 1, 1$ | $\rho = 1, 2$ | $\rho = 1, 3$ | $\rho = 1, 4$ | $\rho = 1, 5$ | $\rho = 1, 6$ | $\rho = 1, 7$ |
| 1              | 0,80                        | 0,86          | 0,86          | 0,87          | 0,85          | 0,91          | 0,90          | 0,93          | 0,91          | 0,85          |
| $\overline{2}$ | 0,79                        | 0,88          | 0,91          | 0,85          | 0,92          | 0,91          | 0,88          | 0,95          | 0,93          | 0,84          |
| 3              | 0,83                        | 0,88          | 0,86          | 0,97          | 0,91          | 0,92          | 0,91          | 0,91          | 0,86          | 0,86          |
| 4              | 0,79                        | 0,88          | 0,87          | 0,97          | 0,86          | 0,90          | 0,94          | 0,94          | 0,91          | 0,90          |
| 5              | 0,85                        | 0,87          | 0,90          | 0,90          | 0,92          | 0,87          | 0,92          | 0,92          | 0,93          | 0,87          |
| 6              | 0,82                        | 0,80          | 0,82          | 0,87          | 0,90          | 0,91          | 0,90          | 0,89          | 0,91          | 0,87          |
| 7              | 0,89                        | 0,81          | 0,90          | 0,93          | 0,95          | 0,89          | 0,91          | 0,93          | 0,91          | 0,91          |
| 8              | 0,90                        | 0.80          | 0,92          | 0.87          | 0,92          | 0.90          | 0,93          | 0.83          | 0,88          | 0,88          |
| 9              | 0,80                        | 0.83          | 0,88          | 0.94          | 0,94          | 0,89          | 0,95          | 0,91          | 0,95          | 0,85          |
| 10             | 0,84                        | 0.86          | 0,90          | 0.86          | 0,92          | 0,93          | 0,94          | 0,94          | 0,86          | 0,89          |
| 11             | 0,81                        | 0.86          | 0,89          | 0,87          | 0,95          | 0,90          | 0,85          | 0,96          | 0,87          | 0,89          |
| 12             | 0,76                        | 0,86          | 0,89          | 0,81          | 0,85          | 0,89          | 0,92          | 0,87          | 0,90          | 0,93          |
| 13             | 0,85                        | 0,82          | 0,81          | 0,90          | 0,91          | 0,90          | 0,90          | 0,93          | 0,93          | 0,83          |
| 14             | 0,81                        | 0,87          | 0,93          | 0,85          | 0,86          | 0,86          | 0,92          | 0,95          | 0,90          | 0,89          |
| 15             | 0,80                        | 0,92          | 0,92          | 0,92          | 0,93          | 0,96          | 0.93          | 0,94          | 0,90          | 0,85          |
| 16             | 0,84                        | 0,84          | 0,88          | 0.93          | 0,89          | 0,92          | 0,89          | 0,90          | 0,94          | 0,87          |

<span id="page-143-0"></span>Tabela 35 - Distribuição de probabilidade dos resultados obtidos pelo método EDI em relação aos distintos valores do parâmetro  $\rho$ 

Fonte: O autor, 2019.

As raízes 1, 2, 3, 6, 8, 10, 11, 12, 13 e 14 apresentaram, ao menos uma vez, os menores valores das distribuições de probabilidade. A única raiz que apresentou maiores quantidades de menores valores da distribuição de probabilidade foi a décima segunda raiz e também apresentou o menor valor da distribuição de probabilidade, este resultado foi obtido com a primeira configuração —  $\rho = 0, 8$  — obtendo o valor de 0,76.

O método EDI apresentou resultados satisfatórios em relação a distribuição de probabilidade das raízes com as distintas configurações tendo em vista a complexidade do problema da Cinemática Robótica Inversa. As raízes  $3, 4, 7, 8, 9, 11, 12, 14, 15$  e 16 apresentaram, ao menos uma vez, os maiores valores da distribuição de probabilidade. Ressalta-se ainda que as raízes 9, 11 e 15 obtiveram os melhores valores da distribuição de probabilidade em duas configurações distintas.

Analogamente às figuras apresentadas em relação ao método EDM–TIMF, as figs. [33](#page-144-0) e [34](#page-147-0) apresentam, respectivamente, o gráficos de colunas e gráfico de linhas das distribuições de probabilidade de cada raiz em relação as distintas configurações do método EDI.
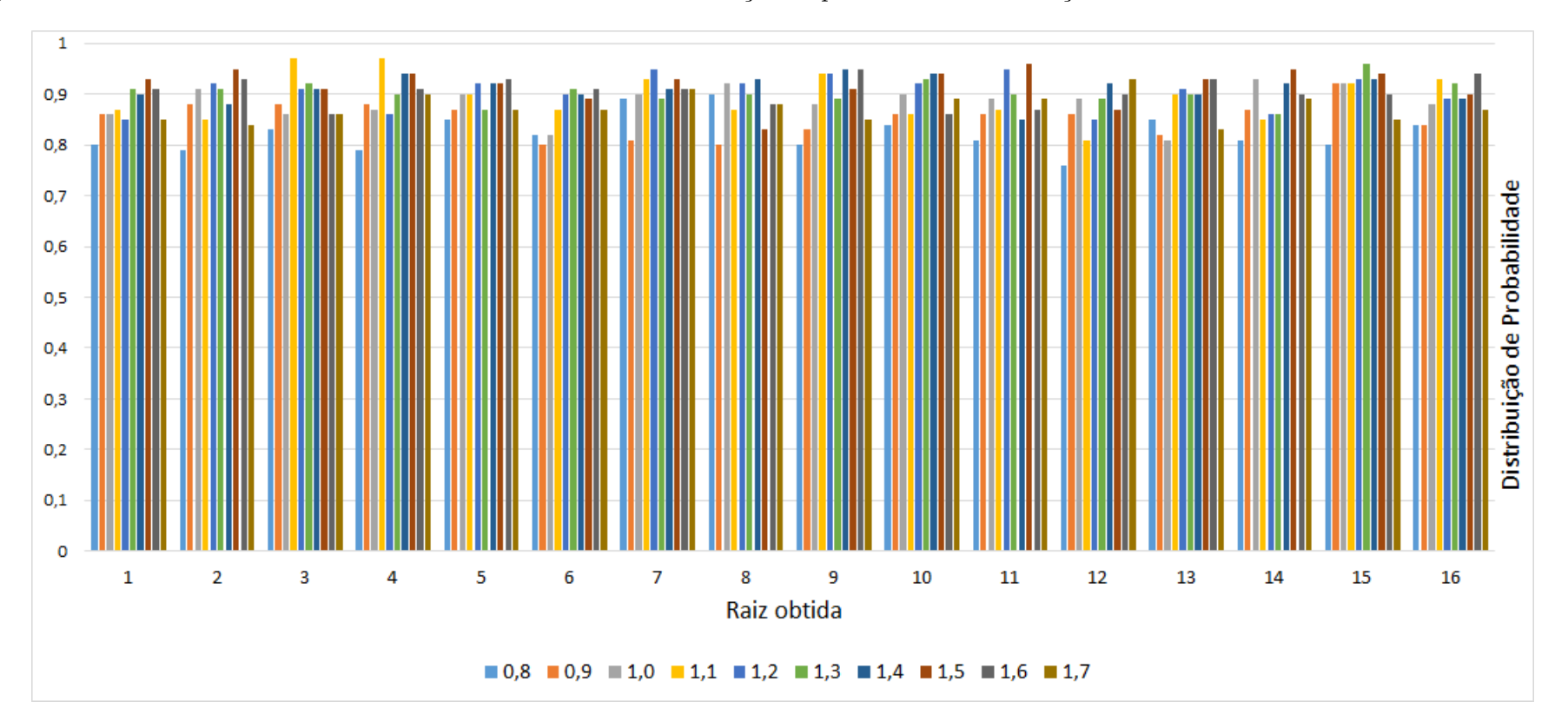

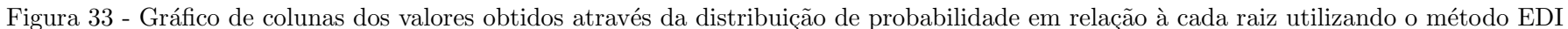

Legenda: Nesta figura cada coluna representa os resultados obtidos pelo método EDI a partir dos distintos valores do parâmetro  $\rho$ , conforme é apresentado na legenda da figura.

<span id="page-144-0"></span>Fonte: O autor, 2019.

A Figura [33](#page-144-0) apresenta os valores das distribuições de probabilidade de cada configuração em relação à cada uma das raízes do problema da Cinemática Robótica Inversa, desta forma, é possível mensurar qual configuração apresentou o menor e o maior valor em relação a distribuição de probabilidade.

Ao analisar os valores obtidos em relação a primeira raiz — raiz  $1$  — conclui-se que a segunda configuração apresentou o menor valor da distribuição de frequência e que a oitava configuração apresentou o maior valor.

Na segunda raiz — raiz  $2 - a$  configuração que apresentou o menor valor foi a primeira e a que apresentou o maior valor foi a oitava configuração.

Na terceira raiz — raiz  $3$  — a configuração que apresentou o menor valor foi a primeira e a que apresentou o maior valor foi a quarta configuração.

Na quarta raiz — raiz  $4 - a$  configuração que apresentou o menor valor foi a primeira e a que apresentou o maior valor foi a nona configuração.

Na quinta raiz — raiz  $5 - a$  configuração que apresentou o menor valor foi a primeira e a que apresentou o maior valor foi a nona configuração.

Na sexta raiz — raiz  $6$  — a configuração que apresentou o menor valor foi a segunda e as que apresentaram os maiores valores foram as sexta e nona configurações.

Na sétima raiz — raiz  $7 - a$  configuração que apresentou o menor valor foi a segunda e a que apresentou o maior valor foi a quinta configuração.

Na oitava raiz — raiz  $8 - a$  configuração que apresentou o menor valor foi a segunda e a que apresentou o maior valor foi a sétima configuração.

Na nona raiz — raiz 9 — a configuração que apresentou o menor valor foi a primeira e as que apresentaram os maiores valores foram as sétima e nona configurações.

Na décima raiz — raiz  $10 - a$  configuração que apresentou o menor valor foi a primeira e as que apresentaram os maiores valores foram as sétima e oitava configurações.

Na décima primeira raiz — raiz  $11 - a$  configuração que apresentou o menor valor foi a primeira e a que apresentou o maior valor foi a oitava configuração.

Na décima segunda raiz — raiz  $12$  — a configuração que apresentou o menor valor foi a primeira e a que apresentou o maior valor foi a décima configuração.

Na décima terceira raiz — raiz  $13 - a$  configuração que apresentou o menor valor foi a primeira e a que apresentou o maior valor foi a oitava configuração.

Na décima quarta raiz — raiz  $14$  — a configuração que apresentou o menor valor foi a primeira e a que apresentou o maior valor foi a sexta configuração.

Na décima quinta raiz — raiz  $15$  — a configuração que apresentou o menor valor foi a sétima e a que apresentou o maior valor foi a nona configuração.

Na décima sexta raiz — raiz  $16$  — as configurações que apresentaram os menores valores foram as primeira e segunda e a que apresentou o maior valor foi a nona configuração.

Dentre as configurações utilizadas a que apresentou a maior quantidade dos mai-

ores valores da distribuição de probabilidade das raízes foi a oitava configuração. E a que apresentou a menor quantidade foi a primeira configuração. Este fato influencia diretamente nos valores obtidos pela média aritmética do número de pontos de mínimo global distintos obtidos,  $\mu_{NPM}$ , visto que as referidas configurações também representam os respectivos melhores e piores valores de  $\mu_\text{\tiny NPM}$  apresentados na Tabela [30,](#page-133-0) vide pág. [132.](#page-133-0)

Esta análise pode ser feita de forma similar utilizando a fig. [34,](#page-147-0) visto que ambas figuras apresentam os mesmos resultados modificando-se apenas pelo tipo de gráfico.

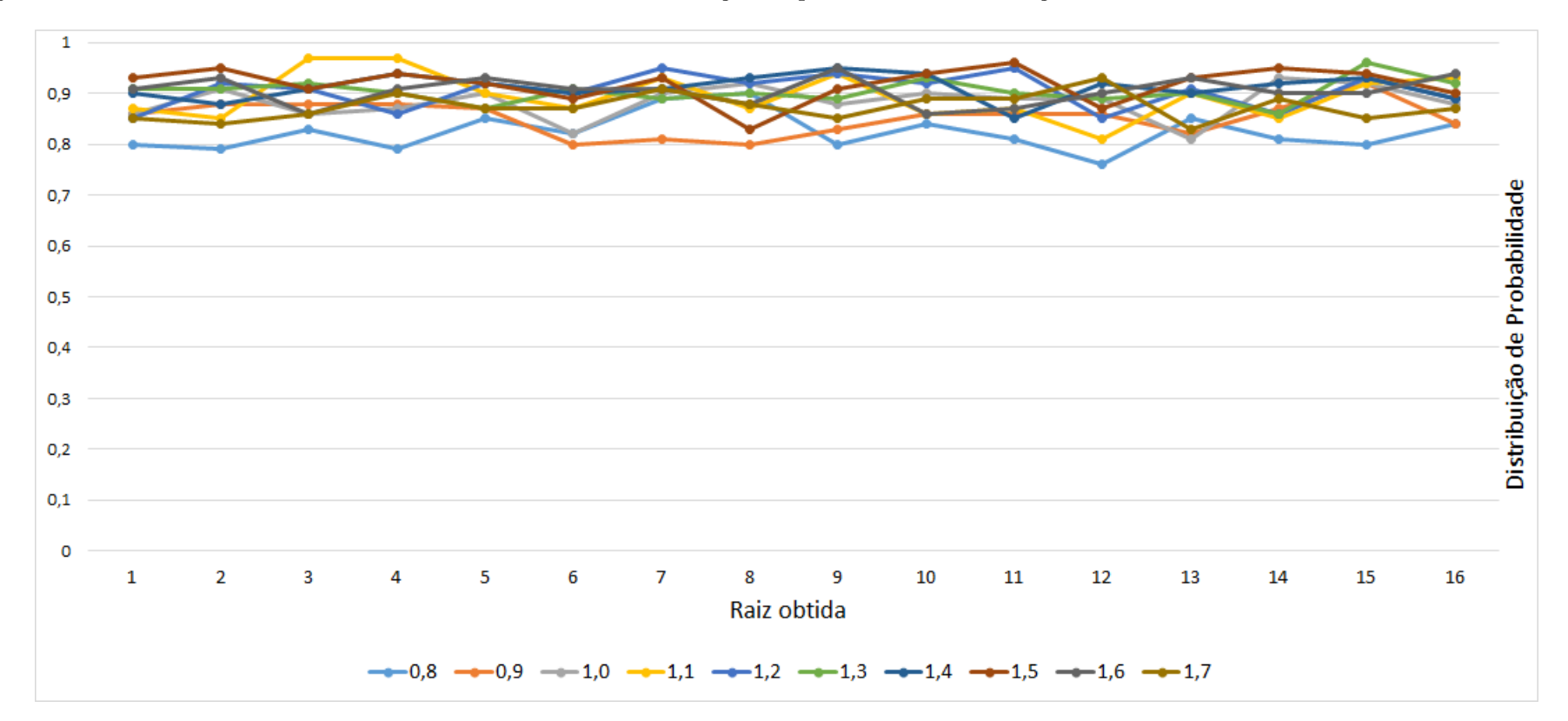

Figura 34 - Gráfico de linha dos valores obtidos através da distribuição de probabilidade em relação à cada raiz utilizando o método EDI

Legenda: Nesta figura cada ponto representa os resultados obtidos pelo método EDI a partir dos distintos valores do parâmetro  $\rho$ , conforme é apresentado na legenda da figura.

<span id="page-147-0"></span>Fonte: O autor, 2019.

## 8.2.4 Quantitativo das soluções obtidas em relação aos distintos valores do parâmetro ρ

Nesta subseção apresenta-se o quantitativo de raízes obtidas pelos métodos EDM– TIMF e EDI em relação à cada configuração utilizando o conjunto de 100 execuções.

A Tabela [36](#page-148-0) apresenta os resultados obtidos pelo método EDM–TIMF. Os valores apresentados nesta subseção representam o número de execuções em que se obtiveram determinadas quantidades de raízes distintas, onde relembre-se que raízes são as soluções apresentadas na literatura do problema da Cinemática Robótica Inversa e que foram apresentadas pelo autores [Wang et al.](#page-160-0) [\(2011\)](#page-160-0).

<span id="page-148-0"></span>Tabela 36 - Quantidade de soluções — raizes — obtidas pelo método EDM–TIMF a partir das 100 execuções em relação aos distintos valores do parâmetro  $\rho$ 

| $#$ Raizes | Configurações do método EDM-TIMF |                  |               |                                                                                                    |    |                  |                  |    |                  |               |
|------------|----------------------------------|------------------|---------------|----------------------------------------------------------------------------------------------------|----|------------------|------------------|----|------------------|---------------|
|            | $\rho = 0, 8$                    | $\rho = 0, 9$    | $\rho = 1, 0$ | $\rho = 1, 1 \quad \rho = 1, 2 \quad \rho = 1, 3 \quad \rho = 1, 4 \quad \rho = 1, 5 \quad \rho = 1, 6$ |    |                  |                  |    |                  | $\rho = 1, 7$ |
| #1         | $\left( \right)$                 | $\left( \right)$ | $\theta$      | $\left( \right)$                                                                                        |    | $\left( \right)$ |                  |    | $\left( \right)$ |               |
| #2         | 0                                | $\left( \right)$ |               | $\theta$                                                                                                |    |                  | $^{(1)}$         |    |                  |               |
|            |                                  |                  |               |                                                                                                    |    |                  |                  |    |                  |               |
| #3         | 0                                |                  |               | $^{()}$                                                                                                 |    |                  | $^{(1)}$         |    |                  |               |
| #4         | $\left( \right)$                 |                  |               | $\left( \right)$                                                                                        |    |                  | $\left( \right)$ |    |                  |               |
| #5         | $\left( \right)$                 |                  |               | $^{()}$                                                                                                 |    |                  | 0                |    |                  |               |
| #6         | $\left( \right)$                 |                  |               | $^{(1)}$                                                                                                |    |                  | $\left( \right)$ |    |                  |               |
| #7         |                                  |                  |               |                                                                                                    |    |                  | 0                |    |                  |               |
| #8         |                                  |                  |               |                                                                                                    |    |                  |                  |    |                  |               |
| #9         |                                  |                  |               |                                                                                                    |    |                  |                  |    |                  |               |
| #10        |                                  | 4                |               |                                                                                                    |    |                  | 2                |    |                  |               |
| #11        |                                  |                  | 3             |                                                                                                    |    |                  |                  |    |                  |               |
| #12        | 16                               | 10               | 6             | 11                                                                                                    |    | 11               | 4                | 5  | 5.               | 6             |
| #13        | 24                               | 16               | 18            | 11                                                                                                    | 11 | 13               | 15               | 18 | 16               | 23            |
| #14        | 24                               | 34               | 35            | 36                                                                                                    | 33 | 19               | 27               | 23 | 15               | 28            |
| #15        | 22                               | 23               | 31            | 30                                                                                                    | 32 | 32               | 31               | 30 | 37               | 20            |
| #16        | 5                                | 6                |               | 11                                                                                                    | 17 | 24               | 20               | 22 | 26               | 19            |

Fonte: O autor, 2019.

As informações contidas nesta tabela nos informam que na medida em que há um incremento no valor do parâmetro  $\rho$  diminuiu-se o número de execuções em que obtiveram 9, 10, 11 e 12 raízes distintas obtidas — também denominadas de raízes identificadas —. O método também apresentou um perfil acentuado de aumento no número de execuções em que obtiveram 15 e 16 raízes.

No geral o menor quantitativo de raízes obtidas entre as 100 execuções do método EDM–TIMF foram de 9 raízes distintas, este caso ocorreu na primeira, oitava, nona e décima configuração.

Ao analisarmos o mínimo de raízes obtidas entre as execuções chegamos na seguinte conclusão: a primeira, oitava, nona e décima configuração apresentaram uma execução onde encontraram 9 raízes distintas; a segunda e a sétima configuração obtiveram, respectivamente, 4 e 2 execuções onde encontraram 10 raízes distintas; a terceira, quarta e

sexta configuração obtiveram, respectivamente, 3, 1 e 1 execuções onde encontraram um mínimo de 11 raízes distintas; e a quinta configuração obteve em 7 execuções um mínimo de 12 raízes distintas.

A configuração do método EDM–TIMF que apresentou o maior número de raízes distintas foi a nona configuração, esta informação tem influência direta no valor de  $\mu_{NPM}$ , visto que a nona configuração obteve o maior valor desta medida de desempenho em relação ao método EDM–TIMF, vide Tabela [30,](#page-133-0) pág. [132.](#page-133-0)

As Figuras [35a](#page-150-0) e [35b](#page-150-1) são as representações gráficas por gráfico de colunas dos resultados apresentados na Tabela [36.](#page-148-0) A distinção entre as duas figuras está no fato da fig. [35b](#page-150-1) ser uma aproximação onde opta-se por excluir as colunas que retornaram os valores 0. Este procedimento foi adotado com o objetivo de facilitar a leitura da fig. [35a.](#page-150-0)

<span id="page-150-1"></span>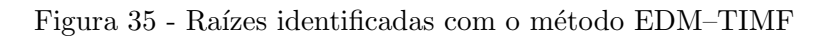

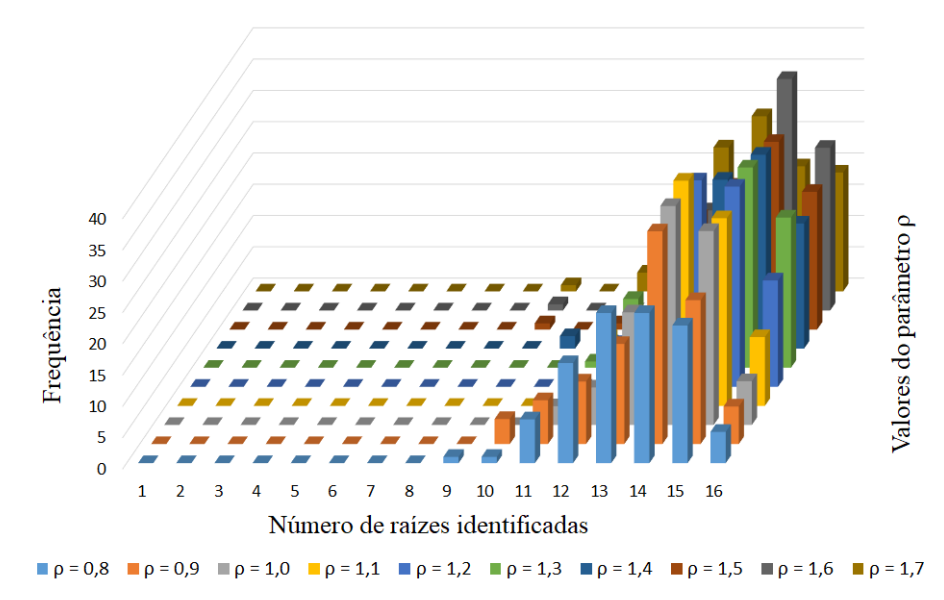

(a) Raízes identificadas pelo método EDM–TIMF sem aproximação

<span id="page-150-0"></span>Fonte: O autor, 2019.

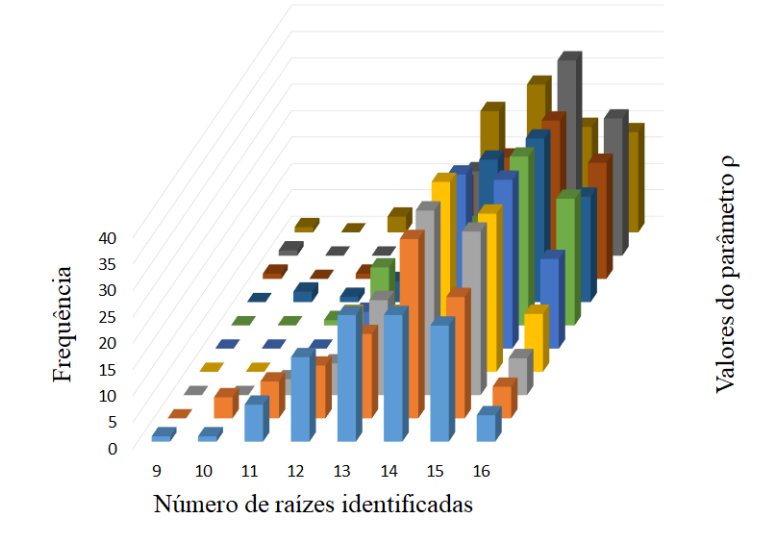

 $p = 0,8$   $p = 0,9$   $p = 1,0$   $p = 1,1$   $p = 1,2$   $p = 1,3$   $p = 1,4$   $p = 1,5$   $p = 1,6$   $p = 1,7$ 

(b) Aproximação das raizes identificadas pelo método EDM–TIMF

A Tabela [37](#page-151-0) apresenta o número de raízes distintas obtidas nas 100 execuções sequenciais em relação as distintas configurações do método EDI. A partir destas informações pode-se avaliar qual configuração apresentou o maior quantitativo em que se obteve todas as raízes do problema da Cinemática Robótica Inversa.

| $#$ Raiz | Configurações do método EDI |               |               |               |               |               |               |               |               |               |
|----------|-----------------------------|---------------|---------------|---------------|---------------|---------------|---------------|---------------|---------------|---------------|
|          | $\rho = 0, 8$               | $\rho = 0, 9$ | $\rho = 1, 0$ | $\rho = 1, 1$ | $\rho = 1, 2$ | $\rho = 1, 3$ | $\rho = 1, 4$ | $\rho = 1, 5$ | $\rho = 1, 6$ | $\rho = 1, 7$ |
| #1       |                             |               |               |               |               |               |               |               |               |               |
| #2       | 0                           |               |               |               | 0             |               |               |               |               |               |
| #3       | 0                           |               |               |               |               |               |               |               |               |               |
| #4       | 0                           |               |               |               |               |               |               |               |               |               |
| #5       | 0                           |               |               |               |               |               |               |               |               |               |
| #6       | 0                           |               |               |               |               |               |               |               |               |               |
| #7       | 0                           |               |               |               |               |               |               |               |               |               |
| #8       |                             |               |               |               |               |               |               |               |               |               |
| #9       |                             |               |               |               |               |               |               |               |               |               |
| #10      | 0                           |               |               |               |               |               |               |               |               |               |
| #11      | 9                           |               |               |               |               |               |               |               | 2             |               |
| #12      | 21                          | 14            | 5             | 5             | 4             | 6             | 6             | 2             |               | 8             |
| #13      | 32                          | 27            | 21            | 15            | 12            | 12            | 9             | 10            | 15            | 18            |
| #14      | 21                          | 36            | 33            | 32            | 25            | 30            | 26            | 28            | 30            | 26            |
| #15      | 15                          | 16            | 32            | 35            | 45            | 34            | 33            | 31            | 32            | 25            |
| #16      | $\overline{2}$              | 5             | 8             | 12            | 13            | 18            | 25            | 28            | 20            | 16            |

<span id="page-151-0"></span>Tabela 37 - Quantidade de soluções — raizes — obtidas pelo método EDI a partir das 100 execuções em relação aos distintos valores do parâmetro  $\rho$ 

Fonte: O autor, 2019.

O menor número de raízes obtidas pelas configurações foi de 10 raízes, sendo que as configurações que apresentaram este resultado foram a segunda e a décima configuração. A segunda configuração obteve 10 raízes em uma execução e a décima configuração obteve 10 raízes em quatro execuções.

A maior gama das configurações do método EDI — todas com exceção da segunda, sexta e décima configuração — obtiveram 11 raízes como menor valor de raízes distintas em determinadas execuções, sendo que a primeira configuração obteve 11 raízes em 9 execuções; e a nona execução obteve 11 raízes em 2 execuções. As demais configurações — terceira, quarta, quinta, sétima e oitava — obtiveram 11 raízes distintas em uma única execução.

A sexta configuração do método EDI obteve ao menos 12 raízes distintas, *i.e.*, o menor número de raízes distintas que a sexta configuração obteve foram 12 raízes.

O número de todas as raízes obtidas, i.e., 16 raízes distintas obtidas, elevava-se na medida em que o valor do parâmetro  $\rho$  fosse acrescido. O ápice do número das 16 raízes obtidas aconteceu com a oitava configuração, esta configuração apresentou o melhor resultado entre a quantidade das raízes distintas obtidas em comparação com as demais configurações utilizadas. Esta informação está em conformidade com as informações

apresentadas na Tabela [30](#page-133-0) ao analisarmos os valores de  $\mu_{NPM}$  obtidos pelo método EDI.

Ao analisarmos as configurações que obtiveram com uma maior frequência todas as raízes do problema da Cinemática Robótica Inversa nos deparamos com a nona configuração do método EDM–TIMF e com a oitava configuração do método EDI. Enquanto o EDM–TIMF obteve todas as raízes em 26 execuções o método EDI obteve todas as raízes em 28 execuções, isto representa uma diferença de 2 execuções distintas. Contudo, ao analisarmos o número de execuções em que os métodos obtiveram 14, 15 e 16 raízes nota-se uma sutil, e não menos importante, melhora dos resultados em comparação aos métodos EDM-TIMF e EDI.

Ao somarmos as frequências de obtenção de 14, 15 e 16 raízes distintas do método EDM–TIMF obtém-se um total de 78 execuções. Isto nos informa que em 78 execuções o método EDM–TIMF obteve ao menos 14 raízes distintas, sendo que deste total em 26 execuções obtiveram-se todas as raízes do problema, o que por si só é um resultado satisfatório. Realizando o mesmo procedimento em relação aos resultados obtidos pelo método EDI obtém-se um total de 87 execuções, sendo que em 28 destas 87 execuções o método EDI obteve todas as 16 raízes do problema da Cinemática Robótica Inversa.

As informações supracitadas entram em concordância com os valores de  $\mu_{NPM}$  das referidas configurações dos métodos EDM–TIMF e EDI, estas informações estão contidas na Tabela [30.](#page-133-0)

De forma similar as informações expostas pelo método EDM–TIMF, as figs. [36a](#page-153-0) e [36b](#page-153-1) são as representações gráficas por gráfico de colunas dos resultados apresentados na Tabela [37.](#page-151-0) A distinção entre as duas figuras está no fato da fig. [36b](#page-153-1) ser uma aproximação onde excluiu as colunas que retornavam os valores 0. Este procedimento foi adotado com o objetivo de facilitar a leitura da fig. [36a.](#page-153-0)

<span id="page-153-1"></span><span id="page-153-0"></span>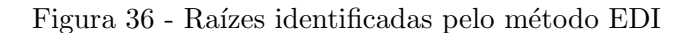

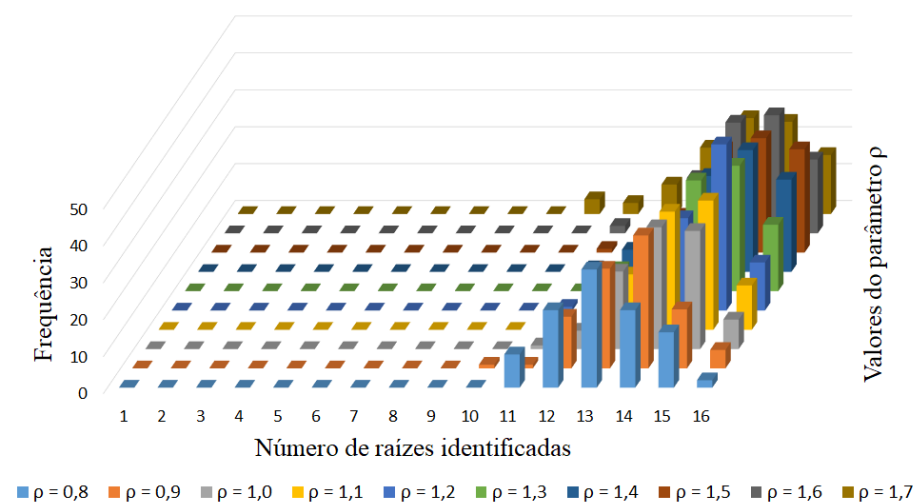

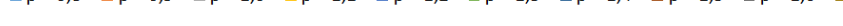

(a) Raízes identificadas pelo método EDI sem aproximação

Fonte: O autor, 2019.

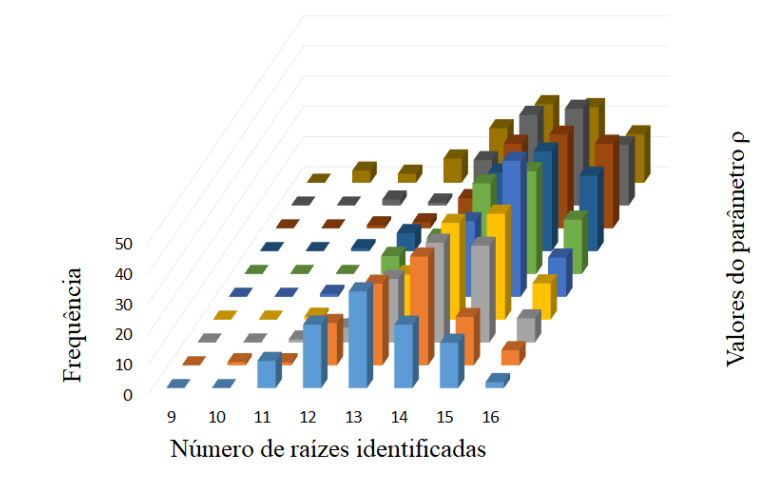

 $p = 0,8$   $p = 0,9$   $p = 1,0$   $p = 1,1$   $p = 1,2$   $p = 1,3$   $p = 1,4$   $p = 1,5$   $p = 1,6$   $p = 1,7$ 

(b) Aproximação das raizes identificadas pelo método EDI

## CONCLUSÕES E SUGESTÕES PARA TRABALHOS FUTUROS

Na presente tese, foram propostas duas abordagens para a resolução de problemas multimodais, sendo estas abordagens os métodos Evolução Diferencial multipopulacional com modificação iterativa da função-objetivo, EDM–TIMF, e a Evolução Diferencial com Inicialização, EDI. Estes métodos visam obter todos os pontos de ótimo global dos problemas de otimização multimodal, ou tão próximo quanto seja do número total de pontos de ótimo global do problema abordado.

Inicialmente, apresentou-se o método da Evolução Diferencial, ED, pois os métodos propostos nesta tese utilizam a ED como base e estrutura principal em suas formulações. Em seguida foram apresentados os procedimentos necessários para estender a ED, sendo este um método de otimização utilizado em problemas unimodais, para problemas multimodais. A partir destes procedimentos emerge o método EDM–TIMF.

Durante a elaboração da tese realizou-se o procedimento da análise de sensibilidade para adotar os valores para os parâmetros pertinentes aos métodos.<sup>[4](#page-154-0)</sup> Este procedimento foi utilizado em três momentos distintos, o primeiro momento foi para obter os valores dos parâmetros pertinentes ao método EDM–TIMF, e consequentemente ao método ED, em relação ao conjunto de funções de *benchmark* e ao problema de engenharia na área de equilíbrio de fases em misturas. O segundo momento foi para analisar os resultados obtidos pelo método EDI em relação à variação do parâmetro tol adotado em todas as funções de benchmark e no problema de engenharia. O terceiro momento foi para analisar o efeito da variação do parâmetro  $\rho$  nos métodos EDM–TIMF e EDI em relação ao problema da Cinemática Robótica Inversa.

Utilizou-se neste trabalho as medidas de desempenho da média aritmética, o desvio padrão e o coeficiente de variação, onde cada uma das medidas de desempenho foram aplicadas em relação as variáveis aleatórias: tempo de execução, TE, número de avaliações da função-objetivo, NAF, e o número de pontos de mínimo global distintos obtidos, NPM. Optou-se por utilizar estas três medidas estatísticas pelo fato delas descreverem a média do conjunto dos resultados, o desvio em relação à média e a variabilidade do conjunto de dados gerados pelas variáveis aleatórias. Levando em consideração as características e ordens de grandezas das variáveis aleatórias analisadas, torna-se viável utilizar o coeficiente de variação devido a sua característica de não ser influenciado pelas ordens de

<span id="page-154-0"></span><sup>4</sup> Ressalta-se que os valores dos parˆametros utilizados nesta tese n˜ao foram denominados como valores ótimos. É necessário levar em consideração os fatores externos para a obtenção destes valores, devido a este fato não é aconselhável tomar estes valores como os melhores para os determinados parâmetros. Contudo, a análise de sensibilidade demonstrou ser um norteador para a escolha dos valores dos parâmetros inerentes aos métodos utilizados e apresentados nesta tese.

grandezas dos valores da média aritmética e do desvio-padrão, podendo assim mensurar a variabilidade do conjunto de dados e determinar a sua homogeneidade ou heterogeneidade.

Na seção [7.4,](#page-126-0) vide pág. [125,](#page-126-0) apresentam-se as conclusões obtidas a partir da comparação da performance dos métodos ED, EDM–TIMF e EDI em relação ao conjunto de funções de *benchmark* e do problema de engenharia.<sup>[5](#page-155-0)</sup> Na referida seção conclui-se que os métodos são aptos para a aplicação ao qual foram propostos. Contudo, o método EDI apresentou o maior quantitativo dos melhores valores obtidos pela medida de desempenho  $\mu_{NPM}$  e conseguiu os menores valores em relação ao  $\mu_{NAF}$  em 5 das 11 funções analisadas, isto significa uma redução em  $45,45\%$  das funções analisadas, levando em consideração que este valor é obtido a partir da comparação com os métodos ED e EDM–TIMF.

O problema da Cinemática Robótica Inversa foi utilizado devido a sua complexidade, *i.e.*, a alta dimensão em que o problema é formulado, o alto número de soluções — também denominado de raízes — do sistema de equações não-lineares e o domínio do problema. Este problema consiste em um sistema de equações não-lineares que contém 8 equações e 8 incógnitas, onde o domínio deste problema é definido no intervalo [−1, 1], pois indicam valores de funções senos e cossenos, e contém um total de 16 soluções. O elevado número de soluções e a proximidade das mesmas fazem deste problema uma tarefa complexa para métodos de otimização multimodais. Neste problema analisou-se a distribuição de probabilidade em relação a cada solução para as distintas configurações dos métodos EDM–TIMF e EDI.

Em relação ao problema da Cinemática Robótica Inversa ambos os métodos apresentaram resultados satisfatórios, levando em consideração a dificuldade inerente ao problema. Os métodos EDM–TIMF e EDI conseguiram obter todas as soluções do problema em, respectivamente, 26 e 28 execuções. Entretanto, estes resultados foram obtidos utilizando valores distintos para o parâmetro  $\rho$ . O método EDM–TIMF obteve o resultado supracitado na configuração  $\rho = 1, 6$  e o método EDI obteve o resultado na configuração  $\rho = 1, 5.$ 

O método EDI obteve os menores valores de  $\mu_{TE}$  com todas as configurações, entretanto, este fato não significa que o referido método obteve os menores valores de  $\mu_{\textsc{naf}}$ .

Em linhas gerais, os métodos propostos apresentaram resultados satisfatórios em todas as simulações utilizadas. Os ganhos do método EDM–TIMF são referentes ao número de pontos de mínimo global obtidos e em relação ao número de avaliações da

<span id="page-155-0"></span><sup>&</sup>lt;sup>5</sup> Ressalta-se que o método da Evolução Diferencial tem em sua literatura menções onde provam a sua ótima eficiência e aplicabilidade em problemas de funções de *benchmark*, bem como em problemas que ilustram situações reais. Em nenhum momento deste trabalho é colocada à prova os méritos da Evolução Diferencial, somente utiliza-se este método como uma base para as comparações devido a sua importância e contribuição para a elaboração deste trabalho.

função-objetivo ao compararmos com o método ED, contudo, ressalta-se que o ED foi utilizado em sua forma canônica e sequencial, sem a adição de procedimentos que auxiliasse na obtenção de distintos pontos de ótimo global nas distintas execuções.

Ao compararmos os métodos EDM–TIMF e EDI nota-se que o EDI apresentou uma maior aptidão na obtenção dos pontos de mínimo global distintos. Esta informação foi comprovada a partir da aplicação dos métodos em funções de *benchmark*, em um problema de engenharia e no problema da Cinemática Robótica Inversa, sendo este último a tarefa que apresenta a maior dificuldade. No problema da Cinemática Robótica Inversa o método EDI obteve uma melhor média aritmética do tempo de execução despendido em todas as distintas configurações utilizadas.

Para trabalhos futuros recomenda-se a paralelização dos métodos propostos. Desta forma, seria feita uma análise dos valores obtidos pela forma paralelizada e pela apresentada nesta Tese. Pode-se também almejar a utilização de parâmetros adaptativos, tais como os parâmetros  $N_p$ , CR, F,  $\rho$  e tol, de tal forma que consiga diminuir o custo computacional despendido — onde custo computacional abrange o tempo de execução e o número de avaliações da função-objetivo — e elevar o número dos pontos de ótimo global obtidos pelos m´etodos EDM–TIMF e EDI.

## **REFERÊNCIAS**

ALI, M. Z.; AWAD, N. H.; SUGANTHAN, P. N. Multi-population differential evolution with balanced ensemble of mutation strategies for large-scale global optimization. Applied Soft Computing, v. 33, p. 304–327, 2015.

ALVAREZ, V. H.; LARICO, R.; IANOS, Y.; AZNAR, M. Parameter estimation for vle calculation by global minimization: the genetic algorithm. Brazilian Journal of Chemical Engineering, v. 25, p. 409–418, 2008.

BONILLA-PETRICIOLET, A.; IGLESIAS-SILVA, G. A.; HALL, K. R. Calculation of homogeneous azeotropes in reactive and non-reactive mixtures using a stochastic optimization approach. Fluid Phase Equilibria, v. 281, p. 22–31, 2009.

CHEN, Y.; ZHONG, Y. Automatic path-oriented test data generation using a multi-population genetic algorithm. In: Natural Computation, 2008. ICNC'08. Fourth International Conference on. [S.l.: s.n.], 2008. v. 1, p. 566–570. ISBN 978-0-7695-3304-9.

CUI, L.; LI, G.; LIN, Q.; CHEN, J.; LU, N. Adaptive differential evolution algorithm with novel mutation strategies in multiple sub-populations. Computers  $\mathcal{C}$  Operations Research, v. 67, p. 155–173, 2016. ISSN 0305-0548.

DAS, S.; SUGANTHAN, P. N. Differential evolution: A survey of the state-of-the-art. IEEE transactions on Evolutionary Computation, IEEE, v. 15, n. 1, p. 4–31, 2011.

DI CARLO, M.; VASILE, M.; MINISCI, E. Multi-population inflationary differential evolution algorithm with adaptive local restart. In: IEEE. 2015 IEEE Congress on Evolutionary Computation (CEC). [S.l.], 2015. p. 632–639.

DRAGOI, E. N.; CURTEANU, S. The use of differential evolution algorithm for solving chemical engineering problems. Reviews in Chemical Engineering, v. 32, n. 2, p. 149–180, 2016.

EPITROPAKIS, M. G.; PLAGIANAKOS, V. P.; VRAHATIS, M. N. Multimodal optimization using niching differential evolution with index-based neighborhoods. In: IEEE. Evolutionary Computation (CEC), 2012 IEEE Congress on. [S.l.], 2012. p. 1–8.

FARIA FILHO, D. E. et al. Classification of coefficients of variation in experiments with commercial layers. Brazilian Journal of Poultry Science, scielo, v. 12, n. 4, p. 255–257, 2010.

GUEDES, A. L.; MOURA NETO, F. D.; PLATT, G. M. Prediction of azeotropic behaviour by the inversion of functions from the plane to the plane. The Canadian Journal of Chemical Engineering, v. 93, n. 5, p. 914–928, 2015. ISSN 1939-019X.

HIRSCH, M. J.; PARDALOS, P. M.; RESENDE, M. G. Solving systems of nonlinear equations with continuous grasp. Nonlinear Analysis: Real World Applications, v. 10, n. 4, p. 2000–2006, 2009.

JAMIL, M.; YANG, X. S. A literature survey of benchmark functions for global optimisation problems. International Journal of Mathematical Modelling and Numerical Optimisation, v. 4, n. 2, p. 150–194, 2013.

KUNDU, S.; BISWAS, S.; DAS, S.; SUGANTHAN, P. N. Crowding-based local differential evolution with speciation-based memory archive for dynamic multimodal optimization. GECCO 2013 - Proceedings of the 2013 Genetic and Evolutionary Computation Conference, p. 33–40, 07 2013.

LI, X. Efficient differential evolution using speciation for multimodal function optimization. In: ACM. Proceedings of the 7th annual conference on Genetic and evolutionary computation. [S.l.], 2005. p. 873–880.

LI, X.; YIN, M. Application of differential evolution algorithm on self-potential data. PloS one, Public Library of Science, v. 7, n. 12, p. e51199, 2012.

LIAO, Z.; GONG, W.; YAN, X.; WANG, L.; HU, C. Solving nonlinear equations system with dynamic repulsion-based evolutionary algorithms. IEEE Transactions on Systems, Man, and Cybernetics: Systems, PP, p. 1–12, 07 2018.

LOBATO, F. S.; STEFFEN JR., V.; ARRUDA, E. B.; BARROZO, M. A. S. Estimation of drying parameters in rotary dryers using differential evolution. Journal of Physics: Conference Series, v. 135, n. 1, p. 012063, 2008.

LOBATO, F. S.; STEFFEN JR., V.; SILVA NETO, A. J. A comparative study of the application of differential evolution and simulated annealing in radiative transfer problems. Journal of the Brazilian Society of Mechanical Sciences and Engineering, Scielo, v. 32, p. 518–526, 2010. ISSN 1678-5878.

MCKERROW, P. Introduction to Robotics. 1st. ed. Boston, MA, USA: Addison-Wesley Longman Publishing Co., Inc., 1991. ISBN 0201182408.

MORGAN, A.; SHAPIRO, V. Box-bisection for solving second-degree systems and the problem of clustering. ACM Trans. Math. Softw., ACM, New York, NY, USA, v. 13, n. 2, p. 152–167, jun. 1987. ISSN 0098-3500.

PARSOPOULOS, K. E.; VRAHATIS, M. N. On the computation of all global minimizers through particle swarm optimization. IEEE Transactions on Evolutionary Computation, v. 8, n. 3, p. 211–224, 2004. ISSN 1089-778X.

PENUNURI, F.; CAB, C.; CARVENTE, O.; ZAMBRANO-ARJONA, M. A.; TAPIA, J. A. A study of the classical differential evolution control parameters. Swarm and Evolutionary Computation, v. 26, p. 86–96, 2016. ISSN 2210–6502.

PLATT, G. M. Computational experiments with flower pollination algorithm in the calculation of double retrograde dew points. International Review of Chemical Engineering (IRECHE), v. 6, n. 2, p. 95–99, 2014.

PLATT, G. M.; DOMINGOS, R. P.; ANDRADE, M. O. Calculation of a double reactive azeotrope using stochastic optimization approaches. Journal of Physics: Conference Series, IOP Publishing, v. 410, p. 012020, 02 2013.

PLATT, G. M.; MOURA NETO, F. D.; DOMINGOS, R. P.; KAPPEL, M. A. A.; BASTOS, I. N. Multiple solution algorithm with applications to robot kinematics. Journal of the Brazilian Society of Mechanical Sciences and Engineering, Springer Berlin Heidelberg, v. 39, n. 4, p. 1313–1321, 2017. ISSN 1806-3691.

PONSICH, A.; COELLO, C. A. C. Differential evolution performances for the solution of mixed-integer constrained process engineering problems. Applied Soft Computing, v. 11, n. 1, p. 399–409, 2011. ISSN 1568-4946.

QU, B.; SUGANTHAN, P. N.; LIANG, J. Differential evolution with neighborhood mutation for multimodal optimization. IEEE transactions on evolutionary computation, v. 16, n. 5, p. 601–614, 10 2012.

QU, B. Y.; LIANG, J. J.; WANG, Z. Y.; CHEN, Q.; SUGANTHAN, P. N. Novel benchmark functions for continuous multimodal optimization with comparative results. Swarm and Evolutionary Computation, Elsevier, v. 26, p. 23–34, 2016.

RAHNAMAYAN, S.; TIZHOOSH, H. R.; SALAMA, M. M. A. Opposition-based differential evolution. IEEE Transactions on Evolutionary computation, v. 12, n. 1, p. 64–79, 2008.

REGULWAR, D.; CHOUDHARI, S.; RAJ, P. Differential evolution algorithm with application to optimal operation of multipurpose reservoir. Journal of Water Resource and Protection, v. 2, n. 6, p. 560–568, 2010.

RIGONATTO, M. Coeficiente de variação. Mundo Educação, 2017. Disponível em:  $\langle$ <https://mundoeducacao.bol.uol.com.br/matematica/coeficiente-variacao.htm> $\rangle$ .

SACCO, W. F.; HENDERSON, N.; RIOS-COELHO, A. C.; ALI, M. M.; PEREIRA, C. M. N. A. Differential evolution algorithms applied to nuclear reactor core design. Annals of Nuclear Energy, v. 36, n. 8, p. 1093–1099, 2009. ISSN 0306-4549.

STORN, R.; PRICE, K. Differential Evolution  $-A$  Simple and Efficient Adaptive Scheme for Global Optimization Over Continuous Spaces. [S.l.], 1995.

<span id="page-159-0"></span>. Differential evolution – a simple and efficient heuristic for global optimization over continuous spaces. Journal of global optimization, Kluwer Academic Publishers, Hingham, v. 11, n. 4, p. 341–359, 1997. ISSN 0925-5001.

STRYJEK, R.; VERA, J. H. Prsv: An improved peng–robinson equation of state for pure compounds and mixtures. The Canadian Journal of Chemical Engineering, Wiley Subscription Services, Inc., A Wiley Company, v. 64, n. 2, p. 323–333, 1986. ISSN 1939-019X.

THOMSEN, R. Multimodal optimization using crowding-based differential evolution. In: IEEE. Evolutionary Computation, 2004. CEC2004. Congress on. [S.l.], 2004. v. 2, p. 1382–1389. ISBN 0-7803-8515-2.

TSAI, L.-W.; MORGAN, A. P. Solving the kinematics of the most general six-and five-degree-of-freedom manipulators by continuation methods. Journal of Mechanisms, Transmissions and Automation in Design, American Society of Mechanical Engineers, v. 107, n. 2, p. 189–200, 1985.

VAN SICKEL, J. H.; LEE, K. Y.; HEO, J. S. Differential evolution and its applications to power plant control. In: IEEE. 2007 International Conference on Intelligent Systems Applications to Power Systems. [S.l.], 2007. p. 1–6. ISBN 978-986-01-2607-5.

VAZ, M. A. B.; PACHECO, P. S.; SEIDEL, E. Jr.; ANSUJ, A. P. Classification of the coefficient of variation to variables in beef cattle experiments. Ciência Rural, scielo, v. 47, n. 11, 2017.

<span id="page-160-0"></span>WANG, C.; LUO, R.; WU, K.; HAN, B. A new filled function method for an unconstrained nonlinear equation. Journal of Computational and Applied mathematics, v. 235, n. 6, p. 1689–1699, 2011.

WANG, Z.; CHUNG, C. Y.; WONG, K. P.; TSE, C. T. Robust power system stabiliser design under multi-operating conditions using differential evolution. IET Generation, Transmission Distribution, v. 2, n. 5, p. 690–700, 2008. ISSN 1751-8687.

WEBER, M.; NERI, F.; TIRRONEN, V. Distributed differential evolution with explorative–exploitative population families. Genetic Programming and Evolvable Machines, Springer, v. 10, n. 4, p. 343–371, 12 2009.

WONG, D. S. H.l; SANDLER, S. I. A theoretically correct mixing rule for cubic equations of state. AIChE Journal, American Institute of Chemical Engineers, v. 38, n. 5, p. 671–680, 1992. ISSN 1547-5905.

YU, W.; ZHANG, J. Multi-population differential evolution with adaptive parameter control for global optimization. In: ACM. Proceedings of the 13th annual conference on Genetic and evolutionary computation. [S.l.], 2011. p. 1093–1098.

ZAHARIE, D. A Multipopulation Differential Evolution Algorithm for Multimodal Optimization. In: Proceedings of Mendel. [S.l.: s.n.], 2004. p. 17–22.

## $APÊNDICE A - Evolução das subpopulações relacionadas ao método EDM-TIMF$

Neste apêndice, apresentam-se a evolução das subpopulações do método EDM– TIMF aplicado na função de Himmelblau, para maiores informações sobre esta função vide subseção [3.3.1.](#page-56-0) O objetivo deste apêndice é de exibir o comportamento do método EDM–TIMF a partir de um determinado número de iterações, também denominado de gerações, após a aplicação da técnica de penalização da função-objetivo.

Para esta simulação utilizou-se os parâmetros com os respectivos valores  $N_{\rm sn} = 4$ ,  $N_{\rm p} = 40, F = 0, 4, CR = 0, 1 \rho = 1$  e  $\beta = 2 \times 10^3$ . Os valores dos parâmetros F e CR foram escolhidos levando em consideração a sugestão apresentada por [Storn e Price](#page-159-0)  $(1997)$ , conforme é apresentado na seção [2.5.](#page-43-0)

As subpopulações são diferenciadas a partir de suas tonalidades. Desta forma, os indivíduos da primeira subpopulação estão demarcados pela cor vermelha, os indivíduos da segunda subpopulação estão demarcados pela cor verde, os indivíduos da terceira subpopulação estão demarcados pela cor preta e os indivíduos da quarta subpopulação estão demarcados pela cor magenta. Esta medida foi adotada com o intuito de evidenciar a técnica de penalização e os seus referidos efeitos nos indivíduos das distintas subpopulações.

As figuras apresentadas neste apêndice são a representação pictóricas do processo iterativo de cada subpopulação do método EDM–TIMF no decorrer de 60 gerações. No intuito de apresentar o comportamento do método EDM–TIMF em relação as distintas subpopulações as 30 primeiras gerações foram plotadas nas gerações múltiplas de 3. E com o objetivo de apresentar a convergência das subpopulações para os minimizadores da função de Himmelblau, então as 30 últimas gerações foram plotadas nas gerações múltiplas de 6.

As Figuras [37-](#page-162-0) [52](#page-177-0) informam as distribuições dos indivíduos ao término suas respectivas gerações e as áreas onde a técnica de penalização/modificação da função-objetivo foram aplicadas. Note que com o passar das gerações os indivíduos de cada subpopulação tendem a convergir para os indivíduos que melhor apresentam o valor da função-objetivo, a estes indivíduos é dado a denominação de minimizadores ou pontos de ótimo global.

Ressalta-se que nas últimas gerações apresentadas um indivíduo da segunda subpopulação — subpopulação verde — ficou próximo do minimizador obtido pelos indivíduos da primeira subpopulação — subpopulação vermelha—. Este fato ocorreu devido aos valores dos parâmetros  $F, CR$  e  $\rho$  utilizados nestas simulações. Todavia, no decorrer das iterações este indivíduo tende a convergir para o minimizador obtido por sua referida subpopulação.

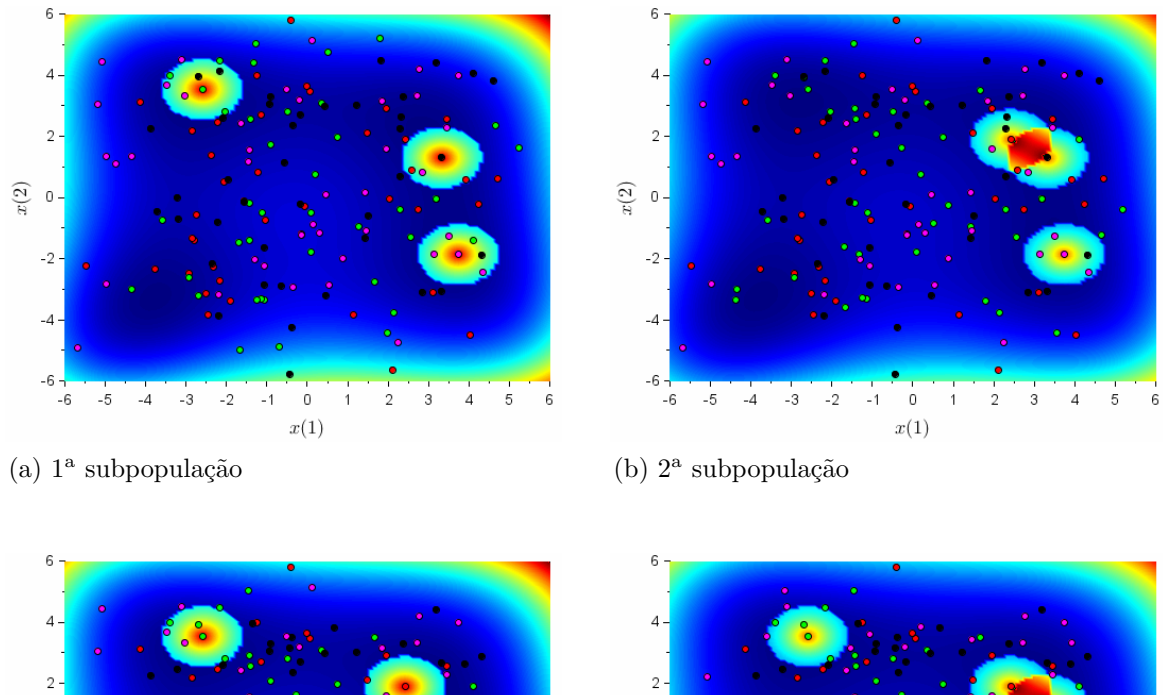

 $x(2)$   $\,$ 

 $-2$ 

 $-4$ 

<span id="page-162-0"></span>Figura 37 - Evolução de cada subpopulação quando  $G=1$ 

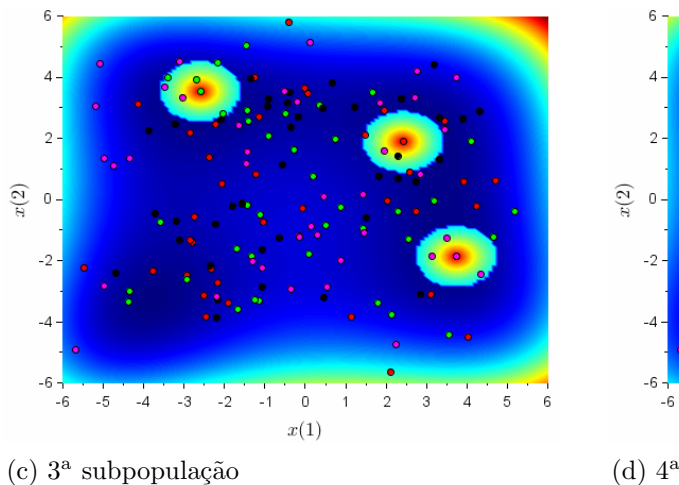

 $-6$  $-6$  $^{\circ}$  5  $^{\circ}4$  $^{\circ}$  -3  $-2$  $-1$  $\,0\,$  $\overline{1}$  $\overline{2}$  $\boldsymbol{x}(1)$  $(d)$  4<sup>a</sup> subpopulação

 $\overline{3}$  $\overline{A}$ 5

Fonte: O autor, 2020.

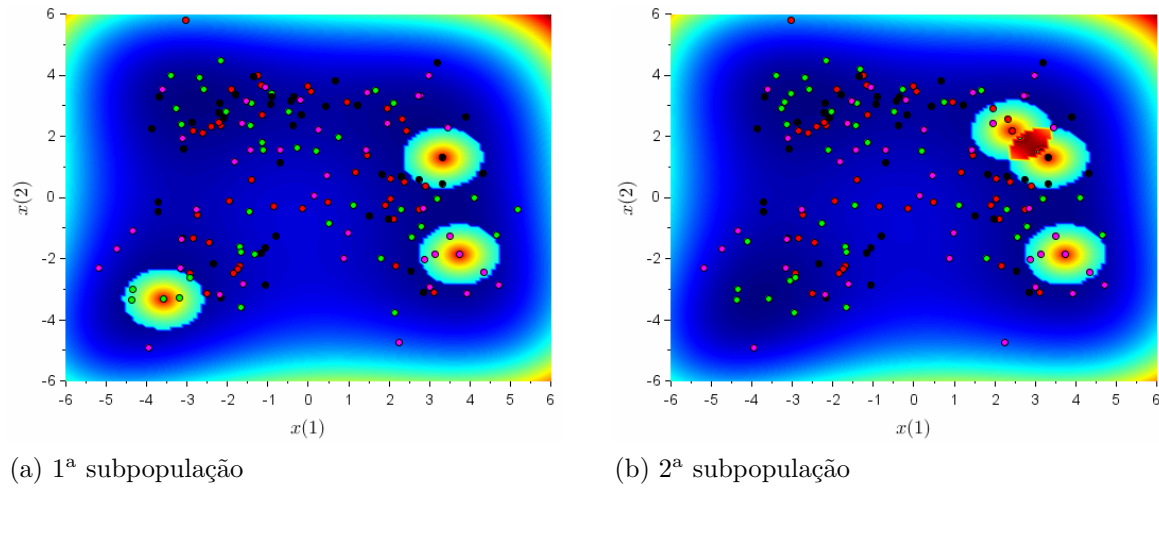

Figura 38 - Evolução de cada subpopulação quando  $G=3$ 

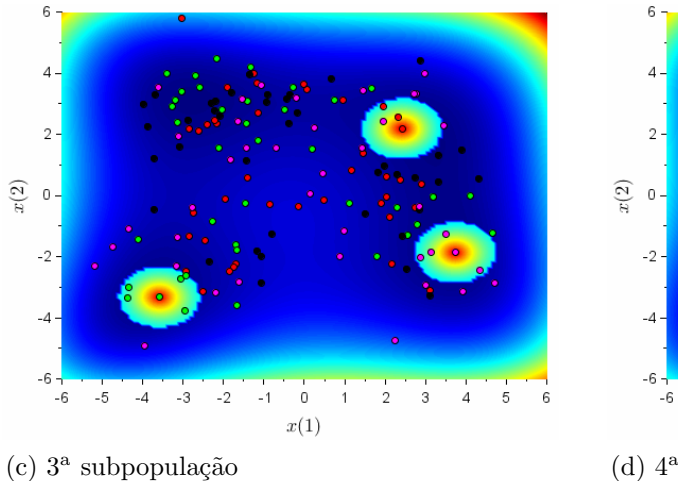

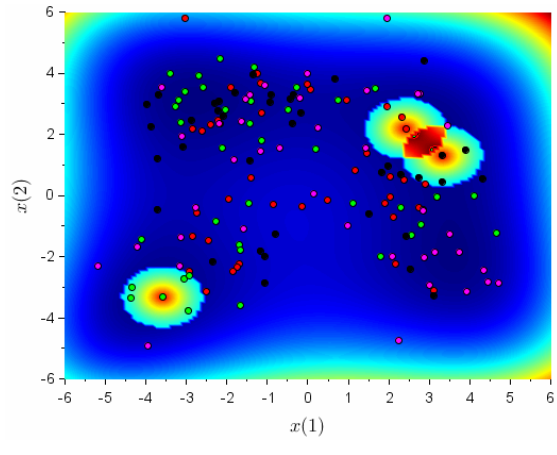

 $(d)$  4<sup>a</sup> subpopulação

Fonte: O autor, 2020.

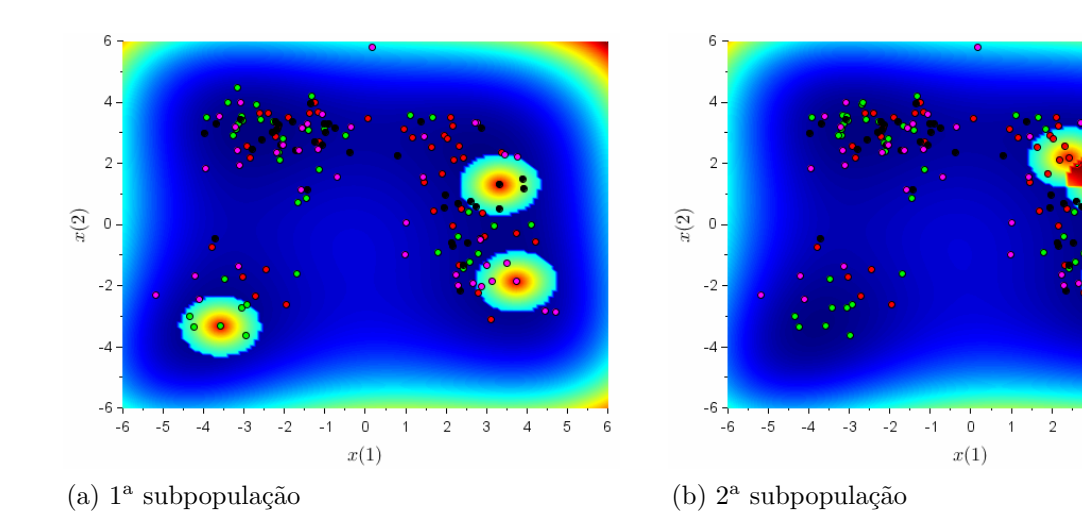

Figura 39 - Evolução de cada subpopulação quando  $G=6$ 

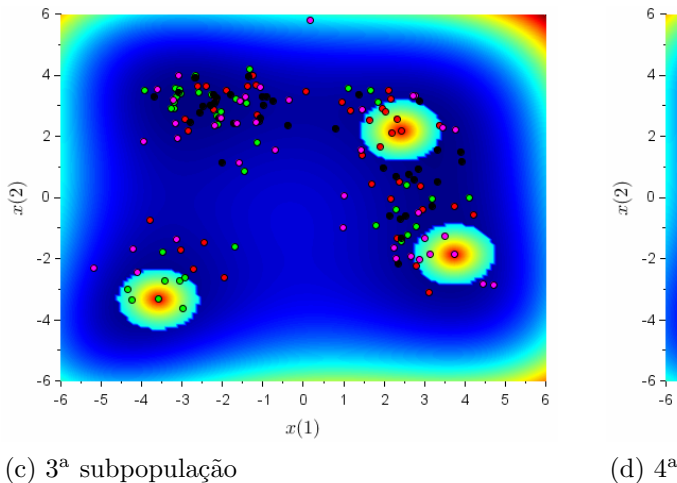

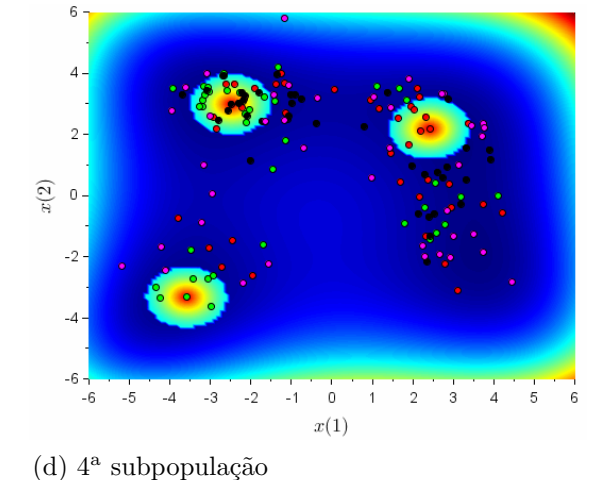

Fonte: O autor, 2020.

163

 $\overline{4}$  $\sqrt{5}$ 

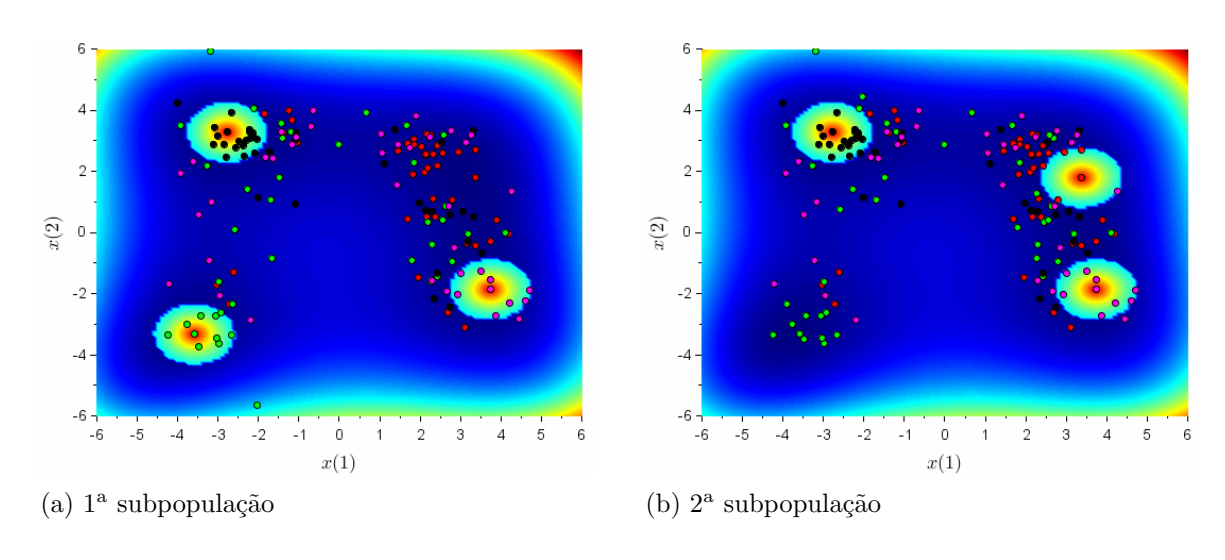

 $\,6$ 

Figura 40 - Evolução de cada subpopulação quando  $G=9$ 

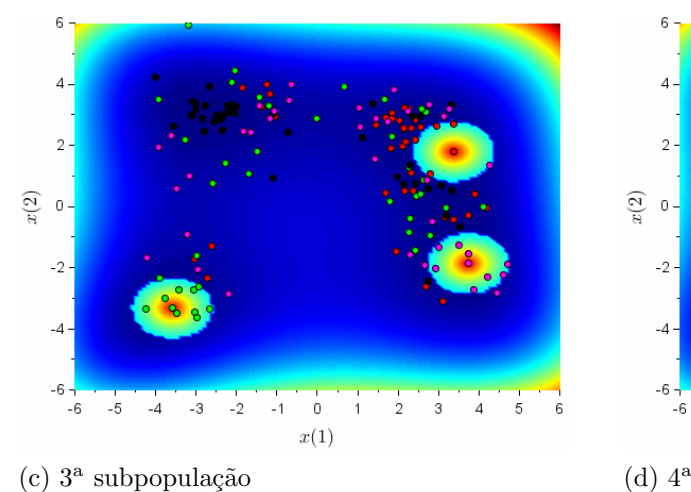

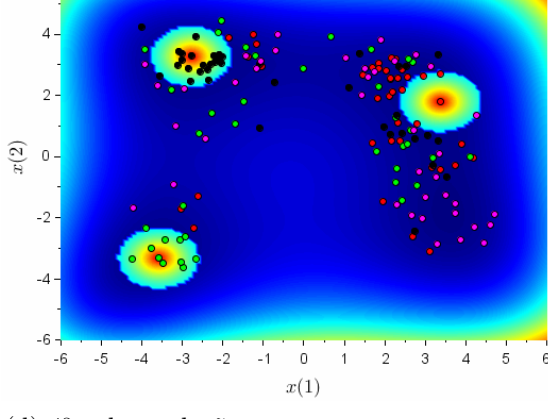

Fonte: O autor, 2020.

 $(d)$  4<sup>a</sup> subpopulação

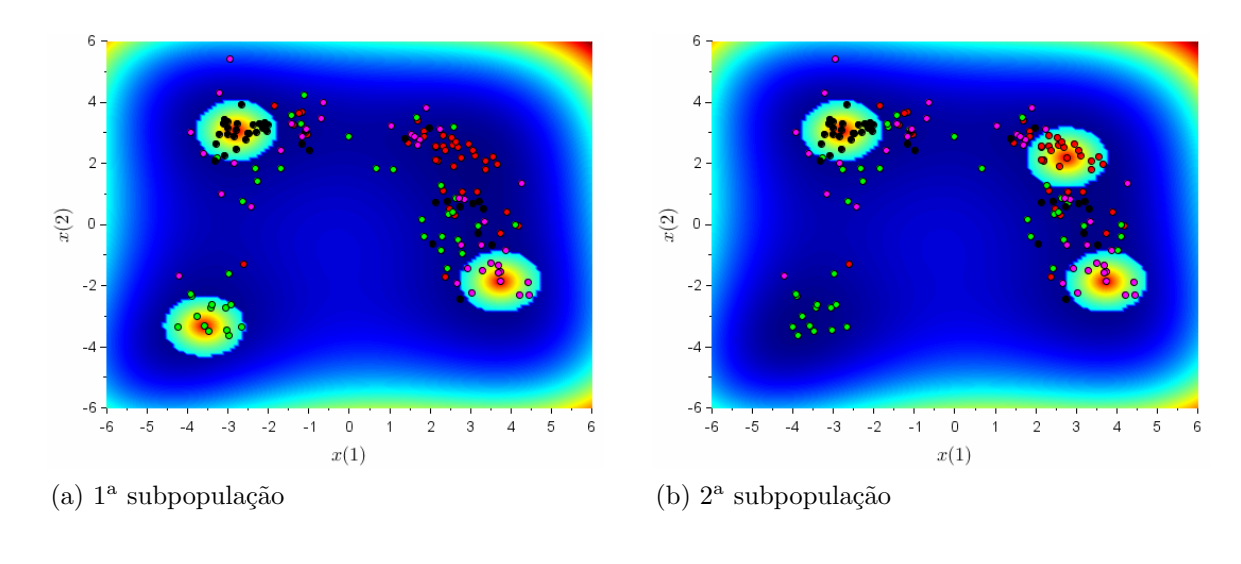

 $\,6$ 

Figura 41 - Evolução de cada subpopulação quando  $G=12^\circ$ 

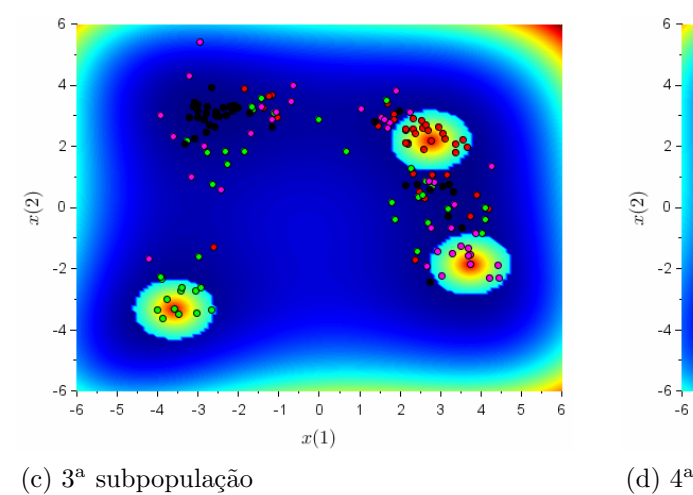

 $\overline{4}$  $\overline{2}$  $x(2)$   $\,$  $-2$  $-4$  $-6 - 6$  $^{\circ}$  5  $^{\circ}4$  $^{\rm -3}$  $-2$  $-1$  $\,0\,$  $\overline{2}$ 4 5  $\boldsymbol{x}(1)$  $(d)$  4<sup>a</sup> subpopulação

Fonte: O autor, 2020.

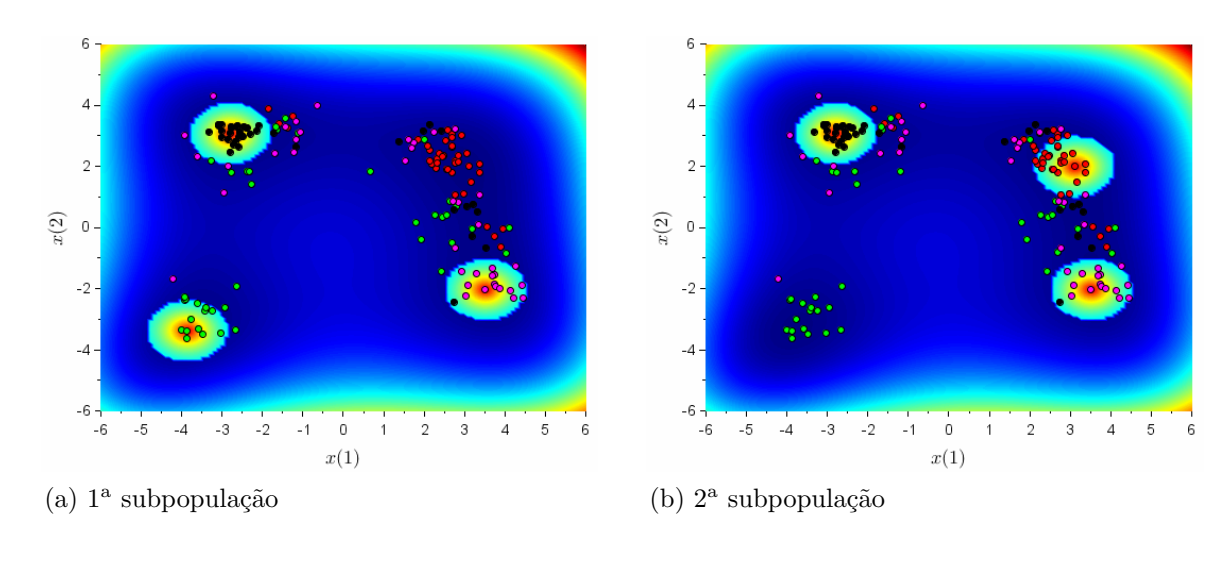

Figura 42 - Evolução de cada subpopulação quando  $G=15^\circ$ 

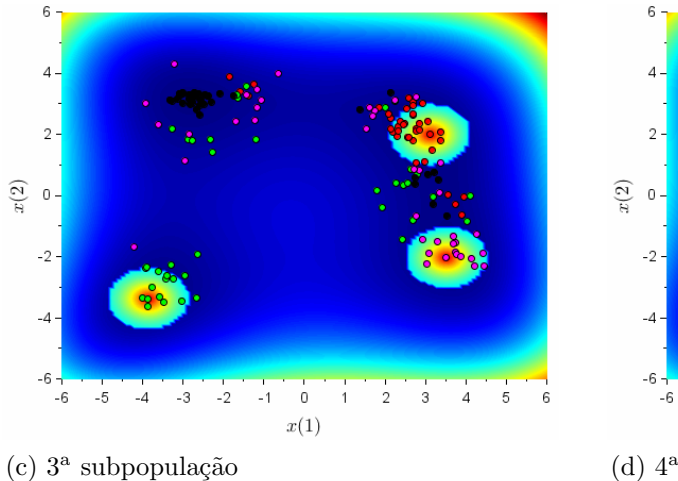

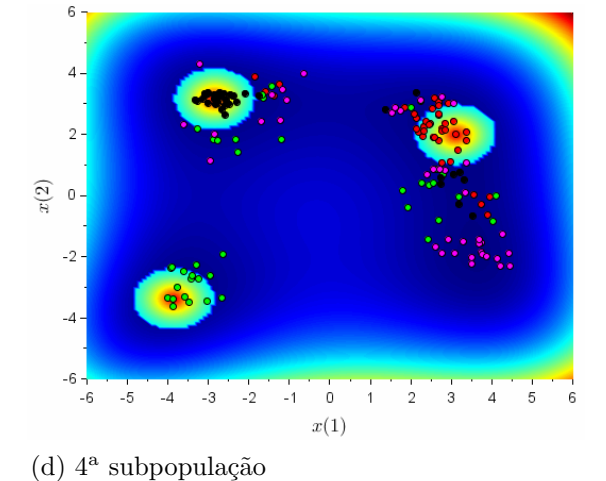

Fonte: O autor, 2020.

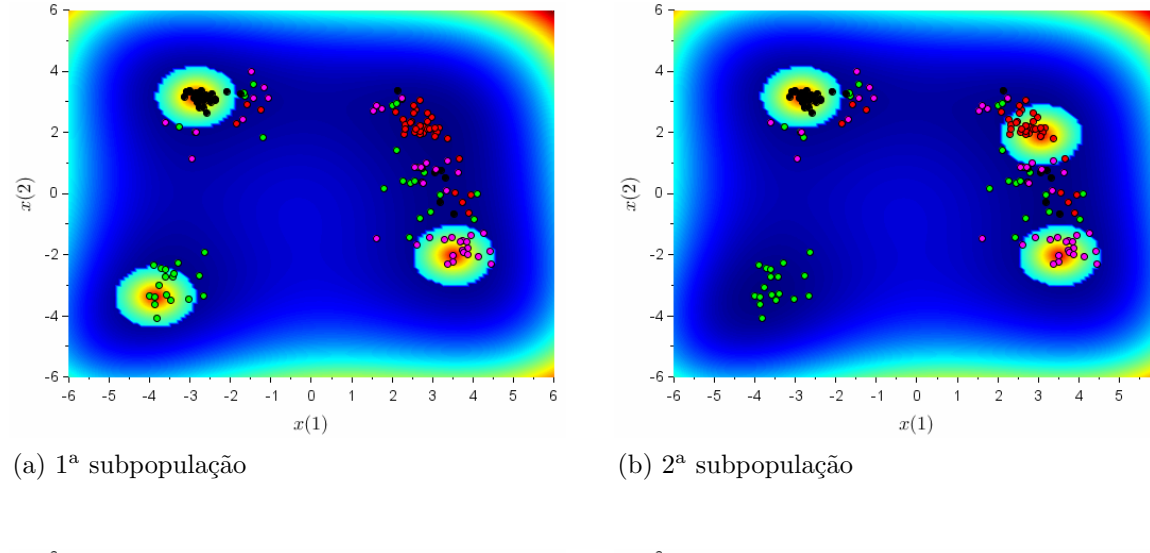

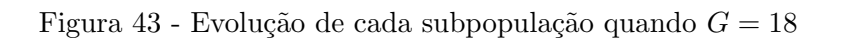

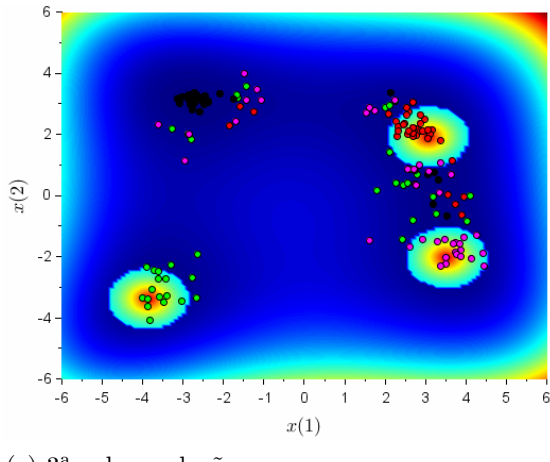

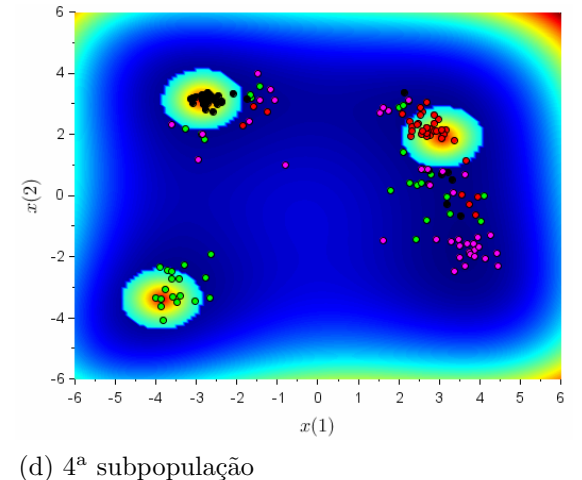

 $(c)$  3<sup>a</sup> subpopulação (d) 4<sup>a</sup>

Fonte: O autor, 2020.

167

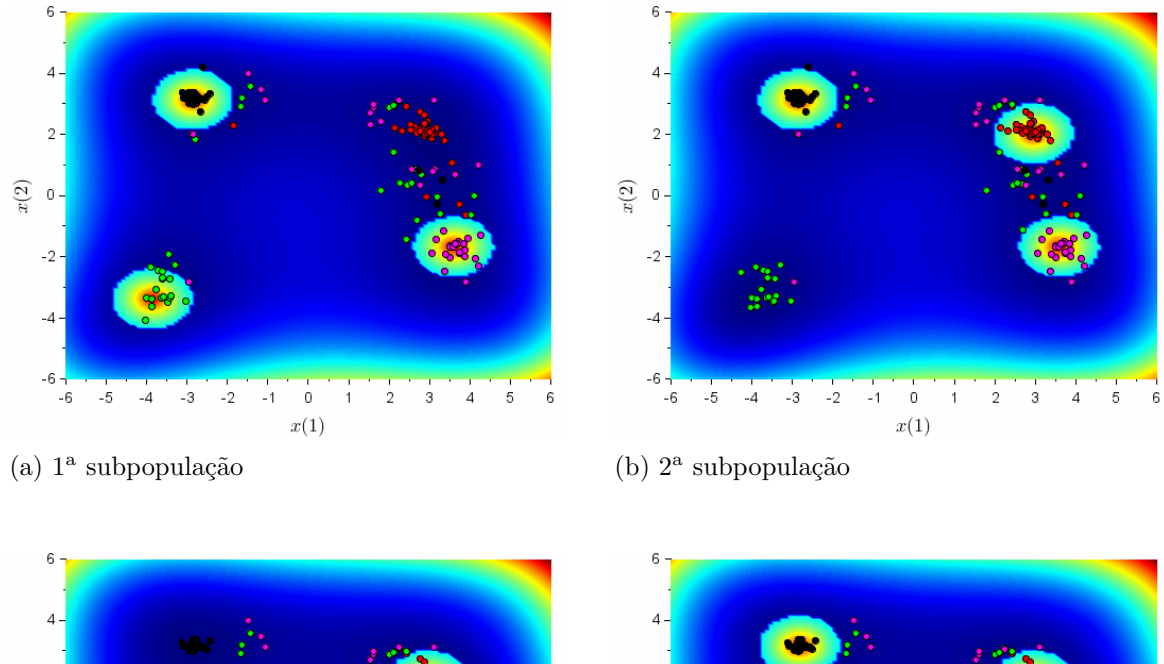

 $\overline{2}$ 

 $x(2)$   $\,$ 

 $-2$ 

 $-4$ 

Figura 44 - Evolução de cada subpopulação quando  $G=21$ 

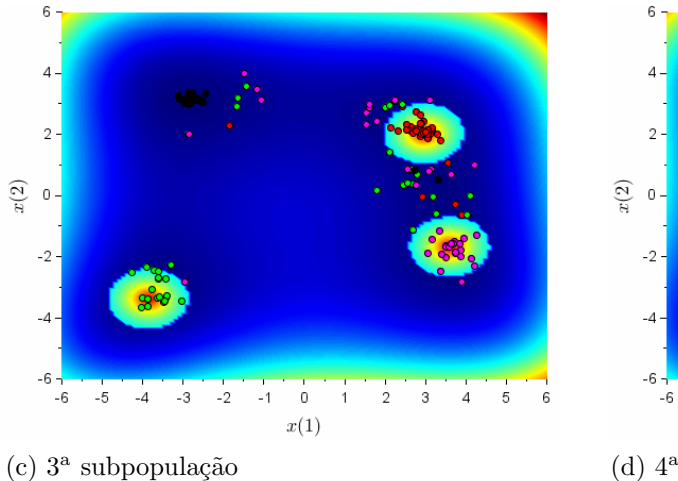

Fonte: O autor, 2020.

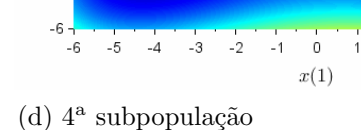

 $\overline{2}$ 

3

 $\overline{A}$ 5

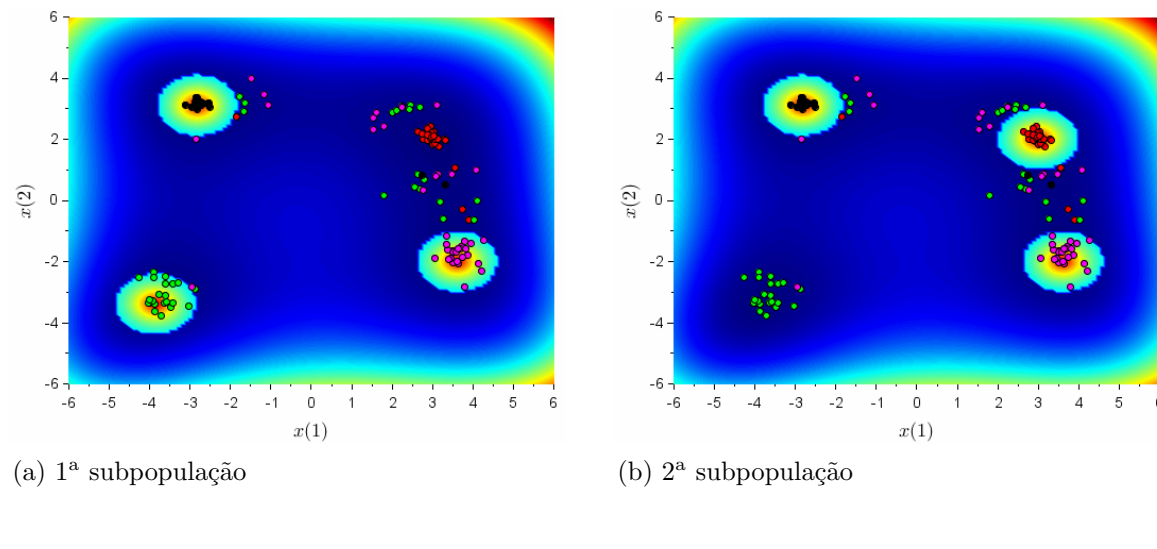

Figura 45 - Evolução de cada subpopulação quando  $G=24$ 

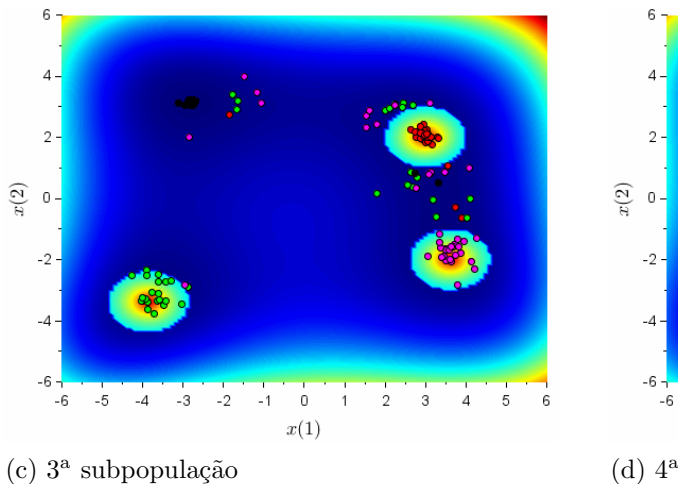

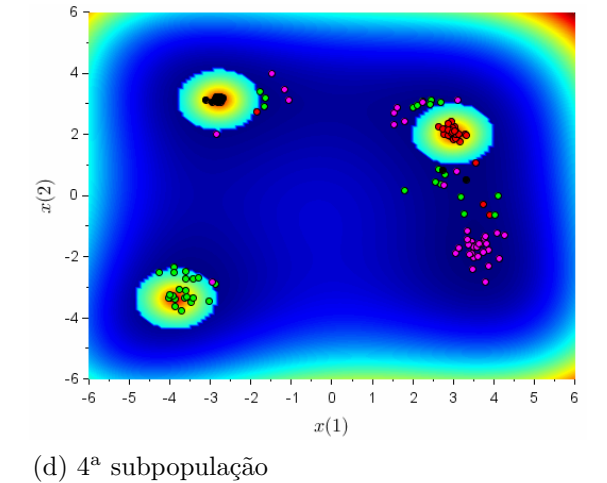

Fonte: O autor, 2020.

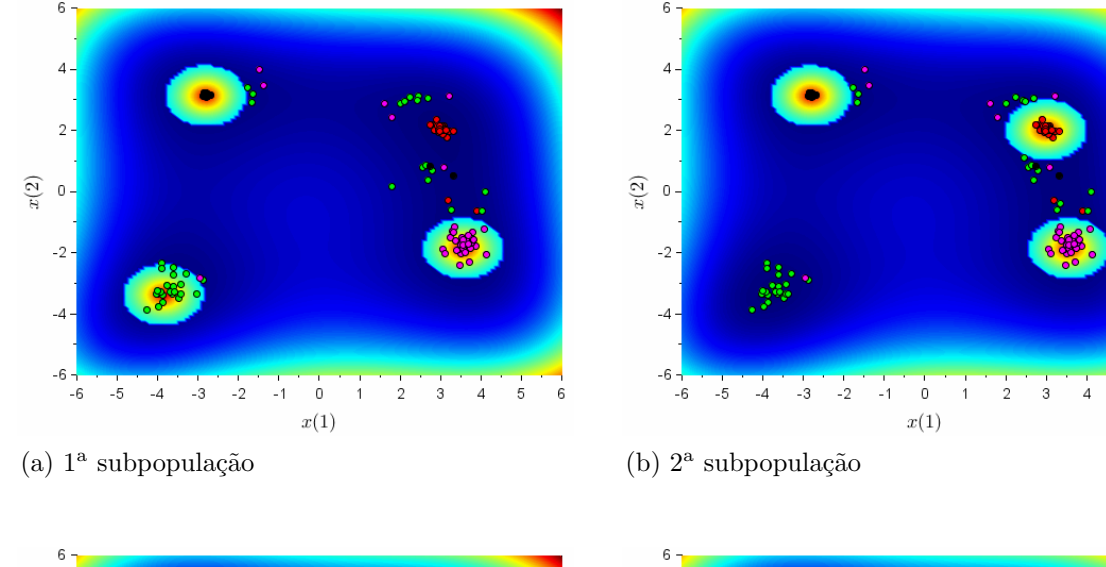

Figura 46 - Evolução de cada subpopulação quando  $G=27^\circ$ 

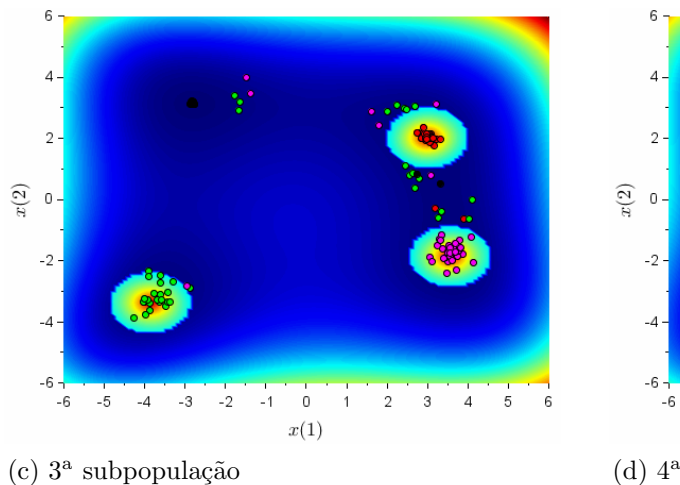

Fonte: O autor, 2020.

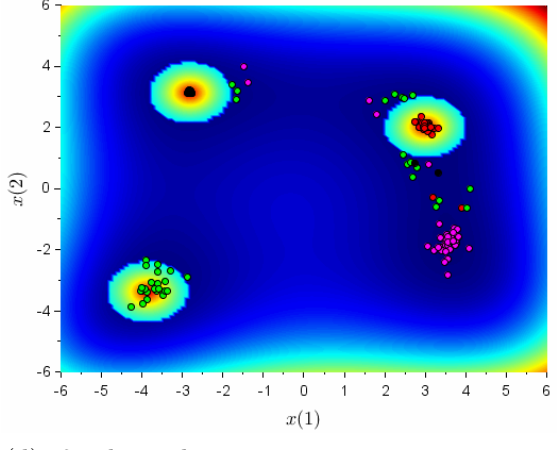

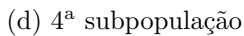

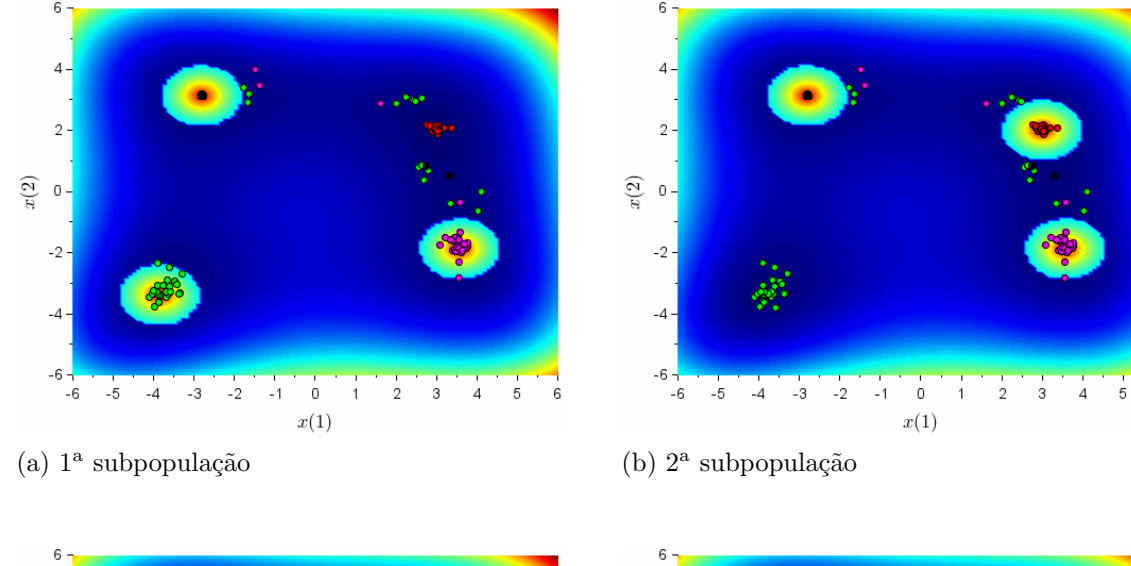

Figura 47 - Evolução de cada subpopulação quando  $G=30\,$ 

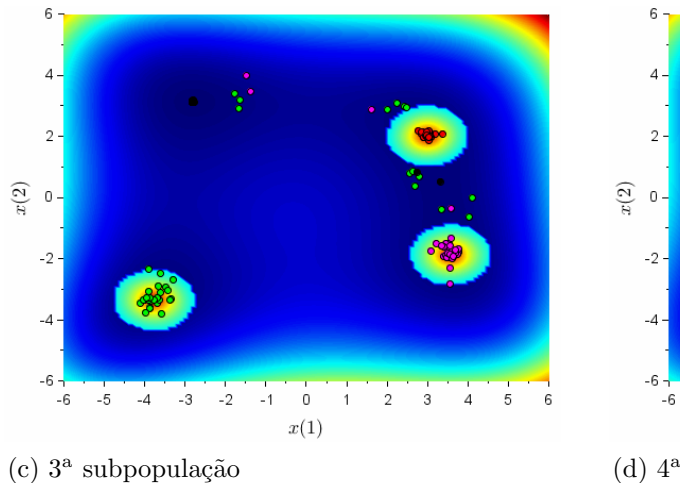

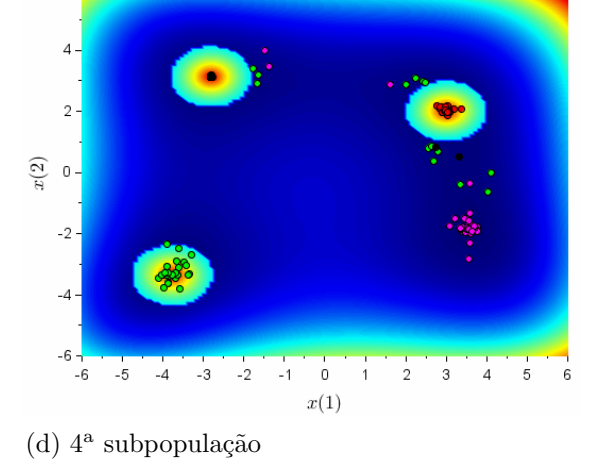

Fonte: O autor, 2020.

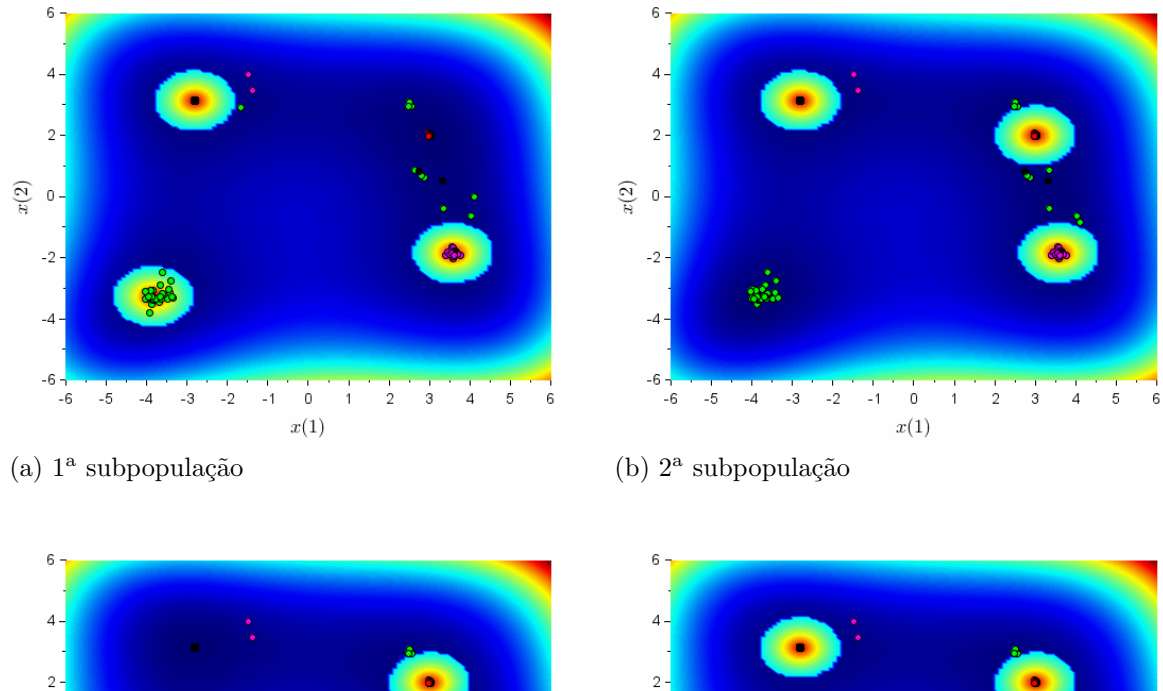

Figura 48 - Evolução de cada subpopulação quando  $G=36^\circ$ 

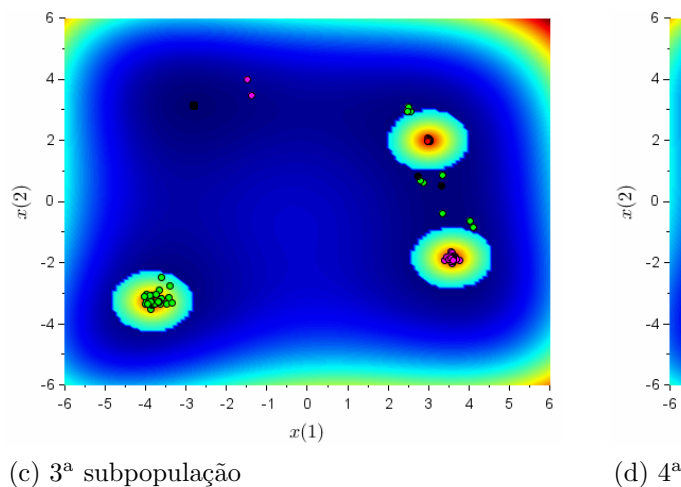

Fonte: O autor, 2020.

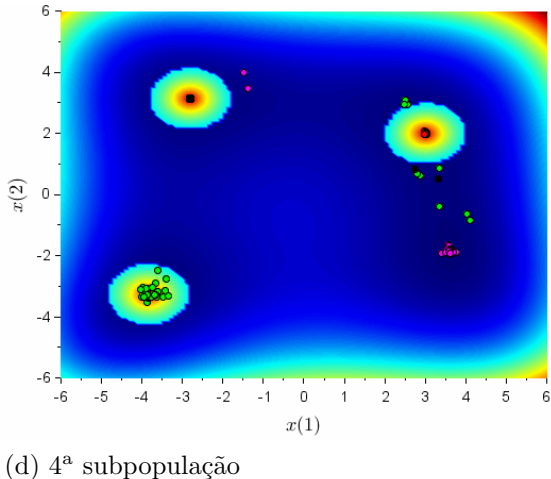

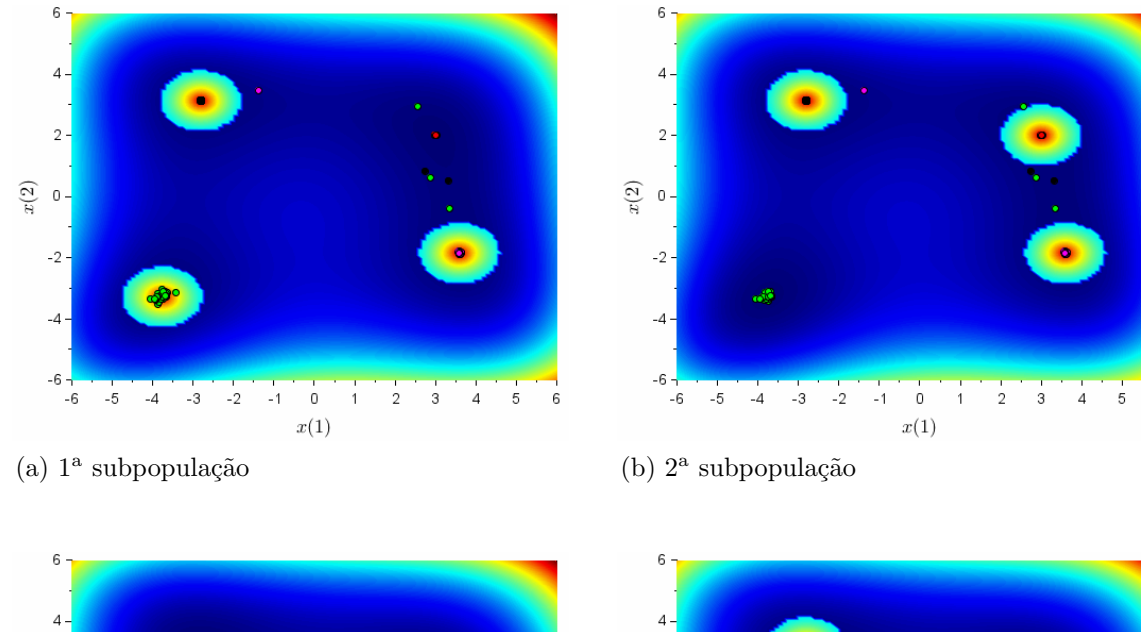

Figura 49 - Evolução de cada subpopulação quando  $G=42^\circ$ 

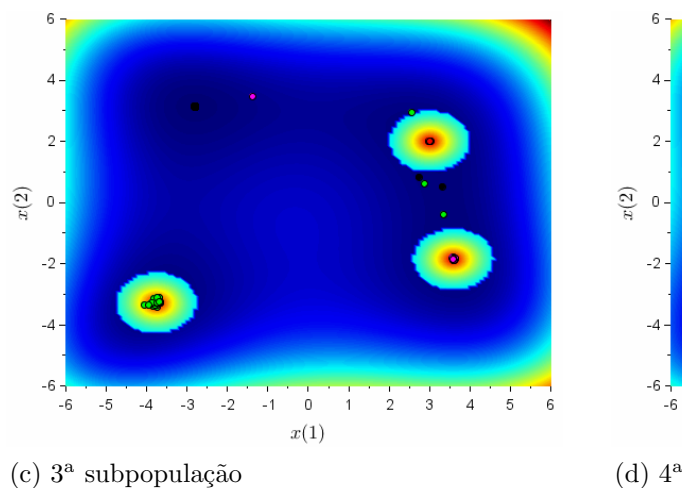

Fonte: O autor, 2020.

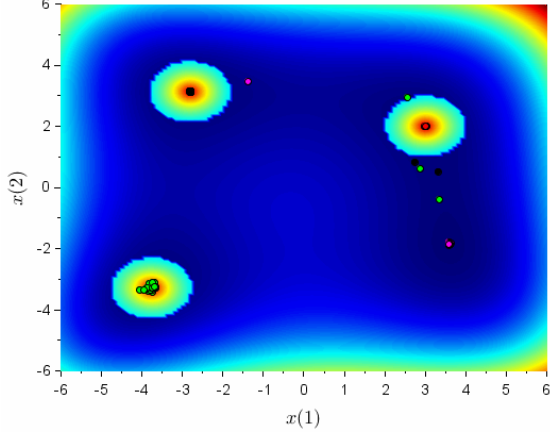

 $(d)$  4<sup>a</sup> subpopulação

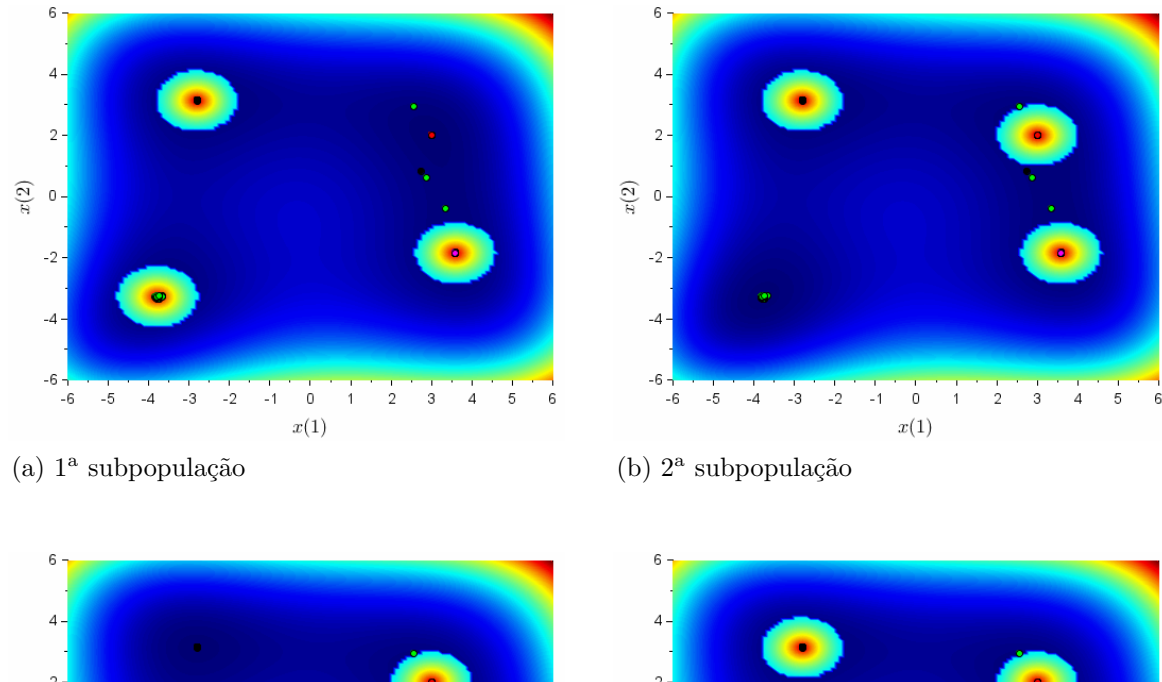

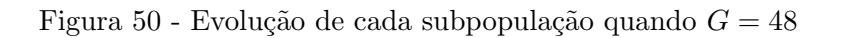

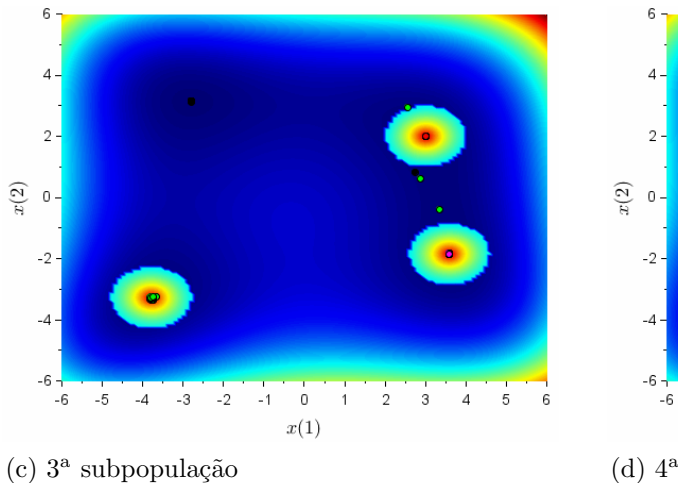

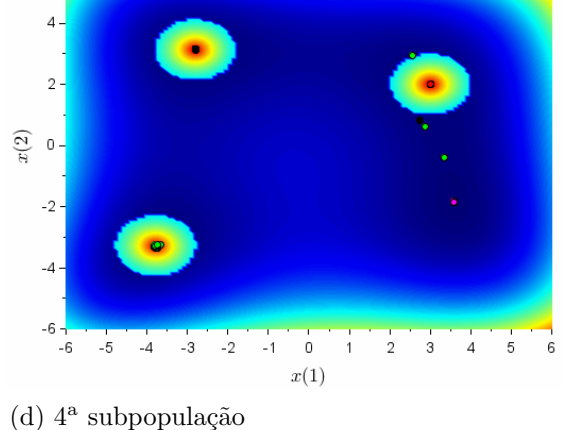

Fonte: O autor, 2020.

174

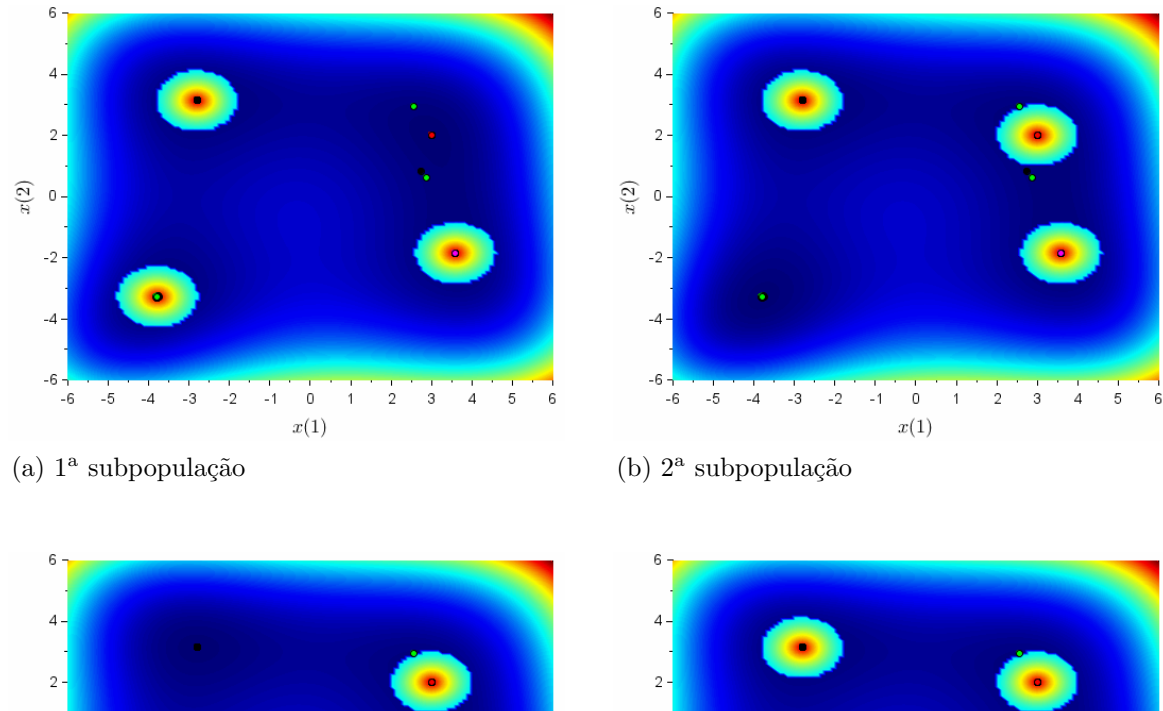

 $x(2)$  o

 $-2-$ 

 $-4 \cdot$ 

 $-6 - 6$ 

 $(d)$  4<sup>a</sup> subpopulação

 $^{\circ}4$  $^{\circ}$  -3

 $-5$ 

 $\ddot{\phantom{2}}$ 

 $-1$ 

 $\,0\,$  $\overline{1}$  $\sqrt{2}$  $\overline{3}$  $\overline{a}$  $\,$  5  $\,$ 

 $\boldsymbol{x}(1)$ 

Figura 51 - Evolução de cada subpopulação quando  $G=54$ 

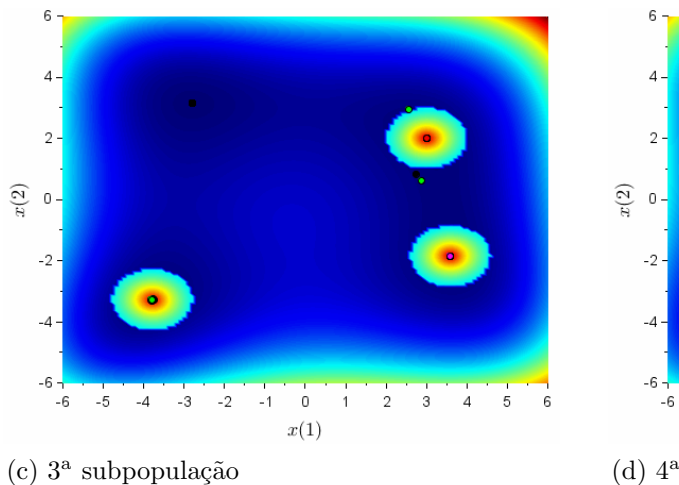

Fonte: O autor, 2020.

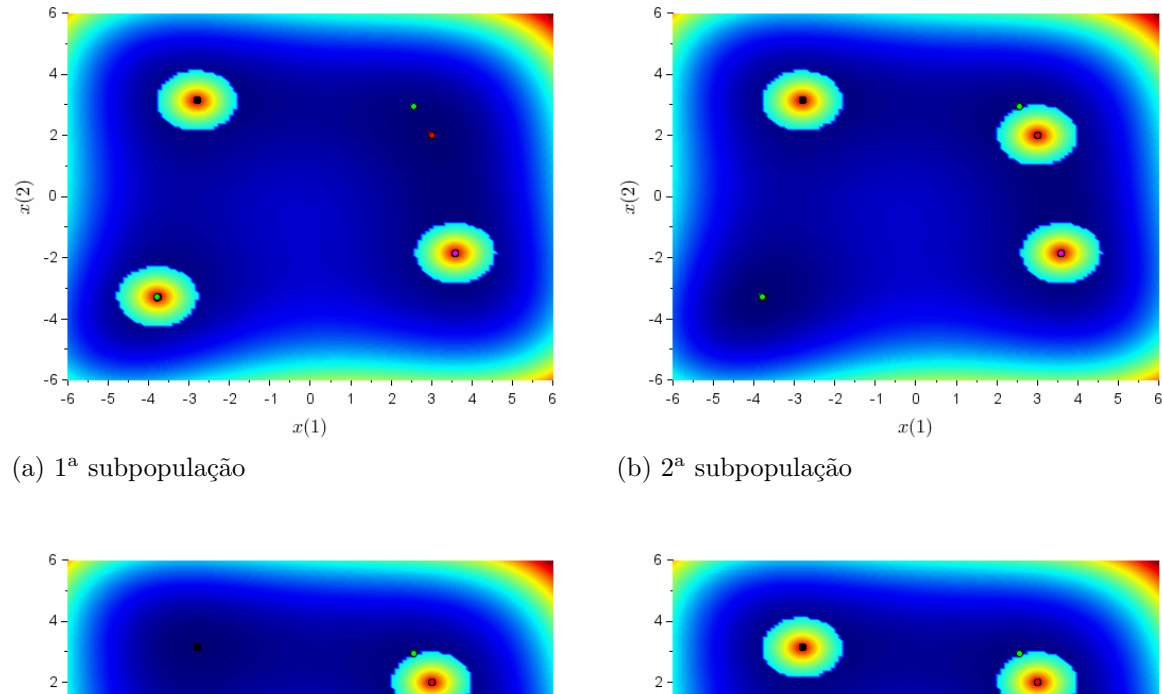

 $x(2)$  o

 $-2-$ 

 $-4 \cdot$ 

 $-6 - 6$ 

 $(d)$  4<sup>a</sup> subpopulação

 $^{\circ}4$  $^{\circ}$  -3

 $-5$ 

 $\ddot{\phantom{2}}$  $-1$   $\ddot{\mathbf{0}}$ 

 $\boldsymbol{x}(1)$ 

 $\,1\,$  $\sqrt{2}$  $\overline{3}$  $\overline{a}$  $\,$  5  $\,$ 

<span id="page-177-0"></span>Figura 52 - Evolução de cada subpopulação quando  $G=60\,$ 

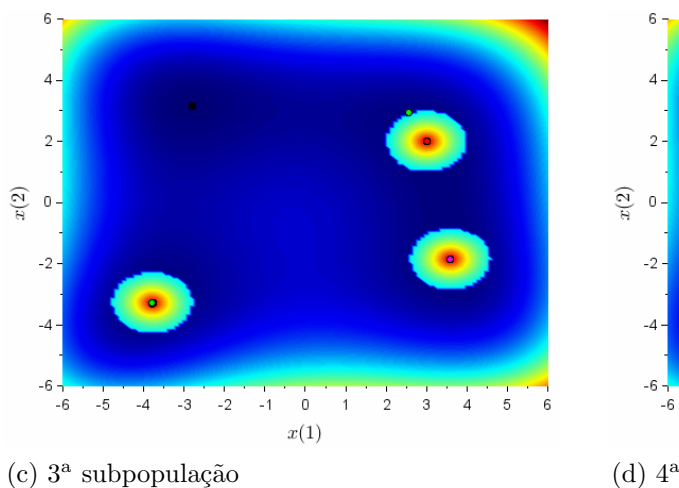

Fonte: O autor, 2020.